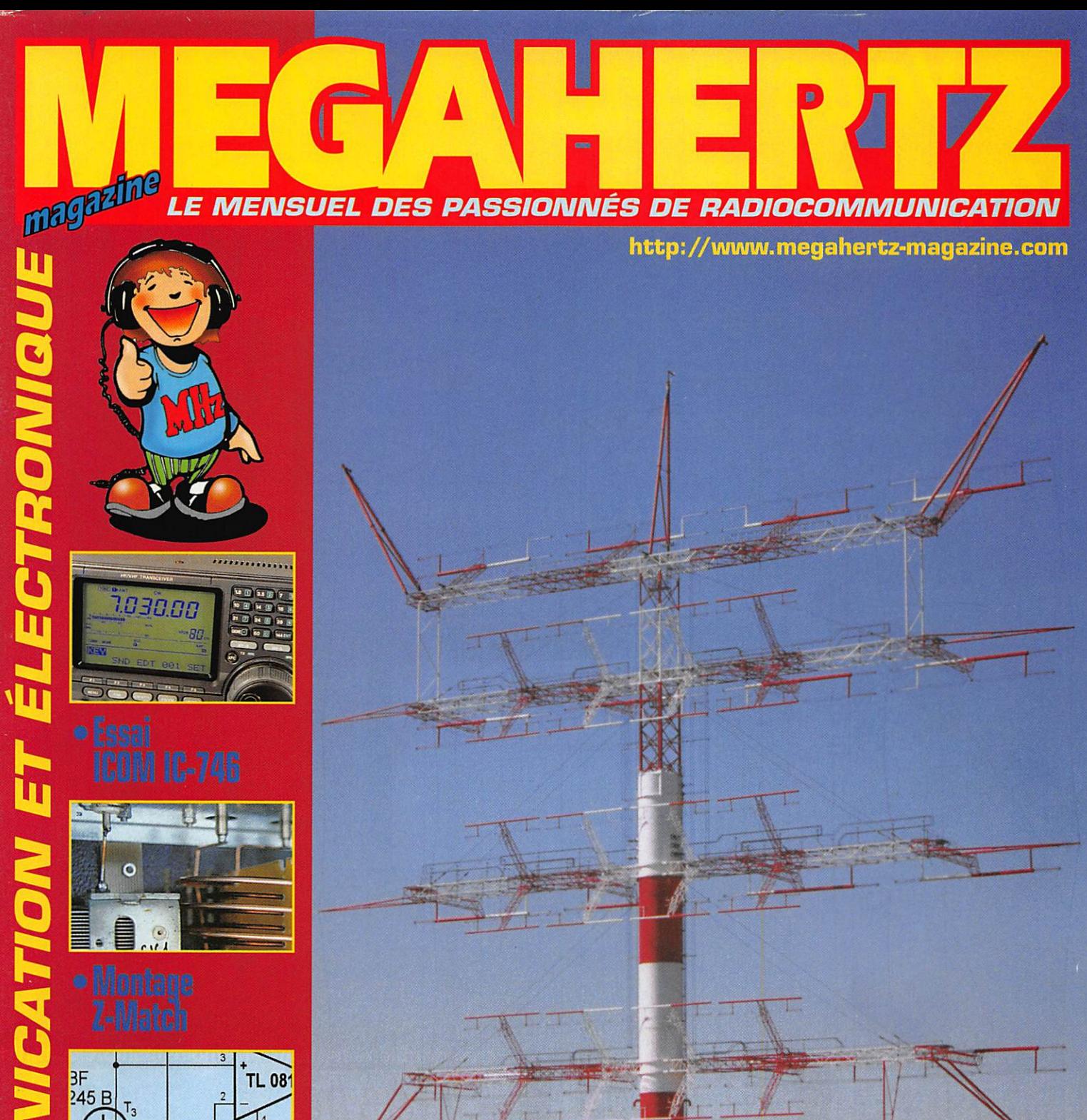

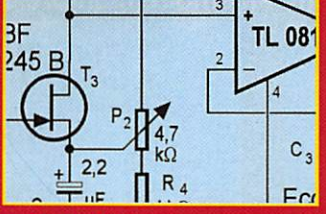

 $7660$ 

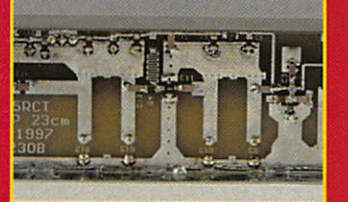

FRANCHET, F5ST

 $\frac{1}{\sigma}$ 

N° 181 . AVRIL 1998

# Présence Radioamateur

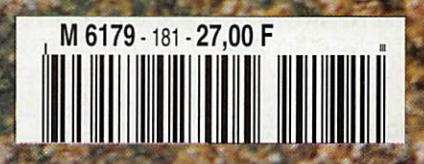

# Vous aimez l'IC-706... Vous raffolerez de l'IC-746!

# Simple dans son utilisation mais...

- complet et puissant : HF 100 W + 50 MHz 100 W + 144 MHz 100 W,
- · à la pointe de la technologie,
- compact : 28,5 x 11 x 31 cm,
- · meilleur rapport qualité / prix du marché.

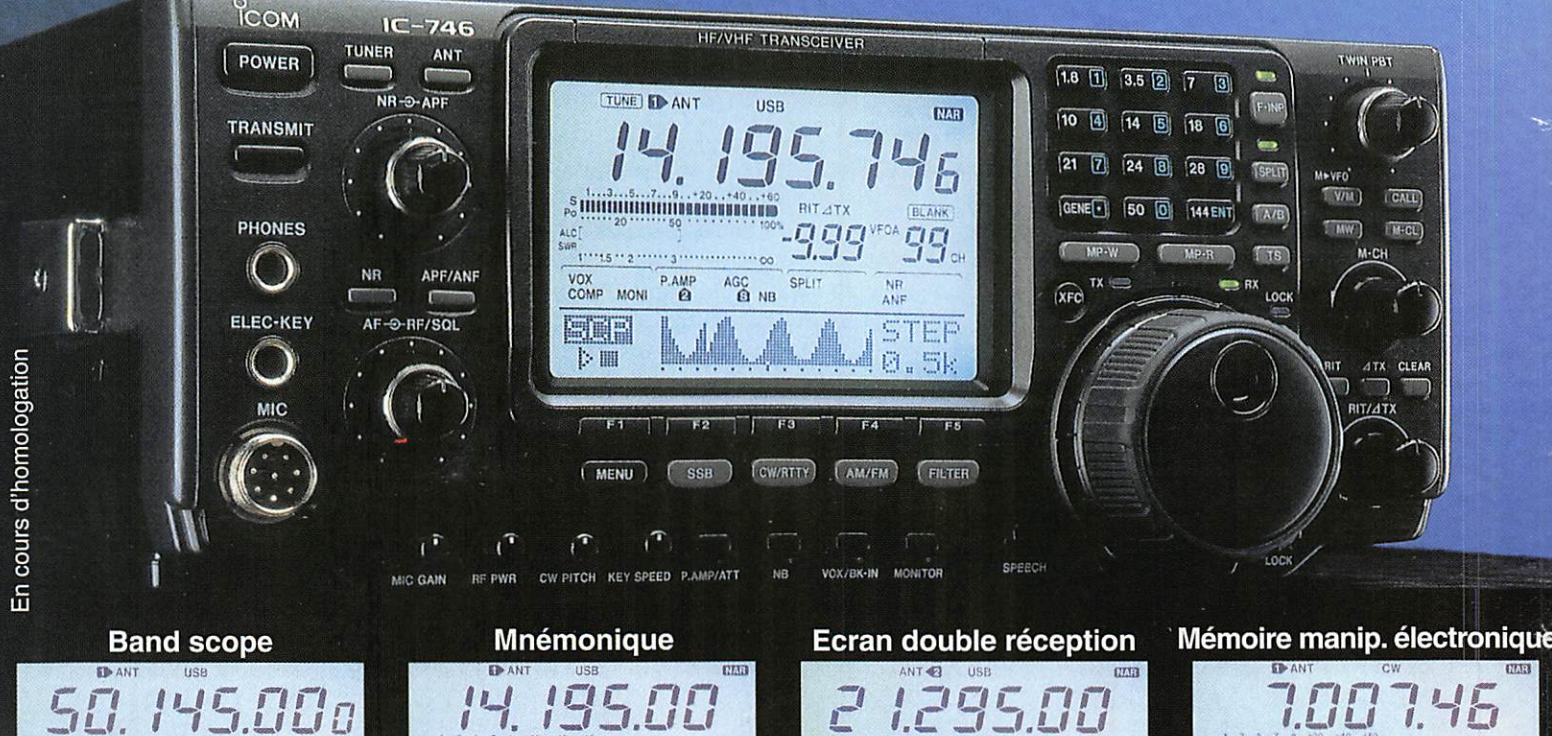

<u>, minimummissassessa</u> 99 **SCF** 

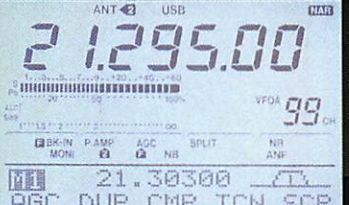

ПĤ

Icom leader en innovation et technologie vous présente l'IC-746 · HF + 50 MHz + 144 MHz · 100 W sur toutes les bandes · Deux PA séparés permettent d'obtenir de très bons rendements : 1 PA pour le 144, 1 PA pour le déca et le 50 MHz · Tous modes USB/LSB, AM/FM, CW, RTTY . Récepteur de 30 kHz à 60 MHz et de 108 à 174 MHz . DSP avec NR y compris sur le 144 MHz (first in the world), Notch automatique . APF avec 3 bandes passantes au choix : 80 Hz, 160 Hz, 320 Hz . Large afficheur : band scope, mnémonique des canaux mémoires (max. 9 caractères), attribution des touches, contenu des mémoires du manip électronique · Twin PBT · Tone Squelch (encodeur / décodeur) · Tuner antenne déca et 50 MHz · Commutation de l'excursion sur le 10 m et le 144 · 3 filtres optionnels permettent de multiples combinaisons : 2 Filtres sur le 9 MHz, 1 filtre sur le 455 MHz · S-mètre digital : Force du signal reçu, puissance de sortie, SWR, ALC · 3 Connecteurs antenne : 2 HF/ 50MHz, 1 pour 144 MHz

#### **ICOM FRANCE**

Zac de la Plaine - 1, Rue Brindejonc des Moulinais - BP 5804 - 31505 TOULOUSE CEDEX Tél: 05 61 36 03 03 - Fax: 05 61 36 03 00 - Télex: 521 515 **WEB ICOM: http://www.icom-france.com** E-Mail: icom@icom-france.com

**LEBK-IN** 

14.19500

LISE

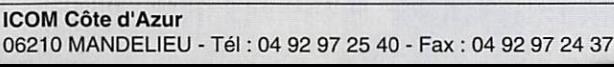

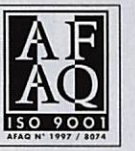

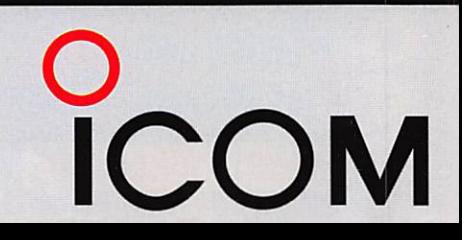

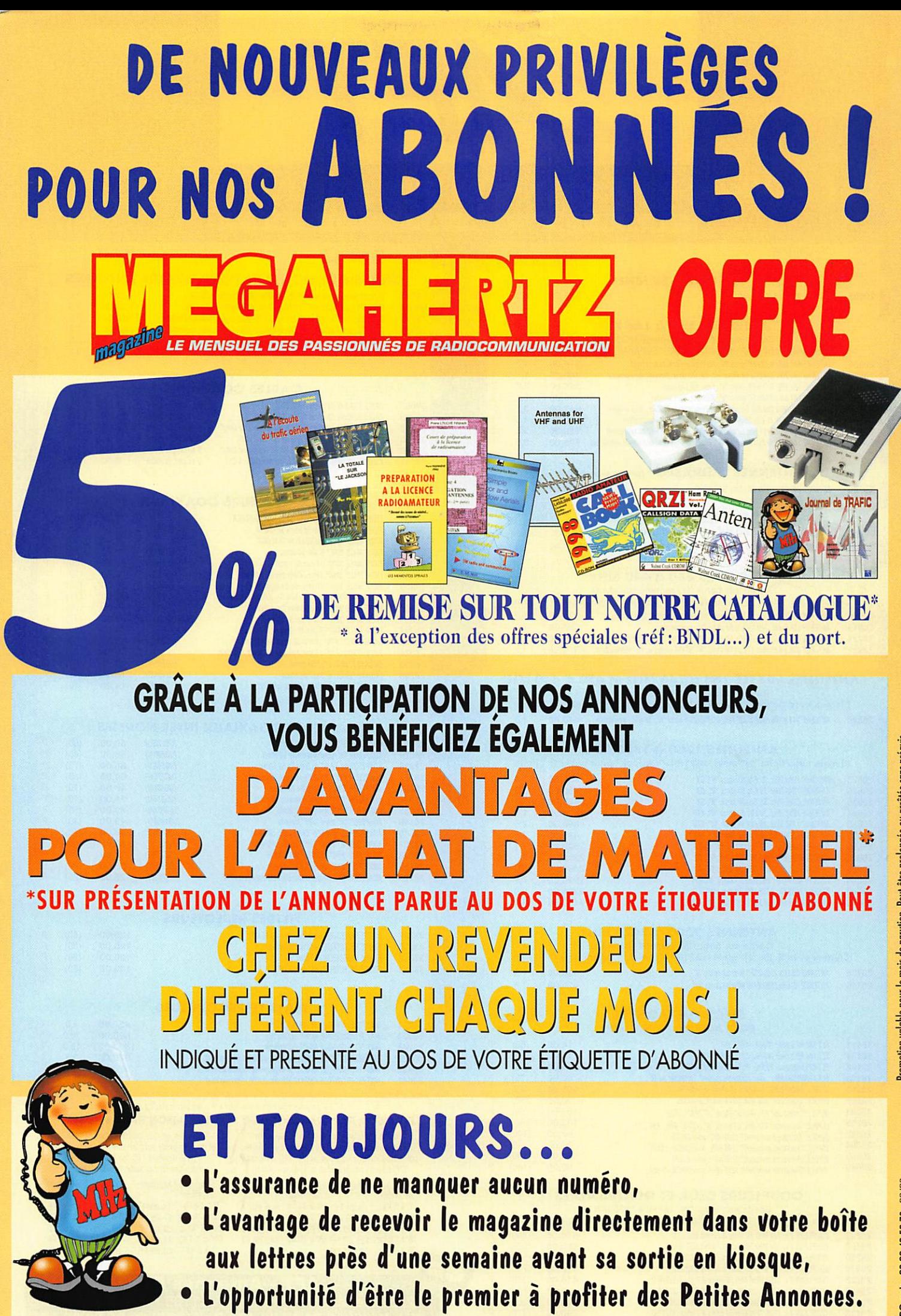

tromotion valable pour le mois de parution. Peut être prolongée ou arrêtée sans préavis

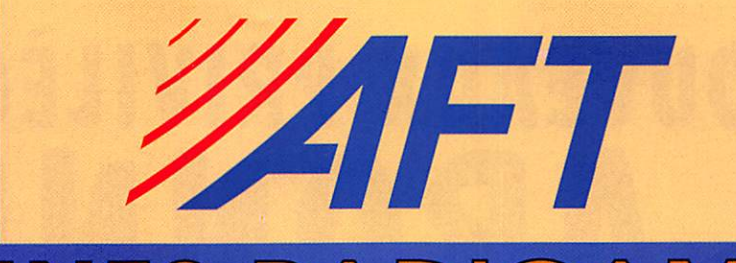

**NA** 

 $\frac{P}{P}$ 

M ATEURS ANTEN  $\mathsf{N}$  $\Delta$  $\Delta$  $\overline{\bullet}$  $\overline{z}$  $\overline{\bullet}$  $\overline{\phantom{a}}$ 

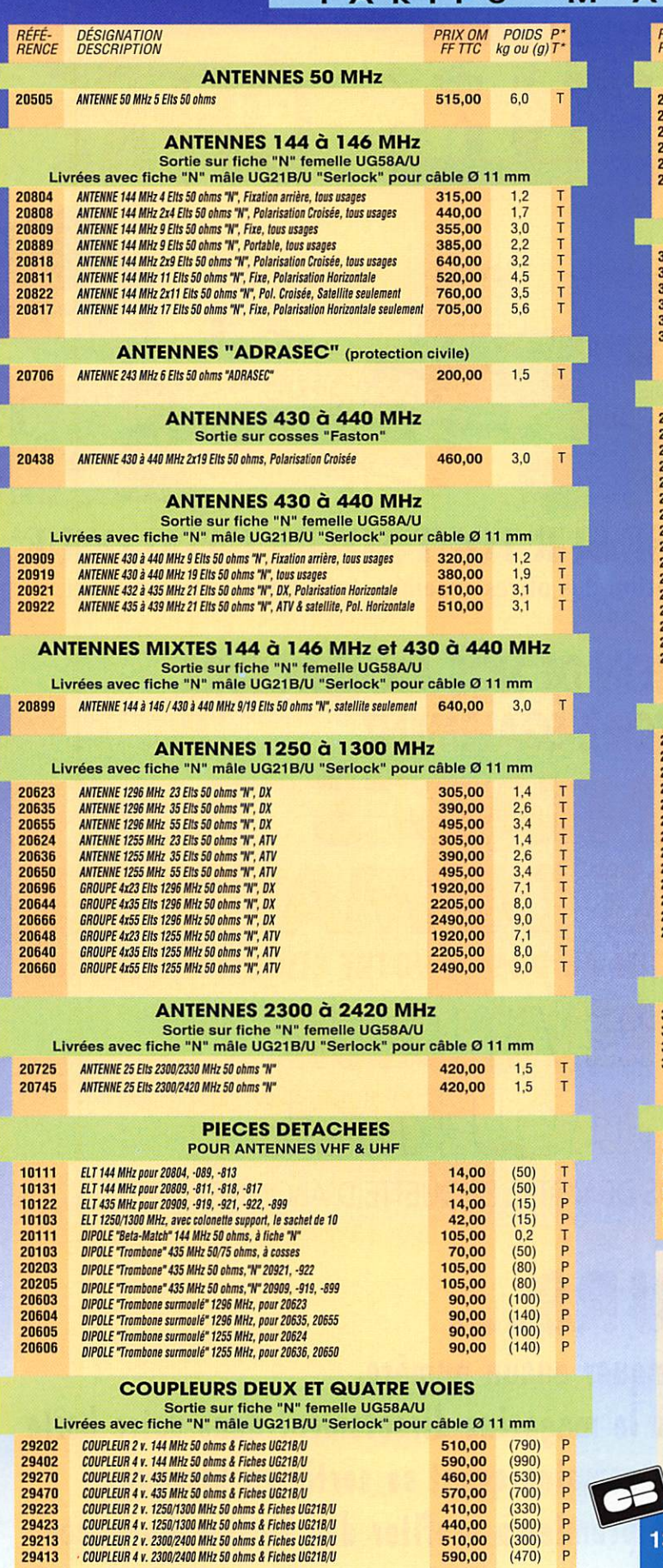

 $\lambda$ 

E

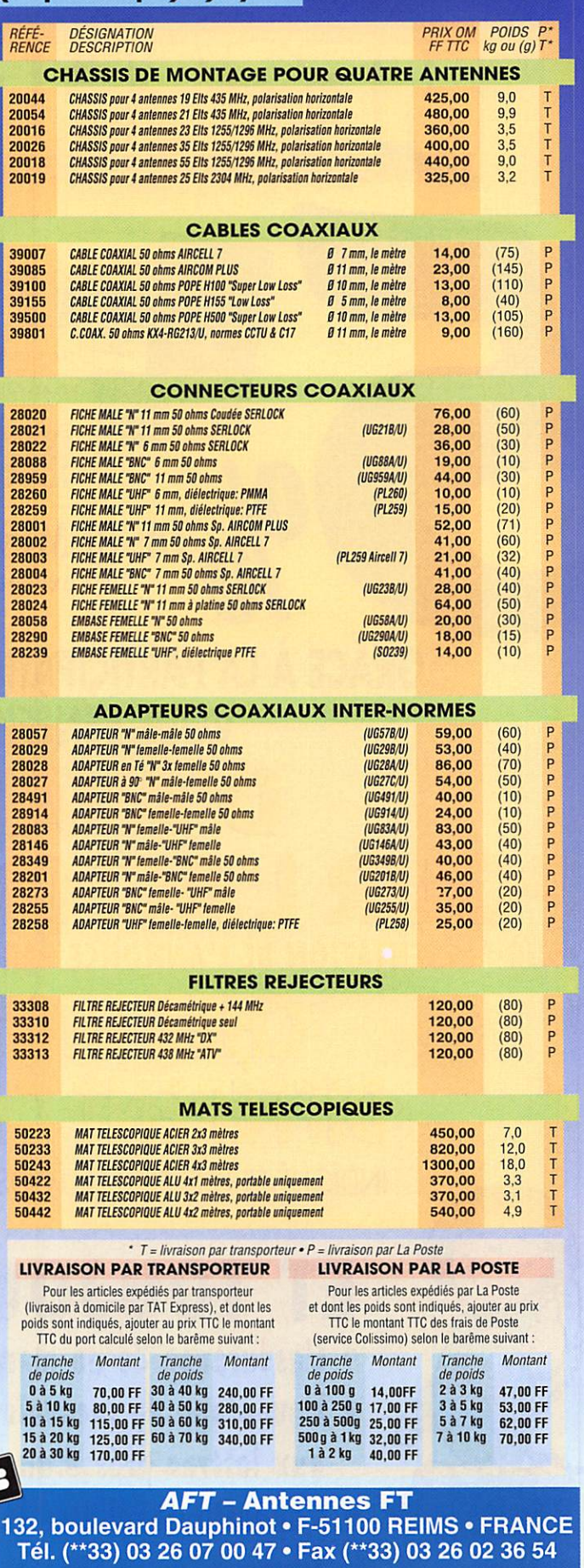

# SRC pub 02 99 41 78 78 04/97

# SOMMAIR<sub>E</sub> ICOM IC-746

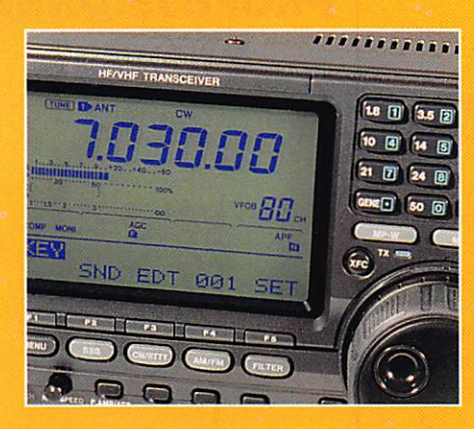

D. BONOMO, F6GKQ Un transceiver HF, 50 et 144 MHz et délivrant 100 W sur toutes les

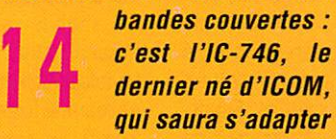

à tous les types de trafic, en por table, fixe... ou mobile. Nous vous présentons cette petite mer veille sous toutes ses coutures.

# A long way... to Along Bay

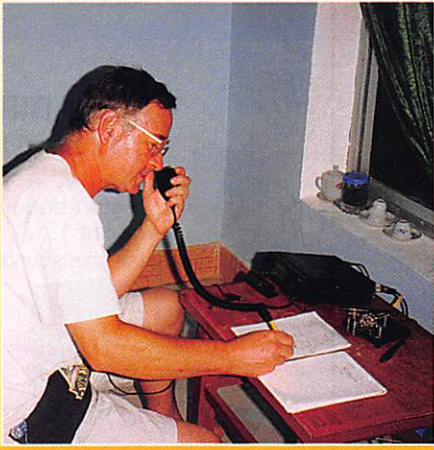

Présence Radioamateur a réus si un petit exploit : être les pre  $miers \triangleleft non$  rési-

A. DUCHAUCHOY, F6BFH

dents » à obtenir un<br>indicatif au Nord Vietnam. Autorisé à trafiquer sur trois fréquences seulement, le groupe français a dû faire face à un grand nombre de difficultés administratives avant d'obtenir l'indicatif XV8FP... comme Franco Phonie I

# Préampli 23 cm sélectif

Jean-Matthieu STRICKER, F5RCT

Cette réalisation décri te dans ses moindres

détails vous *permettra* d'écouter (ou de tra fiquer) confortable ment sur 23 cm. Les performances seront la

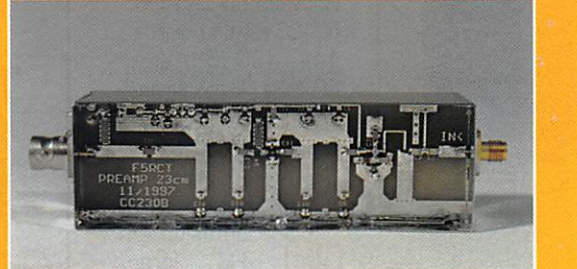

récompense des soins que vous apporterez lors du montage... L'ensemble est également disponible en kit, chez Cholet Composants.

#### La photo de couverture est l'œuvre de Roger FRANCHET, F5STW.

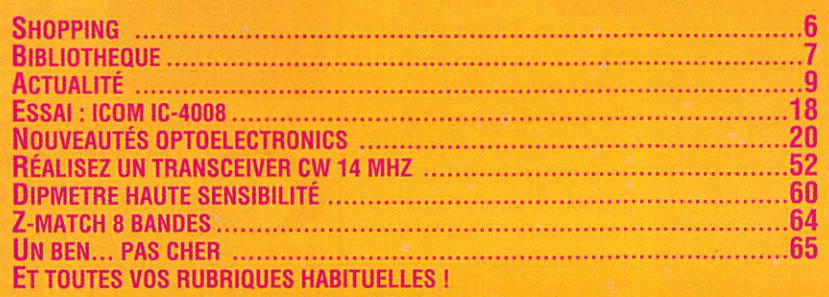

La radio vers les 35 heures! Par une indiscrétion, nous venons d'apprendre qu'un projet est à l'étude dans les bureaux de notre administration de tutelle, qui expliquerait en partie le retard pris par la nouvelle réglementation. La future classe novice devrait provoquer un important afflux de radioamateurs. De ce fait, les bandes allouées vont se trouver un peu trop encombrées, comme les jours de contest par exemple, et les services officiels chargés de surveiller la teneur des communications ne pourront plus faire face. D'où l'idée de limiter à 35 heures hebdomadaires le trafic de chaque radioamateur. Nul ne pourra, sans risque de sanction, dépasser ces 35 heures de trafic par semaine, total vérifiable sur le journal de trafic dont la tenue est obligatoire à la station! Cette hérésie est vivement dénoncée par l'équipe de MEGAHERTZ magazine et nous lançons une pétition, à laquelle nous vous invitons à souscrire en masse, destinée à contrecarrer ce projet de loi. Vos envois sur carte postale ou papier libre, à l'adresse de la rédaction, avant le 30 avril, afin que nous puissions présenter cette protestation au ministère à l'occasion d'une manifestation unitaire prévue le 1er mai avec l'ensemble des professionnels du monde radioamateur. Le texte : « Je suis contre la limitation du trafic des radioamateurs à 35 heures hebdomadaires » avec vos nom, adresse et signature suffira...

Denis BONOMO. F6GKQ http ://www. megahertz-magazine, com e.mail : mhzsrc@pratique.fr

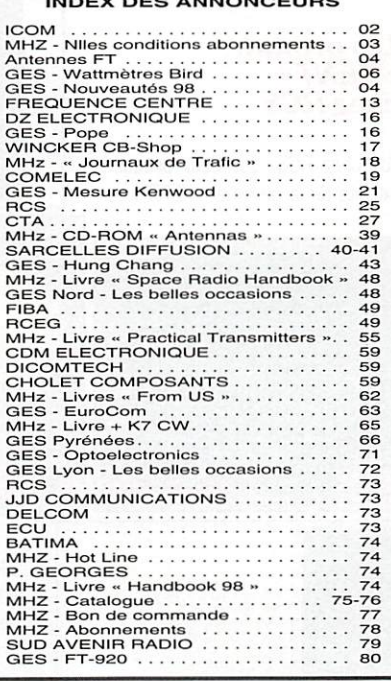

NOUS ATTIRONS L'ATTENTION DE NOS LECTEURS SUR LE FAIT QUE CERTAINS MATÉRIELS présentés dans nos publicités sont à usage exclusivement réservé aux util-<br>Sateurs autorisés dans la Gamme de Fréquences qui leur est attribuée. sateurs autorises dans la gavine de frequences qui leur est atthbuee.<br>N'hésitez pas à vous renseigner aufres de nos annonceurs, lesquels si<br>feront un plaisir de vous informer.

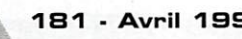

# NOUVEAUTÉS

# Le Shopping

Revendeurs, n'hésitez pas *à nous* contacter pour

présenter vos produits dans ces pages puis en banc d'essais... Demandez Denis Bonomo à la rédaction.

### TeleVyou 400

Pourquoi téléphoner en se conten tant uniquement du son ? N'aimeriez-vous pas voir vos correspon dants professionnels, vos enfants ou petits-enfants ? « TeleVyou 40D » est une caméra numériseur se connectant au réseau télépho nique et permettant la transmis sion de l'image (et du son), en cou leur, avec d'excellentes perfor mances. La visualisation se fait sur un téléviseur domestique. L'ap pareil permet aussi la surveillance à distance. Les commandes s'ef fectuent à partir de menus sélec tionnés par les touches du télé phone. Le système « TeleVyou 400 » est commercialisé par Sar celles Diffusion.

#### Les produits « KENT )} chez RCS

Vus chez RCS, ces deux produits extraits de la gamme « KENT ».

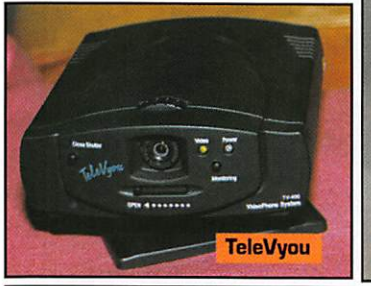

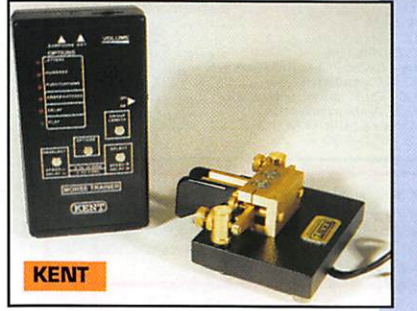

Fabriqués en Angleterre, ils sont également disponibles en kit. La gamme « KENT » a déjà été pré sentée dans MEGAHERTZ maga zine et plus particulièrement la clé à ïambique et le moniteur de télé graphie photographiés ici. Rappe lons que « KENT » commercialise des produits [manipulateurs pioche et ïambique, professeur de morse) destinés aux amateurs de télégra phie.

La clé est une réalisation sérieuse, lourde et stable. Le « Morse Trai ner » est alimenté par 4 piles AAA. Il permet d'apprendre la télégraphie ou de s'entraîner pour acquérir de la vitesse, en générant des groupes de caractères aléatoires

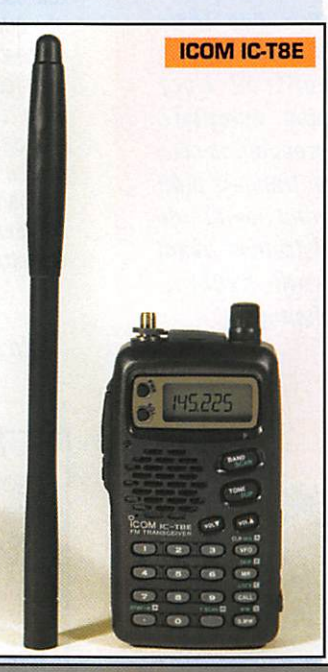

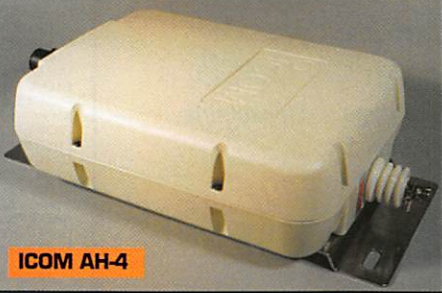

(de 5 à 40 mots/minute). Il peut aussi être utilisé en oscil lateur d'entraînement,

#### Coupleur 1COMAH-4

ICOM présente un nouveau coupleur automatique d'an

 $MEGAHERTZ$  magazine  $\qquad \qquad$  181 - Avril 1998

tenne. Il est principale ment destiné aux utilisa teurs pratiquant le trafic en mobile avec une antenne fouet. On peut toutefois l'utiliser avec des antennes fixes de type long fil. Le coupleur fonc tionne de 3,5 à 54 MHz. Pour le 80 m, il faut prévoir un fouet d'au moins 7 mètres. Avec l'élément optionnel AH-2b, il est possible de trafiquer de 7 à 54 MHz.

45 fréquences peuvent être mémorisées par le coupleur.

Le temps d'accord nomi nal est inférieur à 2 secondes. Il lui faut 10 W pour se déclen cher et il admet, au maximum, 120 W. C'est le compagnon idéal de l'IC-706 en mobile... ou de l'IC-746 présenté dans ce même numéro.

#### Tribande ICOM 1C-T8E

Nouveau portatif FM, l'IC-T8E est un tribande, 144, 430 MHz et... 50 MHz. Il est équipé d'origine d'un clavier DTMF. Il reçoit égale

ment la bande radio diffusion en large (couverture de 76 à 108 MHz). Sa puissance d'émission atteint 5 W lorsqu'on l'alimente sous

13,5 V. La puissance réduite est de 0,5 W. Compact, il dispose d'un pack batterie extrême ment plat qui le rend com parable à un classique monobande. Il est livré avec son chargeur. Nous vous le présente rons prochainement...

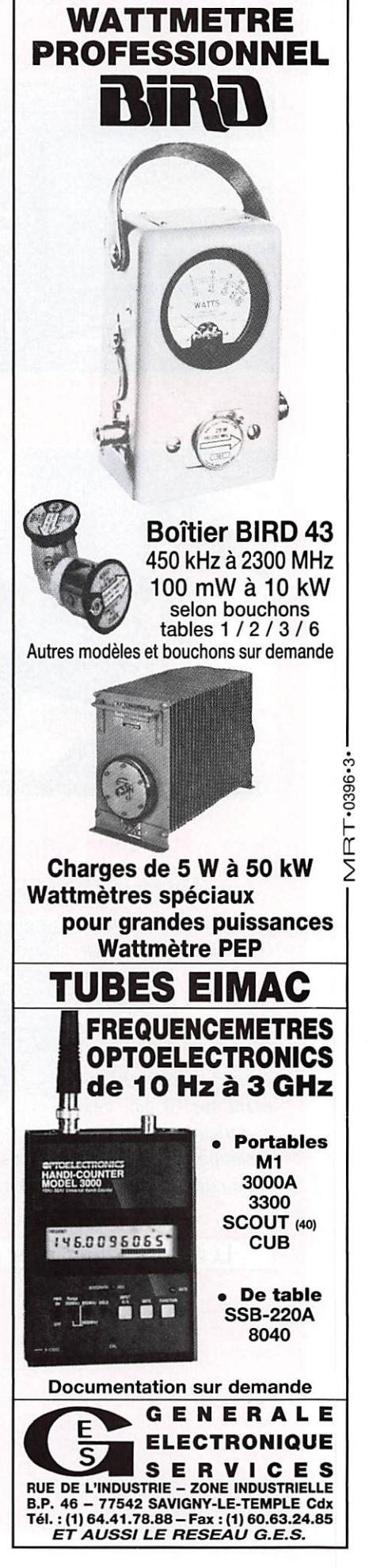

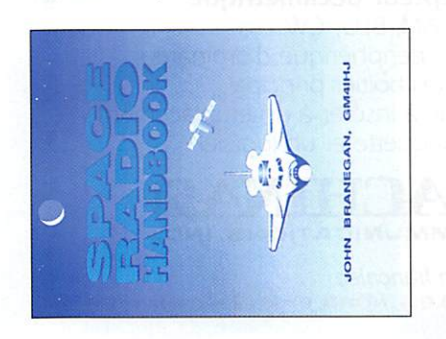

# Space Radio<br>Handbook

lohn Branegan, GM4IHJ **RSGB** 

Format:  $18 \times 24$  cm 242 pages Réf : EX16

Prix: 150F

poursuite. Puis il démontre ites de la série RS. Plans de Vous aimeriez trafiquer via partie, l'auteur explique les sions de passage, de la ter ou peut-être, recevoir les mages météo ? Mais vous Cet ouvrage vous aidera à ment des satellites destinés aux radioamateurs ou à la météo. Il vous permettra de préamplificateurs à faible poles... Dans une première que l'on peut recevoir, avec construction des antennes, comprendre le fonctionneantenne fixe ou de poursuite, pruit (comment les monter) câbles coaxiaux, yagis, paraois de la physique de l'espace, des orbites, des prévides moyens simples, les satelsatellite, simplement les écoupensez que c'est difficile... savoir quels sont les éléments à réunir pour assemoler une station satellite

quelques indications sur les réquences utilisées lors des Enfin, il est bon de préciser que cet ouvrage en anglais ne se limite pas aux satellites artificiels mais qu'il traite egalement des bases du diagrammes des éléments ions restent valables pour les Plusieurs expériences sont nent (exemple, la mise en svidence de l'effet Doppler, pruit solaire, observation /ous trouverez également moon-bounce et du meteorcipes de communication en Viême si elles concernent des satellites qui parfois ne sont plus actifs, ces explicaatellites présents et à venir. proposées par l'auteur, ceraines réalisables très facileisuelle des gros satellites...). vols habités (navettes ou Mir). composant la station, prinonction de la co-visibilité... scatter.

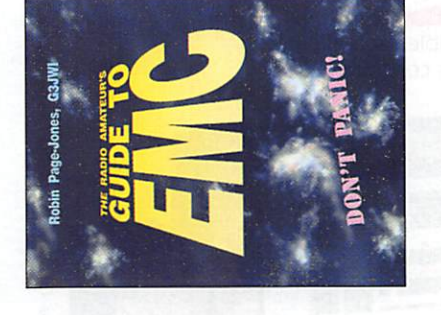

# **Amateur's Guide** The Radio **DINS O.**

Robin Page-Jones, G3JWI

**RSGB** 

 $-<sub>format</sub>: 18 x 24 cm$ 128 pages Réf : EXO9

Prix : 105F

urbés. L'auteur expose dans tions que les lecteurs pourront de leur situation. Savoir réunir monter proprement les câbles On parle beaucoup de la à la source (sur l'émetteur) ou au niveau des appareils permettre en pratique en fonction es appareils à une bonne iser des filtres et juguler les CEM (Compatibilité Electro en ce moment. Les radioamateurs connaissent bien le ō rences relevées lors de leurs :haînes Hi-Fi, téléviseurs ou sins... Il existe de nombreuses méthodes pour supprimer ces interférences, en agissant son ouvrage différentes soluerre, symétriser une antenne, et connecteurs coaxiaux, réa-Magnétique, ECM en anglais) émissions, dans les téléohones, récepteurs de radio, autres magnétoscopes voicause des diverses interféproblème, notamment

amateurs comme pour les appareils électroménagers rera la description de filtres disponibles en Angleterre) et eurs performances. Un puvrage complet sur un sujet mportant pour les radiosites sont parmi les sujets abordés... Dans l'autre sens, Il est également important de protéger le récepteur du radioamateur des interféences produites par les ou audio-vidéo. Le livre est ámaillé de schémas allant du blus simple au plus compliseur de spectre réalisable avec des composants courants. En appendice, on trouoscillations et émissions paraqué, comme ce petit analyechniciens de laboratoire...

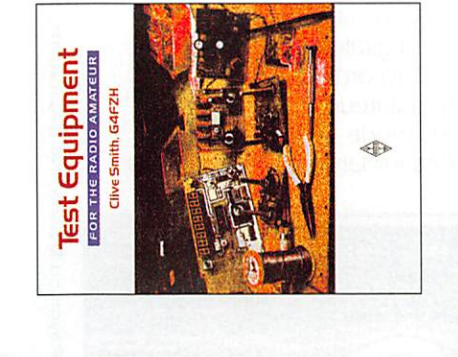

Test Equipment for the Radio Amateur

Clive Smith, G4FZH

RSGB

 $5$ ormat: 18 x 24 cm 170 pages **Réf**: EX14

Prix : 125F

anglais indispensable car il avec leurs circuits imprimés et ants, d'autres nécessitent un commun : leur incontestable rilité qui rend cet ouvrage en sants, regroupés à la fin du ivre. Certains d'entre eux sont réalisables par des débubeu d'expérience avant de les aligner sur les étagères du aboratoire. Tous ont un point mplantations des compon'a pas d'équivalent. 10 GHz), un analyseur de un ROS-mètre, un pont de quencemètre, un ondemètre à absorption (avec des Tout radioamateur réalisant Le coût de ce type d'équipement étant très élevé, on peut envisager de construire soi-même des appareils de mants, qui viendront se greffer autour d'un contrôleur uniautonomes. Bien entendu, es principes et procédures de vera, entre autres, un frévariantes couvrant jusqu'au spectre, une antenne fictive, ses matériels d'émissionréception rêve de disposer d'un laboratoire de mesure. mesure, simples mais performesure sont décrits. On trouversel, d'un oscilloscope ou...

Le catalogue

**MEGAHERTZ** 

Le catalogue

 $-180 -$ 

ces appareils sont proposés

est longue. Pour la plupart,

bruit, un atténuateur à décades, des sondes, des générateurs simples... La liste  $-181$ 

**MEGAHERTZ** 

Le catalogue

 $.179.$ 

**MEGAHERTZ** 

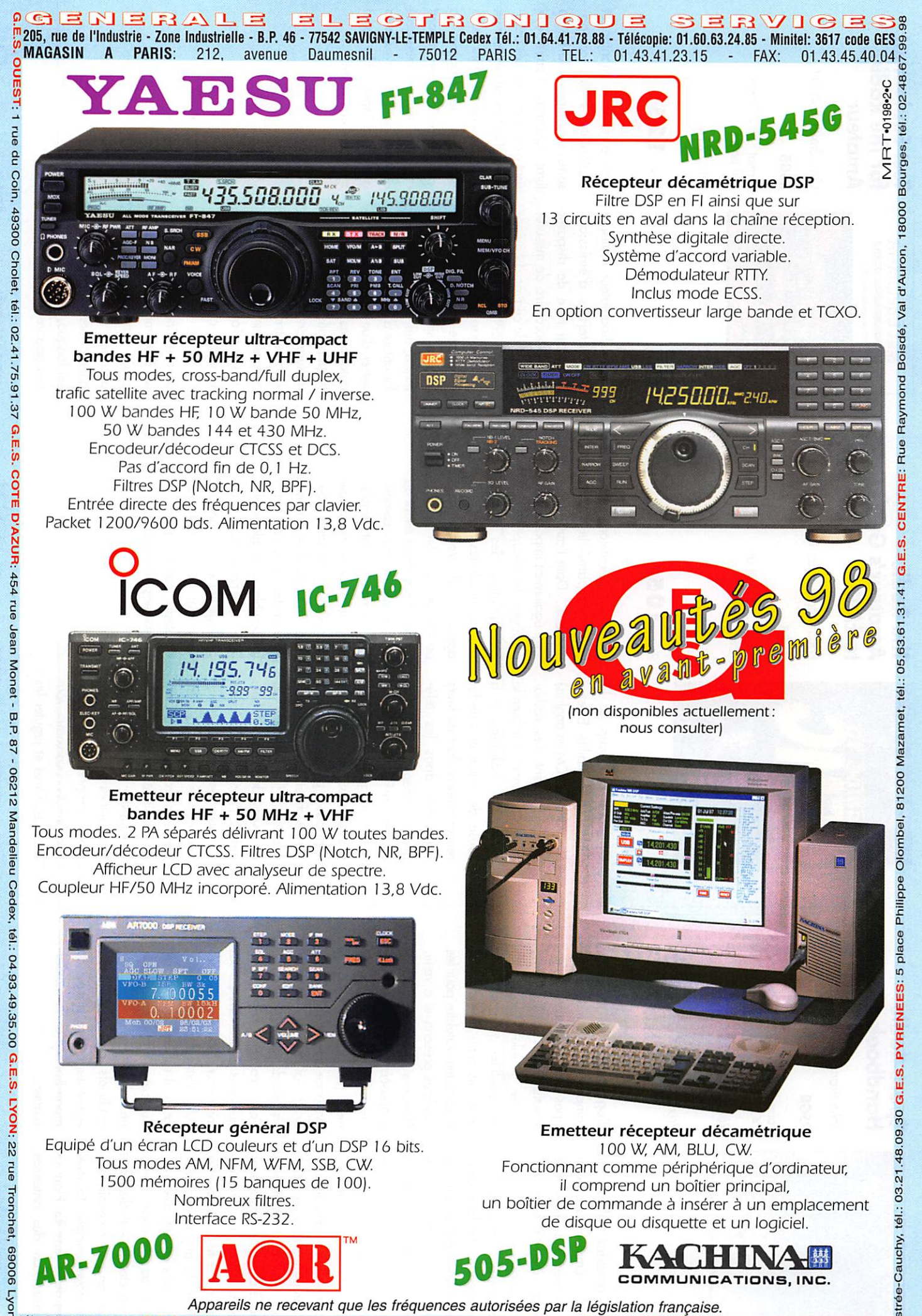

è<br>Fuelit 04.78.93.99.55 **G.E.S. MIDI:** 126-128 avenue de la Timone, 13010 Marseille, tél.: 04.91.80.36.16 **G.E.S. NORD:** 9 rue de l'Alouette, 62690<br>Fuelit 04.78.93.99.55 **G.E.S. MIDI:** 126-128 avenue de la Timone, 13010 Ma

# ACTUALITÉ

L'actualité

## **Radioamateurs**

#### **Trafiquez** à bord du OE2!

Les passagers radioamateurs, voyageant à bord du célébre paquebot Queen Elisabeth II, peuvent disposer d'une station grâce à la complaisance de Kenwood UK qui a fourni un TS-50... Si le maritime mobile vous tente!

#### Novices polonais

En Pologne, une nouvelle classe novice permet l'accès aux bandes 3550 à 3750 kHz et 28.050 à 28,500 MHz ainsi gu'au 144-146 MHz. Pour opérer sur les deux bandes décamétriques, il faut avoir satisfait à un test en morse (vitesse 5 mots par minute). La puissance est limitée à 15 W, dans tous les modes (AM, FM, SSB, CW). Les indicatifs correspondants sont délivrés avec le préfixe SQ.

# **Bulletin**<br>«HYPER»

Connaissez-vous « HYPER » ? C'est le bulletin assurant le lien mensuel entre tous les mordus des hyperfréquences (5,7 GHz et au dessus !). Il existe depuis juin 1996, grâce à la bonne volonté de F1GHB (qui se charge de sa réalisation) et des radioamateurs qui y participent en envoyant informations et articles techniques.

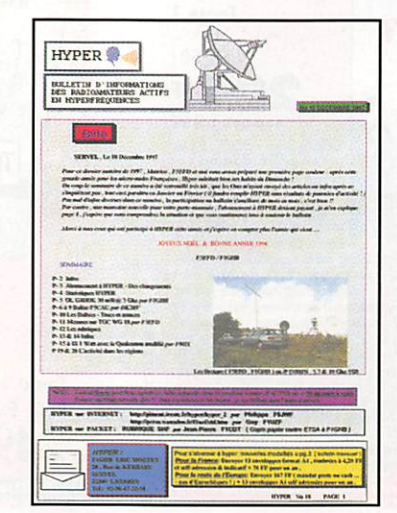

Parmi les rubriques régulières, vous trouverez l'activité des régions, les infos du mois, des trucs et astuces. les petites annonces... Parmi les articles techniques publiés ces derniers mois, on y a vu un ampli 1 W pour le 3 cm, un séquenceur pour TVRT, un thermostat pour OL... « HYPER » a même sorti des « numéros spéciaux ». Environ 90 lecteurs dans 6 pays sont abonnés à ce bulletin. Si vous souhaitez les reioindre, contactez

Eric Moutet, F1GHB - 28 rue de Kerbarbu - Servel - 22300 LANNION. L'abonnement coûte 13 ETSA au format A4, affranchies à 4,20 FF plus 78 FF par chèque, l'ensemble ne couvrant que les frais de fonctionnement.

#### Les FFA toujours actifs!

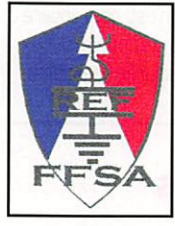

Nous présenterons dans un prochain « Cahier de Trafic » les modalités d'obtention du dipôme

FFA. En attendant, voici un rappel concernant l'association, effectué par Laurent, DA1HA, son Président. .<br>Bien que peu nombreux, par rapport aux temps plus anciens, les amateurs faisant partit des Forces Francaises stationnées en Allemagne sont toujours actifs et continuent à sillonner les fréquences.

« Le temps est bien loin où nous comptions plusieurs dizaines de

radio-clubs et une centaine d'opérateurs, nous ne sommes plus qu'une dizaine, 2 ou 3 DA et quelques DJO mais l'important est de participer, et nous participons, les résultats des derniers contests français le montrent...

Il est vrai pourtant que l'existence des FFA est menacée à très court terme : les dernières dissolutions des régiments encore stationnés en Allemagne auront lieu l'année prochaine, en 1999, et il ne restera ici que les unités de la brigade Franco-Allemande mais leurs effectifs sont limités, et la

chance d'v compter des radioamateurs est faible.

La section du Ref-Union aux FFA n'a donc plus qu'une année à vivre, tout au moins dans sa forme actuelle. L'assemblée générale de juin 98 sera importante sur le plan des statuts à adopter et des structures à conserver puisque malgré tout, il restera des OM francais, ici, en Allemagne.

Le Président. DA1HA »

## **88.2 MEGA**

Quatrevingt huit deux méga. C'est le nom que nous avons choisi pour notre station radio. Cette fréquence (88.2 MHz) a été attribuée à votre magazine préféré dans toute la France. Elle sera relayée par des stations locales avec lesquelles nous avons passé un accord. Partant du principe que MEGAHERTZ magazine n'est pas une association, nous ne pouvions diffuser des informations. sous l'indicatif du radio-club F8KHZ. sur les bandes allouées aux radioamateurs. Nous avons donc déposé un dossier et créé une radio FM qui démarre ses émissions dans la nuit

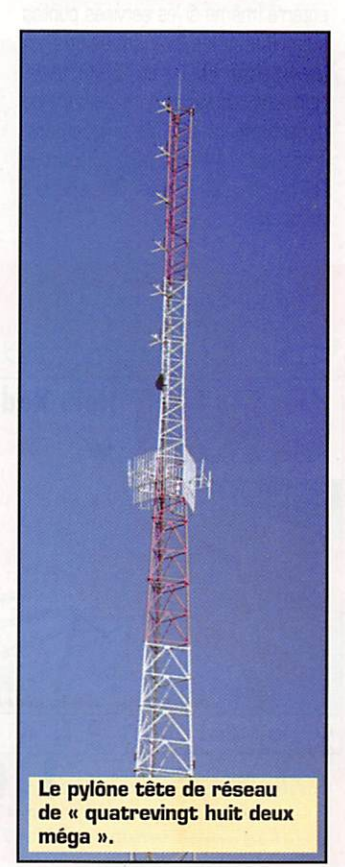

**HOT LINE "MÉGA"** LA RÉDACTION **PEUT VOUS RÉPONDRE LE MATIN ENTRE 9H ET 12H LES LUNDI, MERCREDI** ET VENDREDI UN SEUL NUMÉRO DE TÉLÉPHONE : 02.99.42.52.73+

NOUS NE PRENDRONS PAS D'APPEL EN DEHORS DE CES CRÉNEAUX HORAIRES MAIS VOUS POUVEZ COMMUNIQUER AVEC NOLIS<sup>1</sup> PAR FAX (02.99.42.52.88) OU PAR E-MAIL (MHZSRC@PRATIQUE.FR).

MERCI POUR VOTRE COMPRÉHENSION.

PENSEZ AUX DATES DE BOUCLAGE : TOUTE INFORMATION DOIT ÊTRE EN NOTRE POSSESSION AVANT LE 5 DU MOIS POUR PARUTION DANS LE NUMÉRO DU MOIS SUIVANT.

#### **INTERNET**

SI VOUS VOULEZ QUE VOTRE PAGE WEB PERSONNELLE, CONSACRÉE À LA RADIO, SOIT RELIÉE AU SITE DE MEGAHERTZ MAGAZINE, PRENEZ CONTACT AVEC<br>DENIS BONOMO À LA RÉDACTION  $[O2.99.42.52.73+]$ .

NOTRE ADRESSE INTERNET: mhzsrc@pratique.fr

AFIN DE PRÉSERVER LA QUALITÉ DE VOS PHOTOS **N'ÉCRIVEZ STRICTEMENT RIEN AU DOS. UTILISEZ UN POST-IT. MERCI.** 

#### Concours photo

La photo de couverture fait l'objet d'un concours récompensé par un abonnement d'un an (ou prolongation d'abonnement).

Continuez à nous envoyer vos plus belles photos (ayant trait à la radio), pour la couverture de MEGAHERTZ magazine accompagnées d'un certificat attestant sur l'honneur que vous êtes bien l'auteur de la photo.

Il est impératif de respecter le format VERTICAL.

Ce mois-ci, nous devons la photo de couverture à Roger FRANCHET, F5STW.

# **ACTUALITÉ**

du 31 mars. Au menu : informations DX, débats, rubriques techniques, interviewes de radioamateurs célèbres. Pour passer à l'antenne, n'hésitez pas à demander Jean Corydora au 02.99.42.52.73. Merci à nos annonceurs pour leur participa tion sans laquelle ce projet coûteux n'aurait jamais pu voir le jour.

#### ARCA-98: c'est reparti!

Les huîtres sont toujours bonnes... Il fera beau... De nombreux QM atten dent déjà la manifestation alors, c'est décidé, ARCA-98 aura lieu les 4 et 5 juillet 1998. Pour tout renseigne ment sur le « Salon d'Arcachon », contactez F5KAY : - Radio-Club -8 allée J-M de Hérédia - 33120 Arcachon - Tél : 05.56.83.19.52 • Fax: 05.58.83.18.29.

#### Expé en moto danô les Deux-Sèvres

Quelle idée originale ! Des radioamateurs des Deux-Sèvres (79) ont décidé de faire le tour du départe ment à bord d'une moto équipée radio (avec antenne halo I], afin de réaliser un maximum de liaisons. Nos compères veulent se faire plaisir et démontrer que le Morse n'est pas enterré (même si les services publics suppriment les transmissions en télégraphie). F6DKI et F5RKY espè rent ainsi contacter le maximum de départements en CW uniquement. Trafic sur 144.0BG MHz. Départ le 24 mai vers 9h locales. QSL spéciale via bureau.

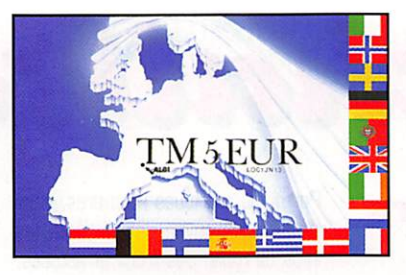

#### Activité de TM5EUR

Jean-Pierre, F5EMN, nous informe de l'activité de TM5EUR à l'occasion des « Journées de l'Europe », les 9, 10 et 11 mai prochains. QSL via F5EMN (qui nous confirme par ailleurs l'envoi un peu tardif mais effectué récemment des QSL de la précédente manifestation).

#### Dernière minute ! Un nouveau IOTA

Le numéro de IDTA 0104 a été attribué à l'Ile Flottante toute proche de l'Ile de Pâques (CEDA). Paul, F2YT, grand chasseur de IOTA, y sera en expédition pour le week-end prolongé du 10 au 14 avril. L'indicatif n'est pas encore dévoilé afin de décourager les pirates. QSL assurée via homecall.

# Cibistes

#### Résultats du 12ème Championnat de France

La place nous manque ici pour pré senter in-extenso les résultats du 12ème Championnat de France du

DX 11 mètres. La remise des récompenses a eu lieu le 15 novembre, au Château de la Coudraie, près de Poissy (78). La section CB de l'ASCAP (Association socio-culturelle des automo biles Peugeot-Citroën) a par ticulièrement œuvré pour le succès de cette 12ème édi tion, aidée par le club November Charlie...

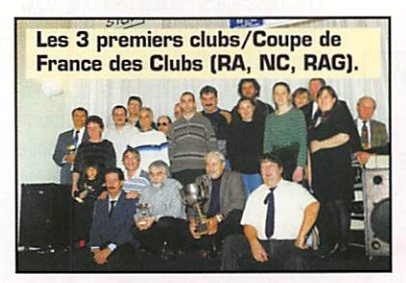

#### **Sugar Coffee**

Né un jour de juillet 1997, le Sugar Coffee™ band a pour vocation de réunir sur les QRG (leur fréquence monitor est le 27,435 MHz SSB), les amoureux du DX et de QSO sympas, qu'ils soient radioamateur ou amateur radio du 11 mètres...

L'inscription au Sugar Coffee™ est totalement gratuite (pas d'adhésion pécunière à l'entrée, ni de cotisation annuelle par la suite). Seul, le service

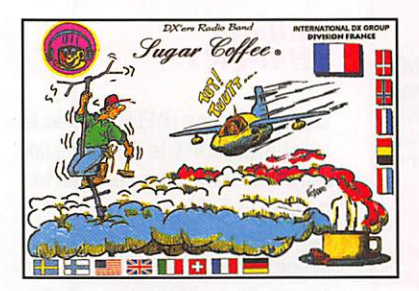

0299425273

 $<sub>1</sub>$ </sub>

SRC

Dicamat

radioamateur Tome 1 Réf: ESOl

 $200$ FF

de la BP est payant (50 F/an) pour ceux qui désirent prendre la BP de la bande. Pour tous renseignements ou inscriptions, écrire sur papier libre accompagné d'une ETSA à : SCIP - Manager France - B.P 6 - F-37370 ST-CHRISTGPHE.

#### Association **New Earth**

L'association régie par loi de 1901, a été créée en octobre 1989 par 14 E.51 Lionel, 14 E. 1 Laurent et 14 CTR. 78 Gilbert. Aujour d'hui, 8 ans après sa créa tion, la New Earth a su tra verser le temps, en étant à l'écoute de ses membres et reste toujours active, sur tout dans sa région natale,

la Haute-Normandie, et partout dans le monde dès que la propagation se présente. Ses membres sont répar tis en France et à l'étranger La New Earth est toujours présente et offre à tous ses adhérents les avantages de ses contacts avec les parte naires, qui partagent avec elle la même aventure, le maintien de ses activités au travers la parution de son Magazine 3 fois par an, de son Flash Info de l'été, de ses réunions traditionnelles et surtout son Direc

tory régulièrement mis à jour. Tout ceci permet aux membres actifs de l'associa tion de garder le contact pendant cette période diffi cile de maigre activité solaire. Le point fort de l'association New Earth reste son local, siège de l'associa tion. Une permanence y est

**RC** pub

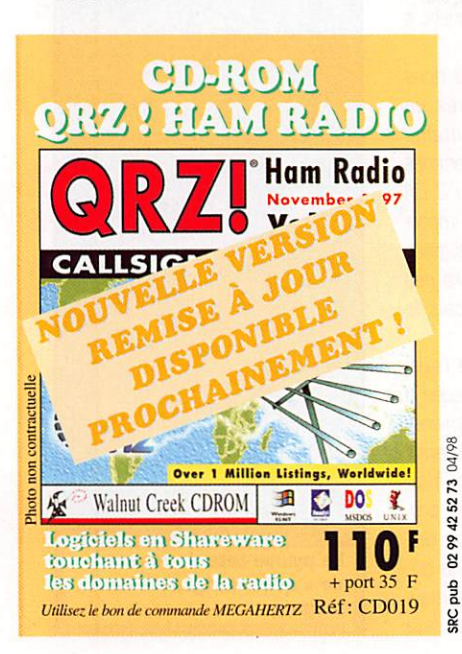

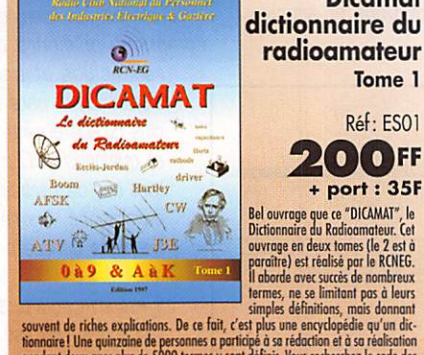

**EVALUATION CONSECTING THE CONSECT CONSECT AND A CONSECT CONSECT AND CONSECT CONSECT CONSECT CONSECT CONSECT CONSECT CONSECT CONSECT CONSECT CONSECT CONSECT CONSECT CONSECT CONSECT CONSECT CONSECT CONSECT CONSECT CONSECT** 

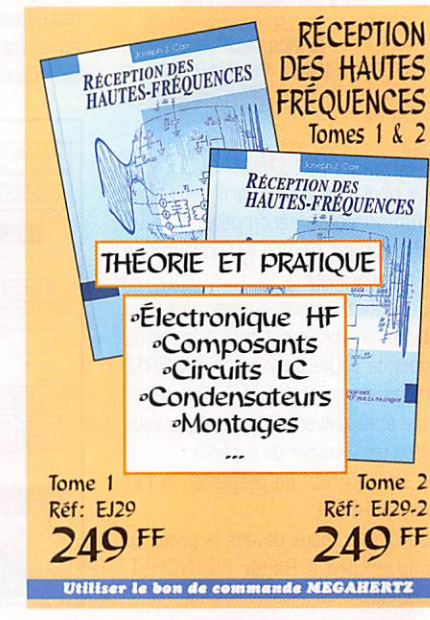

# ACTUALITÉ

assurée chaque samedi matin, per mettant ainsi le contact direct, pour ceux qui le souhaitent, et aux non ini tiés de trouver la réponse à leurs questions. A l'image de son emblème, le monde et la colombe, la New Earth garde toujours une main tendue à ceux qui veulent la rejoindre. A bientôt !

Prochaines activités prévues : - 25 AVRIL 1998 : Assemblée Générale de l'association.

30 AVRIL & 1er MAI 98 : Expédition à l'occasion des 24 HEURES MOTO-NAUTIQUES DE ROUEN. Cette activation sera menée par Mickael 482 du 30 Avril au 1 er Mai 98 en compagnie de Daniel 524. Les appels débuteront dés le départ des bateaux et la fin 24 heures plus tard lors du franchissement de la ligne d'arrivée des rescapés,

Bien installés dans leur fauteuil, ils vous feront suivre la course comme si vous y étiez.

21 JUIN 1998 ; Journée détente sur les bord du lac de POSE (27). NEW EARTH - 11bis rue du 11 Novembre - B.P. 6 - 27690 LERY.

#### AG de la FFCBL

Evénement national de la CB française, l'Assemblée Générale de la FFCBL se tiendra les 11 et 12 avril prochains à Saint-Marcellin. Un rendez-vous à ne pas manquer pour tous ceux qui croient encore en une vraie CB, officiellement reconnue. Laissons la parole à son Président : « L'Assemblée Générale d'un mouve ment fédératif est /'étape la plus importante de l'année : elle permet aux dirigeants du mouvement de vous présenter les rapports moral, actif et financier et vous les sou mettre pour approbation. D'autre part, elle est le moment fondamental pour soumettre à votre vote la présentation des objectifs à court,

moyen et long terme.

A l'heure où l'ave nir de notre moyen de radiocommuni cation exige l'union du plus grand nombre d'opéra teurs, cette 16ème Assemblée Générale doit ras sembler le plus grand nombre de club affiliés, mais aussi de nombreux indépendants. La France entière de

la CB doit à cette occasion démontrer aux pouvoirs publics notre cohé sion et notre détermination pour une CB plus libre et responsable, où l'accent doit être mis sur un refus caté gorique de la perte de l'AM dans les prochaines années. Cette 16ème Assemblée Générale, préparée d'une manière exemplaire par nos amis de l'Association CB St-Marcellinoise. doit aussi prouver notre volonté pro fonde et déterminée de voir se concrétiser la reconnaissance d'uti lité publique de notre système fédé ratif. Croire à ses idées et se battre avec âpreté. détermination, rigueur et opiniâtreté pour les faire aboutir, voilà ce que vous devez venir nous prouver à nos côtés les 11 et 12 avril 1998 à Saint-Marcellin. Amicalement.

> André ANTONIO Président de la F.F.C.B.L. »

## Prochaines manifestations Saint-Marcellin (38)

Evénement national de la CB fran çaise, l'Assemblée Générale de la FFCBL se tiendra les 11 et 12 avril prochains à Saint-Marcellin. Un rendez-vous à ne pas manquer pour tous ceux qui croient encore en une vraie CB, officiellement reconnue.

### Cépoy (45)

**FEDERATION FRANCAISE** DE LA CITIZEN BAND LIBRE

**Fasemble** 

11, 8, 12 Avril 1998 - St-Morcellin

La journée d'informations techniques consacrées à l'activité radioamateur sur les bandes décamétriques est une idée nouvelle, de F6FEG, F6FRC et F3CY. Elle aura lieu le 9 mai au 1er étage de la salle polyvalente de Cépoy (75 km à l'est d'Orléans). Prix d'entrée, 20 FF, pour couvrir les frais d'organisation et location de la salle. Parking gratuit. Radioguidage sur

145.500 MHz. Début des activités à 14 h précises sur le thème suivant : « Techniques et acti vités de trafic sur le 10 mètres (27 et 28 MHz] » par F3CY.

Echanges, discus sions seront suivis d'une tombola. Confirmez si pos sible votre présence par lettre ou télé phone. F6FRC ; 02.38.44.52.14.

#### La Capelle (02)

Le 9 mai, à la Capelle, aura lieu le 1 er Salon de la Radio avec vente de matériels (neuf et occasion) et démonstrations en tous genres (radioamateurisme, CB, informa tique) sur 1000 mètres carrés. Ouverture du salon à 10 h. Entrée  $10 F.$ 

Radioguidages : cibistes sur canal 19, radioamateurs sur 145.500 en FM.

#### Villers Bocage (80)

REDERIE électronique organisée par le Radio-Club de Picardie, le dimanche 10 mai de 9 à 18 h, en la salle des fêtes de Villers Bocage (80).

Radioguidage assuré sur 145.500 et FZ2UHB (430.325). Renseigne ments auprès du club : 7 allée du Bicêtre - 80026 Amiens Cedex.

#### Saint-Claude (39)

Le Groupe Amateur Radio de Saint-Claude organise le Sème Salon Régional des Ondes, le dimanche

17 mai, de 9 à 18 h en la Salle des Fêtes de Saint-Lupicin (39). Sur plus de 600 mètres carrés, expo, démonstrations, jeux, anima tions et dépôt-vente de matériel

radio. Organisation : Groupe Amateur Radio - BP 11 - 39201 St-Claude Cedex. T/Fax : 03.84.45.23.47.

# Calendrier

#### 4 et 5 avril :

Les 3èmes Radiophonies de Saint-Priest en Jarez (42).

#### 18 et 19 avril :

Expo radio à Jonquières (84).

#### 25 et 26 avril :

8ème héunion VHF/UHF/SHF à Seigy(41).

#### 22 et 24 mai :

Championnats de France de radiogo niométrie sportive à Mulhouse (68). S'inscrire avant le 4 mai auprès de F1AH0.

30 et 31 mai : Congrès du REF à Tours (37).

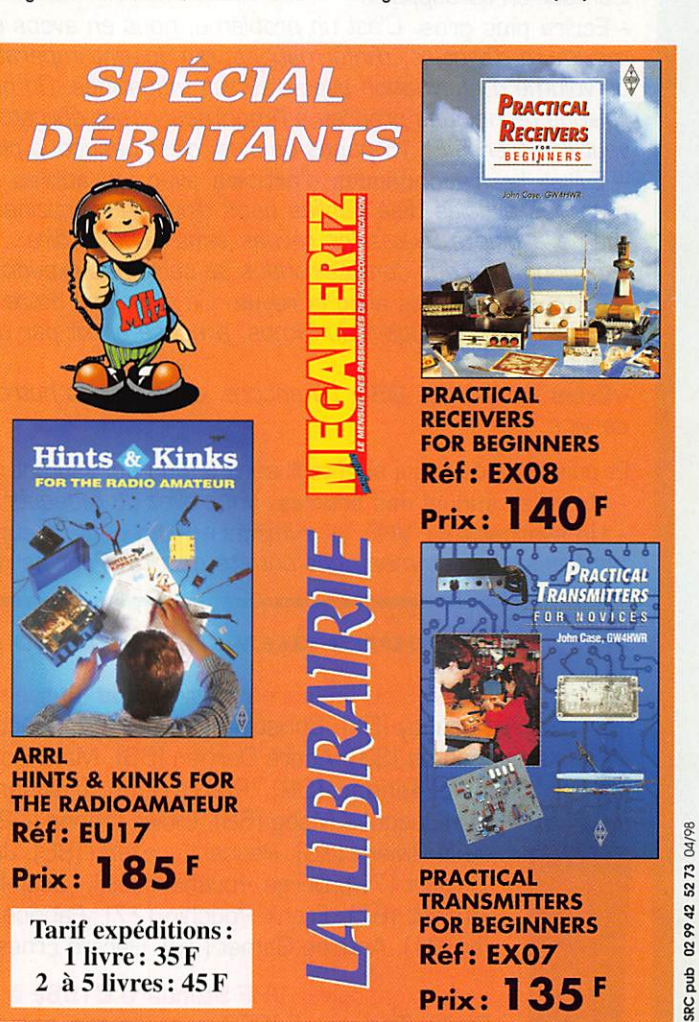

MEGAHERTZ magazine  $\overline{11}$  1B1 - Avril 1998

# SONDAGE LIES RÉSULTATS

Vous avez participé massivement au sondage que nous avons effectué en début d'année et nous vous en remercions. Cela nous permettra d'améliorer MEGAHERTZ magazine en répondant à vos attentes.

Les abonnés qui ont connu l'ancien système de routage apprécient vivement de recevoir, depuis deux ans, leur magazine en moyenne entre le 23 et le 27 du mois, plusieurs jours avant sa sortie en kiosque. Nous avons mis de côté les compliments et les encouragements pour ne retenir que ce que vous aimeriez voir changer. Nous en tiendrons compte, dans la mesure du possible, car tout n'est pas réalisable, loin s'en faut! Première surprise, nos lecteurs ont entre 9 et 86 ans... Le benjamin est une benjamine que nous encourageons vivement sur la voie de la licence; le doyen nous lit depuis l'Allemagne. Tous deux recevront un petit cadeau... Parmi les surprises nous avons même trouvé un lecteur fidèle depuis 1970! Etonnant quand on sait que MEGAHERTZ est né fin 82...

Nous avons relevé quelques incohérences dans les réponses et des suggestions difficiles à mettre en oeuvre. Voici

quelques exemples :<br>- MEGAHERTZ moins cher. *C'est impossible. Le prix du papier, de l'impression, l'alourdissement des charges des* entreprises n'ont fait qu'augmenter ces dernières années. MEGAHERTZ est à 27 FF depuis janvier 1994 et pourtant il est « tout en quadri » [couleur] depuis 1996. Au fait, saviez-vous que, lorsque vous payez 27 FF à votre marchand de journaux, l'organisme distributeur [NMPP] ne nous en retourne qu'un peu moins de la moitié ?

- Supprimer la publicité! Faut pas rêver... la publicité est signe de bonne santé dans un magazine. Plus il y a de pages de publicité, plus c'est un signe de confiance des annonceurs qui investissent dans le magazine parce qu'ils ont de bonnes « retombées ». Par ailleurs, un magazine sans publicité serait très cher car il ne pourrait vivre que<br>par le fruit des ventes et des abonnements.

- Les prix dans la pub. Nous ne choisissons pas le contenu des pages publicitaires, ce sont les annonceurs qui décident. Néanmoins, nous leur avons fait part de votre désir de voir figurer les prix des matériels... Certains ont

déjà réagi dans ce sens.<br>- Eviter le papier brillant. *Regardez les autres magazines, rares sont ceux imprimés sur du papier mat. C'est vrai* que le papier brillant ne facilite pas la lecture en lumière artificielle mais la revue est tellement plus belle, en couleur. sur un tel support!

- Ecrire plus gros. C'est un problème, nous en avons conscience. Chaque mois, nous souhaitons vous donner un maximum d'articles, d'informations, qui doivent impérativement tenir dans un nombre de pages donné. Comparez ce volume d'information avec d'autres magazines. On ne peut pas augmenter d'une, deux, quatre pages. Pour des raisons techniques propres à l'imprimeur, c'est obligatoirement 16 pages de plus qu'il faut ajouter à la revue si on veut « l'aérer ». Et 16 pages de plus, c'est beaucoup plus cher!

- Eviter les redondances d'articles avec les autres revues. Nous faisons au mieux et refusons systématiquement les articles déjà publiés dans d'autres magazines. Cependant, il arrive parfois que des auteurs envoient le même article à toutes les revues sans nous le dire... d'où la surprise après publication. Avouez que c'est rare,

- Proposer des kits avec la revue. Ce n'est pas notre métier. Quand un montage d'auteur est décrit dans MEGA-HERTZ il est, la plupart du temps, proposé en kit par un de nos annonceurs. Notre métier est l'édition, pas la dis tribution de kits...

- Créer un service QSL. Là encore, ce n'est pas notre métier. Il existe des associations (REF, URC, etc.) pour ce service.

Et puis il y a ceux qui achètent sans lire ou qui sautent des pages... Cela nous vaut les demandes suivantes :

- Un index annuel des articles. Vous avez dû manquer le numéro, il est publié tous les ans.

- Un synthétiseur VHF, un synthé UHF, un générateur 2 tons... Allez, ressortez vos numéros des deux dernières années : tous ces montages ont été décrits! Pour ne rien manquer, abonnez-vous, c'est la meilleure solution!

## Passons aux gagnants du tirage au sort.

Un lot de QSL ou un journal de trafic ou un tee-shirt à ; Gérard Jacoby (DL), Christelle Pruvost (62], Jacques Verleijen [ON], Joël Boulet [62], Xavier Santos [33], André Derrien (66], Marc Pommier [79], Robert Coufinal (32), Daniel Pineau (59), Pierre-Jean Trévisan (39),

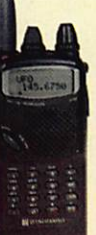

Jean-Jacques Moog (88). Didier Dienne (02), Alain de la Rivière (38). Pascal Lucazeau [86], Jocelyne Guibert [78], Serge Pouchain (59), Jean-Philippe Buchet (87), Frank Pouchin (77), Fabrice Horvil-1er (21), Antoine Gamet [78], Gérard Ernest (31), ^

Et le transceiver VHP Standard C156E à ; Cyrille Thauvin, F4CED avec toutes nos félicita tions I

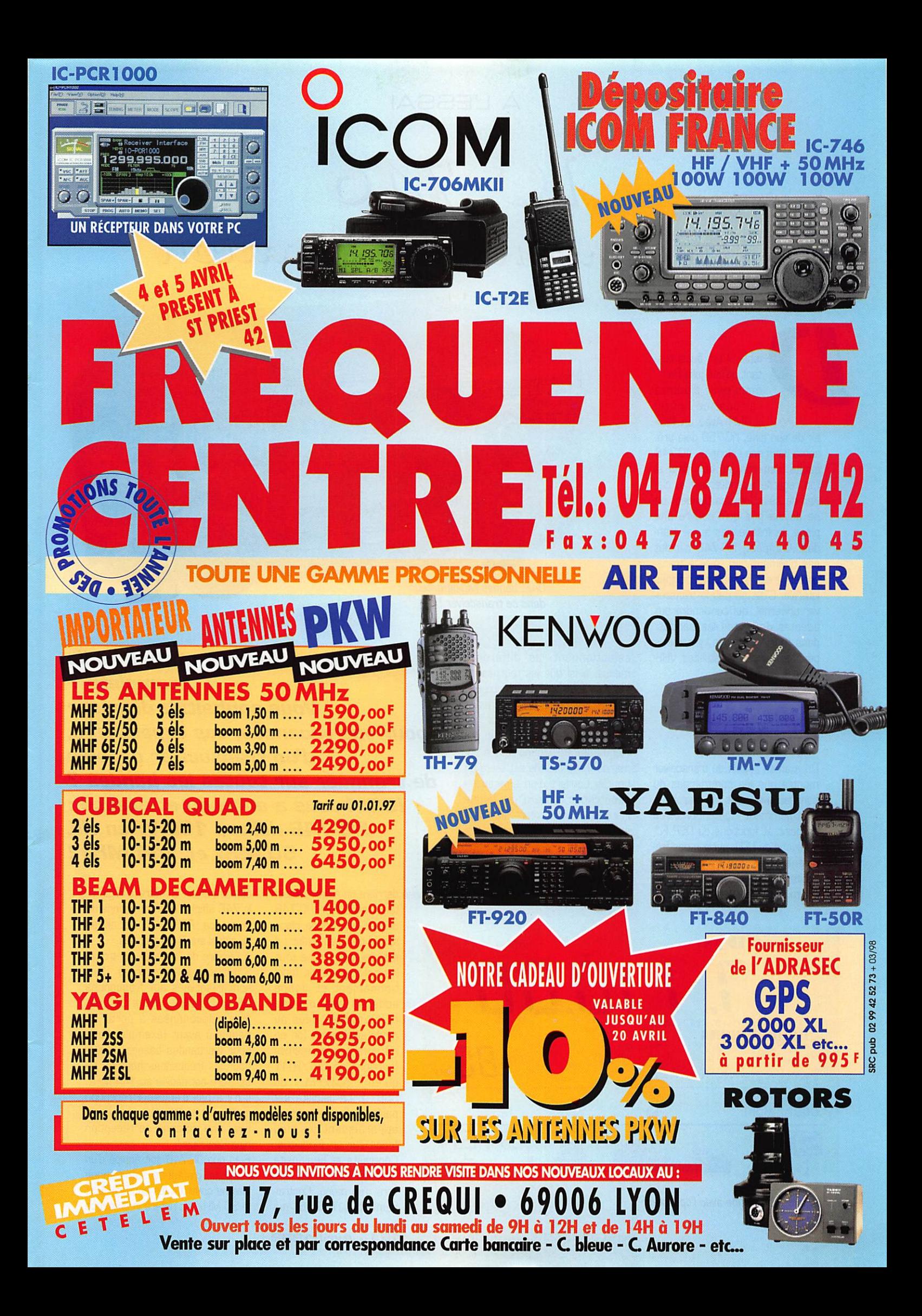

# À L'ESSAI

1C-74.0 Un cencentré de station

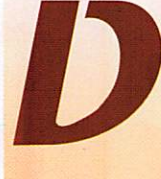

iable, il est aussi ten<br>tant qu'une jolie fille...<br>mais pour d'autre:<br>raisons, ce nouve<br>ICOM ! Avec un fau tant qu'une jolie fille... mais pour d'autres raisons, ce nouvel ICOM ! Avec un faux

> air de son aîné, l'IC-756 déjà présenté dans nos colonnes, l'IC-746 cache bien son jeu car, sauf si l'on regarde attentivement le davier de sélection des bandes, on ne devine pas qu'il couvre une plage de fréquences aussi éten due. Compact, l'IC-746 n'inclut pas d'alimentation. Aisé à trans porter, il est muni d'une poignée latérale. C'est un peu le transcei ver universel, qui conviendra aux adeptes de toutes les bandes, dans tous les modes, y compris pour le trafic sur satellites VHF-HF (pas en duplex).

#### Petit tour d'horizon

Un examen rapide du transceiver montre que les commandes du panneau avant ont été disposées intelligemment ; potentiomètres de gains et fonctions du DSP FI\* à gauche du LCD, gestion des fré quences et des mémoires à droite. Sous l'écran sont alignées les touches de fonction F1 à F5,

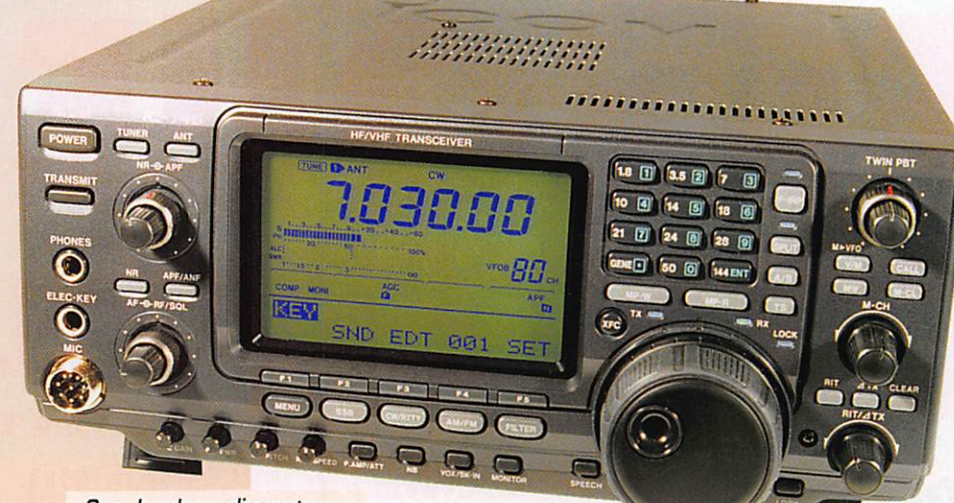

Onze bandes radioamateur dans ce transceiver !

sélectionnant les différents menus, ainsi que les touches de modes. Tout en bas, on trouve une rangée de potentiomètres et de boutons concernant les réglages que l'on modifie moins fréquemment. Quant à la com mande d'accord, elle est liée à un bouton couvert d'un anneau en caoutchouc, doté d'une bonne inertie et d'une confortable tenue en main. Le déplacement en fré quence est fonction de la vitesse de rotation de ce bouton avec deux pas de base : 10 Hz et 5 kHz par tour.

**MEGAHERTZ magazine** 

**TUNE DANT AM** IN N N N ' I I  $1...3...5...7...9...+20...+40...+60$ 9U.UU  $p^{\rm S}_{\rm o}$  !!!!!!!!!!!!!!!!!!!!!!  $100%$  $VFOB$  $H_{\text{L}}$  CH ALC<sup>[</sup> SWR  $\cdots$  1.5  $\cdots$  2  $\cdots$  3  $\cdots$   $\cdots$   $\cdots$   $\cdots$   $\infty$ AGC<br>S COMP MONI 10) P STEP Z k 医面 L'écran LCD au cœur du dialogue avec l'opérateur.

Vous vouliez une station radio complète ? Vous souhaitiez disposer pour vos vacances, vos expéditions, d'un transceiver capable de trafiquer sur toutes les bandes ? ICOM vous a entendu et exaucé : l'IC'74G délivre 100 W en HF, 50 MHz et 144 MHz !

Disposé derrière un écran protec teur, le LCD de l'IC-746 occupe une bonne place sur le panneau avant ; il est vrai qu'il affiche tous les paramètres de fonc tionnement et donne accès à des options contextuelles, liées au mode sélectionné (on ne retrouve pas les mêmes fonctions en CW/RTTY qu'en AM/FM ou SSB...]. La lisibilité est parfaite, les caractères apparaissant en bleu foncé sur un fond gris. Contraste et luminosité sont ajustables au tra vers d'un menu. Contrai rement à l'IC-756, qui

181 - Avril 1998

conservait un S-mètre à aiguille, le 746 affiche les informations de puissance. RDS, ALC... et niveau de signal sur 3 bargraphes.

A l'arrière de l'appareil, on trouve 3 prises pour les antennes. Deux sont réservées aux fréquences HP et 50 MHz : elles peuvent être sélectionnées à partir du panneau avant (exemple, l'une pour les bandes basses, l'autre pour les fréquences hautes). La dernière est dédiée au 144 MHz. Il n'y a pas d'entrée « réception seulement ». Attention si vous uti lisez une antenne de réception type Beverage!

Bien que l'IC-746 soit équipé d'un coupleur d'antenne automatique interne couvrant les bandes HF et le 50 MHz, on notera la présence

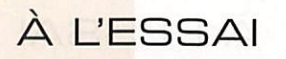

d'un connecteur pour coupleur externe (l'AH-4 proposé en accessoire) qui satisfera les adeptes du trafic en mobile. En plus des prises accessoires habituelles, on trouve un second jack pour mani pulateur (le premier étant en face avant). Cela permet de raccorder une pioche et un ïambique, un keyer externe si vous n'êtes pas satisfait des services rendus par le manip électronique interne ou, enfin, un ordinateur pour les contests...

#### $On$  L'essaie?

Devinez quoi! Nous avons reçu riC-746 quelques jours avant la Coupe du REF phonie, qui se déroulait le même week-end que l'ARRL CW. Autant dire qu'il y avait du monde sur l'air, donc de quoi tester ce nouveau matériel dont le récepteur nous a semblé bien conçu pour résister à une telle affluence! Comme il nous a été prêté sans filtre CW étroit, nous avons pu évaluer les limites, dans ce mode, du DSP FI\*. Le filtre APF, même en position la plus étroite [80 Hz), ne saurait remplacer un filtre à quartz sur la FI si le récepteur est désensibilisé par une émission proche en fré quence. De même le notch auto matique [en SSB, AM et FM), qui sait supprimer jusqu'à 3 por teuses différentes, n'a pas la même efficacité qu'un notch FI... La dernière fonction du DSP est la suppression de bruit [NR). Efficace, son effet est assez spec taculaire mais il convient de ne pas dépasser un certain point car la modulation du correspondant s'en trouve naturellement altérée. Ce « Noise Reductor » est utile lorsque les bandes sont affectées d'un fort bruit de fond. La fré quence centrale de l'APF et le niveau du NR sont réglables au moyen de deux potentiomètres concentriques.

L'IC-746 dispose d'un étage d'en trée qui peut être précédé par l'un des deux préamplis dispo nibles. Normalement, ils ne sont pas nécessaires. Le premier a un gain de 1D dB, le second de 16 dB. Ils sont commandés par la même touche (elle met aussi en service l'atténuateur). En VHF, le préampli est automatiquement en service. En MF, le transceiver est équipé de B filtres de bande. Le gain HF de l'IC-746 est ajus-

table au moyen d'un potentio mètre qui possède une double fonction ; passé un seuil, il agit sur le squelch fonctionnant dans tous les modes. C'est ingénieux ! La première FI est à 69 MHz (l'OL couvre de 69 à 243 MHz), la seconde à 9 MHz et la dernière sur 455 kHz, ce dans tous les modes. Deux filtres optionnels peuvent être montés sur la FI à 9 MHz, un seul sur celle à 455 kHz. Le double PBT [Pass Band Tuning) permet de réduire électroniquement la bande pas sante de la FI, ce des deux côtés, réduisant par là même une inter férence gênante. C'est efficace, par exemple en SSTV, à condition de ne pas trop « fermer la fenê tre ». Une représentation graphi que de la bande passante résul tante apparaît sur le LCD. La commande automatique de gain [AGC) est à deux vitesses. Le Noise Blanker (NB) n'est pas réglable. Il est efficace sur un type de parasite impulsionnel bien particulier (plus que sur mon équi pement personnel).

Un petit mot sur la gestion des fréquences : chaque touche de bande commande en fait 3 registres qui mémorisent... 3 fréquences dans la bande. C'est pratique, vous le verrez vous même, car on peut y ranger par exemple, une fréquence SSB, une fréquence CW, une fréquence préférentielle. Cet accès direct aux bandes n'est pas le seul possible ; on peut aussi introduire la fréquence de réception en la tapant au clavier. Les limites de bandes sont signalées par un bip sonore.

Les radio-écouteurs vont apprécier la qualité de l'AM sur les sta tions de radiodiffusion internatio nale. Par ailleurs, le récepteur descend jusqu'à 30 kHz avec une bonne sensibilité, ce qui permet l'écoute des VLF (par exemple, les stations MSF60 et DCF77) dans d'excellentes conditions.

Les 100 mémoires de l'IC-746 pourront contenir vos stations favorites, utilitaires ou « broad cast ». Un nom, sur 9 caractères, peut être affecté à cha cune de ces mémoires.

Les inévitables « oiseaux » produits en interne par le récepteur sont peu nombreux et hors bandes radioamateurs. Le plus gênant d'entre eux se trouve sur 138 kHz,

Peut-on tirer parti du spectro scope? Ce circuit qui, rappelons-

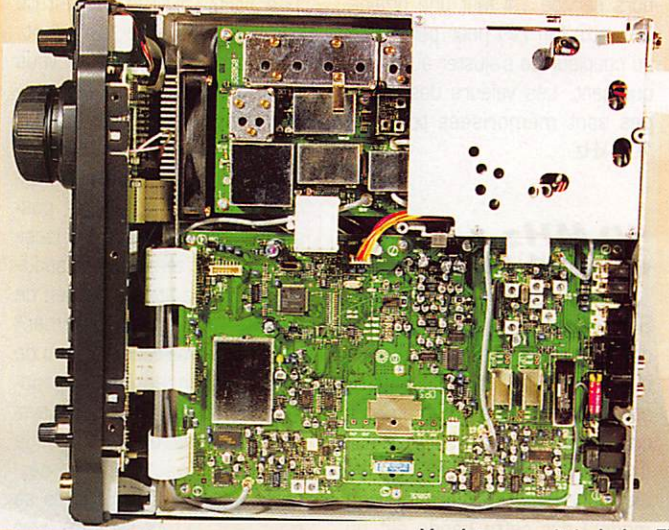

Vue interne, côté platine FI de l'IC-746.

le, existait déjà sur l'IC-781 et a été repris sur l'IC-756, se retrouve sur l'IC-746. En observant les signaux d'une bande, on peut déterminer l'occupation de celle-ci et, au besoin, se trouver un petit coin tranquille pour lan cer appel. Il offre aussi un reflet de la propagation. L'échelle verti cale, indiquant le niveau relatif, est « étalonnée » entre SI et S9. La plage horizontale est fonction du pas de balayage sélectionné. Quand on déclenche le balayage, l'audio du récepteur est bloquée. A vrai dire, passé les premiers instants où l'on s'amuse avec, je l'ai assez peu utilisé et le considère comme le porte-clés offert avec la voiture...

#### L'émission

L'IC-746 délivre 100 W sur toutes les bandes. En fait, nous avons mesuré jusqu'à 115 W sur BO m (charge 50 ohms, alimen tation 13,8 V). Cette puissance peut être réduite continuellement jusqu'à 2 W environ. L'étage final est équipé de transistors bipo laires (alors que l'on trouve de plus en plus souvent des MOSFET de puissance dans ce rôle). Le contrôle local de la modulation est possible grâce au monitoring. En utilisant le micro à main d'ori gine, tous les avis concordent ; la modulation est de très bonne qualité, à peine plus aiguë avec le compresseur. Le niveau de ce dernier peut être retouché grâce à un potentiomètre accessible depuis le panneau arrière.

L'opérateur télégraphiste profitera

certainement des avantages offerts par le keyer interne. Outre le fait que l'on puisse le paramé trer comme tout manip électro nique (vitesse jusqu'à 60 wpm, poids, mode « pioche », sens des leviers, etc.), il est doté de 4 mémoires pouvant contenir cha cune jusqu'à 50 caractères. Leur programmation est aisée, par l'in termédiaire de la commande de fréquence. En contest, vous pour rez aussi insérer automatique ment le numéro de série du QSG (avec possibilité de l'incrémenter ou le décrémenter en cas d'er reur). La tonalité et l'amplitude du sidetone sont ajustables. En réception, le « pitch » est égale ment réglable, ce qui évite les décalages intempestifs. Notons que, en CW comme en RTTY (FSK), un mode de réglage fin réduit dans un rapport de 1 à 4 le mouvement de la commande de fréquence.

Lors de pile-ups. si la station DX trafique en SPLIT, vous pourrez programmer soit la fréquence des deux VFO, soit l'écart annoncé (ex : +5 kHz) ce dernier mode étant appelé « Quick Split ».

#### Coupleur d'antenne

Le coupleur d'antenne interne est sélectionné par la touche « TUNER ». Il couvre également le 50 MHz. Lorsqu'il est en service, il compense automatiquement (ou manuellement) un ROS supérieur à 1,5:1. Dans l'incapacité de régler une antenne pendant plus de 20 secondes, il se mettra

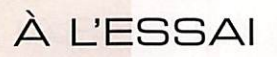

hors service... Il faut une dizaine de watts (en HF) pour permettre au coupleur de s'ajuster automati quement. Les valeurs des régla ges sont mémorisées tous les 100 kHz,

#### **50 MHz** et 144 MHz

Si l'absence de propagation, pendant la période d'essais, ne nous a pas permis de tester l'appareil sur 50 MHz, nous avons pu. par contre, le mettre à l'épreuve sur 144 MHz. Disposer de 100 W en BLU (ou tous les autres modes] sur cette bande est un incontestable atout ; les contacts DX sont permis dès que la propa gation est là. La sensibilité du récepteur est très bonne. La puissance HF mesurée sur l'exemplaire de test était de 95 W. Si, en 50 MHz, le PA est commun aux bandes HF, l'IC-746 dispose d'une paire de transistors différents pour le 144 MHz. Au chapitre des critiques, on souli gnera le léger décalage en fré quence sur 50 MHz (100 Hz] et

144 MHz (500 Hz) constaté sur l'exemplaire en test. Comme d'habitude, je ne vous ai pas parlé de toutes les fonc tions classiques présentes sur les transceivers modernes : scanning, commande par ordi nateur, etc. L'IC-746 les pos sède évidemment, Le transcei ver est donc terriblement sédui sant et laisse apparaître peu de défauts (sur le plan purement radio, émission-réception] ou de lacunes (conception, ergono mie]. L'approche retenue (sys tèmes de menus et affichage sur écran) peut rebuter certains opérateurs mais qu'ils se rassurent, le tout est géré avec intelligence. On peut quasiment se passer du manuel (par ailleurs bien fait] tant les fonctions et options contextuelles présen tées sur le LCD sont explicites. Complété d'un filtre à quartz, il conviendra à tous les opéra teurs : CW, phone. RTTY, adep tes d'expéditions... ou tout simple ment pour rester bien au chaud dans son shack! Qui aurait pu imaginer, il y a quelques années, que l'on parviendrait à exaucer le

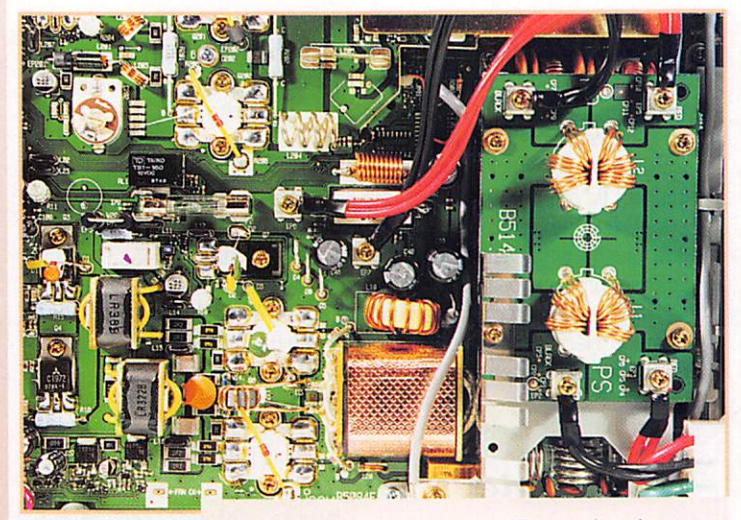

Etages de puissance.

vœu de l'opérateur qui bouge beaucoup ; les bandes de fré quences les plus intéressantes, tous les modes avec une puis sance confortable, le tout réuni dans une même petite valise coû tant moins de 16000 FF? Vous en rêviez n'est-ce pas? ICGM l'a fait!

#### Denis BONOMO, F6GKQ

\* Le DSP de l'IC-746 agit sur une FI basse à 15 kHz.

# Abonnez-vou� à <mark>WEGAHERT</mark>Z

# PODE **H1000** TRES FAIBLES PERTES TRES FAIBLES PERTES

Le H 1000 est un nouveau type de clàbe isolement semi-air à faibles pertes, pour des<br>applications en transmission. Grâce à sa faible atténuation, le H 1000 offre des possibili-<br>tés, non seulement pour des radioarmateurs ut

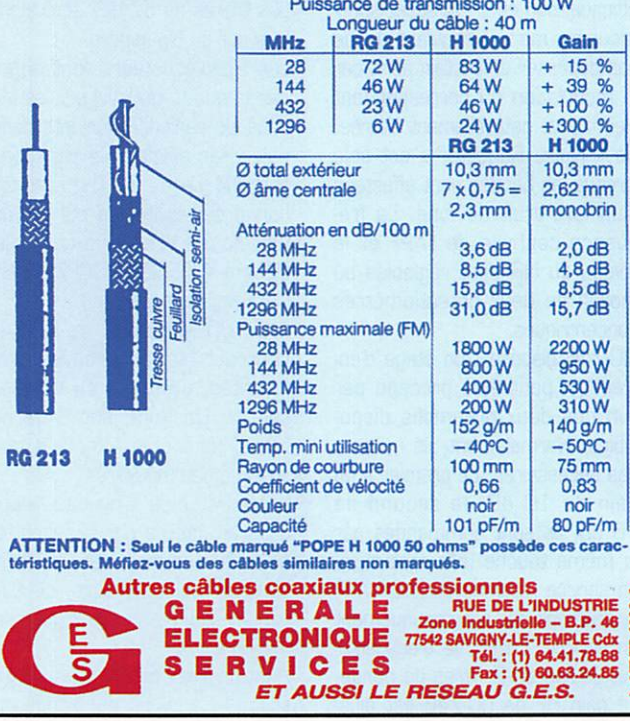

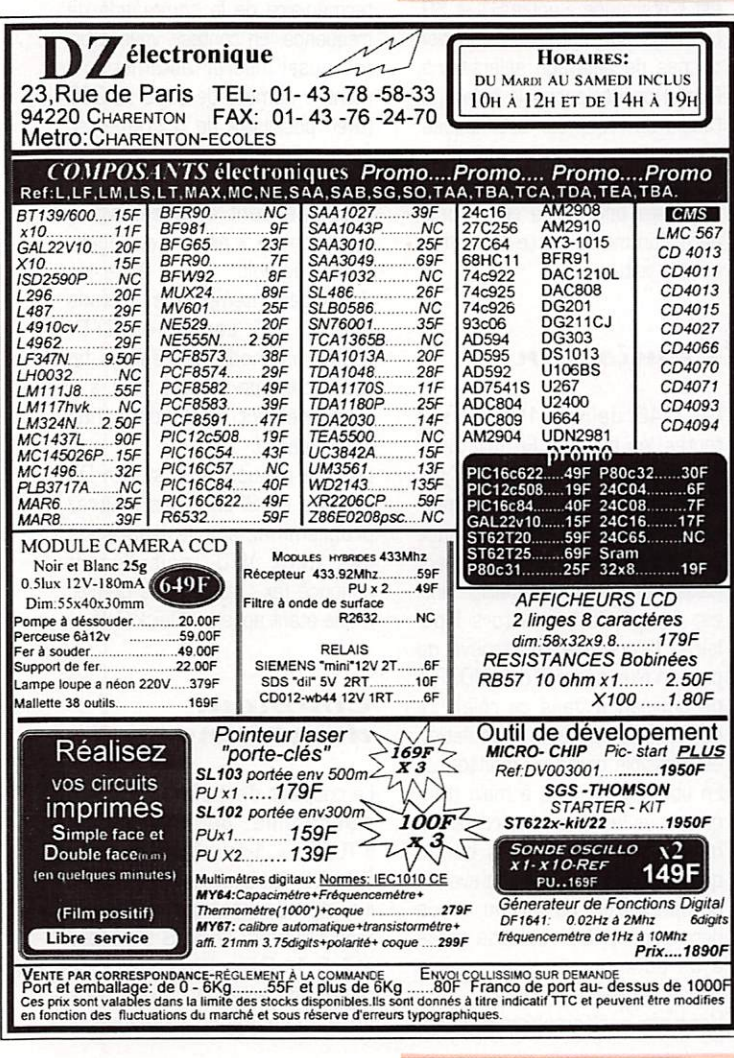

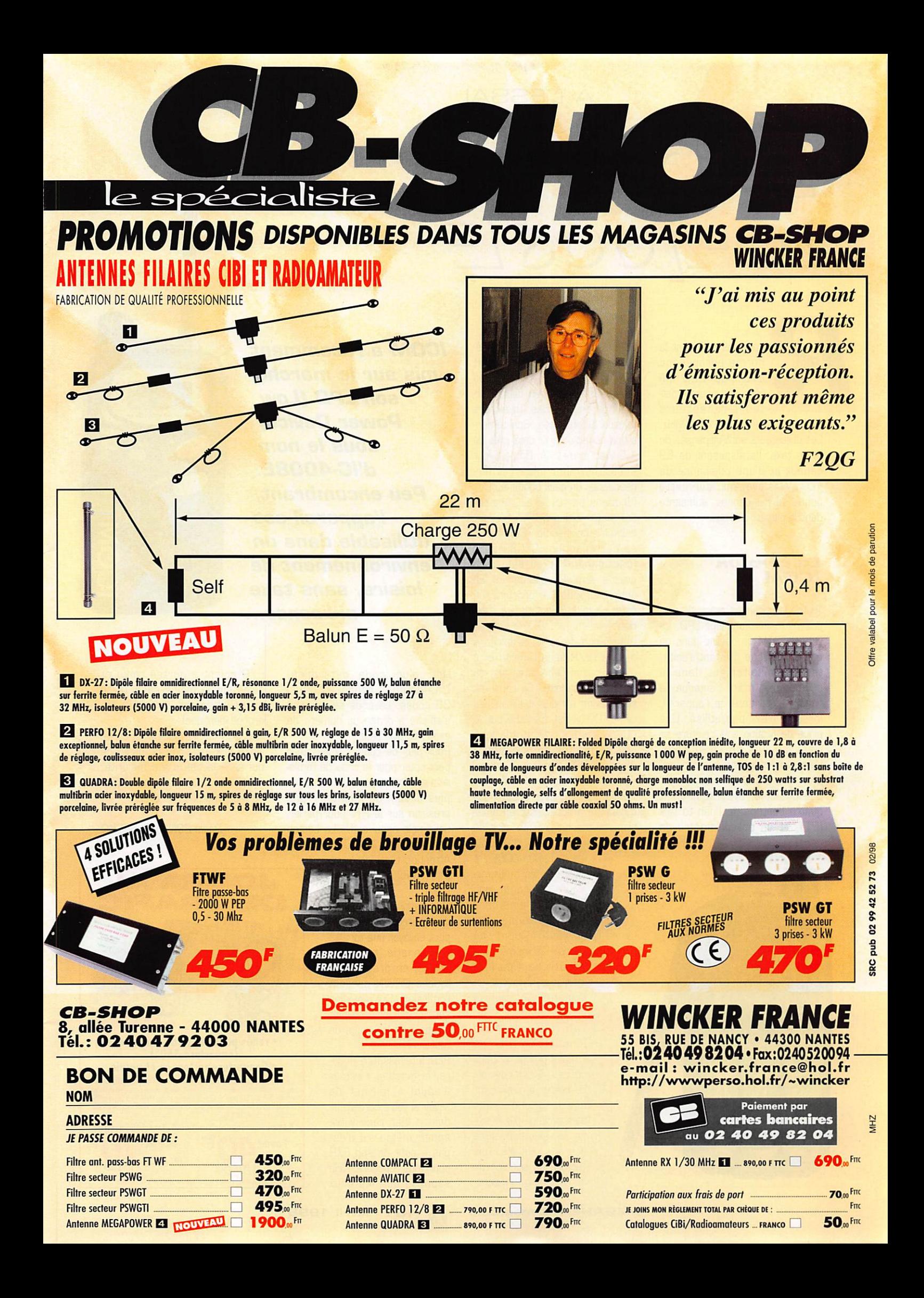

# À L'ESSAI

# $L$  P  $D$   $C$  O  $M$  $IC-4.00 SL$

appelons que c'est la norme européenne ETS 300 220 qui régit ces petits émet teurs-récepteurs

UHF, fonctionnant en 434 MHz. Les utilisateurs sont dispensés de toute taxe. Ils disposent de 69 canaux et d'une puissance de 10 mW s'avérant, sur cette bande de fréquences, suffisante dans la plupart des cas.

#### La version ICOM

Toutes les grandes marques pro posent maintenant leur LPD. La version ICDM se décline dans un boîtier étanche gris anthracite, tenant parfaitement dans la paume de la main. L'antenne se rabat sur le côté de l'appareil, lorsqu'il n'est pas utilisé. Une pince de fixation à la ceinture se visse au dos de l'IC-4008E. L'émetteur-récepteur a été pensé pour une utilisation aussi simple que possible, avec seulement quatre boutons, le push to talk [PTT] et un potentiomètre de

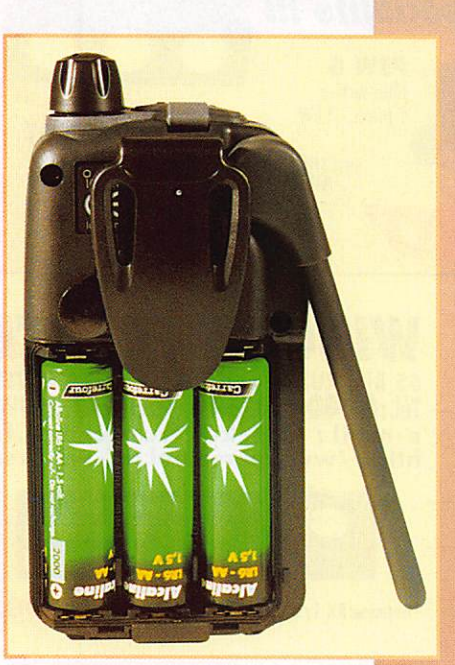

volume. Le LCD affiche les numé ros de canaux, de groupe et diverses icônes : passage en émission, alimentation faible, ver rouillage des touches, mise hors tension automatique. Son alimen tation se fait à partir de 3 piles de 1,5 V au format AA. On peut leur substituer des piles rechargeables ou un pack optionnel. Des fonctions particulières viennent compléter celles que l'on trouve habituellement sur un E/R (accu sé de réception, CTCSS pour fonctionnement au sein d'un groupe, émission maintenue). En option, on peut se procurer un combiné micro/haut-parleur exté rieur.

L'utilisation de base se borne à mettre l'E/R sous tension et à convenir d'un canal avec son ou ses correspondants. Ce canal est sélectionné à l'aide des touches UP et DOWN et s'affiche sur le LCD. Le squelch automatique peut être forcé en pressant la touche MODE pendant 2 secon des. L'économiseur de piles se met en service après 5 secondes d'inactivité. Pour passer en émis sion, on presse le PTT : rien de

plus simple ! La modu lation de l'IC-4008E est axée sur les médiumsaiguës. ce qui la rend efficace, même dans<br>un environnement e n vir on n e m e n t bruyant. Quant au récepteur, même avec le petit haut-parleur incorporé, il fournit un signal audio irrépro chable.

Le CTCSS permet le fonctionnement en « mode groupe ». Dans ce cas. il est possible de rester en veille sur une fréquence sans être dérangé par le trafic qui s'écoule entre diverses stations, l'ou verture du squelch ne se faisant qu'à récep**ICOM** a récemment mis sur le marché son **LPD** (Low **Power Devicel** sous le nom d'IC-4008E. Peu encombrant, l'appareil est utilisable dans un environnement de loisirs, sans taxe ni licence...

tion d'un code déterminé. L'IC-4GG8E propose ainsi 38 codes. Le code sélectionné s'affiche à droite du numéro de canal, en plus petit.

Pour plus de confort, l'utilisateur peut opter pour le choix de l'émis sion continue : dans ce cas, il n'a plus besoin de maintenir une pression sur le PTT pour parler, un simple appui suffit. Le bouton

agit alors en ON/GFF. Attention toutefois à ne pas l'oublier en émis sion !

Pour attirer l'attention d'un correspondant, on peut envoyer une tonalité de sonnerie [type télé phone) en pressant la touche DOWN pendant l'émission. Dix mélodies sont disponibles suivant l'humeur et les goûts de l'utilisateur.

Plus intéressante enco re, la fonction « retour d'appel » permet de savoir si votre correspon dant a bien reçu votre appel, même s'il n'est pas à côté de son E/R pour vous répondre. Cela suppose que les deux

E/R soient à portée radio et calés sur le même canal [avec éventuellement un code de groupe identique).

Simple à utiliser, surtout si on se limite aux fonctions de base, ce qui sera le cas d'une majorité, riC4008E est la réponse d'ICGM au vaste marché des LPD.

Denis BONOMO, F6GKQ

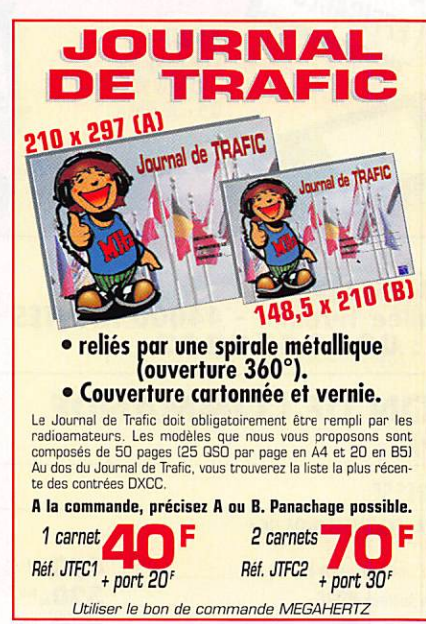

MEGAHERTZ magazine <sub>1.9</sub> 181 - Avril 1998

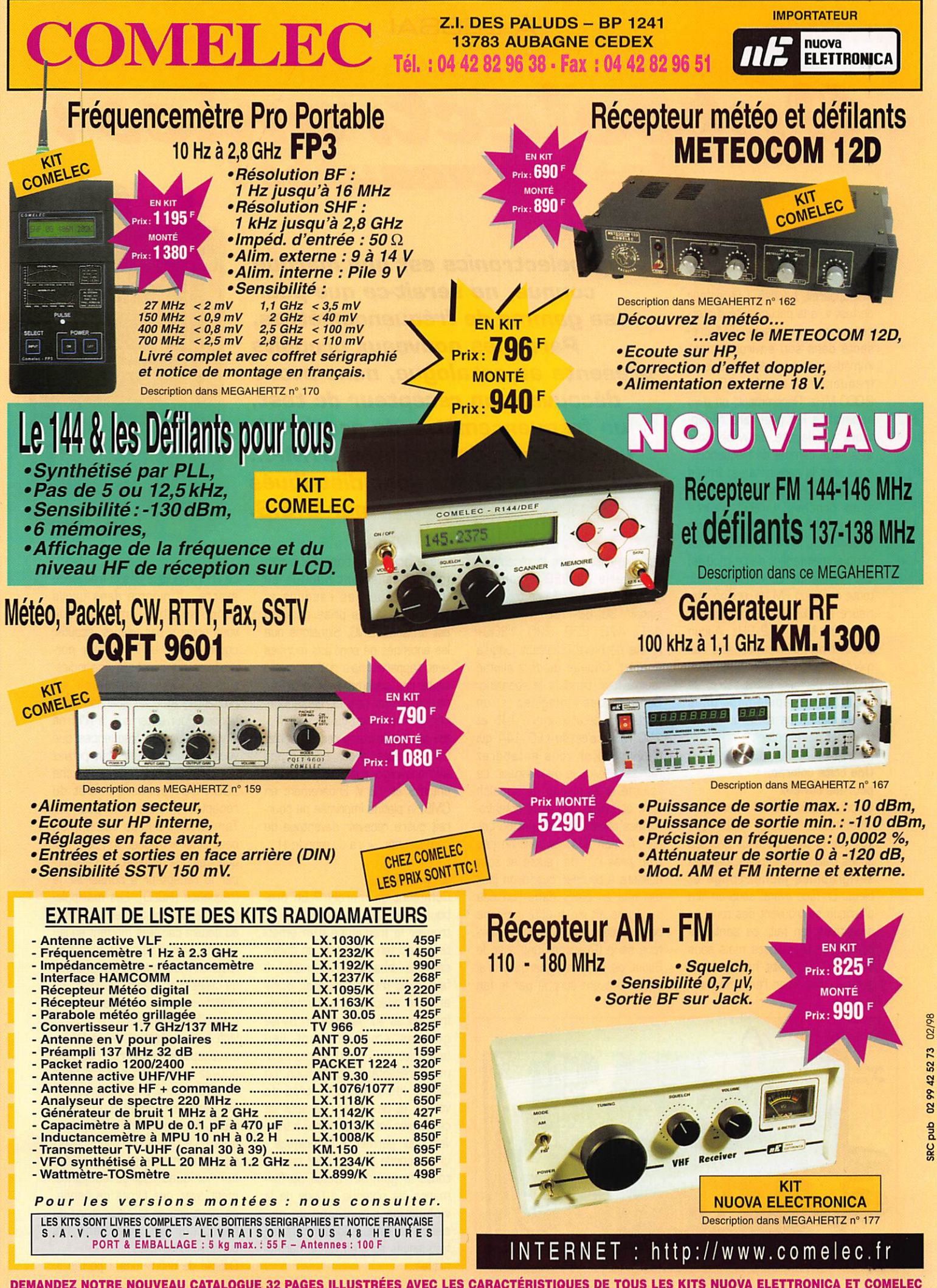

DEMANDEZ NOTRE NOUVEAU CATALOGUE 32 PAGES ILLUSTRÉES AVEC LES CARACTÉRISTIQUES DE TOUS LES KITS NUOVA ELETTRONICA ET COMELEC Expeditions dans toute la France. Réglement à la commande par chéque, mandat où carte bancaire. Le port est en supplément. De nombleux<br>autres kits sont disponibles, envoyez chez COMELEC votre adresse et cinq timbres, nous

À L'ESSAI

# Optoelectronics :<br>des nouveautés !

#### $Le R11$

Cet appareil, baptisé « récepteur de test », a la particularité d'inter cepter toute émission FM pré sente dans son environnement immédiat et ce. quelle que soit sa fréquence, entre 30 et 2000 MHz. Récemment, on a vu apparaître les premiers récep teurs à balayage, couvrant une très large gamme de fréquences, mais dont la sensibilité est limitée afin de ne détecter que les émis sions proches. Intérêt de ces appareils? En moins d'une seconde, le R11 (puisque nous parlons maintenant de ce modèle) est capable de se verrouiller sur toute émission FM (excursion infé rieure à 100 kHz] apparaissant entre 30 MHz et 2 GHz. Aucun scanner normal n'est capable des mêmes performances. Cette par ticularité permet, entre autre, de déterminer rapidement dans quelle bande se situe un émet teur... et de l'écouter.

#### Une boîte colorée, pour les curieux

La présentation du R11 est assez inhabituelle : boîtier métallique noir (de la taille de deux grosses boîtes d'allumettes] relevé par des sérigraphies jaune, rouge et bleue. En face avant, sous un film plastique se trouvent des touches sensitives (en fait, ce sont des poussoirs mécaniques mais sans boutons). Un petit haut-parleur permet d'écouter l'émission sur

Optoelectronics est une marque connue, ne serait-ce que pour sa gamme de fréquencemètres. Parmi les nouveaux produits présents au catalogue, nous avons découvert un récepteur de test, un fréquencemètre de proximité, un décodeur de tonalités DTMF... Ces produits sont distribués par C.E.S.

laquelle s'est arrêté le récepteur. Une série de LEO affiche la gamme dans laquelle se trouve le signal : 30. 88, 108, 144, 174, 4 20, 470, 806, 920, 1300+ (cette dernière couvrant jusqu'à 2 GHz). Chaque diode s'allume tour à tour, pendant le scanning. Comme vous l'imaginez, si un signal est détecté entre 145 et 150 MHz. c'est la LEO 144 qui s'allumera et vous entendrez l'émission dans le haut-parieur. Le volume et le niveau de squelch sont contrôlés par deux potentio mètres placés sur le haut du boî tier. A mon avis, ils sont un peu trop près l'un de l'autre et sont délicats è tourner quand un jack est mis en place dans l'un des supports situés à côté ; phone pour l'écouteur et CI-5 pour l'interfàce série (Reaction Tune avec le Scout de la même marque). J'ai également été surpris par le fait

que le jack phone soit un 2,5 mm (on est tellement habitué au 3,5 mm pour les casques et écouteurs...]. La prise antenne est un socle BNC. Signalons que les antennes ne sont pas fournies avec l'appareil mais qu'il en existe toute une gamme pour ceux qui ne voudraient pas en confection ner. L'alimentation du R11 s'effec tue par une batterie rechargeable. On peut aussi le connecter à une alimentation externe délivrant entre 9 et 12 V. Entièrement en CMS, la platine imprimée ne pour rait guère recevoir davantage de composants : « y'a du monde » I

#### En pratique...

Comment ça marche ? En pra tique, vous utiliserez le R11 pour trouver la fréquence d'un émet teur local (en ville, celle de divers services urbains par exemple). Il faut donc munir l'appareil d'une antenne adaptée à la gamme de fréquences sur laquelle on pense que les émissions ont lieu (exemple, 150 MHz). Après avoir mis le récepteur sous tension, on ajuste les potentiomètres de volume et de squelch (le seuil de ce dernier est assez pointu à trou ver) pour permettre le balayage : une seconde environ pour couvrir toute la gamme! Cette performance est obtenue à l'aide de la wobulation simultanée de plu sieurs oscillateurs locaux dont les fréquences sont en rangs harmo niques...

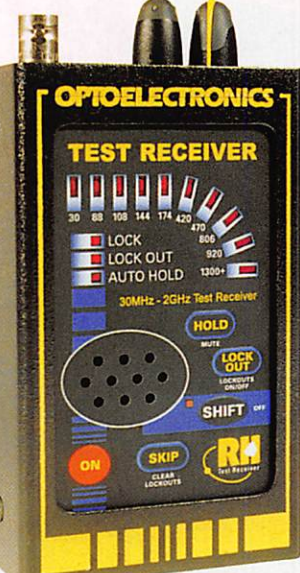

Le R11 n'indique pas la fréquence exacte : il montre dans quelle bande se situe l'émission (que vous pouvez, par ailleurs, écouter comme avec un récepteur nor mal), ce qui constitue une indica tion de base pour partir en recherche avec un scanner traditionnel. Pour éviter que le R11 ne s'arrête sur des fréquences que vous connaissez déjà, vous pouvez verrouiller ces dernières (touche LOCK OUT pendant l'arrêt du récepteur). C'est utile pour les Tam-Tam et autres Tatoo... On peut ainsi « bloquer » 1000 fré quences... A l'inverse, on peut for cer le récepteur à conserver la fréquence (HOLD). Les manipula tions paraissent un peu complexe au départ car elles mettent en jeu l'appui simultané sur diverses touches mais grâce au marquage de celles-ci et l'habitude aidant, on maîtrisera assez rapidement les possibilités offertes.

Une autre utilisation de ce R11 : un récepteur de contrôle que vous pouvez mettre en service pour écouter votre propre émission pendant le réglage d'un émet teur... En verrouillant la fréquence principale d'émission, vous pour rez même mettre en évidence des harmoniques. Utilisé conjointe ment avec des filtres de bande, on peut limiter la couverture du récepteur en atténuant les bandes indésirables.

Difficile de définir une « portée »,

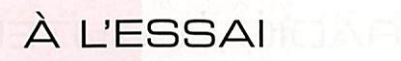

une distance de réception pour ce type d'appareil... Tout dépend bien évidemment de la PA.R de l'émet teur (c'est-à-dire de sa puissance, des gain et dégagement de son antenne) et de l'antenne qui équipe le R11. Disons que cela varie entre quelques mètres [pour les E/R portatifs) à quelques cen taines de mètres pour les stations de base dotées d'une antenne bien dégagée... Le constructeur annonce une sensibilité de 100 pV à 100 MHz... Si vous vou lez fouiller l'ensemble du spectre, en FM, entre 30 MHz et 2 GHz en moins d'une seconde et débus quer un émetteur proche, c'est l'appareil qu'il vous faut!

Le Techtoyz fonctionne en mode « libre » (affichage de la fréquence sans capture de celle-ci] ou en mode « capture ». Lorsque les 3 mémoires sont pleines, un petit cadenas s'affiche sur le LCD, signalant qu'il est impossible d'en enregistrer davantage... La sensi bilité est meilleure que 5 mV à 100 MHz. On peut ainsi détecter l'émission d'un petit portable 435 MHz délivrant 400 mW sur une antenne boudin à une quin zaine de mètres (nous en avons fait l'expérience). Le niveau maxi admis en entrée est de 15 dBm sous 50 ohms. Alimenté par une pile de 1,5 V, le MicroCounter a une autonomie de 8 heures.

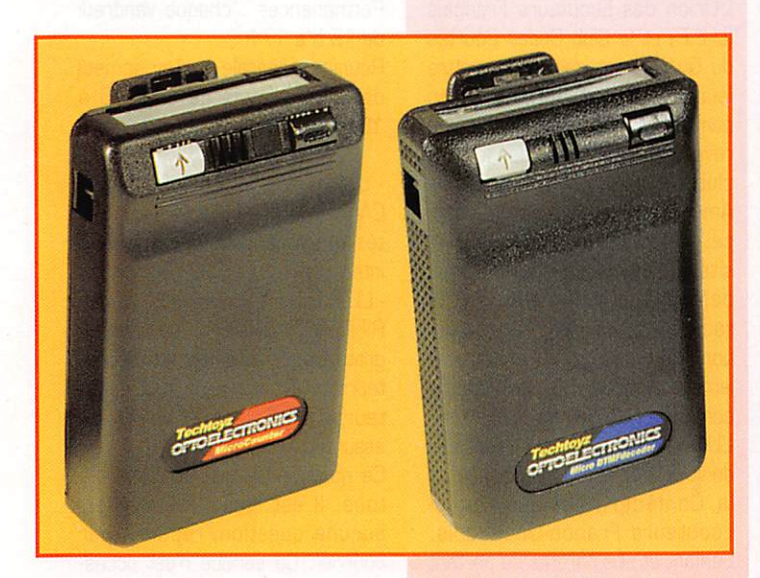

#### Le Techtoy<sub>2</sub> MicroCounter

Ce pourrait être le complément du R11 ; le MicroCounter affiche sur un LCD (12 caractères) la fré quence d'une émission située dans son entourage immédiat. Sa présentation ressemble à celle des récepteurs de radiomessagerie : même volume, même disposi tif de fixation à la ceinture, même type d'affichage LCD. On fera la différence grâce à la petite antenne qui se fixe sur l'un des côtés, dans le jack prévu à cet effet. Muni de son antenne, il détectera toute émission se déclenchant à proximité, dans la gamme 10 MHz à 1,2 GHz... La fréquence s'affiche directement sur le LCD, avec dispositif de mémorisation (3 mémoires). Suivant le temps de comptage sélectionné, vous afficherez avec une résolution de 10 Hz, 100 Hz ou 1 kHz. La base de temps du compteur est de 10 MHz.

#### Le Techtoyz D I MF Decoder

Comment décoder les tonalités DTMF produites en composant un numéro de téléphone ou celles d'un signal de télécommande? Ce petit boîtier de présentation iden tique à celle de l'appareil ci-des sus, résout le problème. Approchez son micro (ou reliez une source audio externe à son entrée) du haut-parleur d'un télé phone (ou d'un récepteur) et vous verrez s'afficher les codes numé riques directement liés aux tonali tés DTMF. On peut enregistrer, dans la mémoire du décodeur, jus qu'à 2000 caractères. Pour relire les numéros enregistrés, il suffit de faire défiler (et pas seulement le 14 juillet!) l'affichage à l'aide du bouton correspondant. Alimenté par une pile de 1,5 V, le DTMF Decoder a une autonomie de 200 heures.

Denis BONOMO, F6GKQ

# KENWOO L A M E S U R E

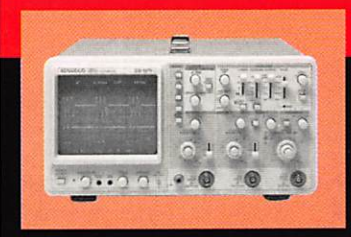

## **OSCILLOSCOPES**

Plus de 34 modèles portables, analogiques ou digitaux couvrant de

5 à 150 MHz, simples ou doubles traces.

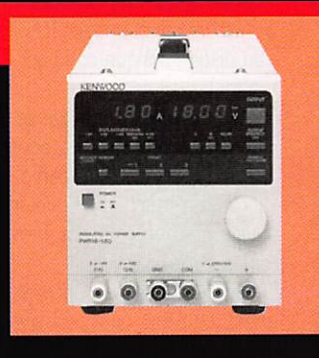

### ALIMENTATIONS

Quarante modèles digitaux ou analogiques couvrant tous les besoins en alimentation jusqu'à 250V et 120 A.

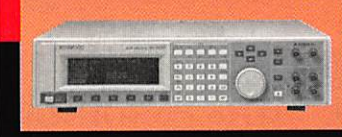

AUDIO, VIDÉO, HF Générateurs BF,

analyseurs,

millivoltmètres, distortiomètre, etc....Toute une gomme de générateurs de laboratoire couvrant de 10MHz à 2 GHz.

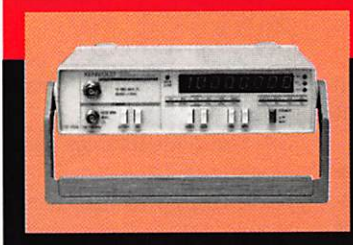

## DIVERS

Fréquencemètres, Générateurs de fonctions ainsi qu'une gamme complète

d'accessoires pour tous les appareils de mesures viendront compléter votre laboratoire.

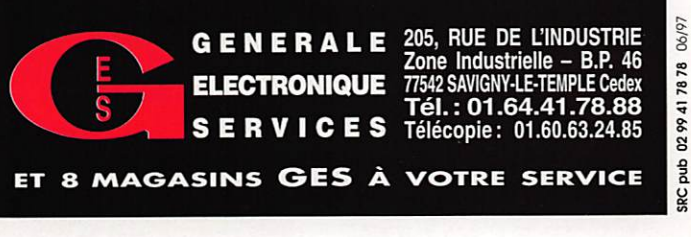

# RADIO-ÉCOUTEURS

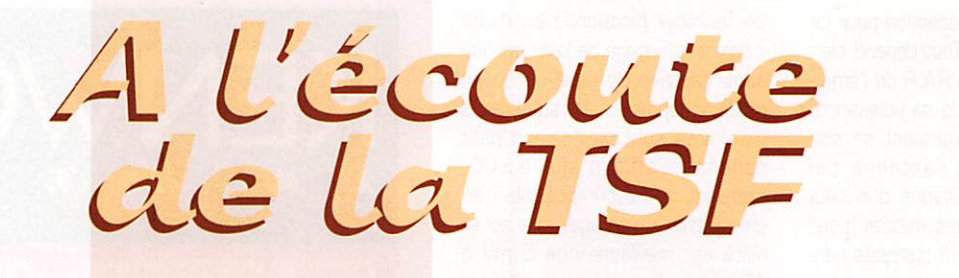

#### Lapres<br>Saint-l Samt-Lyù

Après l'article sur la station radiomaritime de Saint-Lys dans MEGAHERTZ de février et les informations déjà diffusées précé demment, j'ai relevé quelques participants supplémentaires.

Le Club Ondes Courtes du Québec (C.O.C.Q.) a diffusé un article intéressant.

Un amateur allemand a consacré une page WEB « EN FRANÇAIS » à cet événement. La photo de « Jeanne » qui agrémente cette rubrique en provient. Adresse du WEB : (http://www,neuemedien.de/koelntram/stlys.htm].

Une soirée a été consacrée à Saint-Lys par le radio-club de Lyon-La Doua avant la diffusion du célèbre film « Si tous les gars du Monde... ».

Le « Flash des Ondes » de Radio Autriche International en a large ment parlé. Le texte lu est le texte U.E.F. diffusé dans le bulletin spécial TSF NUMERIQUE. La sta tion n'a pas indiqué ses sources. J'ai donc expédié aux respon sables de cette station la version originale qui est agrémentée par quelques photos. Cela devrait les intéresser et prouver que leurs émissions sont écoutées.

Un disque optique compact est en préparation (voir la rubrique suivante).

Une émission du Monde en Français a été intégralement consacrée à Saint-Lys. Durée : 75 mn. Une copie peut-être gracieusement fournie à toute sta tion associative de la bande FM lectrice de MEGAHERTZ pour dif fusion,

Errata de l'article sur Saint-Lysradio ; Les légendes des pho tos d'antennes et de paraboles sont inversées.

La bonne adresse de Saint-Lys est : Centre Radiomaritime de Saint Lys - Route de la station • F-31490 FONTENILLES.

#### A l'écoute de l'histoire

L'U.E.F. possède déjà quelques documents, photos et enregistre ments concernant Saint-Lys-radio. Nous allons créer et participer à la mise en forme de deux docu ments :

- un livret qui contiendra tout ce qui est textes et images [U.E.F.].

- un disque optique compact (partenaire).

Si vous possédez des pièces inté ressantes, des puzzles écrits et sonores de Saint-Lys-radio pouvant compléter notre choix, notre entreprise s'en trouvera immédia tement valorisée.

En retour, nous vous adresserons gratuitement une copie de chaque pièce écrite ou sonore.

En ayant donné un petit peu, vous recevrez beaucoup.

Vous pouvez prendre contact dès maintenant avec l'U.E.F.

#### Une commune très communicante

Malakoff, dans les Hauts-de-Seine, est une commune très communicante.

1 /- c'est la commune où est fixée le siège de l'U.E.F, une associa tion fana de radio...

2/- c'est à Malakoff qu'a eu lieu la première démonstration publique de télévision.

3/- c'est à Malakoff que vient de s'installer RFO.

4/- le Fort de Vanves, qui ne se trouve pas à Vanves mais à Malakoff, est hérissé de quelques belles antennes.

5/- Malakoff est connue depuis longtemps par les amateurs bri coleurs. Les bricoleurs ayant absolument besoin d'une résis tance ou d'un condensateur sont tous venus voir « Béric » qui est maintenant devenu « Electronique Diffusion ».

Cinq excellentes raisons pour une future petite visite guidée que vous lirez prochainement dans MEGAHERTZ.

#### Association

#### - L'ASSOCIATION RADIO-FRANCO PHONE SE RENFORCE :

L'Union des Ecouteurs Français (U.E.F.) et le Club Ondes Courtes du Québec ont décidé de mettre leurs moyens d'informations en commun. Le C.O.C.Q. produit une revue mensuelle ; il est le seul club d'expression française aux Amériques. La prise de conscien ce de cette particularité néces site au moins un soutien pour défendre la francophonie à la radio ainsi que de ses associa tions. Nos deux clubs ont actuel lement des activités parfaitement complémentaires.

L'U.E.F. et le C.O.C.Q. ont la joie de vous annoncer la naissance de la Confédération des Radio-Ecouteurs Franco-Québécois. L'enfant et ses parents se portent à merveille. Le baptême s'est déroulé dans la plus stricte inti mité. La marraine est la sou riante (censuré, vous ne le saurez pas!) et le joyeux parrain est Denis Bonomo. A l'issue de la cérémonie, Denis a eu un peu mal au ventre après avoir mangé trop de dragées au sirop d'érable.

#### - RADIO DX CLUB D'AUVERGNE ;

le R.DX C.A vient de fêter son 10ème anniversaire. Dix ans au service de l'Auvergne et de la radio-francophonie. Comme toute entreprise associative ou com merciale, le R.DX C.A. a été créé par une forte personnalité (Jean Pierron) et une équipe atta chante. Tellement attachante que je m'y suis fait des amis.

L'inlassable croisade pour soute nir l'usage de notre langue par les radiodiffusions étrangères du R.DX C.A. est tout à fait unique en France. Il est à noter que cette activité franco-salvatrice est énergiquement soutenue par la municipalité de Clermont-Ferrand.

Les résultats sont là, ils sont encourageants. 10 ans de radiofrancophonie, le Carrefour Inter national de la Radio, un centre de réunion, des activités, informa tions, visites,.. R.DX C.A. : 2 bis rue du Clos Perret - 63100 CLERMONT-FERRAND,

Permanences : chaque vendredi de 15 h à 17 h.

Réunion générale le 1er samedi de chaque mois de 14h30 à 16h30.

- UNION des ECOUTEURS FRAN CAIS : De nombreuses nouveautés qui vont certainement vous intéresser.

- L'U.E.F. vient d'ouvrir « LE COUR RIER TECHNIQUE ». un service gratuit pour tous les radio-écou teurs. C'est notre ami-collabora teur, André Cantin F5NJN qui assurera ce service.

Ce nouveau service est ouvert à tous. Il est limité à l'Internet, aucune question/réponse par courrier. Ce service n'est acces sible que par l'Internet. Les réponses seront diffusées unique ment et collectivement sur notre bulletin hebdomadaire « TSF NUMERIQUE » et sur notre WEB (http;//www.radioecouteur.com). - LE MONDE EN FRANÇAIS va prochainement proposer une ren contre téléphonique au coin du poste entre deux journalistes de deux stations de radiodiffusion. Pendant 60 minutes, la radiofrancophonie vous sera détaillée. Présentation par Bruno Jary.

- C.R.E.F.Q. L'Union des Ecouteurs Français (France) et le Club Ondes Courtes du Québec (Québec, Canada) créent ensem ble la « Confédération des radioécouteurs Franco-Quebequois ». Nous mettons ensemble nos moyens qui sont parfaitement complémentaires afin d'offrir aux écouteurs francophones un ser vice international.

- MONDE & RADIODIFFUSION : Le Salon de la radiocommunica tion se déroulera à Joncquiéres

# RADIO-ÉCOUTEURS

#### TOUR DE FRANCE DES FREQUENCES

- Ecoutes en Avignon F6EDG: • services de secours: 153.450 SAMU Drome 154.5375 Ambulances Aubenas 158.675 Croix Rouge Diamant 84 160.050 SAMU Avignon 455.4125 CODIS 30

#### - aéronautique:

112.300 VOR « AVN » 119.000 APR ISTRES 119.100 TWR AVIGNON/Caumont 119.100 APP ISTRES 119.400 AUBENAS 119.475 A/A ISTRES 119.975 CARPENTRAS 120.825 ATIS AVIGNON/Caumont 120.875 APP AVIGNON/Caumont 122.100 TWR AVIGNON/Caumont 123.050 CARPENTRAS

#### - divers:

35.025 DDE Gard 35.850 Autoroutes du Sud de la France Gard. 72.580 EOF Avignon 72.5875 EDF Avignon 72.675 EDF Gard 72.8625 EDF Avignon 72.975 EDF Gard 73.025 EDF Avignon 154.0625 Service des eaux Gard 154.825 Office Tourisme Avignon 155.575 France Telecom téléphone 155.9875 France Telecom téléphone 156.450 Relais nautique Avignon 156.800 Relais nautique Avignon 157.000 Ecluse de Caderousse 157.100 Ecluse Avignon 159.425 Office Tourisme Avignon 457.700 SNCF Avignon 487.050 Transports Urbains Avignon (TCRA) 467.700 SNCF Avignon QSX 457.750 467.750 SNCF Avignon QSX 457.800

Bonnes écoutes !

# UTILITAIRES EN VRAC

#### **JJD Communications** 120 FF

Ce fascicule relié par une spirale métallique contient quelques précieux renseignements pour les radio-écouteurs passionnés par les stations à caractère utilitaire. Les informations proviennent des sources et écoutes per sonnelles récentes de l'auteur, Jean-Jacques Dauquaire, et du réseau Internet. Elles concernent les fréquences HF (de 100 kHz à 30 MHz). L'ouvrage commence par une liste d'adresses, qui facilitera l'envoi des cartes

QSL ou rapports d'écoutes aux services concernés. On trouve ensuite une liste importante de balises NDB avec, pour chacune d'elles, fréquence, indi catif, empiacement géographique [ville et pays). Suit une liste des stations FAX et agences de presse [RTTY] avec, là encore, fréquence, indicatif, lieu d'émission et renseignements utiles pour le décodage. Mais le gros mor ceau de l'ouvrage (plus de la moitié] est consacré aux stations aèronautiques MWARA et VULMET listées par régions. Une longue liste de SELCAL permet d'identifier les avions entendus sur ces fréquences. Cette présenta tion ne serait pas complète si on oubliait la liste des abréviations permet tant de comprendre le contenu de messages RTTY... ou phonie.

Un recueil pretique à consulter que vous pourrez vous procurer dans nos pages librairie (Réf. EN02},

(Vaucluse) les samedi 18 et dimanche 19 avril 1998 dans la salle polyvalente, route de Carpentras. Ce salon, organisé par le DX Club des Cigales Romai nes de Vaison, accueillera de nombreux exposants dont Monde S. Radiodiffusion qui présentera, outre diverses activités liées à l'écoute radio, quelques stations de radiodiffusion internationales et locales.

Le prix d'entrée est fixé à 10 francs pour les visiteurs. Monde S. Radiodiffusion 15 Cours du Midi 84850 CAMARET.

#### Radiodiffusion internationale

- AUTRICHE : le Flash des Ondes est une très agréable émission d'information pour les auditeurs francophones. Cette station a rendu compte de l'arrêt de la sta tion radiomaritime de Saint-Lys le dimanche 8 février dans son ser vice allemand.

Le samedi 14 février, le service français en faisait de même. Si vous avez lu mon article diffusé dans MEGAHERTZ de Février, lu ma page sur le WEB ou entendu mon émission spéciale, vous avez été frappés par la similitude du texte du Flash des Ondes. C'était le même. Une petite différence quand même, en fin de présenta tion, il y est question de l'école vétérinaire de Toulouse. Les marins en mer étaient de préfé rence soignés par le SAMU de Toulouse basé à l'hôpital Purpan de Toulouse. C'est sans doute de l'humour autrichien.

Le papa ou l'association l'U.E.F. ont été oubliés. Sans doute une compression d'horaire de der nière minute. Nous sommes néanmoins flattés que Radio Autriche International ait trouvé mon texte excellent! C'est bien la preuve que l'Internet sert à com muniquer. Pour les encourager à aller plus avant dans cette colla boration. j'ai expédié immédiatement un exemplaire de MEGA HERTZ du mois de février. De ce fait, la RAI a reçu un excellent journal de radio ainsi que l'article qui a été lu avec, en plus, les images.

Flash des Ondes, R. Autriche International samedi à 12 h 30 et 18 h 30 TU et le dimanche à 7h30TU.

MEGAHERTZ magazine  $\frac{27}{3}$  181 - Avril 1998

- BULGARIE : une vieille émission d'information technique y est pro posée depuis très longtemps. L'émission du dimanche 15 février a développé un pano rama très exact et très docu menté sur les auditeurs/écou teurs des stations de radiodiffu sions internationales. L'étude est très complète et reflète la réalité que je vous avais détaillée il y a quelques numéros à l'occasion du « Carrefour International de Clermont-Ferrand ».

Le Club Hobby, par Radio Bulgarie Internationale, dimanche soir à 18 h et 21 h TU et le lundi matin à 04 h et 07 h TU.

René Pigeard, du radio DX Club du Perche, a réalisé une intéres sante étude sur les participants au « Courrier des Auditeurs » des stations internationales. Les résultats démontrent une baisse significative des lettres reçues par rapport à une étude précé dente que j'avais réalisée. Il a relevé la participation plus ou moins régulière d'une quarantaine de personnes, pas plus. Vous en tirerez les conclusions que vous voudrez.

#### Utilitaires

- RADIOMARITIMES :

Fréq. appel et d'alerte : 5680 kHz.

- FRANCE, Le Conquet-radio :

- FRANCE, CROSS CORSEN : météo à 8 h 15 et 20 h 15 (HEURE DE Paris). B.M.S. dès réception et Hp+03.

- AUSTRALIE, la Marine Royale Australienne a acheté les anciennes stations Oméga à Woodside, near Sale, Victoria. Elle compte les utiliser en très basse fréquence (VLF) pour com muniquer avec les sous-marins. Les VLF ont la particularité de permettre la communication radio avec des sous-marins en immer sion.

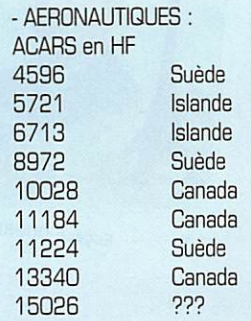

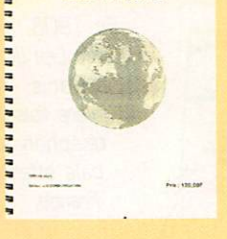

UTILITAIRES EN VRAC

# RADIO-ÉCOUTEURS

#### - SATELLITES :

-Ecouter MIR (réponse au cour rier) ;

La station orbitale MIR a été entendue sur 145.790, 145.900 et 145.985 MHz.

Quelques conseils : pour écouter MIR il faut tenir compte de l'effet Doppler et des heures de survol de votre région par le satellite. L'effet Doppler a pour action de modifier la fréquence en fonction de la position du satellite. Quand il se rapproche de vous il faut aug menter la fréquence. Quand il s'éloigne, il faut la diminuer. Cette opération peut être rendue diffi cile si votre récepteur est dépourvu d'un réglage fin.

Pour connaître les dates et les heures ou le satellite est « à vue », il faut utiliser un logiciel dit « de poursuite ». Cette aide vous donne tous les indications ; début et fin et les positions.

Pour obtenir la fameuse QSL vous vous adresserez au Radio-club F5KAM qui assure, en France, ce service.

F5KAM - 22, rue Bansac

63000 Clermont-Ferrand Tél./Fax : 04 73 92 31 52 e-mail ; C.i.r@wanadoo.fr et WEB : [http://www.radioecouteur.com/ fSkam/index.htm) Si vous résidez dans la région de Clermont-Ferrand n'hésitez pas à prendre contact avec eux. Les membres et les responsables de cette association sont particuliè rement sympathiques.

Daniel WANTZ

Vous pouvez (vous devez] intervenir dans cette rubrique en nous écrivant à : - U.E.F. (MEGAHERTZ magazine] : B.R31, 92242 MALAKOFF cedex.

-FAX: 01 46 54 06 29.

- Minitel: 3614 CNX\*RADIO

-Internet: e-mail uef@mail.dotcom.fr

Le web de l'écouteur: http://www.radioecouteur.com

LIWELVEUL. LEugène Ducret

Fre 1998 qu'Eugène Ducre-<br>Let, assisté d'Ernest Roger<br>(EROA), réalisèment la promière (F80A), réalisèrent la première liaison radiotélégraphique au-des sus d'une grande ville à Paris, entre la tour Eiffel et le Panthéon.

« Les essais de transmission entre la tour Eiffel et le Panthéon, que j'ai commencé le 26 octobre 1896, ont été suivis jusqu'à ce jour. La distance franchie de 4 kilomètres, est occu pée par de nombreuses constructions élevées, les signaux reçus au Panthéon ont été toujours très nets, même par un brouillard assez épais ; il est donc possible d'affirmer qu'avec les mêmes appareils la distance pourrait être considéra blement augmentée ».

PREMIER JOUR D'EMISSION

Eugène DUCRETET

Le TX était installé au sommet de la tour et était composé d'une bobine de Ruhmkorff, d'une antenne filaire et la masse métallique de la tour servait de terre. Le RX au Panthéon avait une antenne de 44 mètres de long.

Eugène Ducretet a d'abord été connu pour la qualité de ses fabrications, dans les Ateliers de Constructions d'Instruments de Précision, pour les Sciences et l'Industrie. Malgré son jeune âge, ses clients sont célèbres ; Pasteur. Branly, Claude Bernard. Becquerel, Bichat, Curie. Ferné...

Mais Eugène Ducretet n'a pas uniquement contribué à faire progresser la radiotélégraphie :

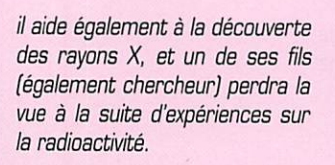

En 1999, le premier sauvetage en mer est réalisé grâce à des appareils « Ducretet-Popov ».

En 1903, il apporte une impor^ tante contribution à l'expérimentation de la télégraphie par le sol. qui sera ensuite utilisée avec succès pendant le premier conflit mondial.

> En 1908. il réalise avec Lee de Forest, à Paris, la pre mière liaison radiotéléphonique ver bale effectuée en France.

> > En 1910. les ate liers Ducretet fabriquent le compas azimutal hertzien, mis au point par Bellini et Tosi.

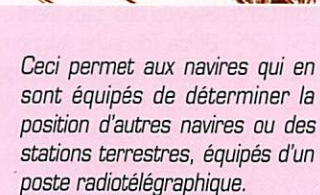

En 1931, 16 ans après la mort d'Eugène Ducretet, ses ateliers fusionnent avec la Compagnie Thomson Houston. « Ducretet-Thomson » va alors devenir l'une des marques les plus connues en France pour la fabrication de postes radio, de télévisions et d'électrophones.

A noter, qu'Ernest Roger fut aussi radioamateur dans les années 30 et que son indicatif était F80A.

Merci au Musée de Radio France pour la documentation. Sources : Livre « Eugène Ducre tet » de Robert Franc, aux édi tions du Tambourinaire en 1964. Francis Leprince pour son article dans France CB n°74 d'octobre 1992.

> Franck PARISOT, F-143B8

Abonnez-vous à **MECAHERTZ** 

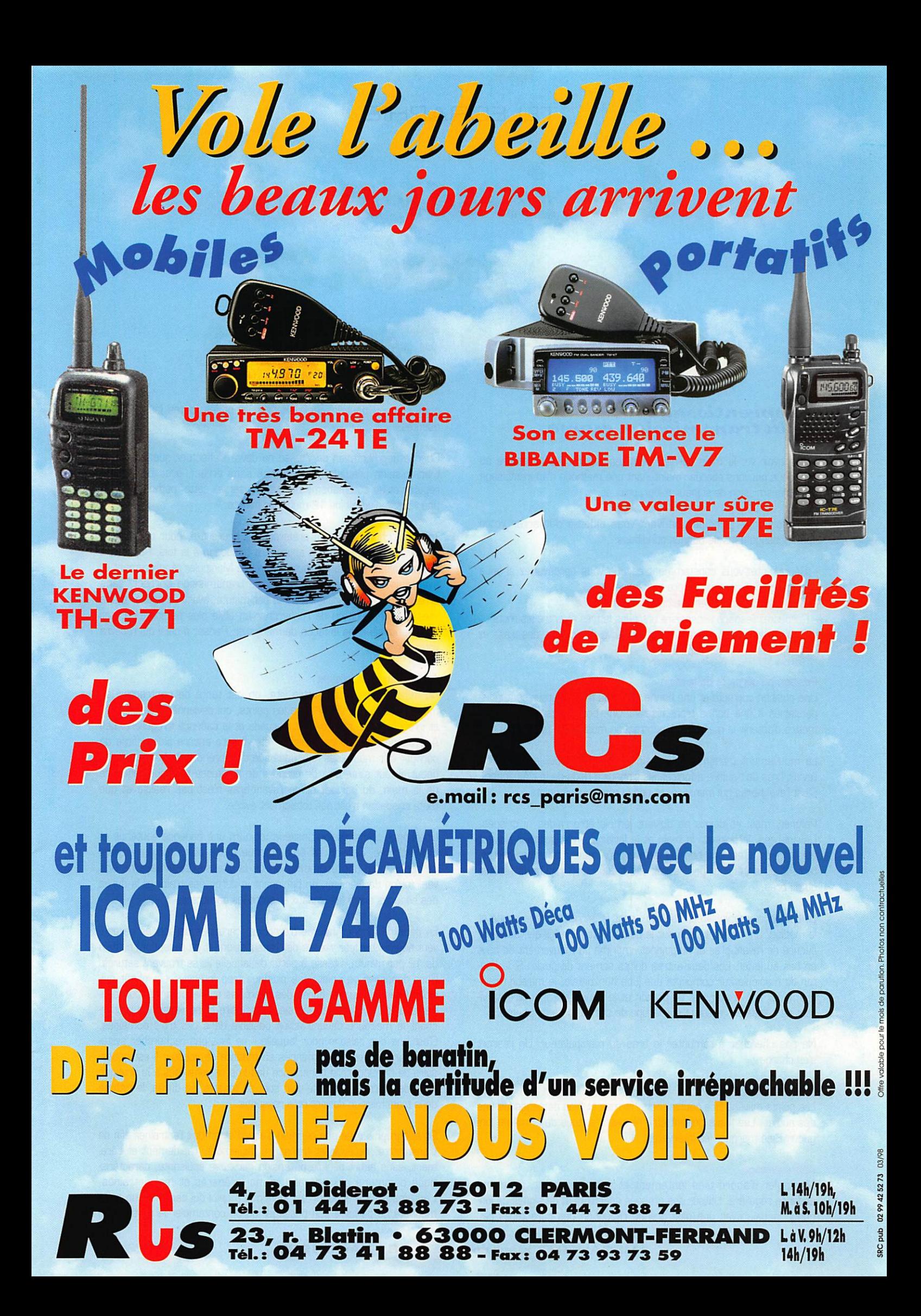

# TÉLÉGRAPHIE

# Le €iei> points et des traits

#### L'apprentissage de la transmission morse

Après avoir vu, le mois dernier, comment apprendre la lecture au son, nous pouvons aborder maintenant une méthode d'apprentissage de la transmission de signaux télégraphiques.

Quelques bons principes peuvent vous aider à démarrer votre apprentissage dans de bonnes conditions :

- Représentez-vous constamment ce que vous éprouveriez si vous étiez obligé de lire votre propre transmission.

- Obligez-vous à observer une cadence rigoureuse.

- Respectez l'espace nécessaire entre les lettres et entre les mots.

- Quelle que soit la vitesse, la durée relative des points, des traits et des espaces doit être respectée.

#### Position du corps et de la main

Une position correcte et une bonne tenue du manipulateur sont indis pensables à une bonne transmission. Une bonne position doit per mettre d'obtenir la meilleure décontraction musculaire possible.

Le mouvement transmis à la main par un léger déplacement de l'avant bras doit suffire à former les signaux à l'aide de la clé (pioche). C'est l'avant-bras qui manipule, et non la main ou les doigts.

Poignet, main et doigts ne doivent jamais être raides ni crispés. L'avant-bras, le poignet, la main et le levier du manipulateur doivent être alignés. C'est une bonne manière pour réussir à former correctement les signaux et pour éviter une fatigue trop rapide de l'épaule ou du bras.

Le bouton du manipulateur est tenu, sans le serrer, entre le pouce et le médius, l'index étant posé sur le bouton. C'est l'index qui, sous l'influence de l'avant-bras et du poignet, imprime un mouvement de haut en bas au levier. Les deux autres doigts servent de guide. Si le bou ton du manipulateur comporte une jupe horizontale, le majeur rejoin dra l'index sur le sommet du bouton et le pouce et l'annulaire serviront de guides en reposant sur la jupe de chaque côté du bouton.

Ne pas chercher à remonter le bras du manipulateur. Un ressort s'en charge.

#### Formation des signaux

Les points doivent être courts, nets, fermes et bien détachés les uns des autres. Les traits doivent être réguliers et tous de la même longueur. Bien marquer les intervalles.

#### Apprentissage

Manipuler d'abord très lentement et soigneusement, avec une cadence régulière. Utiliser des groupes de lettres et de signes de lon gueur inégale avec une plus grande répétition des caractères peu communs ou pour lesquels se produisent les fautes les plus fré quentes.

Chaque augmentation de vitesse ne devra s'effectuer que lorsque la transmission précédente s'effectue sans erreur, avec un rythme régulier et un automatisme parfait. Conserver cette méthode jusqu'à une vitesse d'au moins 12 mots par minute.

Travailler chaque jour, de préférence à heure fixe, pour une courte durée. Ne pas chercher à apprendre beaucoup à la fois. Reprendre la transmission à chaque faute commise. Manipuler régulièrement et avec calme. Acquérir un rythme de transmission correct, sans erreur et sans fatigue, à 12 mots par minute, avant de passer à une vitesse supérieure ou de rechercher un style plus personnel. Eviter toute fantaisie dans la façon de manipuler. Penser à celui qui recevra votre message.

#### Acquisition de la vitesse

Au début, pour transmettre vite, on est tenté de contracter les muscles de la main pour faire les points, qui deviennent alors légers et irréguliers. Le style devient saccadé et la cadence irrégulière. Les A deviennent des I. les G des G, etc. Il sera encore plus difficile de corriger des mauvaises habitudes que d'en prendre de bonnes dès le début. Il faut s'interdire de prendre de la vitesse tant que l'équilibre de la main, du poignet et de l'avant-bras n'est pas réalisé et que toute crispation n'est pas totalement évitée.

Une bonne transmission possède toujours une cadence soutenue et bien rythmée. Celle-ci doit être obtenue à une allure moyenne avant de rechercher une augmentation de la vitesse. La vitesse ne doit venir qu'en dernier lieu, en diminuant la durée des traits et la durée des espaces entre les signaux et entre les caractères.

En dépit de longues heures d'exercice, certaines personnes ne peu vent augmenter leur vitesse de transmission (et de réception] au-delà de 12 par minute, vitesse à partir de laquelle ils se trouvent saturés. Pour dépasser ce point, une pratique trop intensive est plutôt nuisible. Il faut réduire la durée des exercices et s'efforcer de coordonner à la fois la maîtrise mentale, musculaire et nerveuse, en recher chant la meilleure décontraction possible dans ces trois domaines. C'est une des raisons pour laquelle il ne faut pas rechercher systématiquement des performances en matière de vitesse. Il est néces saire de développer la conscience des impressions liées à la pratique du code Morse. La qualité d'un son, sa tonalité, sa durée, le rythme de la transmission doivent être ressentis.

On télégraphie avec son cerveau d'abord et on doit l'entraîner afin de transmettre, recevoir et transcrire facilement, rapidement et sûre ment. sans effort pénible ni tension nerveuse épuisante, caractéris tique commune aux opérateurs mal préparés et mal entraînés. L'automatisme à acquérir est identique à celui qui permet à un auto mobiliste de parler à son passager ou de contempler le paysage en

# TÉLÉGRAPHIE

tenant le volant. L'attention nécessaire existe toujours mais devient inconsciente. Un informaticien parlerait de "tâche de fond". On remarquera que plus l'intérêt pour la tâche en cours est vif. plus grand est le pouvoir de concentration. Le progrès dépend de l'aptitude à faire inconsciemment ce que l'on faisait d'abord consciem ment au début de l'apprentissage. L'endurance et le rendement deviennent maximum.

L'opérateur s'habitue à lire des mots et des phrases dans leur ensemble, ce qui est indispensable pour recevoir aux vitesses de 30 à 40 mots par minute. Lors des transmissions, une mémoire tactile se développe et les doigts acquièrent l'aptitude à reproduire leurs gestes automatiquement, et donc les signes à envoyer.

Lors d'un blocage dans la progression de l'apprentissage et du perfectionnement, il ne faut pas hésiter à reprendre des exercices à un niveau inférieur ce qui permettra de passer ensuite le cap difficile.

Toute manipulation que l'on ne peut pas maintenir aisément sans erreur et avec une cadence parfaite doit être revue et la vitesse réduite. Vouloir insister à tout prix ne peut que conduire à prendre de mauvaises habitudes particulièrement difficiles à corriger ensuite.

Enfin, indiquons aussi que l'utilisation d'un Vibroplex ou d'une clé avec un manipulateur électronique n'apporte pas la perfection du jour au lendemain au poignet d'un opérateur médiocre sur une clé ordinaire. L'opérateur capable d'actionner son manipulateur automatique à une excellente cadence est aussi celui qui transmet le mieux avec une clé ordinaire, car il maîtrise la durée et le rythme de ses signes.

#### Conclusion

La qualité essentielle d'un bon opérateur est l'exactitude et la régularité et non pas la wtesse, en réception comme en transmission.

(d'après Jean BRUN. "La lecture au son et la transmission Morse rendues faciles". Librairie de la Radio.)

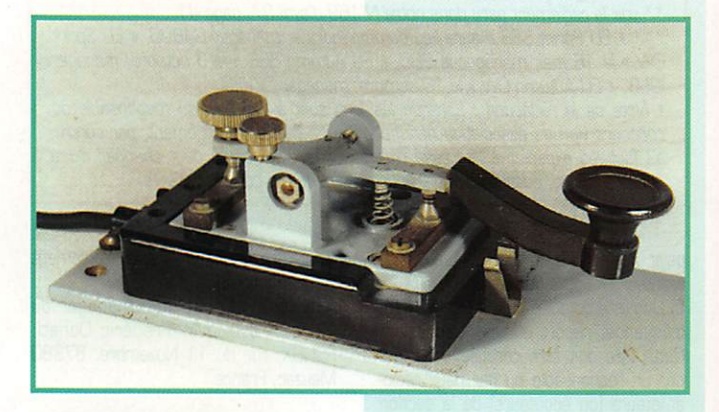

#### Championnat de télégraphie à haute vitesse

La fédération des radioamateurs bulgares a organisé, en octobre 1997, le 2ème championnat de télégraphie à grande vitesse (HSC 97), pour L'IARU région 1. (Voir MEGAHERTZ Nø 172 de juillet 1997, page 54). 72 participants, représentant 15 pays ont parti cipé à cette manifestation. Les principaux gagnants sont HA30V, EU7KI et LZ1BP.

Le prochain championnat aura lieu en 1999, en Italie.

Merci de bien vouloir envoyer vos informations, questions ou anec dotes sur la CW et le QRR à :

Francis FERON, F6AWN c/o "Cercle Samuel Morse" - BP 20 - F-1448Q CREULLY.

#### CONSTRUCTIONS TUBULAIRES DE L'ARTOIS

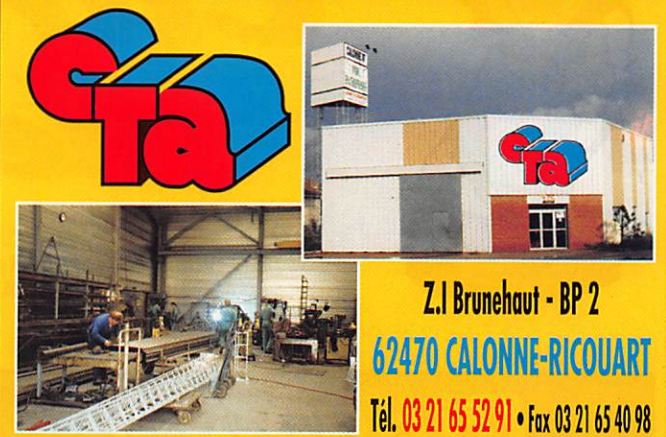

UN FABRICANT A VOTRE SERVICE

Tous les pylônes sont réalisés dans nos ateliers à Calonne-Ricouart et nous apportons le plus grand soin à leur fabrication.

- **PYLONES A HAUBANER**
- PYLONES AUTOPORTANTS
- **MATS TELESCOPIQUES**
- MATS TELESCOPIQUES/BASCULANTS
- ACCESSOIRES DE HAUBANAGE
- **TREUILS**

Jean-Pierre, F5HOL et Christian, F61OP à votre service

#### Notre métier : VOTRE PYLONE

A chaque problème, une solution! En ouvrant notre catalogue CIA, vous trouverez sûrement la vôtre parmi les 20 modèles que nous vous présentons. Un tarif y est joint. Et, si par malheur la bête rare n'y est pas, appelez-nous, nous la trouverons ensemble I

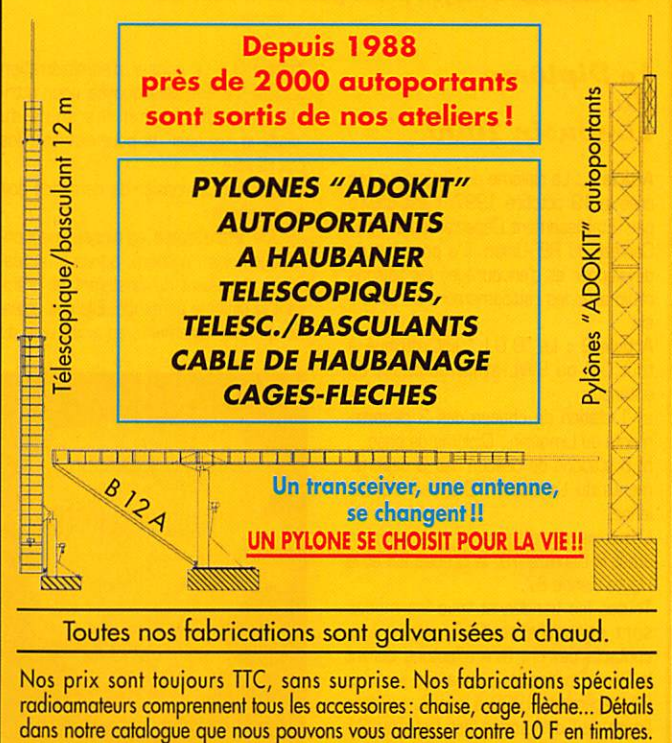

181 - Avril 1998

02/97 0299417878 duq

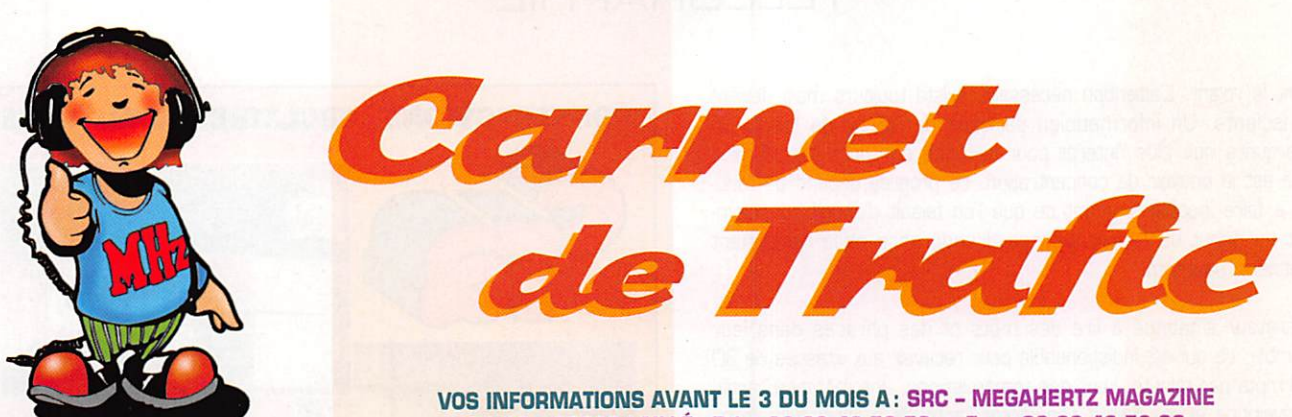

BP 88 - 35890 LAILLÉ - Tél. : 02 99 42 52 73+ - Fax : 02 99 42 52 88

# Diplômes

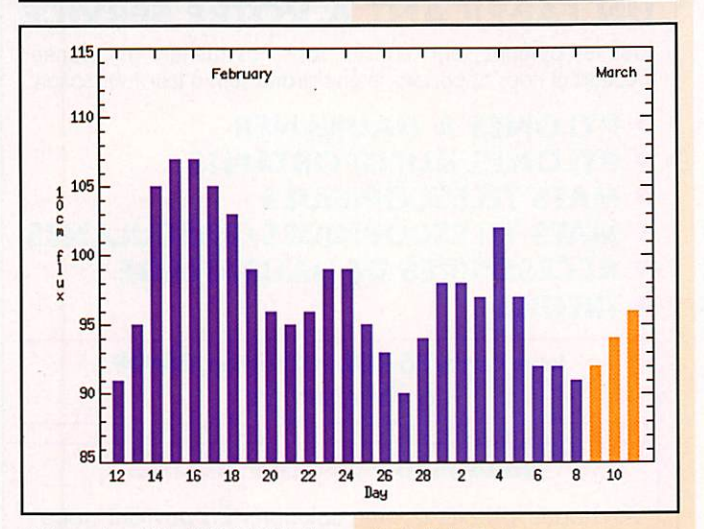

© Centre de prévision ISES, DASOP, Observatoire de Paris-Meudon.

Le graphique représentant la courbe du flux 10cm établie sur les 100 derniers jours est publié avec l'aimable autorisation de l'Observatoire de Paris-Meudon.

Vous pouvez visiter le site de l'Observatoire à l'adresse Internet suivante : (http://www.obspm.fr/departement/dasops/previ/w3/previ.html).

Le flux solaire moyen prévu pour avril est : 96

#### Le Diplôme du Limousin 2000

Article 1 : Le diplôme du Limousin a été créé le 19 octobre 1997. Il est délivré par l'Etablissement Départemental de la Corrèze du REF-Union. Il a pour but de développer et d'encourager les liaisons radio avec les radioamateurs du Limou sin.

Article 2 : Le 'D.D.L" est attribué à tout QM ou SWL ayant contacté ou entendu ;

a] 1 station de chacun des 3 départe ments du Limousin : Diplôme de base. b] 5 stations de chacun des 3 départe ments du Limousin : Diplôme d'Excel lence.

Les trois départements du Limousin étant la Corrèze 19, la Creuse 23 et la Haute-Vienne 87.

Toutes les bandes et tous les modes sont acceptés sauf via relais. Les contacts devront être effectués durant le 2ème millénaire, c'est-à-dire jusqu'au 31 décembre 1999 à minuit. La date limite des demandes est fixée au 31 décembre 2000.

Article 3 : Le conseil d'administration du REF-19 est seul qualifié pour attri buer ce diplôme par les soins du "diplôme manager" et pour examiner les cas litigieux.

Article 4 : Le dossier de demande doit comprendre :

a) Une lettre datée et signée mention nant les nom, prénom, adresse, indica tif ou identifiant du postulant et préci sant le diplôme demandé. Elle doit attes ter que les règlements administratifs du

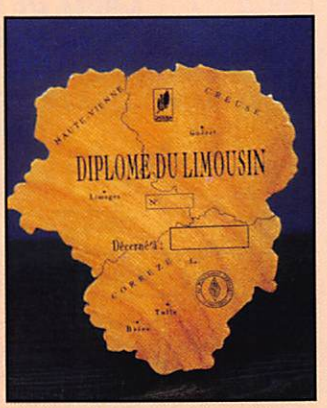

MEGAHERTZ magazine  $28$  181 · Avril 1998

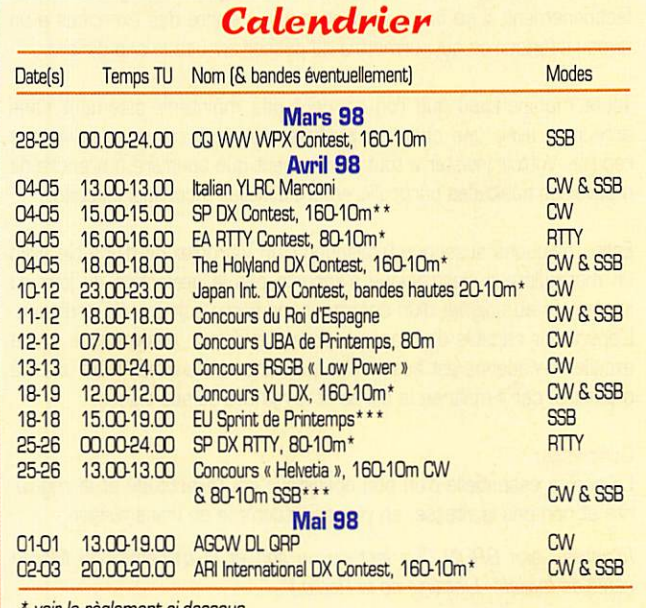

voir le règlement ci-dessous.

voir le règlement paru dans notre N°169 d'avril 97, page 41.

\*\*\* « EU Sprint SSB » aura lieu comme indiqué, manager G4BU0. « EU Sprint CW » le 16 mai, manager la BBC. « EU Autumn SSB » le 3 octobre, manager I2UIY. « EU Autumn CW » le 10 octobre, manager OK2FD.

· Note de la rédaction : Lorsque les logs sont à expédier au responsable du concours via une association nationale, il n'y a pas de changement, par contre, s'il faut les expédier à l'adresse d'un responsable, celui-ci peut changer d'une année à l'autre, aussi renseignez-vous auprès de vos correspondants.

pays ont été respectés ainsi que l'esprit amateur au cours des liaisons.

b] Une liste détaillée avec indicatif, date, fréquence, report et type d'émission. Cette liste doit être certifiée conforme par un responsable ou par deux radio amateurs (ou écouteurs) de la section du demandeur.

c] Il n'est pas nécessaire de fournir les cartes OSL. Les frais de retour seraient à la charge du demandeur.

Article 5 : Ce diplôme est un trophée mural [20 x 20), en bois vernis repré sentant le Limousin avec ses trois départements. Grâce à la générosité du Conseil Régional du Limousin, chaque envoi sera accompagné du guide pra tique de la région et les 50 premières demandes recevront en plus un porteclés.

Article 6 ; Les frais d'envoi du diplôme sont fixés à 80 FF pour la Métropole et les DOM-TOM et à 20 IRC pour les autres pays. L'endossement pour le Diplôme d'Excellence est gratuit. Juste une enveloppe timbrée self adressée est à joindre à la demande. Les chèques sont libellés à l'ordre du

"Diplôme Manager". Aucun règlement en timbre poste.

Article 7 ; Le diplôme manager du "D.D.L." est : Mr. Frédéric Oonati, F5NBX. rue du 11 Novembre, 87380 Meuzac, France.

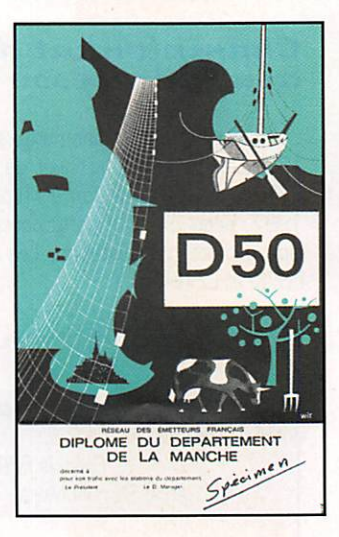

#### Diplôme du Département 50

Mis en sommeil depuis un certain temps, ce diplôme est relancé par le REF 50,

#### Conditions d'obtention :

Deux catégories : HF et THF. tous modes confondus.

HF ; Stations françaises de la métropo le : 5 050 avec le département de la Manche (50). Stations françaises hors métropole ou

stations étrangères : 3 QSO. THF : Toutes stations : 3 QSO. N'envoyez pas les QSL, la liste certifiée suffit.

- Frais : 35 FRF par chèque établi au nom du REF 50 ou 8 IRC.

- A envoyer à : Alain Deroode, F5VM, REF 50 - QSL et diplôme manager, 9 Route du Marais, La Deniserie, 50550 Saint Vaast La Hougue, France.

#### DKCC

Les contrées DXCC les plus recherchées :

(d'après le sondage annuel du "DX Magazine" jan/fév 98) :

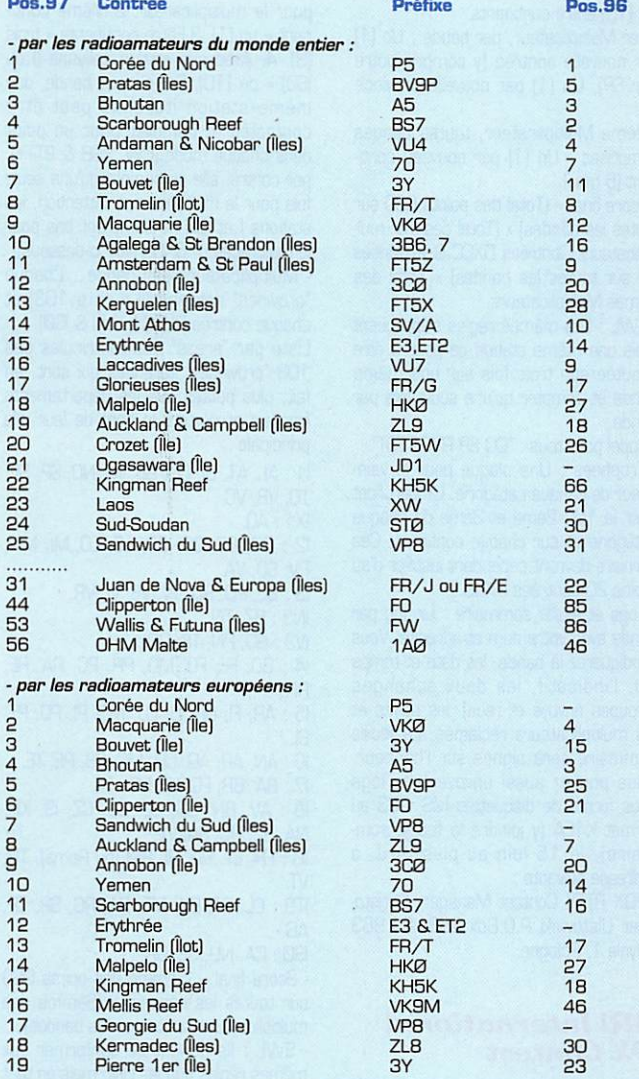

#### IOTA

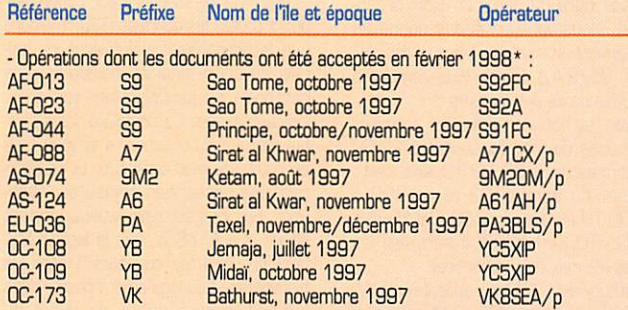

\* Références et opérations acceptées par les "checkpoints" du diplôme IOTA.

**MEGAHERTZ magazine** 

#### EWWA European World Wide Award

Voici la dernière liste des radioamateurs ayant obtenu l'un des diplômes EWWA : MIX 200 : 9A3ZG, EA7CIW, FS5PL, YJ8AA.

SSB 200: 4Z5GV, CP6EB, DL1JPL, DL4MAK. F5JFU, F5JQI, F5RZJ. HB9JAP.

SSB YL : 4Z5GV, F5PYi, 0A4QV, 0Z1ACB. TOP T : F5PYI. TOP UST : F50HS. MIX FIVE BAND : F5PYI, MIX NINE BAND ; F5PYI. MGNOBAND 1,6-3,5-7-1014-21-28 MHz : F5PY1 (5 diplômes distincts). Responsable du diplôme : Voir adresse et email dans le règlement de la Coupe du 50ème Anniversaire, ci-dessous.

# Concours HF

#### **Compétitions** de lonyue durée

#### Coupe

#### du SOème Anniversaire du Conseil de l'Europe :

Le 5 mai 1999, en l'honneur du SOème Anniversaire du Conseil de l'Europe, dont le siège est à Strasbourg (France), cette organisation, par l'intermédiaire de son Radio Qub Amateur, TP2Œ, a décidé d'attribuer une coupe aux vain queurs de cette compétition.

Règlement :

1/ Total des QSO effectués avec la Sta tion du Radio Club TP2CE et les autres préfixes utilisés : TP0-1-3-4-5-6-7-8-9- 10-50 et TP71CE (Expédition du Radio Club à San Marino),

2/ Les contacts réalisés avec les indi catifs TP2CE, TP10CE et TP50CE comptent pour 5 points, les autres comptent pour 1 point.

3/ Sont valables, tous les QSO sur toutes les bandes HF y compris les bandes WARC, depuis le 1er juin 1986 (date de la création du Radio Club] jus qu'au 1er juin 1999.

4/2 Catégories :

a/ Les radioamateurs licenciés depuis plus de 5 ans.

b/ Les radioamateurs licenciés depuis moins de 5 ans au 1er janvier 1999 (envoyer la photocopie de la licence). Classement :

- Les 3 premières stations classées de chaque catégorie, recewont la coupe du 50ème Anniversaire.

- Les stations classées 4ème et 5ème. recevront une bannière personnalisée. Date limite d'envoi des logs : 1er août 1999.

Il n'est pas nécessaire de joindre les cartes QSL ; les logs seront vérifiés et<br>comparés avec ceux du Radio Club. comparés avec ceux du Radio Oub. Adresse : Conseil de l'Europe, Régie des Moyens Audiovisuels, CERAC, Mr Kremer Francis, 67075 Strasbourg Cédex. E-Mail : ( f6fqk@ref.tm,fr ].

# Règlements

#### EARTJy Contest

C'est un concours RTTY organisé par l'URE (Union de Radioaficionados Espanoles] sous le patronage de S.M. le Roi dEspagne. Les radioamateurs et écou teurs RTTY du monde entier peuvent y participer.

29 181 - Avril 1998

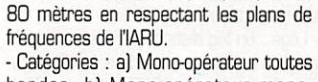

- Dates et horaire : du 04 avril 1998 à 16.00 TU au 05 avril à 16.00 TU. - Bandes et mode ; 10, 15, 20, 40 et

bandes, b) Mono-opérateur mono bande. c) Multi-opérateur toutes bandes seulement. d) SWL.

- Appel : "CQ EA TEST".

- Echanges : RST + zone CQ. Les sta tions espagnoles transmettent RST + le matricule de leur province + leur zone CQ.

Les 52 matricules des provinces espa-<br>gnoles sont : A, AB, AL, AV, B, BA, BI, gnoles sont ; A, AB, AL, AV, B, BA, Bl, BU, C, CA, CC. CE. CO, CR, CS. CU, GC. Gl. GR, GU, H, HU. J, L. LE. LO. LU. M, MA, ML. MU. NA, 0, OR, P, PM. PO, S, SA, SE, SG, SO, SS, T. TE. TF, TO, V, VA, VI, Z et ZA.

-Points QSO par bande ; Sur 10,15 et 20 mètres ; même continent = 1. entre continents = 2. Sur 40 et 80 mètres : même continent = 3, entre continents = 6. Les contacts entre stations d'une même contrée OXCC ne comptent pas pour les points mais peuvent valoir pour les mutlitplicateurs.

- Multiplicateurs par bande : les zones CQ et les Provinces Espagnoles.

- Score final = (Total des points sur toutes les bandes) x (Total des multiplicateurs sur toutes les bandes).

- Trophées : Diplôme et plaque pour le vainqueur en clatégorie A. Diplôme aux<br>vainqueurs en catégories B, C et D.

- Logs standards à faire parvenir avant un mois au responsable des concours de l'URE ; Antonio Alcolado, EA1MV, P.O.Box 240, 09400 Aranda de Ouero (Burgos), Espagne.

#### The Holyland DX Contest

Un concours en CW et SSB destiné à promouvoir les contacts entre les radio amateurs israéliens et ceux du monde entier. Votre participation (DM ou SWL) vous aidera aussi à obtenir les diplômes israéliens dont le nouveau 'Holyland Award".

- Dates et horaire : du samedi 04 avril 1998 à 18.00 TU au dimanche 05 avril 1998 à 18.00 TU.

- Catégories : 1. Mono-opérateur toutes bandes. 2. Multi-opérateur toutes bandes'un émetteur (multi-singie). 3. SWL.

• Modes : CW & SSB.

- Bandes : 1,8 - 3.5 - 7 - 14 - 21 -

28 MHz suivant les plans de bandes de riARU Région 1.

- Echanges : Les stations DX donnent RSfT) + un N" de série commençant à OO1. Les stations israéliennes donnent RS(T) + leur "Area" (voir définition ci-dessous].

• Validité des contacts : la même station peut être contactée en CW et SSB, ce qui permet de contacter jusqu'à douze (12) fois une même station 4X sur une même bande, compte tenu des "areas' distinctes (voir définition ci-dessous). Les contacts en "cross-mode" et "crossband" ne sont pas valables.

- Points par bande : deux (2) par QSO valide sur 1 ,B • 3,5 - 7 MHz. un (1) par QSOvalide 14-21-28 MHz.

- Multiplicateurs par bande : un (1) par area distincte.

- Score final : (Total points QSO sur toutes les bandes) x [Total multiplica teurs sur toutes les bandes).

- Logs : un log distinct par bande et par mode mentionnant : la date et le temps TU, l'indicatif, le RS(T) + N' de QSO transmis, le RS{T) + "area" reçu et enfin les points. Les SWL n'auront qu'à reporter les stations israéliennes écoutées avec le temps TU, l'indicatif, son ou ses correspondants, le RS(T) + "Area" et les points. Y joindre une feuille récapitula tive des points, des multiplicateurs, du calcul du score final et d'une déclaration sur fhonneur signée. Ils devront parve nir le 31 mai 1998 au plus tard, à : Contest Manager lARC, P.O.Box 3C03, Beer-Sheva 84130, Israël.

- Les "Areas" israéliennes : Les services topographiques israéliens ont divisé leurs territoires administrés en "areas" ou carrés de 10 x 10 km, par exemple E14TA. H08HF... Par ailleurs, l'ensemble de ces territoires est divisé en 23 régions administratives. Il arrive qu'une "area" chevauche sur deux voire trois régions et vous donne en même temps, une, deux ou trois régions dis tinctes. En outre les stations israé liennes mobiles ou portables sont valides pour le concours et peuvent se déplacer dans un maximum de 5 "areas' distinctes en séjournant au moins une heure dans chacune d'entreelles : pour pouvoir être identifiées en tant que telles et compter pour des QSO distincts, elles devront ajouter un chiffre après leur préfixe ; par exemple, 4X4JU utilisera successivement les indi catifs 4X41JU, 4X42JU....4X45JU.

- Nous en profitons pour vous donner la liste des 23 régions administratives israéliennes :

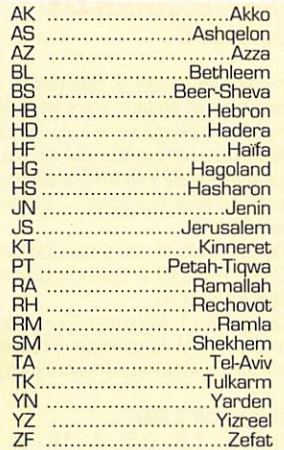

#### Concours **YU DX** 199s

Les radioamateurs du monde entier sont invités à participer à ce concours<br>organisé par l'Association des Radioorganisé par l'Association des Radio amateurs Yougoslaves (SRJ) et le DX Club Yougoslave [YU.DX.Cj. Voici le

règlement pour les stations DX : - Dates et horaire : Le 3ème week-end d'avril, soit du samedi 18 avril 1998 à 12.00 TU au dimanche 19 avril 1998 à 12.00 TU.

- Bandes et modes ; Toutes les bandes de 1.8 à 28 MHz sauf les bandes WARC, en CW et SSB. Evitez d'utiliser les segments de ces bandes réservés au OX et autres modes (SSTV, Packet, RTTY). Les contacts "crossband" ne sont pas permis. Une même station<br>peut être contactée une fois en CW et peut être contactée une fois en CW et une fois en SSB sur une même bande. - Appels ; "CQ Contest" en SSB et "CQ

Test" en CW. - Catégories : A - Mono-opérateur CW. B - Mono-opérateur SSB. C - Mono-opérateur Mixte (CW & SSB). D - Multi-opé-

rateur Mixte Un émetteur (Multi-Single Mixed). Lors d'un changement de bande, seuls les opérateurs de la caté gorie D doivent demeurer au moins dix minutes sur la nouvelle bande.

 $-$  Echanges : RS(T) + le  $N^{\circ}$  de votre zone UIT.

- Points QSO par bande ; même zone UIT = 1 (un) point, même continent (mais non votre zone UIT) = 3 (trois) points, entre continents = 5 (cinq) points.

- Multiplicateurs par bande : 1 (un) par nouvelle zone UIT et 1 (un) par nouveau préfixe yougoslave. Sur chaque bande, une même zone UIT et un même préfixe yougoslave ne pourra compter que pour un seul multiplicateur et ceci quel que soit le mode utilisé.

- Score final = (Total des points QSO sur toutes les bandes) x ( Total des multipli cateurs sur toutes les bandes).

- Trophées pour les stations DX : Une coupe ou une plaque pour le 1er de chaque catégorie. Un certificat pour les trois premiers de chaque catégorie et les participants ayant effectué plus de 250 contacts dont 25 stations YU.

- Les logs : Date et temps TU, indicatif, échanges envoyé et reçu, le mode lors du 1er QSO sur la bande avec cette sta tion, quel que soit le mode. Les logs devront être contrôlés pour ne pas comporter de GSO "doubles", ceci pour éviter les ereurs de points et de multipli cateurs. Les QSO "doubles" éventuels seront bien mis en évidence. Vous êtes encouragés à soumettre des logs sous fichiers MS-DOS, au format ASCII ou K1EA version 8.45 ou plus évoluée en utilisant l'option "lARU Championship Contest'.Les logs devront être postés au plus tard 30 jours après la fin du concours à : Savez Radio-amatera Jugoslavije (SRJ), YU DX Contest, P.O.Box 48, 11001 Beograd, Yougoslavie.

#### Concours SP DX RTTy

Un concours annuel RTTY pour OM et SWL, organisé par le 'Polish Radiovideography Oub" [PK RVG) pendant le 4ème week-end d'avril. Il est ouvert à tous et vous n'êtes pas obligés de contacter uniquement des stations SP.

Dates et horaire : du samedi 25 avril 1998 à 00.00 TU au dimanche 26 awil 1998 à 24.00 TU.

- Bandes : 3.5 à 28 MHz sauf WARC. - Mode : RTTY Baudot seulement.

- Catégories : A. Mono-opérateur, toutes bandes. B. Multi-opérateur toutes bandes (Multi-single). C. SWL. D. Les stations SP.

- Echanges : RST + N° du QSO. Les stations SP donnent RST + les deux lettres<br>matricules de leur province.

- Points QSO par bande : deux (2) avec votre propre contrée. Cinq (5) avec d'autres contrées du même continent. Dix (10) entre continents.

- 1er Multiplicateur, par bande ; Un (1) par nouvelle contrée (y compris votre 1er SP). Un (1) par nouvelle province SP.

- 2ème Multiplicateur, toutes bandes comprises : Un (1) par nouveau conti nent (6 max).

- Score final = (Total des points QSO sur toutes les bandes) x (Total des 1er mul tiplicateurs Contrées DXCC & Provinces SP sur toutes les bandes) x Total des 2èmes Multiplicateurs,

- SWL ; Les mêmes règles s'appliquent mais une même station ne pourra être écoutée que trois fois sur une même bande et compter qu'une seule fois par bande.

- Appel pour tous : "CQ SP RVG TEST".

- Trophées : Une plaque pour le vain queur de chaque catégorie. Un certificat pour le 1er, 2ème et Sème de chaque catégorie et sur chaque continent. Ces derniers devront cependant justifier d'au moins 20 contrées DXCC.

- Logs et feuille sommaire : Un log par bande avec votre nom et adresse. Vous y indiquerez la bande, les date et temps TU, l'indicatif, les deux échanges (groupes envoyé et reçu), les points et les multiplicateurs réclamés. La feuille sommaire sera signée sur l'honneur. Vous pouvez aussi envoyer vos logs sous forme de disquettes M5- DOS au format K1EA (y joindre la feuille sommaire), le 15 juin au plus tard, à l'adresse suivante :

SPDX RTTY Contest Manager. Christo pher Ulatowski P.O.Box 253, 81.963 Gdynia 1, Pologne.

#### ARI International **DX** Contest

Concours International tous modes de TAssociazone Radioamatori Italiani' (ARI). Il est ouvert aux OM et SWL du monde entier et il est doté de récom penses hors du commun (voir ci-des sous). Nous vous en avions donné un règlement sommaire dans notre N° 170, 05/97 p. 39, le voici complet à la demande de nos lecteurs :

- Dates et horaire : Tous les premiers week-ends de mai, du samedi à 20.00 au dimanche à 20.00 TU soit cette année, du samedi 02 mai 1998 à 20.00 TU au dimanche 03 mai 1998 à 20.00 TU. (en 1999, il aura lieu les 01 et 02 mai. même horaire).

- Catégories : 1. Mono-opérateur CW. 2.Mono-opérateur SSB. 3.Mono-opérateur RTTY. 4.Mono-opérateur Mixte. 5. Multi-opérateur Un émetteur Mixte (Multi-Single Mixed). 6. SWL mono-opérateur Mixte.

- Bandes et Modes : 160 à 10m en CW & SSB, 80-10m en RTTY, bandes WARC exclues. Le plan des fréquences lARU doit être respecté. Vous devez rester au moins dix minutes (10mn) sur la même bande et dans le même mode.

- Echanges ; Les stations italiennes envoient le report RSfT) suivi du matri cule de leur province. Les autres envoient RS(T) suivi d'un N° de série commençant à 001.

- Points QSO par bande : pour les OM (stations entendues par les SWL) : I.Même pays = zéro (0) mais compte pour le multiplicateur. 2.Même conti  $n = un (1)$ . 3. Entre continents = trois (3). 4. Avec une station italienne (I ou IS0) = dix (10). Sur chaque bande, une même station italienne peut être contactée et compter pour un point dans chaque mode (CW. SSB S. RTTY), par contre, elle ne compte qu'une seule fois pour le multiplicateur. Attention, les stations I et ISØ ne comptent pas pour le multiplicateur DXCC (voir ci-dessous).

- Multiplicateurs par bande : Chaque "province" italienne (il y en a 103) et chaque contrée DXCC (sauf I & ISØ).

Liste par "areas" des matricules des 103 'provinces' italiennes qui sont, en fait, plus petites que les départements français et portent le nom de leur ville principale :

11 ; AL, AT, 81, CN. GE, IM, NO. SP, SV. TO, VB, VC.

1X1 : AO. 12 : BG, BS, CO, CR, LC, LO,,MI, MN, PV, SO. VA.

13 : BL, PO, RO, TV, VE, VI, VR.

IN3 : BZ. TN.

IV3 : GO, PN, TS, UD.

14 : 80, FE, FO, MO, PR, PC, RA, RE, RN.

15 : AR, FI, GR, Ll, LU, MS, R, PO, PT, SI.

16 ; AN, AP, AQ, CH. MC, PS, PE, TE,

17 : BA. BR, F6, LE. MT, TA.

18 : AV, BN, CB, CE, CS, CZ, IS, KR, NA, PZ, RC, SA, W.

[0 : FR, LT, PG, RI, RM (ou Roma), TR, VT.

IT9 : CL, CT, EN, ME, PA, RG, SR, TP, AG.

IS0 : CA, NU. SS, OR.

- Score final = (Somme des points QSO sur toutes les bandes) x (Somme des multiplicateurs sur toutes les bandes).

- SWL : Ils doivent se conformer aux mêmes règles que les OM, mais en tant que correspondant, un même indicatif ne pourra pas figurer plus de trois (3) fois sur une même bande et ce, quel

- Logs : Un log standard par bande indiquant toutes les données QSO. Y joindre une feuille-sommaire détaillant les cal culs du score final et indiquant votre catégorie de participation, vos nom, indicatif et adresse complète, les indica tifs des autres opérateurs si vous êtes en catégorie mutli-opérateur et comportant une déclaration signée sur l'fionneur. Les logs sur disquettes au format N6TR. K1EA, ASCII sous le logiciel MS-DOS propre à ce concours', sont les bienvenues. Les logs sont à poster dans les 30 jours à partir de la fin du concours à :

ARI Contest Manager. Paolo Cortese,

ciales seront décernées : l'une au premier DM classé âgé de moins de 21 ans et l'autre au premier SWL classé âgé de moins de 18 ans. \* Ce logiciel est disponible sur certains packets-clusters. Vous pouvez aussi le recevoir, mis à jour, sur disquette 3" 1/2 en envoyant 5 US\$ ou 10 CRI au contest manager cité ci-dessus.

# I2UIY, P.O.Box 14, 1- 27043 Broni

- Récompenses décernées : Une plaque + certificat au premier de chaque catègorie. Une plaque spéciale par contrée, continent ou area-call qui le justifie. Un certificat au 2ème jusqu'au 5ème de chaque catégorie et au 1er de chaque contrée. En outre, deux plaques spé

#### CQ World-Wide WPX SSB, 1997

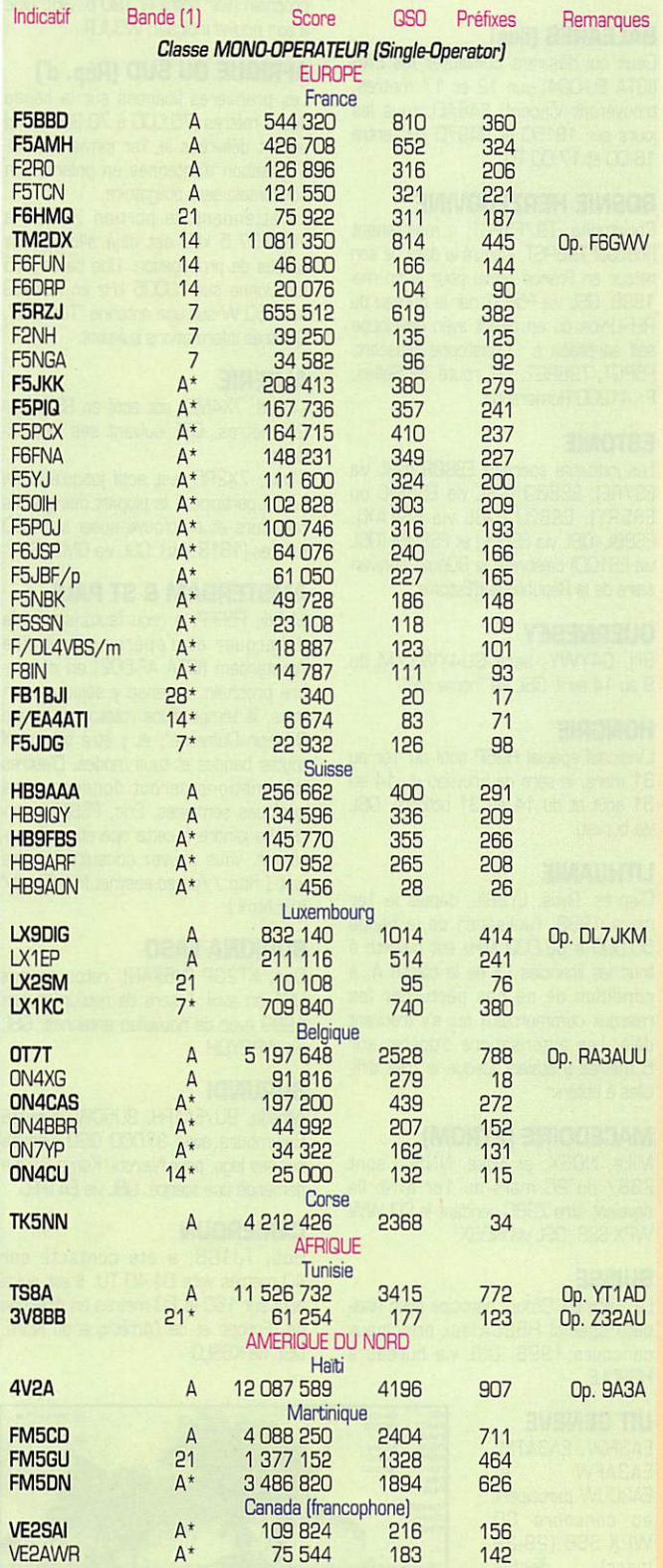

# Abonnez-vous à **MEGAHERTZ**

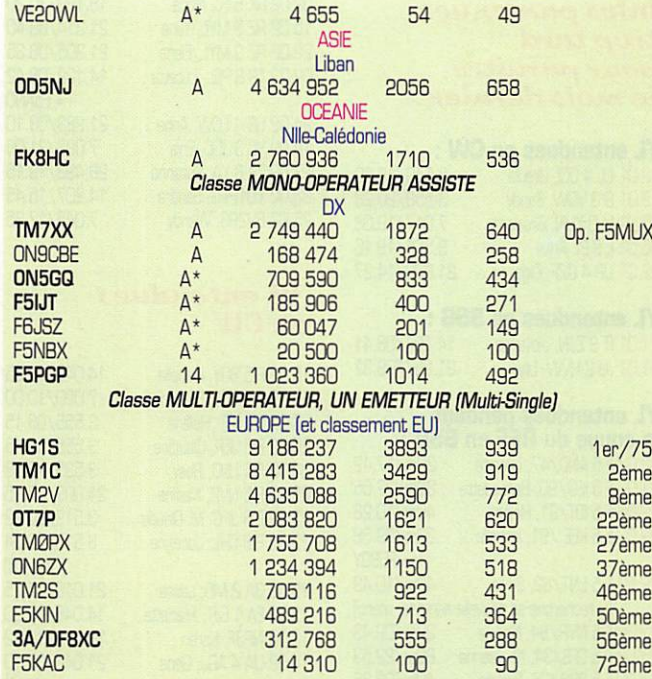

(1) Bandes 'A' = toutes bandes, '1,8' = mono-bande sur '160m, '3,5' = mono<br>bande sur 80m... etc. \* = Faible puissance (10 W < Po < 100 W). Par exemple "A<sup>\*</sup>" signifie toutes bandes avec une puissance HF Po comprise entre 10 et 100 W.

- Les indicatifs cités en caractères gras gagnent un certificat de participation.

#### Concours IOTA 1997

Les résultats complets peuvent être consultés sur : ( http://www.lol.ie/~okanep/ iota97.html ).

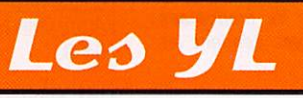

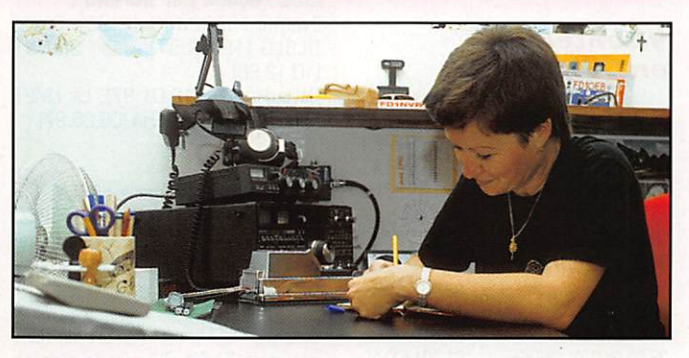

INFOS ET SUGGESTIONS À NADINE AVANT l£ 3 DU MOIS. BON TRARC 33/88 (Nadine BRESSIER, Mas "Le Moulin à Vent", 84160 CUCURON)

#### Iris, W6QL, Silent Key

Iris Colvin, W6QL, nous a quittés à l'âge de 83 ans en son domicile de Rich mond, Californie, le 18 février dernier. Sa première licence, W6DUD, date de<br>1945. En compagnie de son regretté époux, Lloyd Colvin, W6KG, décédé en 1993, elle voyagea dans le monde entier pendant une trentaine d'années jus qu'au début des années 1990, et opéra depuis plus d'une centaine de pays DXCC. Iris et Uoyd étaient mariés depuis 55 ans.

Au fil des ans. les "Colvins", comme on les nommait, avaient inscrit sur leurs logs, plus d'un million de QSO et avaient amassé l'une des plus grandes collec tions de cartes QSL, soit un demi-million selon les dernières estimations. Une collection qui occupait dit-on, toute une pièce de leur domicile.

A l'instar de son époux, Iris Colvin avait reçu de nombreuses distinctions de la part de l'ARRL et avait été présidente du Northern California DX Club.

Elle laisse une fille et des petits enfants et la cérémonie funéraire a eu lieu dans<br>l'intimité

18.120/10.20

 $=$  F5ANO

#### Infos parvenues trop tard pour paraître le mois dernier

#### **YL** entendues en CW :

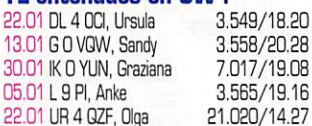

#### **YL** entendues en SSB :

21.01 IT 9 ZJN, Jiovanna 14.184/08.41 21.01 JJ 2 HW, Lily 21.257/09.32

# **YL** entendues pendant<br>la coupe du REF en SSB :

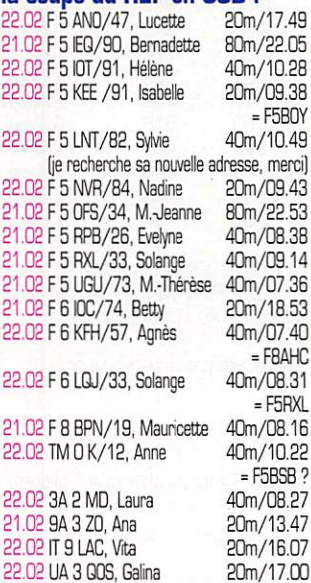

Qui a dit que les YL françaises n'étaient pas actives pendant les contests?

#### **yL** entendues en SSR

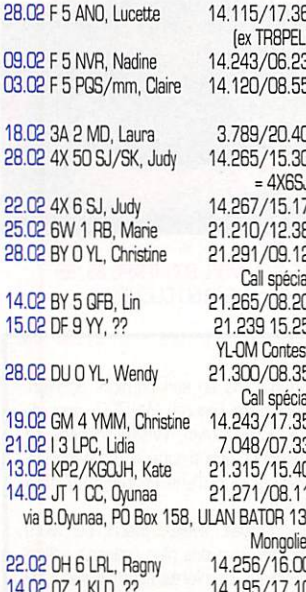

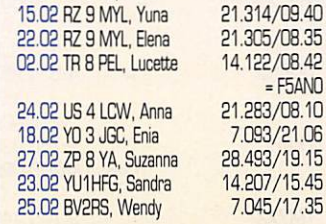

02.02 RK 6 FJ, Nona

#### **yL** entendues en CW

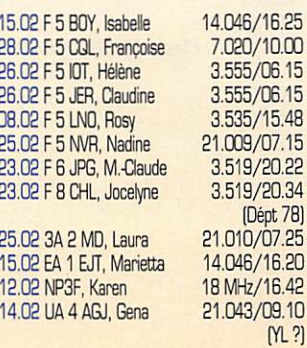

#### *yL* entendue en SSTV

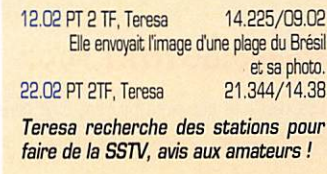

#### **QSL** recues en direct :

Lucette TR8PEL (16.01.98), Jocelyne<br>F8CHL, Hélène F5I0T, Marie-Claude F6JPG.

#### **QSL reçues par bureau:**

Evelyne F5RPB (10.12.96), Sigrid DL3LG (18.06.97), Jean GOWBT  $(10.12.96)$ Csilla HA3GN (12.01.97), Liv LM2T (31.05.97), Elfi ZP2EHA (08.05.97).

#### Merci à :

Laura 3A2MD, Isabelle F5BOY, Clo F5JER, Roland FB1IHJ, André F5PEZ, Edouard F-11699, Jean-Michel F-17028 et LNDX pour leurs nombreuses infos, ca fait plaisir !

Jocelyne F8CHL est membre de l'UFT depuis le 31.01.98 avec le numéro 929.

#### **Infos DX:**

JT : Mongolie : Elvira IV3FSG sera avec<br>plusieurs OM JT1Y pour une semaine à compter du 7 Avril.

PJ: St Maarten : Ron ND5S, Bill<br>W8EB, W8DVC et SUE KF5LG devaient être PJ8/ du 28 Février au 8 Mars.

#### Rappel:

Merci de me faire parvenir vos infos avant le 3 de chaque mois : · soit par courrier.

· soit par Fax au : 04.90.77.28.12.

à Abonnez-vous

Contest

#### **MEGAHERTZ magazine**

目的に

# Le Trafic DX

TOUTES VOS INFORMATIONS SONT À FAIRE<br>PARVENIR À LA RÉDACTION AVANT LE 3 DU MOIS. IVOIR ADRESSE EN DÉBUT DE REVUEI.

## **EUROPE**

#### **BALEARES (iles)**

Ceux qui désirent contacter les EA6 (IOTA EU-004) sur 12 et 17 mètres, trouveront Vincent, EA6AEI, tous les jours sur 18150 et 24970 kHz entre 16.00 et 17.00 TU.

#### **BOSNIE HERZEGOVINE**

Christophe, T9/F5PGT, a maintenant l'indicatif T98PGT, jusqu'à la date de son retour en France prévu pour la fin mai<br>1998. QSL via F5PGT par le bureau du REF-Union ou en direct avec enveloppe self adressée à : Christophe Mascart, F5PGT/T98PGT, O7 route de Selles, F - 41200 Romorantin.

#### **ESTONIE**

Les indicatifs spéciaux ES8ØR (QSL via ES7RE), ES800 (QSL via ES5MC ou ES5RY), ES8ØJ (QSL via ES1AX), ES80L (QSL via ES6PL) et ES80M (QSL via ES1QD) célèbrent le 80ème anniversaire de la République d'Estonie.

#### **GUERNESEY**

Bill, G4YWY, sera GU4YWY/M du 9 au 14 avril. QSL via "home call".

#### **HONGRIE**

L'indicatif spécial HG5P actif du 1er au 31 mars, le sera de nouveau du 14 au 31 août et du 14 au 31 octobre. QSL via bureau.

#### **LITHUANIE**

D'après, Rytis, LY2BIL, depuis le 1er mars 1998, l'utilisation de la bande 50,000 à 52,000 MHz est ouverte à tous les licenciés LY de la classe A, à condition de ne pas perturber les réseaux commerciaux qui s'y trouvent déjà. Les autorisations d'opérer sur 6 mètres y étaient jusque là très difficiles à obtenir.

#### **MACEDOINE (FYROM)**

Mike, NO6X, et Mike, NN6C, sont Z38/ du 20 mars au 1er avril. Ils devaient être Z38C pendant le CQ WW WPX SSB. QSL via NO6X.

#### **SUISSE**

Le "Letzi DX Group" participe avec l'indi-<br>catif spécial HB2CA aux principaux concours 1998. QSL via bureau à HB9DLE.

#### **UIT GENEVE**

EA3FQV, EA3ATM, EA3AFW et EA3DUW participent au concours CQ **WPX SSB (28-29)** mars) depuis 4U1ITU dont ils activent l'ndicatif. QSL à l'opérateur du moment.

#### 181 - Avril 1998

### *AFRIQUE*

#### **AFRIQUE AUSTRALE**

Le tour en ZS, A22, 7P8, 3DAØ, Z2 et C9, prévu par John Rouse, W3JLR (ex KA3DBNI a été reporté au 1er-21 mai prochain (voir notre N°180 p. 36). QSL à son nouvel indicatif, W3JLR.

#### **AFRIQUE DU SUD (Rép. d')**

Les premières licences sur la bande des 4 mètres (70,000 à 70,300 MHz) seront délivrées le 1er janvier 2000. L'utilisation d'antennes en polarisation horizontale sera obligatoire.

En attendant, la portion 70000 à 700187,5 kHz est déjà allouée aux balises de propagation. Une balise ZS5 fonctionne sur 70005 kHz en KG5ØIG avec 50 W sur une antenne "Turnstile". D'autres informations suivront.

#### **ALGERIE**

- Driss, 7X4MD, est actif en SSTV sur 20 mètres. QSL suivant ses instructinns

- Ivan, 7X2RO, est actif jusqu'à la fin juin. Il participe à la plupart des grands concours et se trouve aussi sur 160 mètres (1818 kHz). QSL via OM3CGN.

#### **AMSTERDAM & ST PAUL**

Mehdi, F5PFP, a reçu l'autorisation de débarquer et d'opérer depuis l'île Amsterdam (IOTA AF-OO2) en décembre prochain. Il pense y séjourner un mois, le temps d'une rotaton du navire "Marion Dufresne", et y être très actif toutes bandes et tous modes. D'autres informations seront données dans quelques semaines. Eric, F5SIH, pourrait se joindre à cette opération. Entretemps, vous pouvez consulter le site web [ http://perso.easynet.fr/~f5nod/ ft5z.html).

#### **BURKINA FASO**

Dan, XT2DP [N6XAG], retourne aux USA en avril. Il sera de retour en juin 1999 avec de nouvelles antennes. GSL via WB2YQH.

#### **BURUNDI**

Alfredo, 9U/EA1FH, 9U5CW, a quitté Bujumbura avec 37000 QSO inscrits sur ses logs, pour Nairobi, Kenya, où il a demandé une licence. QSL via EA1FFC.

#### **CAMEROUN**

Bob, TJ1GB, a été contacté sur 40 mètres vers 04.40 TU. Il est aussi actif sur 160 et 80 mètres en direction de l'Europe et de l'Amérique du Nord. QSL via K6SLO.

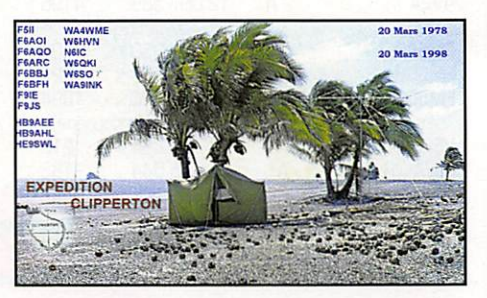

 $32$ 

#### **CHAGOS (îles)**

Paul, W2JDK, est VQ9PH sur 15 et 20 mètres SSB, OSL via 'home cair. James, WB9IHH. est V09JC sur 15 et 20 mètres CW, QSL via "home call". Tous deux séjournent à Oiego Garcia (IOTA AF-0061 juqu'à la fin avril.

#### CONGO (Rép. Oémocratique)

Pat, 5NØT, et Nicole, 5NØYL devaient finalement arriver à Kinshasa le 21 mars. Il espèrent obtenir des licences 90 vers la fin avril.

#### DJIBOUTI

Jean-Claude, F5PUS, se trouve à Djibouti avec l'indicatif J28TX. Il utilise un TS-450SAT, une beam 20. 15 et 10 mètres et une verticale 80-10 mètres. Il est actif vers 15.00 TU prin cipalement sur 20 et 15 mètres. OSL via F5GSD, directe ou via bureau, voir les "bonnes adresses", ci-dessous.

#### GUINEE

Le séjour en 3X de Steve, G0AV. s'est finalement limité à un mois, un temps trop court pour obtenir une licence (voir notre N° 180 p. 37). Steve pourrait retourner en Guinée à la fin de l'année.

#### NAMIBIE

V51HK a été contacté sur 24960 kHz vers 13.00 TU. La durée de son séjour n'était pas connue. QEL via 0L6QBS.

#### NIGERIA

Bogdan, 5N3CPR (voir notre N° 180 p. 37], est particulièremert actif sur 30 et 17 mètres. Surveillez les fréquences de 10109 kHz entre 00.30 et 01.30 TU et de 18081 kHz vers 17.15 TU. OSL via SP5CPR.

#### PAGALU

L'expédition multinationale sur l'île d'Annobon (3CE] prévue pour début mars, a été ajournée à cause de la situation poli tique régnant en Guinée Equatoriale. Les équipements demeurent prêts et l'équipe s'y rendra dès que possible.

#### **ZAMBIE**

Aki, JA0JHA, est 9J2AM jusqu'à la fin de l'année. Il est surtout actif en SSB. OSL à son adresse CSA au Japon.

## AMERIQUES

#### ANTIGUA

- En defiors du concours IOTA de juillet, les opérateurs de V26G seront V2/GM... Voir NA-100 dans "Concours IOTA 1998", ci-dessous.

- V26TT et V26GG sont les indicatifs demandés par Jim, K5TT (ex WV5S), et Dave, W5A0 (ex N5CG] du 26 mai au 22 juin prochains. QSL via "home calls" C<sub>B</sub>A

#### FALKLAND (Iles)

[ou îles Malouines). Chris, GOTQJ, est VP8CXV sur 20 et 15 mètres SSB. La durée de son séjour n'est pas connue. QSL via "home call".

#### **HONDURAS**

De retour au Panama jusqu'à la fin mars, Gérard, F2J0/HP1XBI, devrait être ensuite HR5/F2JD pendant un mois.

#### MONTSERRAT

Art, N2NB, est VP2MDY un week-end par mois, jusqu'à la fin de l'année.

#### ST VINCENT

EA2ADJ, EA2BP et EA2CLU devraient être actifs toutes bandes et tous modes depuis IOTA NA-109, du 21 mars au 1er avril. Leurs indicatifs : JBØR pendant le CQ WW WPX SSB et J8/EA2BP en dehors du concours. **QSL** via EA2BP.

## **ASIE**

#### COREE DU SUD

Lee, DS4CNB, doit être .../4 depuis AS€0 du 1er au 3 avril et A&085 les 4 et 5 avril. QSL à P.O.Box 111, Kwansan Kwangju 506-050, Corée du Sud.

#### JORDANIE

Daniel, JY9RU (F6ARU et ex VU2RU), devrait quitter la Jordanie le 31 mars.

#### MALAISIE OCCIDENTALE

Saty, JE1JKL, est maintenant 9M2NK depuis Kuala Lumpur où il doit séjourner deux ans. QSL via "home call".

#### MALAISIE ORIENTALE

Pekka, OH2YY/BY devait être 9M6PO depuis Keningau pendant le CQ WW WPX SSB. Voir les "bonnes adresses". ci-dessous.

#### MALDIVES

Du 2 au 8 mai. Lorenzo, IK5MDF, sera 8Q7DF en IOTA AS-013, depuis l'île d'Alimatha. Il se trouvera sur 3780, 7080, 14180, 21280 et 28480 kHz. OSL via Lorenzo Tabaracci, IK5MDF. P.O.Box 142, 54033 Carrara - MS, Ita lie.

#### **MONGOLIE**

- Nicola (I0SNY], Eduardo (IBTIC), Mauro (I1JQJ), Massimo (I8NHJ), Piero (IK0AEH), Francesco (IK0FUX]. Elvira (IV3FSG) et quatre autres opérateurs, seront JT1Y du 7 au 14 avril. Ils utiliseront trois stations distinctes 24h/24 en CW, SSB et RTTY sur toutes les bandes de 160 à 6 mètres + satellites. Ils opéreront depuis la station-club JT1KAA d'Ulan-Bator à laquelle ils donneront un transceiver mono-bande 40 mètres. Ils proposent les fréquences suivantes (± QRM) :

CW : 1835, 35D5. 7005, 101G5, 14015, 18075. 21015, 24895 et 28015 kHz.

SSB: 1840, 3780, 7080, 14185,<br>18145 - 21285 - 24945 et 18 14 5, 21 2 8 5, 24 9 4 5 28485 kHz.

RTTY; 14080 et 21080 kHz.

6Mètres;50115et 50145 kHz.

Vous pouvez visiter leur site web : ( http;//www-dx.deis.unibo.it/htdx/

(HABNL), Gabi (HA7SK) et Sanyi [HA7VK) seront à Ulan-Bator du 17 mai au 2 juin.lls utiliseront deux ou trois stations distinctes 24h/24 sur toutes les bandes (10 à 160m satellites) en CW, SSB et RTTY. Leur indicatif n'était pas encore connu. QSL via "home calls" directe ou via le bureau HA. Vous trou verez des infos remises à jour sur le site web : ( http://www.dunanet.hu/ pannondxc/ ).

#### NEPAL

Henning (ex 0Z2CU et A22CU) est 9N1CU depuis Katmandu pour deux à trois ans. Il est actif sur 80, 20 et 15 mélres et espère l'être sur 40 mètres le 1er juillet. QSL à P.O.Box 4010, Kat mandu, Népal.

#### **OGASAWARA**

Après son séjour jusqu'à la fin mars sur Ogasawara (IOTA AS-031), JF1LG0/JD1 devait se rendre à Iwo Jima (ASO30). Il opère sur 15, 18 et 24 mètres surtout en SSB. QSL via 'home call".

#### **QATAR**

Dave, KC9IM, et actuellement J52IM, doit quitter bientôt la Guinée Bissau pour un nouveau poste à Doha, Qatar. QSL via K89XN.

#### SRI LANKA

Mario, HB9BRM, est 4S7BRG depuis Sri Lanka (IOTA AS003) pour 3 mois à partir du 3 mars. QSL via "home call".

#### VIETNAM

- Jusqu'en juin prochain, Anders, SM0QRV, est actif depuis Hanoï avec rindicatif XV7SV. On peut le trouver en CW sur les bandes de 80 à 15 mètres dont celle des 30 mètres mais l'admi nistration locale ne lui a accordé que des fréquences fixes : 3526, 7026, 10135, 14212 et 21235 kHz. Il doit retourner en Suéde en juin prochain. QSL via "home call".

- Rolf, XV7SW, est rentré en Suéde, voir "GSL infos", ci-dessous.

- Du 25 au 31 mars, Steve, K2WE, et Les, W2LK, devraient être 3W6WE (SS8) et 3WBU< (CW) depuis la stationclub 3W6KA de Saigon sur 10, 15, 20, 40 et 80 mètres (et peut-être les bandes WARC s'ils obtiennent l'autorisa tion). QSL via leurs "home calls" respectifs. Voir aussi 3W6KA dans 'les bonnes adesses", ci-dessous.

## **OCEANIE**

#### **AUSTRALIE**

L'indicatif spécial VI6EWT est actif<br>depuis le 21 mars jusqu'au début avril. depuis le 21 mars jusqu'au début avril. La station devait participer au concours CQ WW SSB. QSL via VK6ANC.

#### BELAU

KJ9I, NF9V et NZ9Z seront TB8II à

#### Dernière minute!

#### TXOBAR : Expédition dans le Pacifique

TXOBAR, c'est l'indicatif que nous a attribué l'A.R.T pour une expédition dans le Pacifique. Pendant ses congés, votre rèdac'dief restera en contact radio avec ses lecteurs. Bateau, Avion, Radio (d'où le TXOBAR], c'est le menu de ces vacances radioactives dans les îles de la Polynésie Française. Grâce à la compli cité de la Marine Nationale et de l'Armée de l'Air, profitant d'un reportage chez nos amis FO, nous avons obtenu l'autorisation de trafiquer en /MM (maritimemobile) et /AM (aéro-mobile) à bord du Foch et d'un Bréguet Alizé embarqué... Fréquences phone préférentielles : 14.273, 21.273, 28.473 MHz. L'expédition commence le 31 mars à minuit et s'achèvera environ un mois plus tard. Rensei gnements en temps réel sur le site Internet de MEGAHERTZ magazine ou, par téléphone, au 02.99.42.52.73.

actifs toutes bandes 160-10 mètres, WARC comprises, mais particulière ment sur 160 mètres. QSL via David Schmocker, KJ9I. N7298 County Trunk Highway F, Oconomowoc, Wl 53066- 9040, USA. Informations ultérieures par e-mail : ( DSchomocker@Super news.com ).

Belau du 8 au 17 décembre. Ils seront

#### FIDJI

Du 1er au 3 mai, JMIUS et JE10YE seront respectivement 3D2LJ/p et 3D2TS/p depuis l'île de Yasawa (IOTA (DC-156), puis jusqu'au 7 mai, ils seront 3D2LJ et 3D2TS depuis l'île de Viti Levu (IOTA 0CO16). QSL via "home calls".

#### **JOHNSTON (ile)**

Al, KK5DX, doit être /KH3 à la station club de l'île (IOTA OC-O23) depuis le 10 mars jusqu'au 10 avril. Il est actif pen dant son temps libre et comptait mon ter une antenne 160 mètres et partici per au concours CQ WPX SSB des 28 et 29 mars. QSL via K3SX (ex K3SME).

#### KIRIBATI ORIENTALE

T320 est actif tous les jours sur 14131 kHz à 18.30 TU. QSL via WC5P.

#### NlUE (île)

Albert, HB9BCK, doit être ZK2CK du 2 au 16 avril. Il compte être actif sur toutes les bandes de 80 à 10 mètres (bandes WARC comprises): en CW à 5 kHz du début de bande, en SSB sur 3785. 7085, 14185, 21285 kHz et aussi en RTTY. QSL via 'home cair.

#### TOURS DANS LE PACIFIQUE

- Pour des raisons de transport, les opérations en FK. 302 et FW prévues par Jacky F2CW et Ron, ZL1AMO, ont dû être reportées au mois d'avril, voici le nouveau programme :

> 26 mars : depuis les ZL, départ pour les FK de Mark, ZL1BMW, et F2CW pour assister Téquipe TXK8DX pendant le concours CQ WPX SSB (28-29 mars).

> 30 mars : départ pour FW.

> 02 avril : départ pour 302 où ZL2AM0 doit les rejoindre.

> 09 avril : retour sur FK.

- Après Samoa Occidentale {5W0SZ et 5W0VV), la cinquième étape des membres de IDK DX Foundation a lieu sur l'île de Viti Levu (Fidji, IOTA OC-016) du 24 mars au 1er avril. Ils sont actifs de 160 à 6 mètres avec les indicatifs 3D2KT et 3D2TN. (voir notre N° 180 p. 38). D'autres îles de l'Archipel des Fidji pourraient être visitées avant leur

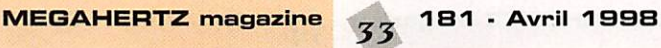

- Laci (HAØHW), Tomi (HA4GD0), Laci

retour, Rotuma entre autres, mais cela dépend des conditions de transport. QSL via OKDX Foundation, P.O.Box 73, Bradlec, 293 06 MIada Bolesiav, Répu blique Tchèque.

## **ANTARCTIOUE**

- En ce début d'année, Œ9AAP est actif depuis la Base Chilienne "Capitan Arturo Prat" située sur l'une des île Shetland du Sud. Il est actif tous les jours sur 14180 ou 14210 kHz de 22.30 à 02.00 TU. QSL via CE2LDL

#### Concours IOTA 1998 25 et 26 juillet 1998

Opérateurs ayant déjà annoncé leur participation sur les les référencées sui vantes :  $EU-106 : ON5FP$ sera GWØRLU/p depuis l'île de St.Tudwal. QSL via "home call".

EU-124 : GM3NKC, G3NLY, G5LP, G4BWP, G0KRL +..., seront MW8Z depuis Tile d'Anglesey. GoL via GoLP.<br>NA-100 : GM3NIG, GM3UTQ GMSCOB. GM4FDM, GM0UKZ. GM0- NAI et peut-être GM0GAV seront V26VG depuis Antigua. QSL via GM4FDM.

Les cartes pourront être demandées par e-mail ( wylie@scotsboy.sol.co.uk ). En dehors du concours, ils prévoient d'activer les bandes WARC avec \/P2/home call.

KOEKY Lord Howe Island (通)

# Spécial SSTV

#### Avec le concours Dany,<br>ON4VT

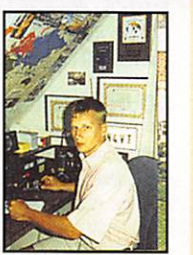

Informations compilées d'après le "Picture DX

Bulletin" N° 22, mars 98.

#### Afrique

3B7-AGALEGA & ST BRANDON : Cette expédition multinationale dont le reponsable est HB9JAI, sera aussi opération nelle en SSTV ! Elle se déroulera du 5 au 17 mai 1998. Renseignements sur le site web : { http;//www.uska.ch ) en cours de création.

5Z-KENYA ; Ses ocoipations profession nelles n'ont pas permis à 5Z4RL (0N6TT) de faire plus de 3 QSO en SSTV. 7P-LES0TH0 : Dave, 7PB/ZS6RVG, a fait 40 QSO SSTV avec 18 différentes contrées DXCC. Il compte activer A2 (Botswana) l'été prochain et nous tiendra au courant.

9U-BURLIND1 : l'activité annoncée par GNBTT en 9U, a dû être annulée à cause des événements actuels.

FR-REUNION : Dominique, FR5SD, se trouve très souvent en SSTV sur 15 mètres.

#### Aùie

HS-THAÏLANDE : Reiner, HSØ/DL2VK, est souvent reçu en Europe avec un excellent signal SSTV sur 21.340 MHz. Il semblerait que ce soit la première sta tion HS active dans ce mode. Reiner espère être encore plus actif. QSL via "home call".

JA-JAPON : 8NØWOG (Winter Olympic Games], la station officielle des JO de nagano, etait aussi active en SSTV.<br>JD1-0GASAWARA : Une expédition

SSTV devait y avoir lieu les 14 et 15 mars dernier sur 15 et 20 mètres par JA1FUY, JA1GUQ, JA1CVF, JA1XVY et JI1F0L, tous opérant en .../JD1. TA-TURQUIE : TA1BM et TA2LZ sont

très souvent actifs en SSTV sur 15 et 20 mètres.

#### **Europe**

JW-SVALBARD : Carlos, JW9PJA (LA9PJA], devait être actif en SSTV du 25 au 28 février dernier. Vous obtien drez d'avantages d'informations sur le sit web : ( http://home.sol.no/~la9PJ A/jw98.htm ]. Le modem et les logi ciels utilisés lui avaient été offerts par le "Picture DX Bulletin'.

JX-JAN MAYEN : Si vous avez manqué JX7DFA en SSTV l'année dernière, vous pouvez de nouveau le contacter cette année ! QSL via LA7DFA. Le modem et les logiciels lui ont été offerts par le "Pioture DX Bulletin".

YO-ROUMANIE : Bobby, YO50EF, est un nouveau-venu en SSTV. Il se trouve très souvent sur 20 mètres.

#### Amérique du Nord & Caraïbes

XE-MEXIQUE : Daniel. XE1CW. se trouve souvent en SSTV sur<br>14230 kHz. Son signal est-excellent-en Europe.

#### Amérique du Sud

OA-PEROU : Luis, 0A4BP, se trouve tous les jours sur 21340 kHz. Il est 100% GSL via "home call" CBA !

#### MEGAHERTZ magazine  $34$  181 · Avril 1998

#### **Océanie**

TB-BELAU : Une expédition japonaise pourrait y avoir lieu sous peu. Nous n'avons pas d'autres informations pour Tinstant.

# Nouvelles

- Pour ceux qui aiment se servir du logi ciel WINPIX, il existe une nouvelle version 2.5 disponible.

#### Cartes QSL SSTV Recues

- Directes ; CU3EK, HV4NAC, HR1LW. - Via bureau : Y07CGS. SV1AER, RX3AMU, HG5MIL. 0K2FD, RX3DRC, UA3DLD. G0CJX, LX9UN, SV1DPP. Vos infos SSTV/FAX sont les bienve nues via : Packet : 0N4VT@DN7RC

E-mail : 0N4VT@ping,be Fax:+32 15 222250.

## Les bonnes adresses

3W6KA : Kasati Nam Radio Oub, P.O.Box 76, Saigon, Vietnam.

5A21PA : du 27 février au 7 mars 1888 : QSL via Patrick Piesen Koolkkerkesteenweg 141, B - 8800 Brugge, Belgique ou via bureau à GN4APS.

Infos sur ( http://users.glo.be/~frankyb/5a21pa.html )

5W0FN S 5VV0LZ : depuis Samoa Occidentale, voir A35FN & LZ, ci-dessous.

7Z500 : par Mike Manafo, K3U0C, dont toutes les infos sur son opération sont disponibles avec de nombreux commentaires sur ;

http://members.aol.com/k3uoc/index.htm ).

9M0C : QSL via Phil Whitchurch, 21 Dickensons Grove, Congresbury. Bristol, BS19 5HQ, RoyaumeUni.

9M6BG : QSL via Brett Graham, VS6BG, P.O.Box 12727, Hong-Kong.

9M6PO ; 28-29 mars 1998, QSL via Pekka Ahiqvist, Vapaaianpolku 8 B, 01850 Vantaa, Finlande.

A35FN & A35LZ : depuis Tonga par HB9HFN et HB9DLZ : leurs logs (ainsi que ceux de 5W0FN S. 5W0LZ1 peuvent être consultés sur :

( htlp://www.qsl.net/hb9hfn/log/search.html ).

FR5HR : René Allegre, 56 Leconte de lisle, Bois de Nèfles, 97411 Saint-Paul, La **Réunion** 

HK0/KB5GL : depuis Providence (IOTA NA-049), QSL via Ron Lago, P.O.Box 25426, Eugene, Oregon 97402, USA.

J28TX : QSL via Jean-Jacques Moog, F5GSD, 13 rue Prairial, 68230 Sundhoffen, **France** 

S21YR : QSL via Ray Baldwin, G3WZ, 11 Meadow Court, Whiteparish, Salisbury, Wilts SP5 2SE, Royaume-Uni.

UBA : QSL Bureau, P.O.Box 900, B - 9000 Gent, Belgique.

VR6PAC : Pitcairn Fîadio Oub, P.O.Box 73, Pitcairn Island, via Nlle-Zélande.

XE1CRS : en "multi" pendant le concours CQWWDX 160m, QSL via Ramon Santoyo, XE1KK, Ramon Santoyo V., P.O.Box 19-564, 03901 Mexico DF, Mexique.

XUXO : un indicatif inhabituel utilisé par Hiro, JA2E^/XU2A, du 23 au 25 février depuis une île non identifiée du Golfe de Thailande. QSL via Yoh Yoshida, 7L1MFS, Shinko Bldg.,4-1 Arakawa 4-chome. Arakawa 116, Japon.

#### Les managers

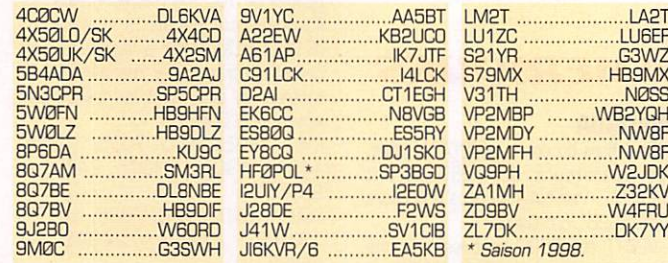

# **QSL** infos

3A/DJ7RJ - Manfred depuis la Principauté de Monaco du 28 février au 12 mars, devait être actif surtout en CW, sur les bandes basses, 160 mètres compris. QSL via 'homecall'

3E9CKK - par HP1CKK depuis l'île Canas (ne compte pas pour le IOTA) du 21 au 23 février. QSL via "home call".

4MØ & 4M5 - voir YVØ & YV5, ci-dessous.

8P.., - depuis la Barbade (IOTA NA-021) du 22 février au 2 mars par LA7AT en CW et SSB surtout sur 40 et 20 mètres. Son indicatif n'était pas encore connu. QSL via 'home call". 8PØWPG - [Winter Paralympic Games]

du 23 février au 31 mars était la sta-

tion officielle de Nagano en l'honneur des Jeux Olympiques d'Hiver destinés aux athlètes handicapés. QSL via bureau. Infos sur : ( http://www.clio.<br>or.jp/~obayashi/8jowpq/ ]

or.jp/~obayashi/8jowpg/ )<br>**8P9FX -** depuis la Barbade juqu'au 16 février dernier, par Martyn, 63RFX, qui était actif sur 20, 17, 15 et 40 mètres en CW et SSB. QSL via "home call".

8P91F - depuis la barbade par Bob. G3PJT. du 13 au 18 mars. QSL via "home call".

9K2F - compte tenu de la situation dans le Golfe Persique, cette expédition en IOTA AS-118 prévue initiallement pour le 12 février dernier, avait du être reportée à plus tard.

9MOC - depuis l'île de Layang Layang dans les île Spratly, du 12 au 24 février dernier, étaient actifs en CW. SSB et RTTY de 160 à 10 mètres. QSL via G3SWH en direct, via bureau ou par e-mail ( phil@g3swh.demon.co.uk ). Vous pouvez consulter les logs sur le site web ( http://members.aol.com/ spratly9B ). Voir aussi les "Bonnes Adresses, ci-dessus.

CSA/ - depuis Great Abaco [IOTA NA-080) par Ray, AA6EM, du 1er au 14 mars dernier en CW et SSB de BO à 10 mètres. QSL via "home call".

CBAJR & C6AIE : par Joe, WBGEX (ex WB8GEX], et John, WZBD, du 25 février au 4 mars. QSL : C6AJR via Joe Pater, WBGEX, 1894 Old Oxford Rd.,Hamilton, Ohio 45013, USA. CBAE via John Walker, WZ80,1930 Meredith Dr., Loveland, Ohio 45140-7216, USA.

C91LCK/C93 - à la mi-février depuis He de Chiloane [District de Sofala) par Franco, I4LCK actuellement C91LCK, et Silvano, C91A. QSL via I4LCK

ED1BEY - par Antonio, EA1BEY. depuis l'île Tapia [DIE N-069). les 21 et 22 février. QSL via 'home call".

EM1HO - était actif depuis l'île Galindez (IOTA AM006] jusqu' à la fin mars avec 40000 QSO à son actif en CW, SSB et RTTY surtout sur les bandes basses. QSL via I2PJA.

FOØBUS - devait être actif en CW jusqu'au 14 février dernier depuis Tahiti, Moorea, Huahine, Bora-Bora [et peutêtre Rangiroa depuis les îles Tuamutu), sur les bandes des 40, 20 et 15 mètres. QSL via W6MD.

FS/ - par Dennis, K7BV, depuis St. Martin à partir du 18 février juste avant le concours ARRL OX CW. QSL via "home call".

FS5PL - depuis St Martin (IOTA NA-105], était opéré par Eddie, EA3NY du 4 au 9 mars surtout sur 40 et 80 mètres en SSB et RTTY. QSL wa "home call".

GU4YWY/m - depuis Guernesey [OTA EU-114) par Bill. G4YWY. du 14 au

18 mars dernier. QSL via "home call". HB5H - par Fabio, HB9FAP, pendant le dernier concours ARRL DX CW. QSL via "home call".

/MIS - par Sigi. DL7DF, depuis IOTA NA-096 jusqu'au 5 mars : QSL via "home call\*.

HLØK - une station-club active depuis l'île Tokchok (IOTA AS-090) du 24 févvrier à 13.00 TU au 27 février à 03.00 TU. QSL directe à HL0K, 200-1 Hwajun-dong, Duyang-gu, Koyang-city, Kyonggi-do 411-791, Corée du Sud.

HR8/ - par Kris, KA20IG, sur 30 mètres CW en QRP depuis Mor gan's Cay (IOTA NA-?) du 13 au 26 février dernier. QSL via "home call". HRB/ - par Bruce, W40VU, et Julio, WD4JNS, depuis l'île de Roatan (IOTA NA057]. du 3 au 10 mars, sur BOBm en CW, SSB RTTY et RS12. QSL via "home calls".

HRB/KA20IG - par Kris, 0A4DBD/ KA20IG du 13 au 26 février dernier depuis Morgan's Key (IOTA NA-??? pro bablement sur la côté Est, Caraïbes). Il y était actif sur 30 mètres seulement avec 4 watts et un dipôle. QSL via "US home cair.

J3/ - depuis Grenada par Ruby, K4UPS, en CW et Bill, K4LTA, en SSB jusqu'au 1er mars. QSL via "home calls".

J8JA ou J85HG - par Hal, JG1BMV, et Tad, JH7PKU, du 25 au 31 mars dont le concours CQ WPX SSB en dehors duquel ils étaient surtout actifs sur les bandes WARC. QSL via J01BMV.

K2ZR - Dick était actif sur 20-BQ mètres CW depuis Key West [IOTA NA-062) du 3 au 26 mars entre 00.00 et 12.00 TU. QSL via "home call".

/KHI & /KH5 - par Chuck, N4BQW, et Mark, KA4IST, parmi d'autres depuis Palmyre et Howland, fin février et début mars. QSL pour N4BQW/KH5 via WA4FFW. QSL pour KA4IST/KH5 wa AC7DX. A l'heure de mettre sous presse, nous ne savions pas s'ils avaient pu débarquer sur Kingman Reef (KH5K) comme prévu.

KH1 (suite) - une opération sur l'île Howland (IOTA OC-O89) qui devait débuter le 5 mars pour une durée de 8 jours. Opérations toutes bandes par K4AU/WH1 en SSB et WA4FFW/ NH1 qui devait le rejoindre en CW. QSL via leurs 'home calls" respectifs.

KH9 - depuis l'île de Wake par K8XP/ KH9, N8MZ/KH9, N200/KH9 et N2WB/KH9 de la Date Line DX Association, du 11 février au 11 mars. QSL ciation, du 11 février au 11 mars. QSL via Robert Pond, WA4YBV, 9 River Cove, Portsmouth, VA 23703, USA. Infos sur ( www.goldtel.net/ddxa ).

KP2/ - depuis les îles Vierges par W0BV, K0TG et KG0JH jusqu'au

17 février dernier, étaient actifs en CW SSB et RTTY, surtout sur les bandes WARC et

160 mètres. LU1ZC - [Shetland du Sud), sous cet indicatif, Hector et Ernie avaient réalisé près de 32000 QSO en février dernier. Le brise-glace argentin "Almirante Irizar"

assurant la relève ayant rebroussé che min malgré de nombreux moyens mis en jeu [hélicoptère etc...), la fin de leur activité avait été repoussée au 15 mars dernier soit plus d'un mois. Voir notre N" 179, p. 43. Le 50ème anniversaire de la Base Argentine "General Belgrano" située sur l'île de la Déception a ainsi connu un succès plus grand que prévu grâce au sacrifice de ces deux opéra teurs et en dépit de leurs problèmes personnels et familiaux. QSL via LU6EF/GACW, P.O.Box 9, 1875 Wilde, Buenos-Aires, Rép. Argentine. Une carte QSL intitulée "L20XSI" célébrant les 20 années d'opération DX du GACW y sera jointe pour ceux qui la méritent.

LU5CW - est le nouvel indicatif d'Ernesto Grueneberg, ex LU2BRG et ex LU6BÊG. il continue à être QSL pour ses activités passées : AY1A, L2ØA<br>(WPX SSB 94), L3CW, L4ØA (CQWW) [WPX SSB 94), L3CW, L40A (CQWW CW 93), L70FM (CQWW SSB 97), L73AA, LP4F [WPX CW 94). LP4H [CQWW CW 94), LS0A [ARRL 10m 94 et ARRL SSB 95), LT1F (WAE CW 97), LT6E (WPX CW 95), LU2DW [ARRL SSB 95), LU4AA (lARU 93, WAE SSB 93, CQWW SSB 94), LU4FM (WAE CW 95, ARRL 10m 95, ARRL CW 96, WAE SSB 96, ARRL SSB 97, WPX SSB 97), LU6EBY (SAC CW 94), LU6ETB [WPX CW 96, WAE CW 96, ARRL IQm 96, ARRL CW 97, CQWW RTTY 97), LU7FJ (CQWW SSB<br>96), LW2DFM (ARRL RTTY 97, JIDX 96), LW2DFM (ARRL RTTY 97, JIDX LB 94), LU6BEG/PY, ZP5XF (WPX CW 97, lARU 97, CQWW CW 97), ZP5/ LU2BRG, ZP5/LU2BEG, ZW5B [CQWW CW 95), LT4E (WPX SSB 95, lARU 95, WAE SSB 95, CQVWV SSB 95).

LU7DW - Claudio participait au dernier concours ARRL DX CW depuis l'île Martin Garcia (IOTA SA-055). QSL via "home call".

LU/UX1KA - Roman était récemment actif depuis l'ancienne base argentine "Refugeo Naval Groussac" située sur l'île Peterman (65°11'S, 64°10'W). QSL via DL5EBE.

PJ8/ - depuis St Maarten par Ron (ND5S), Sue (KF5LG), Bill (WBEB) et W80VC du 18 février au 8 mars, en CW, SSB et RTTY. Ils devaient uliliser l'indicatif PJ8A pour les concours 'ARRL DX CW", "ARRL DX SSB" et "CQ VWV 160m SSB". Voir les calendriers des concours. QSL via "home calls".

PJ9G - depuis Bonaire (IOTA SA-006) par Tom, K2TW, et Noah, K2NB, en multi-single" pendant le concours ARRL DX SSB

PY - PY1NEZ, PY1LVF et PY1NEW devaient être ZZØZ, ZXØZ et ZZØW depuis l'île Frances (IOTA SA-067) du 16 au 24 février et actifs en CW et SSB sur toutes les bandes [WARC comprises). QSL via "home calls".

PYØF... - depuis Fernado de Noronha [IOTA SA-003) pendant le concours ARRL DX CW par André, PY0FF, (sur 15 mètres SSB hors concours, QSL via W9VA) et Bill, PY0ZFO (sur 20 mètres, QSL via W9VA).

R1ASP - était une station commémorative opérant depuis l'île Kotlin (IOTA EU-133) depuis la fin décembre 1997. QSL via RA1AD.

S21YR - jusqu'au 20 février dernier par Ray, G3WZ, en CW. QSL via "home call", voir les "bonnes adresses", ci-des sus.

S79MX - pour opérer sur 80 mètres, Kurt, avait obtenu une autorisation spéciale du 13 au 15 et du 20 au 22 février dernier de 00.00 à 24.00 TU [soit 2 X 48 heures). Il se trouvait sur 3508 kHz avec ICO W HF. QSL via S79MX.

T30JH - par VK2GJH depuis Tarawa jusqu'au 24 février dernier. Cet opéra teurs était surtout actif sur 6 mètres. QSL via 'home call".

T48RAC - est l'indicatif accordé à<br>l'équipe VE3ESE, VE3NXB, VE3NQK et l'équipe VE3ESE. VE3NXB, VE3NQK et des opérateurs CD depuis Santiago de Cuba, du 27 févreir au 8 mars (voir notre N' 180 p. 37). QSL via VE3ESE.

T15N - par Tom, K6CT, depuis le QTH de TI5KD pendant le concours ARRL DX CW. QSL via TI5KD.

TXK8DX - un indicatif spécial par Eric (FK8GM), Franck (FK8HC) et Alain (FK8R) pendant le concours CQ WPX. QSL via WB2RAJ.

V13GP - un indicatif spécial alloué du 5 au 8 mars à l'Eastern and Mountain District Radio Club en l'honneur du Grand Prix de Formule 1 à Melbourne, QSL à EMORC, P,0,Box 87, Mitcham 3132, Victoria, Australie ou à VK3ER via bureau.

VP9IB - par Jeff, AJ2U, et John, N2KJM, qui participaient au concours ARRL DX SSB depuis les Bermudes (IOTA NA-005). En dehors du concours ils étaient AJ2U/VP9 (QSL via WB2YQH) et N2KJM/VP9 (QSL via "home call").

VP9ID - par Jeff, AJ2U, qui participait au concours ARRL DX CW en "single QRP" depuis les Bermudes [IOTA NA-005). QSL via K1EFI.

XE... - N6RT, AA6DP et N3PE devaient participer depuis XE2EGE, aux concours ARRL DX CW et SSB. QSL via AA6DP,

XV7SW - Après avoir séjourné 4 ans à Hanoï, Rolf Salme, XV7SW. est

retourné en Suède. QSL via Rolf T. Salme, SM5MX, Korpstigen 5 B, S - 135 51 Tyreso, Suède, ou via son QSL manager, SM3CXS, directe ou via bureau.

YVØ & YV5 - Luigino, YV5ENI, comptait être 4MØI du 15 au 20 mars depuis l'île Aves (IOTA NA-O2O) et 4M5I depuis He de La Tortuga (SA-044) du 20 au 25 mars. QSL via "home call"

ZC6 - Yoshi, JA1UT, et d'autres membres de l'International Radio Volunteers comptaient se rendre en Palestine et activer l'indicatif ZC6MPT pour une semaine à partir du 13 mars. QSL via JA1UT.

ZS6BI - une activité reportée au 9 - 13 mars depuis Bird Island par ZS1FJ, ZS2LL, ZS1B et ZS1KC en CW et SSB toutes bandes.

ZX & ZZ... -voir PY, ci-dessus.  $0.000000000$ 

Merci à :

425 DX News, ARI, ARRL, DARC, DJ9ZB, F-10255, F2CW, F5GSD, F5NBX, F5PGT, F5VM, F6AXP, F6FNU. FBFQK, JARL, LNDX, ON4VT, REF, Réseau FY5AN, RSGB,

UBA, UEF, URC S USKA.

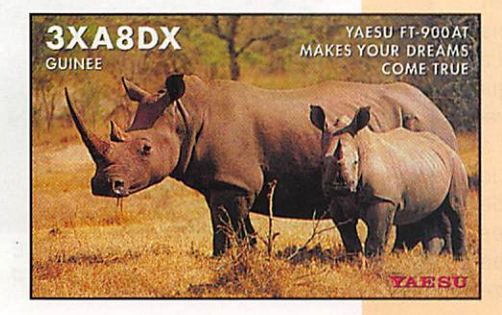

# **EXPÉDITION**

# A long way Alona

ompte tenu des diffi-<br>cultés rencontrées pour obtenir des ren seignements pour la licence dans certains

pays, malgré de nombreux cour riers recommandés et le peu de temps restant avant la date de départ, nous décidons de nous rendre au Vietnam, pays qui délivre des visas très rapidement et, surtout, où nous avons un contact. Français de surcroit. De plus, le septième sommet de la Francophonie se déroule à Hanoï. Nous ferons donc coïncider notre arrivée avec le début du sommet. Un énorme travail a été réalisé par Serge et Daniel F5LGQ avec ce contact. Une vingtaine de jours avant notre départ, grosse déception, notre contact nous laisse entendre qu'il n'est plus aussi sûr de pouvoir donner suite à ses promesses d'aide ; le dépit est grand et la colère froide! Il faut chercher une autre possibi lité, car les billets d'avion sont achetés.

Une quinzaine de jours avant le départ. André F6AGI me signale avoir entendu XV7TH sur 21.260, mais sans avoir pu le contacter. La semaine suivante, dès que nous le pouvons, nous écoutons cette bande dans ses moindres recoins et le dimanche, huit jours avant notre départ, je repère un gros pile-up sur 21.260 ; c'est bien XV7TH, mes battements cardiaques s'apparen tent alors à ceux d'un sportif après une compétition. André F6A0I et Serge F6AUS sont également sur la fréquence et, appa remment, c'est moi qui le reçois le mieux. Je m'époumone pen dant une bonne demi-heure et notre ami signale qu'il cesse ses émissions. Je fais une dernière tentative en disant simplement que je serai à Hanoï dans une semaine, et là... MIRACLE. XV7TH me demande mon indica tif! Apparemment il y aura beau coup de monde dans cette ville

dans huit jours, compte tenu du pile-up qui s'en suit. Notre ami se fâche et je peux enfin établir le contact. XV7TH. prénommé Torsten, suédois d'origine, me donne un numéro de téléphone, qu'il répète plusieurs fois étant donné les brouillages pro voqués par certaines sta tions qui continuent

d'appeler...

Pendant cette semaine qui pré cède notre départ, nous avons plu sieurs conversa tions téléphoniques avec le Vietnam et Serge faxe tous les documents, (tra duits en anglais], nécessaires pour demander la licen ce. Ces documents sont traduits de l'anglais en vietnamien par Quynh

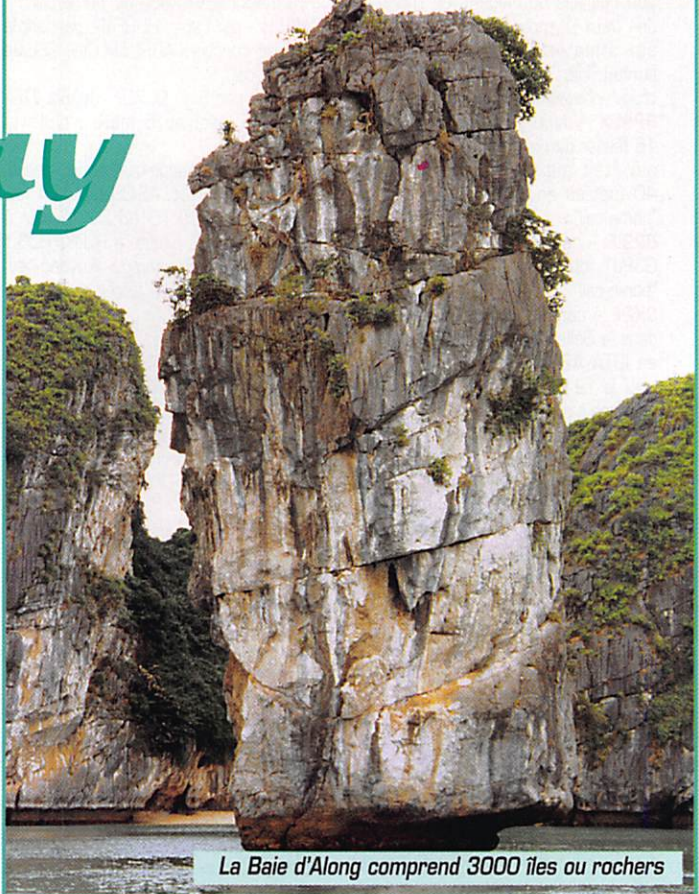

# « Une iongue route pour la Baie d'Along ». Cette petite phrase, prononcée par Serge FGAUS, combattant effectué pour obtenir notre licence au Vietnam!

Huong, l'épouse de Torsten. Ces traductions doivent être ensuite authentifiées par un traducteur officiel du gouvernement.

Le dimanche 9 novembre nous quittons la France pour le Viet nam via Amsterdam et Bangkok. Après 20 heures de voyage, nous atterrissons à Hanoï :

il est 16 heures locales. Les Géraldines ont profité du long voyage pour étudier le Guide du Routard, le Petit Futé et Lonely Planète, nos trois bibles de voyage. La première chose qui nous frappe sur le tra jet de l'aéroport à notre hôtel, c'est le nombre fabuleux de vélos et de petites motos, tout klaxon hurlant. Suite à notre

coup de téléphone, notre ami Torsten et son épouse nous rejoi gnent. Ils ont fait un travail énorme et des contacts ont déjà été pris. Le groupe me donne tous pouvoirs pour effectuer les démarches auprès du ministère... rien n'est gagné!

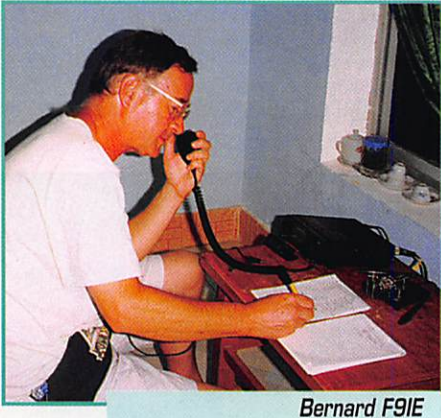

opérant XVBFP.

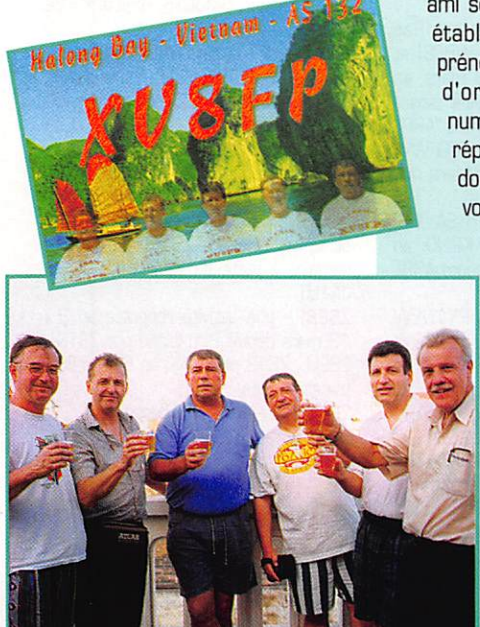

L'équipe arrosant la licence XVBFP : Bernard F9IE. Alain F6BFH, Daniel FSLGQ, Serge F6AUS, André FBAOI, Torsten XV7TH.

MEGAHERTZ magazine  $Z_A$  181 · Avril 1998

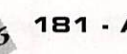
# EXPÉDITION

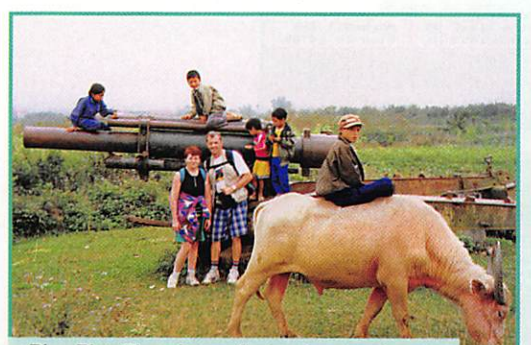

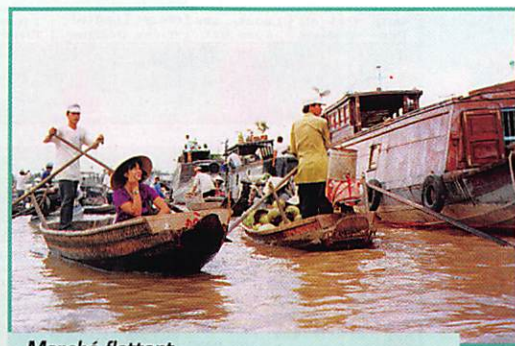

Dien Bien Phu : Les enfants s'amusent sur les restants de la guerre d'Indochine. dans le delta du Mékong.

Marché flottant

Le lendemain mardi, Torsten et Quynh Huong m'accompagnent au ministère. Après de nom breuses démarches, nous arri vons dans le bon bureau pour déposer la demande de licence. Quynh Huong me sert d'inter prète de vietnamien en anglais. Il manque toujours quelque chose et, au lieu de m'indiquer la liste des documents manquants, on ne me donne qu'une information à la fois, toujours avec le sourire, c'est excellent pour les nerfs ; un proverbe vietnamien dit :"Un homme qui se met en colère est

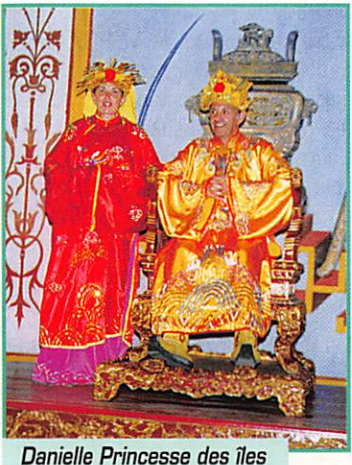

et XV8FP Prince du IOTA.

un homme qui perd la face", dont acte! Ces allers et retours incessants entre le ministère et l'hôtel vont durer du mardi au jeudi. Je me souviendrai longtemps de ce jeudi 13 novembre, le jour où le Président de la République Française est arrivé à Hanoï pour ouvrir le septième sommet de la Francophonie, le jour où mon vieux copain de Clipperton, Bernard, m'a rappelé ce qu'il m'avait déjà dit l'année dernière lorsque j'étais prêt, pour des rai sons de sécurité, à abandonner notre voyage vers l'île de Puna en Equateur : "Une cause n'est jamais perdue", le jour où, au quatrième étage du ministère, accompagné par un garde, je suis entré pour la énième fois dans le bureau, où pour la énième fois j'ai salué les employés, en vietna mien, (excusez du peu!), le jour où les fonctionnaires de ce minis tère, devant tant d'insistance, se sont posé la question de savoir si j'étais un officiel du sommet de la francophonie, le jour où la secré taire du Directeur général des Fréquences à sorti un document et m'a demandé de signer en bas de la page, le jour enfin où j'ai reçu l'indicatif XVBFR Torsten

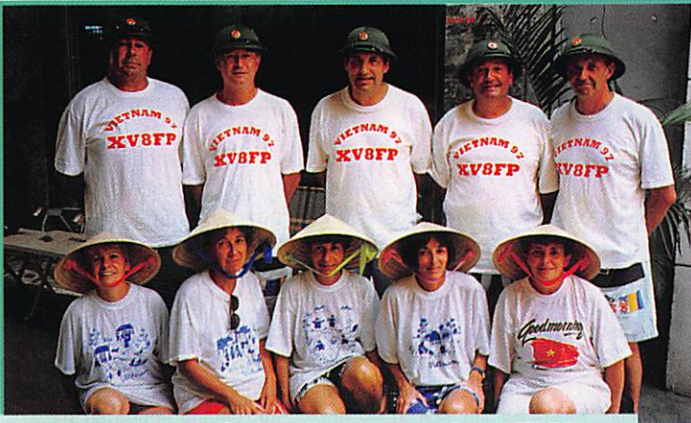

L'équipe de Présence Radioamateur: Annie et Daniel F5LGQ, Micheline et Bernard F9IE, Sylvie et André F6A0I, Marcelle et Serge F6AUS, Danielle et Alain F6BFH.

nous avait suggéré de prendre FP [pour Francophonie) comme suf fixe. Je dois l'avouer, au fond de moi-même je n'y croyais plus trop. Nous avons obtenu l'autorisation d'émettre sur trois fréquences 7063, 14.263 et 21.263 MHz et uniquement depuis l'île de Cat Ba.

De retour à l'hôtel, je ne peux cacher mon émotion en brandis sant le papier tant espéré, nous sommes les premiers non-rési dents à obtenir une licence au Nord Vietnam. Le reste de l'après-midi est consacré à prépa rer cette expédition : nous sommes venus avec le strict mini mum ne connaissant pas l'issue de nos démarches.

Le lendemain à 5 heures, nous partons en direction du port d'Haïphong, troisième ville du Vietnam, distante de 140 km. Parmi les bateaux effectuant la traversée vers Cat Ba, nous choi sissons le plus rapide. Deux heures plus tard, nous arrivons dans une rade magnifique et débarquons sur Cat Ba. Notre choix se porte sur un hôtel situé en bord de mer et pas trop mal dégagé vers l'Europe. Après avoir négocié une chambre située sur le toit terrasse et l'utilisation du groupe électrogène, [l'état Vietna mien ne fournit du courant que quatre heures par jour), le Patron de l'hôtel, Backinh, me fait savoir que je suis convoqué chez le chef de la Police, prévenu par Hanoï de notre arrivée. Il me reçoit, entouré de son état major, les uniformes sont impeccables. Heureusement que Backinh m'ac compagne pour faire l'interprète. Nous échangeons les civilités d'usage et le chef photocopie tous les documents que je lui montre. Pendant ce temps l'ICOM IC-7GBMK2 [merci Josiane et Paul) est installé, les dipôles sont confectionnés et montés en V

inversé, et à 9 h TU (18 h loca les), le premier appel de XV8FP est lancé sur le 21.263. Aussitôt c'est le pile-up. Notre première station d'Europe est F6ANA. Quatre cents QSO plus tard, Roger G3KMA nous donne un numéro de IOTA provisoire AS132. Nous faisons tout notre possible pour contacter le maxi mum de stations d'expression française et nous sommes obli gés de ruser, étant donné l'indisci pline notoire des stations euro péennes. Par moment, il y a de quoi appuyer sur le bouton on/off et aller se promener sur cette île de rêve...

En 40 heures de trafic nous avons réalisé 3200 contacts, la propagation n'était pas au rendezvous : l'Europe, l'Asie et l'Améri que du Sud ne passent qu'environ cinq heures par jour, l'Gcéanie un peu plus longtemps. Quant à l'Amérique du Nord, il n'y a eu qu'une ouverture d'une dizaine de minutes, le dimanche, dernier jour d'opération.

Nous quittons à regret, cette île magnifique où 75 % de la popula tion vit sur des bateaux. Pour rejoindre le continent, notre jonque sillonne le baie d'Along, fiàre de ses trois mille îles. Le spectacle est grandiose et nous restons muet devant cette mer veille du monde.

A contre cœur et pour le reste du voyage, nous rangeons l'émetteur dans les bagages. Pendant les quinze jours qui nous restent, nous visitons successivement Dien Bien Phu, dans le nord ouest, Oanang et Hué, sites char gés d'histoire et nous terminons par le sud dans le delta du Mékong, puis retour sur Ho Chi Minh ville, ex-Saïgon, d'où nous décollons pour revenir en Europe, avec une visite expresse de Bangkok.

Nous tenons à remercier Torsten XV7TH et Quynh Huong car, sans eux, il était impossible d'obtenir la licence, Jean-Marie Gaucheron F3YP pour sa lettre d'accrédita tion auprès du gouvernement viet namien et, bien entendu, nos Géraldines Annie, Danielle, Marcelle, Micheline et Sylvie pour leur patience et leur compréhen sion.

A bientôt en novembre 1998 depuis... et... GOGO MORNING VIETNAM!

Alain DUCHAUCHOY, F6BFH

MEGAHERTZ magazine  $Z$  1B1 - Avril 1998

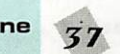

## LOGICIEL

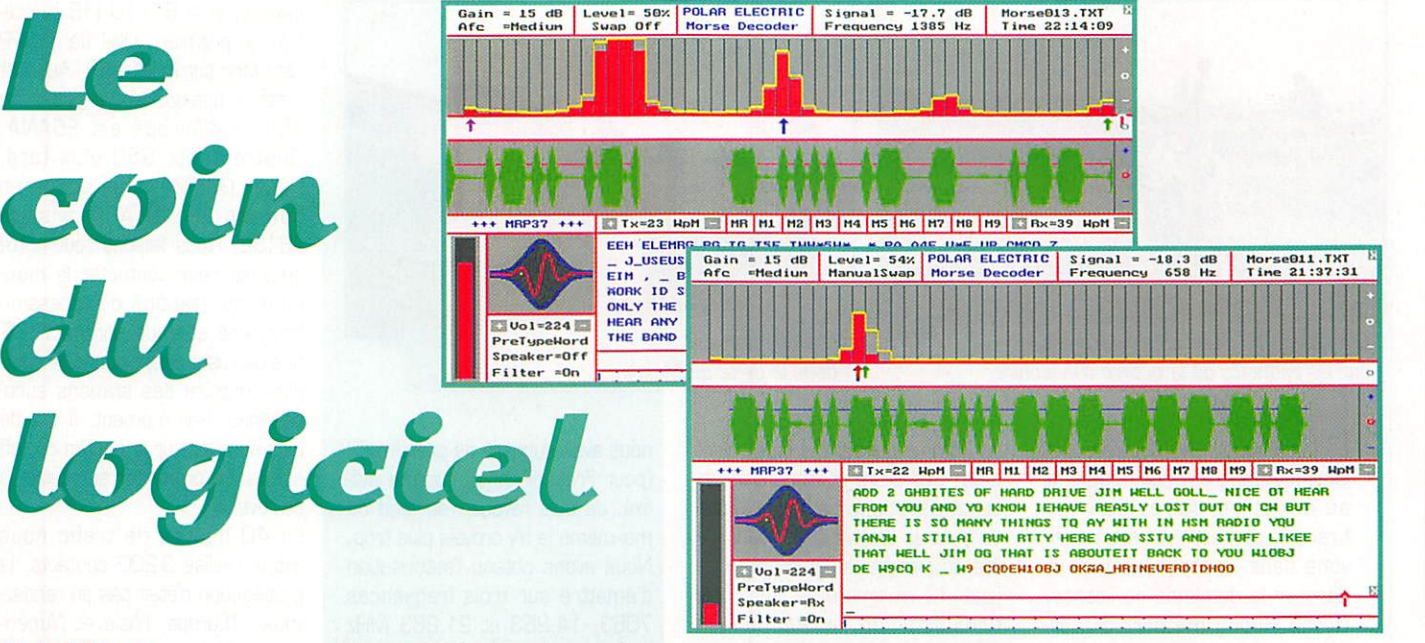

#### $MKP$ <sub>3</sub>  $T$ : E/RCW

Conçu par « Polar Electric \*», ce logiciel tournant sous MSDOS permet de recevoir et émettre en CW à partir d'un PC équipé d'une carte son, C'est LE plus perfor mant que nous avons eu l'occa sion de tester, même si on le compare à des logiciels pilotant un circuit d'interface. L'algorithme de décodage semble bien élaboré mais à l'impossible, nul n'est tenu : si l'opérateur d'en face manipule avec son pied gauche, MRP37 ne décodera pas ce que le cerveau d'un télégraphiste entraîné peut interpréter... Cette limitation vaut actuellement pour TOUS les logiciels de décodage CW. Evidemment, sur toutes les transmissions automatiques (commerciales en particulier), MRP37 réalisera un sans faute. Voyons les qualités de ce cybertélégraphiste.

Pour acquérir MRP37, vous devez indiquer à Polar Electric la signature détectée sur votre PC (un groupe de lettres], si vous avez téléchargé la démo sur Internet. En retour, vous recevrez (moyennant paiement de la licence] la clé de débridage du programme. MRP37 tourne sous DOS (mais on peut aussi le lancer via Windows 95], Il permet de recevoir et d'émettre en télégra phie. Le décodage se fait à partir de la carte son : vous reliez l'en trée ligne (ou micro) de celle-ci à la sortie audio de votre récepteur. Les préréglages du mélangeur de la carte son devront être effec tués. En lançant le programme,

l'écran affiche les commandes accessibles au clavier ou à la souris et. en haut de l'écran, les paramètres sélectionnés. Sont essentielles : la fréquence cen trale de la boucle de capture du programme (qui devra corres pondre à celle de vos filtres CW], montrée sur un spectre en forme d'histogramme, le niveau d'entrée du signal (indiqué par un bargraphe à gauche de l'écran], la vitesse.

Le signal apparaît aussi sous forme d'oscillogramme, avec symbolisation par une ligne horizon tale du seuil du comparateur logi ciel. En présence de QRM, remontez légèrement ce seuil et vous n'aurez plus l'affichage de ces séries de E propres aux autres programmes!

Pour caler la fréquence du déco deur, déplacez la petite flèche, sous le spectre, à l'aide de la sou ris. C'est tout! Si la fréquence change (dérive de l'émetteur], MRP37 reste asservi et s'ajus tera en conséquence. Plus fort encore, le logiciel peut décoder deux stations décalées en fré quence ; il suffit de désigner (tou jours à la souris] ces deux sta tions et de les mémoriser (touches F1 et F2]. En pressant F6, il commutera automatique ment de l'une à l'autre (vous pou vez aussi basculer manuellement].

MRP37 s'asservit sur la vitesse de transmission (dans une cer taine mesure, bien sûr). On com mencera par estimer celle-ci et la sélectionner (touches ou souris). L'asservissement s'effectue dans une plage de ± 30 %.

La puissance du logiciel tient éga lement en son système de fil trage, que l'on peut mettre en ou hors service, en fonction des conditions, tout comme on peut agir sur la vitesse du CAF (pra tique pour suivre les stations qui dérivent).

J'ai eu l'occasion de tester MRP37 sur des stations trafi quant en QRQ (grande vitesse) : il est remarquable, même sur des signaux faibles!

Les textes décodés sont stockés dans des fichiers dont le numéro d'ordre s'incrémente automati quement. On peut ainsi facilement retrouver la trace de ces écoutes... ou QSO.

Pour l'émission, il faudra prévoir un petit circuit interface (un tran sistor) entre un port COM et l'entrée manipulation (KEY) de votre émetteur. Vous profiterez alors des 9 mémoires offertes par MRP37.

Autre particularité de MRP37, il peut fonctionner comme un magnétophone et enregistrer l'audio pour la restituer ensuite. L'auteur cherche un volontaire pour traduire la notice d'anglais en français. Le logiciel coûte 59\$.

#### 'POLAR ELECTRIC Norbert Pieper - Koenigsberger Str. 3 - D-59379 Selm - GERMANY

Fax 0049 2592 9517 Tel 0049 2592 9516 Email : PEE@ProMail.Com (http://members.tripod.com/~PEeng/morse/]

#### ChromaPix de Silicon Pixels

Dans la lignée de W95SSTV, voici ChromaPix, un logiciel qui permet d'émettre et recevoir en SSTV, sous Windows 95 (ou NT4]. directement à partir d'une carte son. La présentation et la réalisa tion sont professionnelles, irré prochables, œuvre de Jim, N7CXI et William, VE3EC.

Le produit est complet puisqu'il intègre également les fonctions

MEGAHERTZ magazine  $_{7.8}$  181  $\cdot$  Avril 1998

de retouche d'image, d'insertion de texte, etc.

m -

Pour utiliser cette petite mer veille. il faut disposer d'un PC moderne, au minimum un Pentium 90, 16 Mo de RAM, une carte « truecolor », une carte son 16 bits... et Windows 95 ou NT4. Nous avons installé, pour les essais, la beta test disponible par téléchargement sur Inter net\*. Son unique limitation est l'interruption du programme après 30 minutes. Il faut alors le relancer...

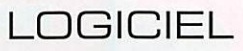

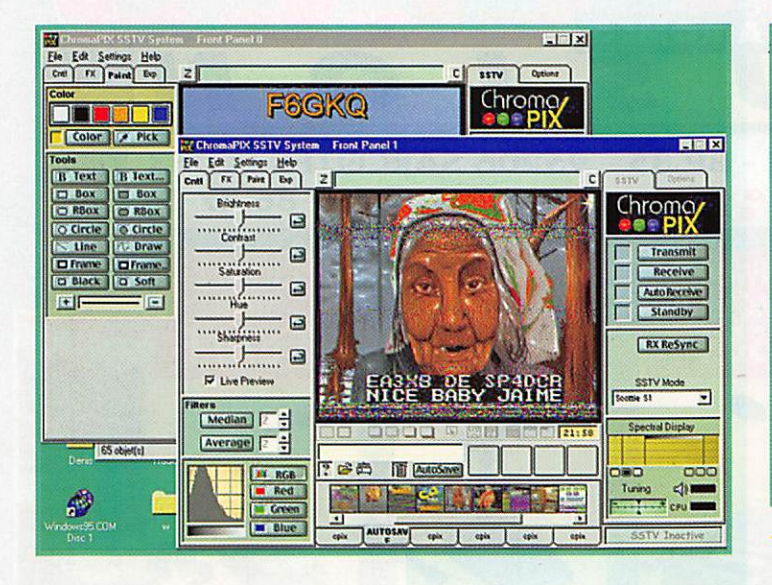

En fait, ChromaPix est présenté comme une station de travail SSTV. On ne s'y trompe pas, la présentation ressemble à celle que pourrait adopter un moniteur (y compris le dessin de l'écran cathodique), avec les réglages par potentiomètres à glissière de la lumière, du contraste, de la saturation des couleurs, etc. On peut travailler sur plusieurs écrans à la fois : l'un pour la réception, l'autre pour préparer une image à émettre (photo 1).

Le traitement effectué par la carte son (baptisé DSP VM pour « virtual machine » par les auteurs) donne d'excellents résul tats, L'utilisateur dispose, en temps réel, d'un affichage du spectre et d'un dispositif de calage en fréquence fonctionnant en même temps que le déco dage. Cerise sur le gâteau, ChromaPix offre à ceux qui vou draient l'essayer, un mode de fonctionnement original ; le full duplex (émission et réception simultanées!].

Les réglages initiaux étant effectués (niveau d'entrée du signal, préférences pour la sauvegarde automatique des images en BMP ou JPG - en manuel, les choix sont plus étendus -, horloge en local ou UTC...] vous pourrez vous livrer aux premiers essais. Le calage est facilité par l'indicateur à zéro central (le programme cor rige automatiquement un léger écart en fréquence] et le spectro scope.

Lors des premières réceptions d'images, vous devrez vraisembla blement corriger l'inclinaison (vers la gauche ou la droite) liée à l'horloge de votre carte. Cela se fait le plus simplement du monde, en temps réel, grâce au « Slant adjust ».

La détection automatique du VIS code permet de se mettre en veille sur une fréquence et de décoder les images quel que soit le mode de transmission (Martin 1/2, Scottie 1/2, DX...]. Dn appréciera le confort offert par la fonction de resynchronisation en réception, qui permet de récupé rer une image après un faux départ (ou le départ dans un mauvais mode].

Les images peuvent être sauve gardées au fur et à mesure dans le dossier de votre choix (Autosave]. A ce propos, soulignons que ChromaPix gère plusieurs dossiers dans lesquels vous pou vez répartir les images à votre gré (photo 2],

Les images apparaissent égale ment sous forme de vignettes, dans le dossier sélectionné. Les mouvements d'images du et vers le dossier se font en glisser-déposer, à l'aide de la souris... comme la plupart des fonctions du logi ciel. d'ailleurs. Une fonction « Slide show » (projection] permet de visualiser les images d'un dos sier, avec un enchaînement [fondu] du plus bel effet.

La puissance de ChromaPix, outre le traitement avec filtrage en réception, lié au DSP de la carte son, garantissant des images de bonne qualité, vient aussi des fonctions annexes. Les onglets FX et Paint permettent de travailler les images, après leur réception, ou celles que l'on des tine à l'émission. Cela dispense l'opérateur du passage au travers d'un logiciel dédié comme Paint Shop Pro. Ici, tout est intégré : changement des couleurs, filtres.

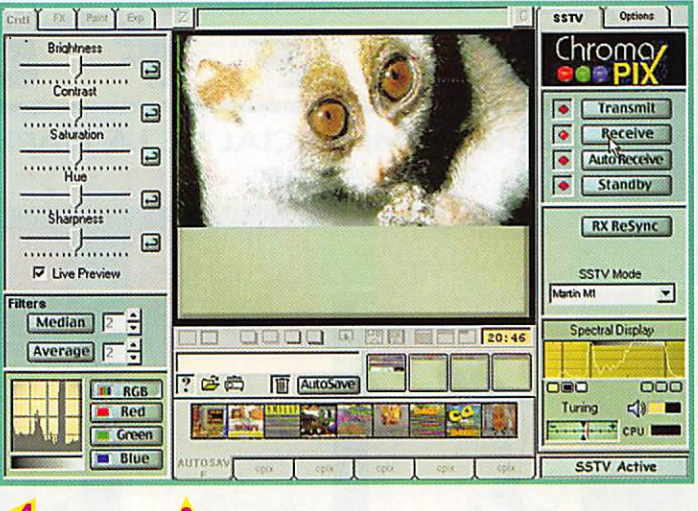

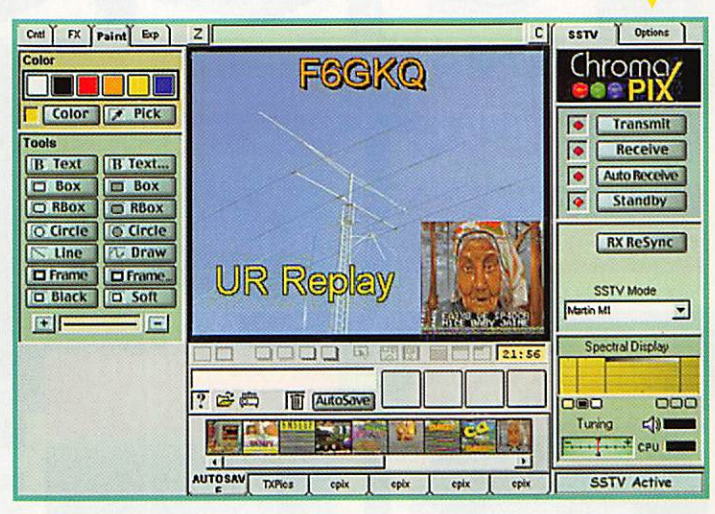

effets spéciaux, inclusion d'ima ges, encadrements, mise en place de texte (photo 3]... Toute opération effectuée peut être annulée après coup grâce au « Undo ». Si vous travaillez sur plusieurs écrans, vous pouvez

1 2

déplacer une image de l'un vers l'autre toujours par le « glisser-déposer ». Bien que l'on puisse émettre avec ChromaPix en utilisant le VOX de l'émetteur, il est préférable de réaliser un petit montage à un tran sistor (comme pour W95SSTV] qui commu tera la station en émis sion. ChromaPix élève d'un niveau le standard de qualité de la SSTV sur ordinateur. Pour vous procurer le logiciel, vous pouvez contacter : Jim Barber - PO Box 579 -Selah, WA 9B942 - USA Licence : 120 \$ par Internet, 130 \$ sur dis quette.

Les utilisateurs enregistrés de W95SSTV ou Robot Helper ne paient que 84\$.

\*(http://www.siliconpixels.com]

Denis BONOMO, F6GKQ

3

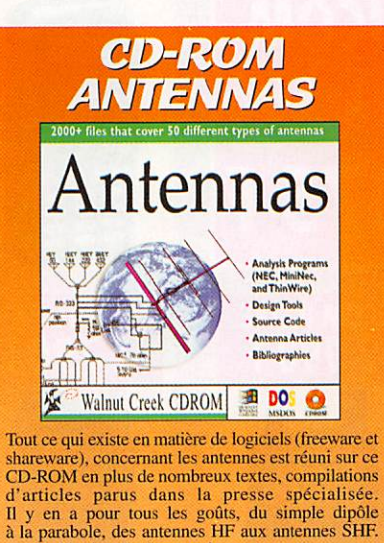

A posséder impérativement!<br>  $R\acute{e}f$ .: CD016

Utiliser le bon de commande MEGAHERTZ

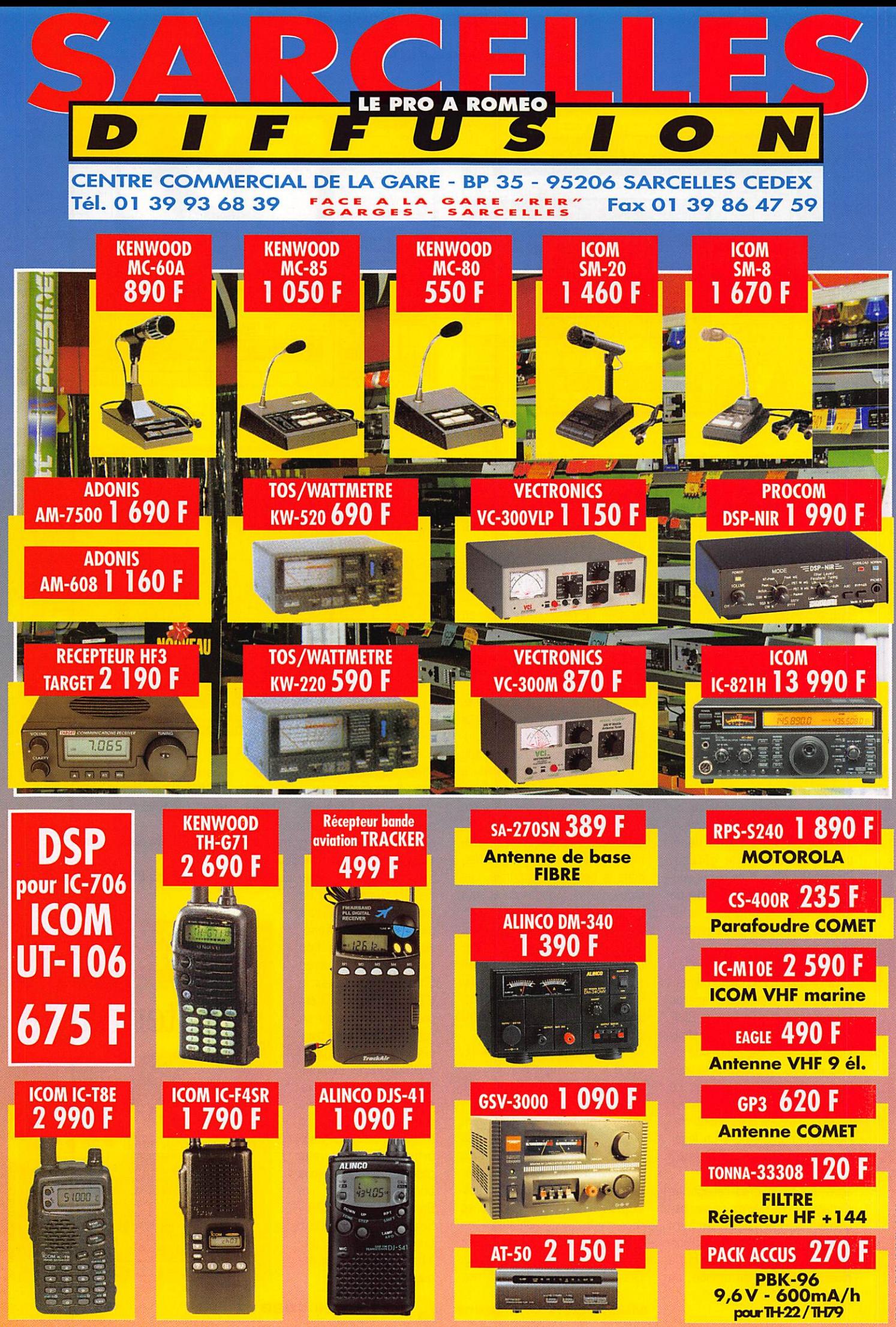

fiancs français. Sauf erreur typog

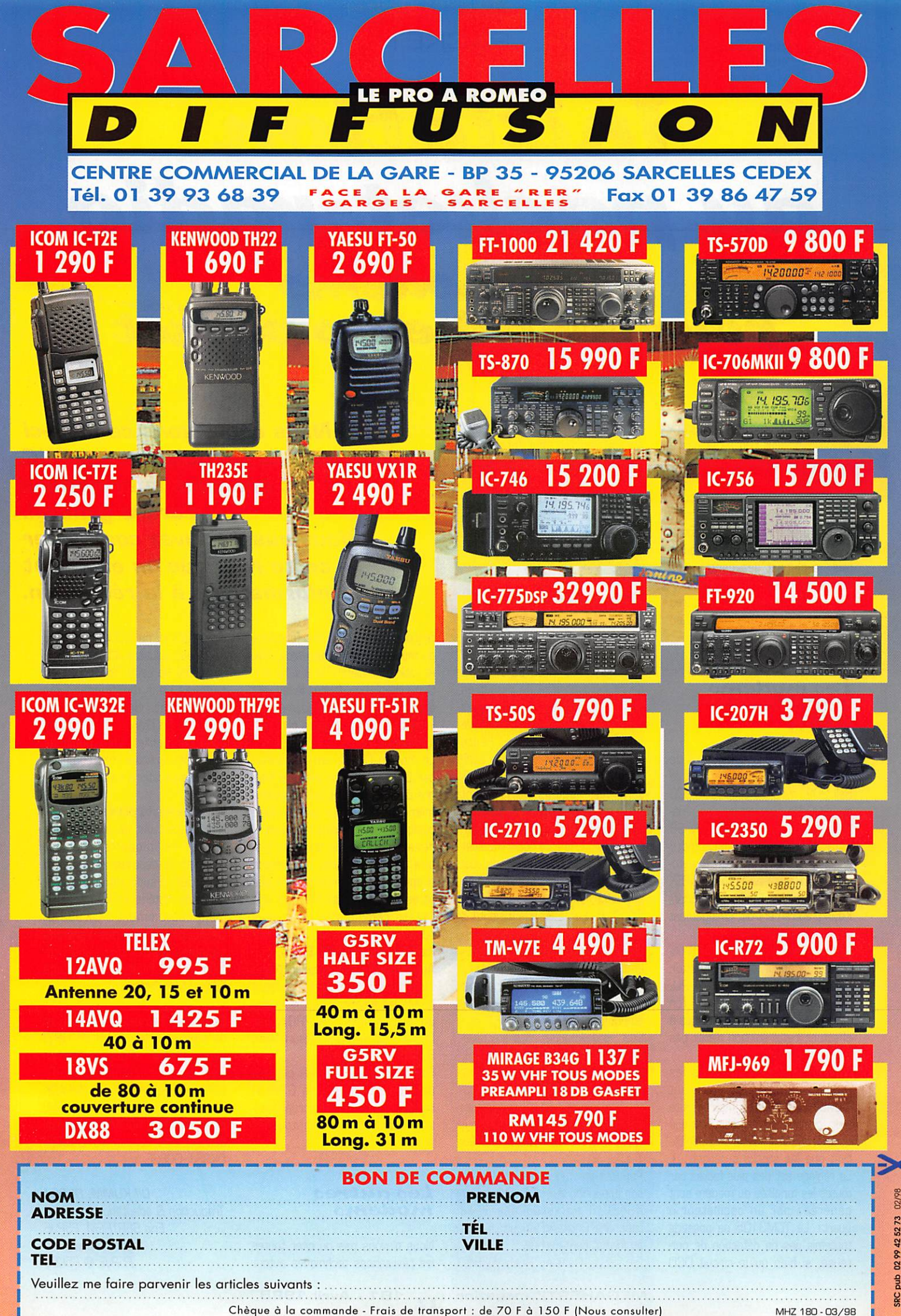

## PACKET

Initiation €U€ p€tcket-fHulio Les modems pour contrôleurs packet

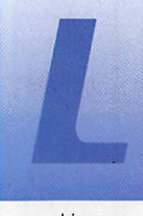

es modems dépen dent peu de la partie digitale du contrôleur packet-radio. Il devient alors possible de com

biner pratiquement n'importe quel modem avec n'importe quel contrô leur, en théorie du moins. Toute fois, la plupart des contrôleurs comportent déjà un modem inté gré, en changer ne serait pas très utile, sauf pour une montée en vitesse.

#### Les modems 1 200 bauds AFSK

En 1200 Bauds, le standard de transmission de données est le Bell 202, avec les tonalités 1200 et 2200 Hz. Sur les bandes ama teurs, cette vitesse s'utilise de 28 à 1300 MHz, ainsi qu'en CB (ndt : en Allemagne, le packet est auto risé en C8. pas en France). AFSK signifie Audio Frequency Shift Keying, autrement dit, changement de fréquences BF.

Le tout premier TNC2 du TAPR uti lisait un générateur de fonction FSK (XR22G6] et un décodeur PLI (XR2211) comme modem. Si l'on ne tient pas compte des réglages à effectuer, cette solution n'était pas mauvaise du tout.

Aujourd'hui, presque tous les modems font appel au circuit TCM3105 de Texas Instruments (ndt; circuit qui n'est plus fabriqué depuis 1996: il restera disponible tant que les stocks dureront....). Le réglage est des plus faciles car toutes les tonalités du modem sont générées par un oscillateur à quartz. Le TCM3105 ne possède toutefois pas de détection de por teuse, si bien qu'un circuit DCD

externe à base de XR2211 s'avé rera nécessaire pour fonctionner avec le squelch ouvert. Quelques astuces rendent possible l'utilisa tion du TCM3105 à 300 ou 2400 Bauds. Notez que dans ce cas le signal ne correspond à aucune norme.

# Modems<br>9600 bauds FSK selon G3RUH

Avec l'augmentation du trafic, il devint indispensable de passer en 9600 Bauds la vitesse des liaisons inter-nodes, puis rapidement celle des accès utilisateurs. Faute d'avoir une largeur de bande suffi sante sur la plupart des transcei vers, les modems G3RUH font appel à une modulation particulière de façon à diminuer au maximum la largeur de bande. Ces transcei vers devront être à même de pas ser sans distorsion une gamme de signaux BF allant de 50 à 5000 Hz. Sur la grande majorité, il faudra aller injecter les signaux directement sur le modulateur et le démodulateur. Seule exception : les appareils prévus à l'origine pour le 9600 Bauds, tels le KS 1000 américain.

Ce type de modulation a été déve loppé par James Miller, G3RUH. en partie pour communiquer avec les satellites OSCAR. Ce radioama teur proposait alors des circuits imprimés de son modem (format Europe, connexion directe sur les TNC2).

Par la suite, un autre modem fit son apparition aux USA. Conçu par K9NG, il ne tarda pas à se répandre Outre-Atlantique. Il était au format demi-Europe.

En 1991, Henning Rech, DF9IC,

Nous continuons ce mois-ci avec la fin de l'article sur les TNC et quelques informations d'ordre général. Vous aussi pouvez contribuer à cette rubrique en envoyant vos informations à la rédaction.

regroupa la plupart des fonctions du modem G3RUH dans trois GAL et obtint une platine de 8 x 12 cm. Cette intégration donnait le feu vert à toute une série de modems, tou jours plus petits, toujours plus per formants.

Le modem DF9IC, revu et corrigé par DK9SJ, est par exemple inté gré dans le TNC2H, sur la platine même du contrôleur packet. Avec quelques modifications mineures, il devient possible de trafiquer jusqu'à 307 000 Bauds. Une version simplifiée de ce modem avec des filtres actifs (circuits MAX) et une vitesse commutable fut conçue pour les cartes RMNC3 et un modem BayCom 9600 Bauds.

Autre modèle, autre concepteur ; l'intégration de pratiquement toutes les fonctions digitales dans un circuit ASIC ou FPGA par 0C8SE I Le montage mesure alors 8,5 X 7 cm, un record !

Plus récemment, 0K9RR proposa un modem comptable G3RUH conçu autours d'un microproces seur chargé de générer tous les signaux par logiciel.

#### Les autres modems

Nous n'avons pas pu citer toutes les réalisations techniques autour

du 1200 et du 9600 Bauds. Il existe des solutions à base de OSP ou même de carte Sound Blaster, conçues pour fonctionner avec PC/FlexNet, via un driver de HB9JNX. En France, F1BIU a pro posé par packet, voici quelques mois, des articles très complets sur les applications à base de OSP

#### Modems hauts débits :

Nos liaisons ont de plus en plus besoin de modems rapides, capables de dépasser de très loin les 9600 Bauds fatidiques. Ce genre de matériel se trouve désor mais couramment : DK9SJ et DF9IC proposent des versions capables d'atteindre sans pro blèmes 1,2 Mbit/s, en codage FSK ou Manchester.

Sources ; Manuels du TNC3S et du logiciel XNet, CD-ROM QRZ! Ham Radio, Packet Status Register, publication du TAPR, CONNECT, publication de l'AMPACK Bayern e.V. Magazine AOACGM, publication d'ADAQDM e.V. Manuel des modems conçus par 0K9RR, DK9SJ, 0C8SE.

Ulf KUMM, DK9SJ Traduction & adaptation française Eric BERTREM, F5PJE f5pje@citeweb.net F5PJE @ F5KEQ

#### MEGAHERTZ magazine  $\overline{A^2}$  181 · Avril 1998

# **PACKET**

#### Nouveautés, actualités

# Logiciels<br>packet mis à jour

#### FBB et PACTOR

Jean-Paul, F6FBB, vient de sortir une nouvelle version de son célèbre logiciel de BBS. FBB. Cette nouvelle mouture est désormais capable de gérer les contrôleurs Pactor PTC-II.

Vous pouvez la récupérer sur le site Web de F6FBB, à (www.f6fbb.org) et sans doute directement auprès de l'auteur. Comme toujours, si le logiciel vous plaît, pensez à apporter votre soutien à son auteur.

#### **TSTHOST** sous Windows

Vous avez aimé TSTHOST sous DOS, vous aimerez sans aucun doute TSTWIN sous Windows 95. La documentation a été traduite en français par F5HBN. Vous retrou verez les mises à jour et tous les logiciels qui s'articulent autour de TSTWIN sur le site Internet de l'au

teur (http://www.rj.it/servizi/ hp/ik1gkj/ik1gkjuk.htm).

#### TNC3 et TNC31S

Les logiciels internes de ces deux contrôleurs packet 1B bits ont été récemment remis à jour. Une ver sion anglaise de la PMS et un tout nouveau système d'exploitation font partie des nouveautés.

#### Encore un autre modem

Oui, encore un autre modem, ou si vous préférez YAM

[ TEL ANULIER Modem), une petite merveille italienne très bon marché que nous espérons pouvoir tester sous peu. Fonctionnant à 9600 Bauds, ce modem se connecte sur le port COM d'un PC et est géré par PC/FlexNet,<br>JNOS, TFPCX, JNOS,

Win95 et bientôt Linux. Information de dernière minute :

une version 1200 Bauds AFSK est en cours de développement. Ce modem sera prochainement distri bué en France.

#### **TFPCX** fait peau neuve

Le groupe allemand NORD<>LINK (http://www.aball.de/~pg/ nordiink) vient de sortir TFPCX V 2.21, une mise à jour du driver de René Stange. DGOFT Parmi les nouveautés, notons :

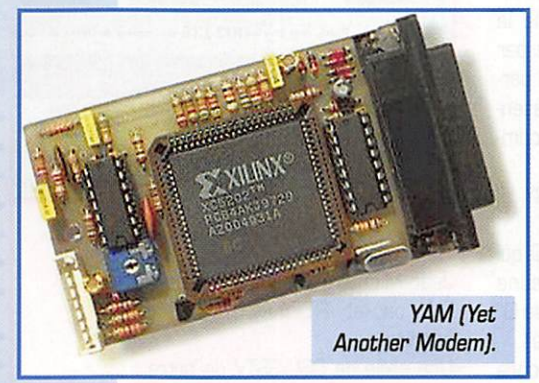

- la gestion du modem BayCom 9600 Bauds PAR96,

- l'implémentation du KISS CRC de RMNC/FlexNet,

- la commande hostmode K (time stamp) est maintenant utilisable, - les trames FlexNet compressées

sont affichés dans le monitoring.

# Les FlexNet<br>nouveaux nouveaux<br>s<mark>ont arri</mark>vés

Continuons avec les nouveautés : RMNC et PC/FlexNet sortent res pectivement les versions 3.3h et 3.3g. Il n'existe hélas toujours

> aucun driver pour les cartes SCC, ni de fonc tion node pour la version PC/FlexNet 3.3g. Notez que la gestion du code SYSOP de RMNC/ FlexNet 3.3h a été entiè rement revue : il est désormais possible d'utili ser des phrases com plètes, plus seulement des chiffres.

Eric BERTREM, F5PJE

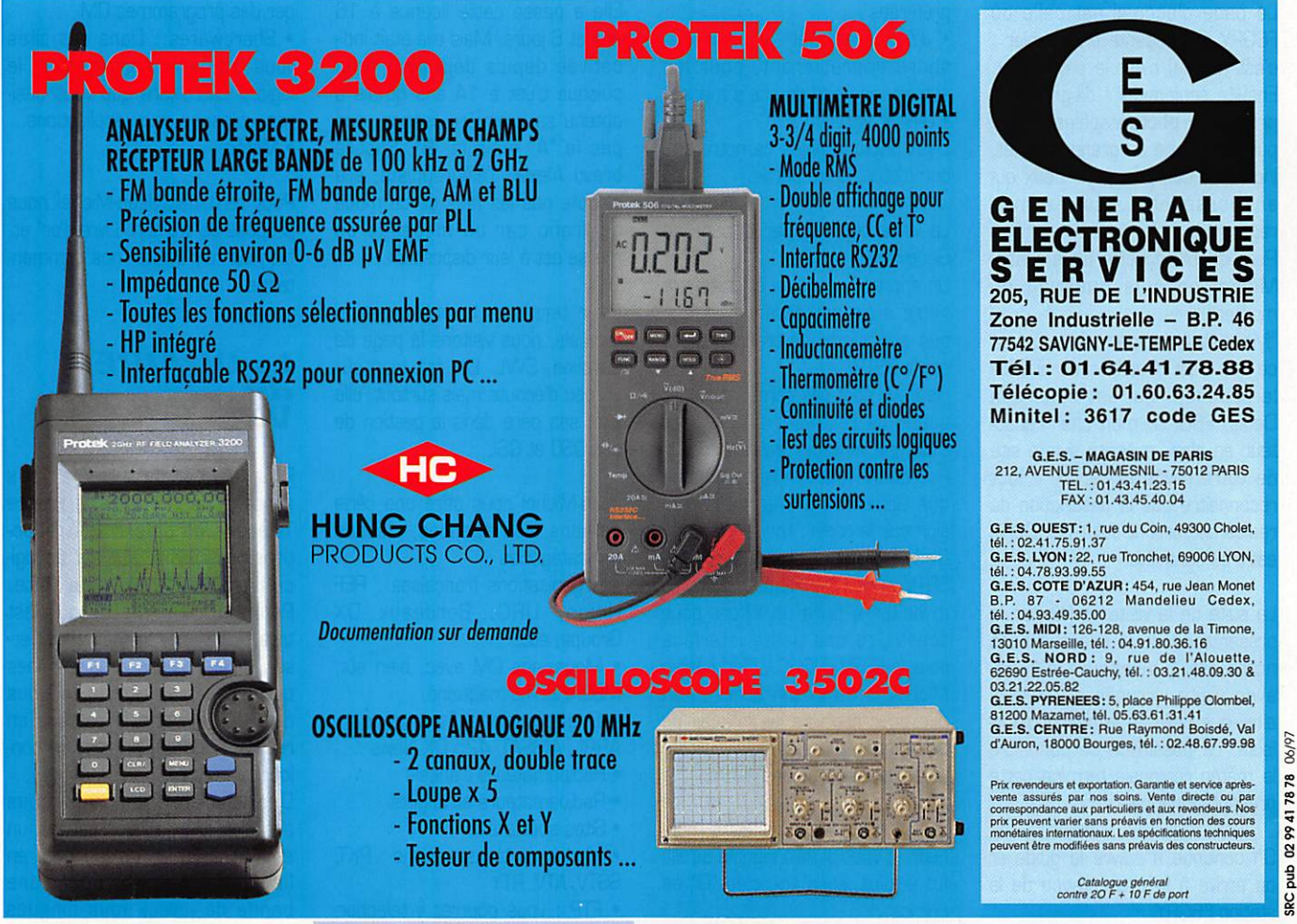

MEGAHERTZ magazine  $\frac{43}{10}$  181 · Avril 1998

#### **INTERNET**

# **INTERNET** et la RADIO

Bravo, vous êtes le (H)2435 ême visiteur du Ouèbe du Villa

Ces pages sont optimisées pour un affichage 800 X 600 pixels avec la pl

**EL EL EL EL PELOS L'ORIGINALE (SEC** V

Telecharger l'economiseur d'ecran de Yahoo

#### **F6GRY** Homepage

Quelle belle promotion pour le radioamateurisme, que fait cette page éditée en deux versions, l'une dans la langue de Molière, l'autre dans celle de Shakespeare. Jean-Michel s'en octroie la propriété mais cela je pense par simple droit patriarcal, car la particularité de ce site est de présenter une famille entièrement composée de radioamateurs.

· Le père, Jean-Michel, F6GRY

· La mère, Geneviève, F1JSY

· La fille aînée, Alexia, F5TCQ qui fut en son temps le plus jeune radioamateur "licenciée, classe D" de France : Félicitations Alexia! · La cadette, Caroline, encore SWL, mais elle n'a que 16 ans.

La page d'accueil est celle où F6GRY se présente en premier : c'est normal c'est le patriarche. Ensuite seulement il daigne nous présenter, photographies à l'appui, "La famille au grand complet, indicatifs compris pour ceux qui en possèdent... suivez mon regard!".

Pour conclure cette page, Jean-Michel pose la question du moment:

"Mais être radioamateur qu'est ce que c'est?" et bien sûr il offre la réponse, qui est celle que Denis, F6GKQ, mon cher rédacteur en chef, a écrite sur le site de votre revue préférée. Il faut reconnaître que la description du radioamateurisme faite par Denis est très complète.

La suite de la visite se fait par la présentation de la ville ou habite notre ami : Villeneuve d'Ascq. avec visite virtuelle de celle-ci ainsi que celle de la métropole lilloise. La possibilité de connaître la météo régionale termine cette présentation locale.

On continue à suivre le quide et on arrive à la présentation de la station F6GRY.

Jean-Michel est actif en phone, CW, packet, RTTY et même sur satellite.

-000000000 Adresse: Fitte //www

**GRISTE** 

-------

Une série de QSL SSTV de notre ami agrémente cette page, qui se trouve aussi enrichie par ses QSL préférées :

· JY7 : Pas mal! les connaisseurs apprécieront, pour les autres une visite du site s'impose.  $\bullet$  U-MIR

Deux photographies de notre ami complètent cette partie.

La visite continue par la page de Geneviève.

On apprend pourquoi et comment notre amie est devenue F1JSY, que son mode de trafic préféré est la SSTV.

Heureux sont ses correspondants quand ils recoivent une image, c'est une véritable œuvre d'art. Pourquoi? Tout simplement parce

que Geneviève a une autre passion que la radio : l'aquarelle. Celles agrémentant ses QSL

SSTV sont magnifiques. Cela va m'inciter à faire un effort pour construire une petite interface pour la SSTV (NDRC : Plus besoin Michel, la carte son suffit!), rien que pour recevoir les images de cette famille d'OM mais surtout les fameuses QSL de F1JSY.

Ensuite c'est Alexia qui est à l'honneur, je vous ai déjà signalé qu'elle fut la plus jeune licenciée "D" de France.

**MEGAHERTZ magazine** 

Elle a passé cette licence à 16 ans et 6 jours. Mais elle était indicativée depuis déjà deux ans, puisque c'est à 14 ans qu'elle a obtenu sa première licence, non pas la "A" mais la "B". Encore bravo Alexia. Télégraphiste, elle n'oublie pas les fans de ce mode de trafic car un message en morse est à leur disposition.

**EIN** 

**B 5 8 8 8 8 9 10 9** 

望望

FGGRY

 $\alpha$ Bienvenue dans la page de PGGRV . Comme vous l'avez<br>compris je suis RADIO-AMATEUR et toute la famille<br>biaigne un peu dans ce hobby . Nous habitors actuellement<br>dans le departement du NORD (59), dans une ville située<br>q

dio-clubs suivants : Issoire, Valence, Blois, Orleans,<br>ennes, Montpellier.

**WELCOME** 

d

O.

SOMMAIRE

Case Coccuell

Martgien

Masterien

Generies (FLJSY)

Alexia (FSTCO)

Caroline (SWL)

a Sizes OM

 $\bullet$ Mall

o Livre d'Or

Pour terminer la présentation familiale, nous visitons la page de Caroline, SWL, Elle fait bien sûr un peu d'écoute mais surtout, elle aide son père dans la gestion de ses QSO et QSL.

Jean-Michel nous offre une série de liens bien agencés, classés par catégories :

· Organisations françaises : REF Union, URC, Bordeaux DX Groupe, etc.

· Magazines OM avec, bien sûr, MEGAHERTZ magazine.

- · Organisations étrangères : ARRL, AMSAT, 425 DX News...
- · Radioamateurs français
- · Radioamateurs étrangers
- · Sites spécialisés
- · Modes de transmissions : PKT, SSTV, ATV, RTY
- · FTP : vous pourrez y téléchar-

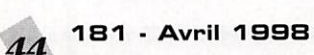

ger des programmes OM

· Sharewares : Dans ces sites vous trouverez certainement le logiciel shareware que vous désirez, utilitaires, jeux, applications... · Météo

**Homepage** 

Une famille de Radio-Amateurs

<u>公顷</u>

Pour terminer, Jean-Michel nous propose de lire son "Livre d'or" et, bien sûr, d'y ajouter nos commentaires.

# **Le OUAIRE** du<br>Village

Pour visiter ce site, je vous conseille de demander à France Telecom les différentes réductions possibles et d'utiliser un logiciel récupérateur de site. Pourquoi cela? Parce qu'il est très riche en informations diverses, plus intéressantes les unes que les autres et que, si vous devez en lire tout le contenu en restant connecté au réseau, bonjour la facture!

Dès la première phrase nous sommes fixés : "Le Village est un endroit virtuel, quelque part en lle-de-France, regroupant une bande de joyeux fous dingues

## INTERNET

amateurs-radio, des irréduc tibles...".

Ces OM bidouilleurs dans l'âme, chacun dans sa spécialité, nous font profiter de leurs expériences et de leurs recherches.

La présentation faite, une fenêtre à menu déroulant vous propose l'accès à la partie qui vous inté resse.

Une quinzaine ont un accès direct à la fin de la page d'accueil dont une qui ne figure pas dans le menu précédent.

• ALTAVISTA : Vous accédez directement dans une page parti culière de ce moteur de recher che, qui vous propose d'indiquer de quel pays vous êtes originaire et de choisir la langue que vous désirez utiliser.

Sachez que 40 rubriques différen tes sont à votre disposition. Outre le développement du sujet qu'elles abordent, elles peuvent compor ter des liens vers des sites externes traitant de la même chose ou complétant celle ci, et des liens internes vers d'autres rubriques connexes. En voici la présentation par ordre alphabé tique comme proposé dans le menu,

• Alphabet Phonétique : Comment bien prononcer les "APPELLATIONS" pour se faire comprendre du monde entier.

• Annonces : Informations diver ses comme par exemple la date de la tenue d'un salon OM

• Base de registres Win95 : Enfin une explication simple de cette fameuse base de registres, avec quelques exemples pour apprendre à la bidouiller.

• Câblages PC : Qui n'a pas perdu des heures à rechercher le câblage d'une prise série, paral lèle? Vous trouverez cela ici et bien d'autres choses.

• Câbles coaxiaux ; Vous y trouve rez un peu de théorie, et toutes les caractéristiques électriques et mécaniques des différents types de câbles coaxiaux.

• Cibiste ? Lisez cette page et si vous en avez, vous oublie

rez vos préjugés sur le CB. • Code des couleurs ; Vous n'arri vez pas à vous en rappeler, appre nez la phrase mnémotechnique qui vous est proposée. A défaut, entrez vos couleurs dans l'ordre dans les cases à votre disposition et un applet JAVA fera le reste en vous donnant la valeur.

• Code Q : Un bon rappel des définitions et des abréviations de ce fameux code.

• Code R.S.T : Partie à recom mander à vos correspondants qui vous passent "je vous reçois 59+ avec énormément de QRM, pou vez vous me redonner votre QTH?".

• Diode : Présentation et explica tions simples du fonctionnement de ce composant.

• Ecouteur? "L'écoute, c'est l'éco le de l'amateur radio.". Que cette belle phrase résume bien le gros problème que rencontre le radioamateurisme.

Dire qu'on entend certains pré tendus OM, parce qu'ils ont un indicatif, critiquer les SWL et leur refuser le titre de radioamateur. Pour eux la lecture de cette page s'impose.

• Forum du Village : Vous pourrez discuter avec tous les OM qui seront connectés au forum avec l'aide de votre "clavier". Pas de panique le mode de fonctionne ment est fourni.

• Galerie d'images Cibistes ; De belles QSL et images SSTV

• Galerie d'images Radioama teurs : Comme ci-dessus, mais concernant les OM indicativés.

• Guide KTML ; Les bases de ce langage permettant de faire des pages WEB.

• Informatique ; Le mariage de la radio et de l'informatique. De nombreux liens pour améliorer son UC, télécharger des pro grammes.

• Les dix commandements d'une YL : Le fameux poème dédié aux YL.

• Liste des divisions Cibistes : Pour vous permettre de savoir de quel pays appelle l'amateur radio que vous entendez.

L E S B O N N E S A D R E S S E S D E M E G A H E R T Z m a g a z i n e

• FBGRY Homepage ;

http://webhome.infonie.fr/f6gry/index.htm

• Le Village du OUAIBE : http://www.mygale.org/~mga/ • Liste des préfixes DXCC : YJ, cela vous dit quelque chose? Oui? OK, vous pouvez passer à la rubrique suivante.

• Météorologie : Explications suc cinctes de cette science. Vous pourrez voir la dernière photo de METEOSAT.

• Overclocking : Comment trans former un PC équipé par exemple d'un Pentium 133 en Pentium 150 et cela sans débourser un centime, ni changer un compo sant?

Vous le saurez après avoir lu très attentivement cette partie.

• Packet Radio ; Pour tout savoir sur ce mode de transmission.

• Prises microphones : Câblage des prises microphoniques des émetteurs CB et radioamateur, suivant leurs marques.

• QRM TV : Les différents types d'interférences sont présentés et on nous montre comment déter miner lequel est en cause et qui peut être tenu pour responsable du brouillage.

• Radioamateurs? Pour découvrir ce qu'est un radioamateur.

• Radio-DX : Ne comporte que des liens internes avec des sujets concernant la radio.

• Relais UHF radio-amateurs : Liste des relais UHF français.

• Relais VHF radio-amateurs : Même ohose que précédemment mais pour les relais VHF.

• Satellite : Brève présentation accompagnée de liens intéres sants.

• SSTV : Historique, matériel nécessaire pour en faire, logiciel à utiliser, tout est décrit.

Pour les courageux un schéma d'interface simple est présent : pour ceux qui possèdent une carte Sound Blaster pas besoin de fer à souder, l'interface est toute faite, c'est votre carte son.

La liste des fréquences utilisées pour ce mode de trafic en CB, décamétriques, VHF et UHF est présente.

• Système Locator : A quoi cela sert-il?

Comment sont effectués les découpages, et comment faire un relevé de coordonnées géogra phiques sur une carte, tout est expliqué très simplement.

• Table des fréquences Cibiste : Un tableau donne toutes les fré quences des 40 canaux plus les "Bis", divisés en 3xlnf, 2xlnf, Inférieurs, Normaux, Supérieurs, 2xSup (réservé aux spécia listes...).

 $45$  181 · Avril 1998

• Technique-matériel : Là aussi, simplement des liens internes vers les rubriques concernant la technique et le matériel.

• Télégraphie : Un historique de l'ancêtre, mais toujours vivant, des modes de transmission est fait.

De la pioche à l'ordinateur les moyens de faire la CW sont abor dés.

Des conseils pour l'apprentissage sont donnés.

Deux tableaux montrent :

- le code morse.

- la liste des abréviations utilisées en graphie.

• Télévision d'amateur : Après avoir lu cette page vous saurez comment est formée une image de télévision sur l'écran de votre téléviseur; vous saurez tout sur les différents signaux ; vidéo, composites, de synchronisation et de suppression de l'image.

Savez-vous qu'il existe en France des relais ATV? La liste donnant leurs indicatifs, fréquences, départements et locators est incluse.

• Test de ligne téléphonique : Vous n'êtes pas sûr de la qualité de votre ligne téléphonique? Vous trouverez ici le moyen de la vérifier.

• Thyristor ; Les principes de fonctionnement et les applications de ce composant vous sont don nés brièvement.

• Triac : Même présentation que pour les thyristors.

• Trucs et astuces Windows 95 : C'est la partie la plus fournie de ce site. Le nombre de sujets trai tés dépasse largement la cen taine. Un menu déroulant spéci fique vous permettra de choisir celui qui vous intéresse.

• Virus informatique : Souvent négligé par les possesseurs de micro-ordinateurs, la protection contre les virus informatique est absolument nécessaire. Après une explication sur ce qu'est un virus informatique, vous appren drez comment réagir si votre ordinateur venait à être "conta miné".

Vous pourrez télécharger des logiciels anti-virus ou leur mise à jour, sur le site d'un des trois plus grands concepteurs de program mes pour lutter contre ces "para sites".

> Michel BATBIE, F5E0T batbie@quaternet.fr

#### ESPACE

# nouvelles de l'espace

La future station spatiale internationale, dont les premiers élé ments seront assemblés courant 1998, sera intéressante à plus d'un titre pour la communauté radioamateur. Il y aura d'abord une station opérant dans les bandes amateurs VHF et UHF, dont nous aurons l'occasion de reparler dans un prochain numéro. En outre, parmi les nom breuses expériences scientifiques qui sont dès à présent program mées, il en est une qui va impli quer les radioamateurs. Elle va consister à modifier l'ionisation des couches ionisées entourant la terre, couches qui sont responsebles de la propagation des ondes radio dans les bandes décamétriques et métriques.

#### La station spatiale internationale

Mettre en orbite autour de notre terre une station spa tiale subventionnée par un nombre aussi grand que pos sible d'états, est un projet qui mit de nombreuses années à voir le jour et qui arrive dans sa phase de réa lisation. C'est aux USA qu'il faut trouver son origine. C'est en effet le vice-prési dent Spiro Agnew qui, en 1969, fut le premier porteparole d'un concept issu de la communauté spatiale amé ricaine.

En janvier 1998, les ministres et hauts respon sables techniques des gou vernements des 11 états membres de l'Agence Spa tiale Européenne (ESA) ont signé avec leurs homologues américains, russes, japonais et canadiens, l'accord dit « de Washington ». Cet accord définit le rôle de chacun des participants pour le montage, le développement et la gestion de la station spatiale internationale.

Cette station sera occupée en permanence pendant plus de 10 ans par différents équipages se relayant pour accomplir des observations et des expériences scientifiques. La station spatiale internationale sera placée sur une orbite circulaire à environ 400 km d'altitude. Cette orbite inclinée à 51,6° par rapport à l'équateur permettra une couverture de 85 % de la surface ter restre. Il n'y aura guère que les régions voisines des pôles qui ne seront pas survolées. L'ESA a, pour sa part, un important pro gramme visant à l'élaboration de matériaux en apesanteur, maté riaux qui pourraient avoir des applications intéressantes. Pour ce faire, elle construit un labora toire orbital baptisé COLUMBUS qui abritera, entre autres, les

chercheurs de l'ESA lors de leurs essais en microgravité. L'ESA assurera en outre la mise au point d'un véhicule de transfert entièrement automatique, qui sera chargé de ravitailler la sta tion en orbite. Le coût de la sta tion spatiale internationale, pour nous. Européens, est loin d'être négligeable. Pour la période allant de 1996 à 2004, le total des dépenses programmées atteint 19 milliards de francs (40 % payés par les contribuables alle mands et 28 % par les français).

Les premiers éléments seront normalement mis en orbite fin juin 1998, depuis le cosmodrome de Baikonour (Kazakhstan). A cette fin, le premier élément de la station internationale financée par les Américains et construite en Russie fut envoyé à Baikonour fin

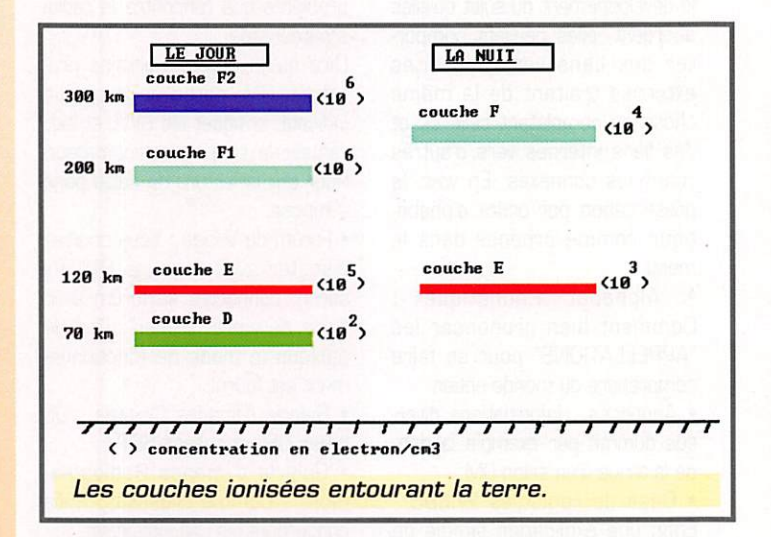

janvier 98 pour être intégré au lanceur, une fusée PROTON. L'as semblage complet de la station se fera petit à petit et il faudra pas moins de 47 vols pour ame ner tous les éléments constitutifs.

#### Les couches ionioéeo

Dans la très haute atmosphère se trouvent différents gaz, sur tout de l'oxygène et de l'azote, qui sont les principaux constituants de l'air que nous respirons. D'autres éléments légers comme l'hélium, l'hydrogène, s'y trouvent relativement plus concentrés qu'au niveau du sol. Sous l'in fluence des différents rayonne ments (ultraviolets et autres) envoyés par le soleil, la plupart des gaz présents s'ionisent. Les molécules, initialement neutres.

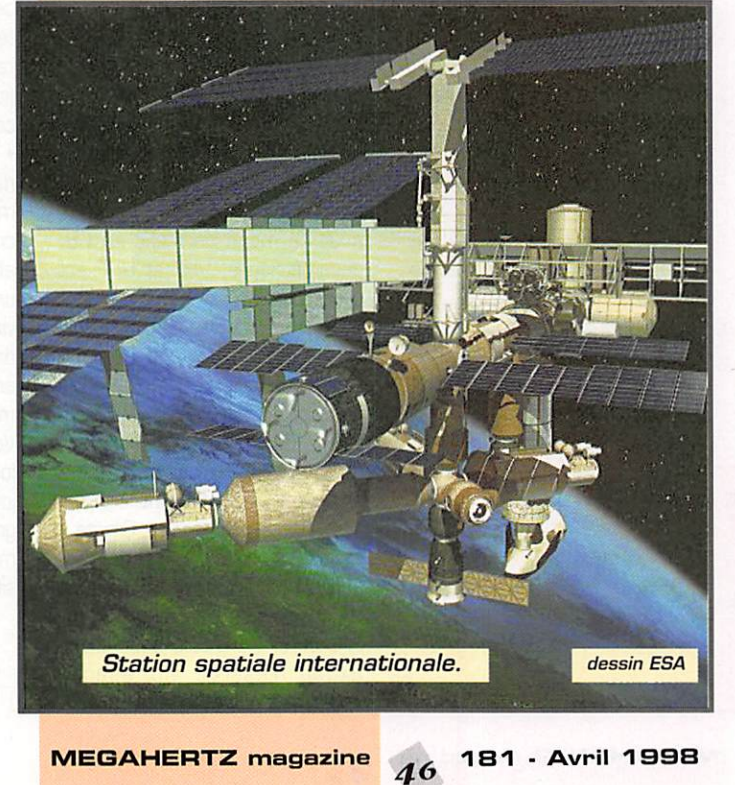

se transforment en un mélange de molécules chargées positive ment et négativement. Pour des raisons encore pas très bien élu cidées, on observe une certaine stratification de ces molécules ionisées sous la forme de couches se trouvant à différentes altitudes, entre 70 km et 400 km environ. La concentration en ions est variable suivant l'altitude. Elle va de 100 électrons/cm<sup>3</sup> pour la couche D. la plus proche de la terre, pour atteindre 1 000 000 pour la couche F2, la plus externe. Au delà de 400 km, la concentration en ions décroît suite à la faible quantité de gaz à ces altitudes.

Les ondes radio issues de la terre ont la propriété de subir une quasi réflexion sur ces couches, pour peu que la concentration en ions soit suffisante et que l'angle d'incidence de l'onde par rapport à la couche soit convenable. La couche provoquant la réflexion dépend de la fréquence de l'onde radio envoyée. Pour les ondes décamétriques, c'est la couche F qui assure l'essentiel de la réflexion.

#### L'expérience VILRA

La station spatiale évoluera à environ 400 km d'altitude, prati quement au niveau de la couche F. L'expérience VILRA (acronyme pour Variable Ionized Layer and Radiofrequency Attenuation) a été imaginée par une équipe d'univer sitaires américains, Elle va consis ter à injecter, depuis la station spatiale, différentes molécules organiques en vue de stabiliser les ions dans la zone traversée. Cette concentration, dans l'état actuel, dépend essentiellement de l'activité solaire. Elle varie donc entre le jour et la nuit et suivant qu'on se trouve en période d'acti vité forte ou faible du soleil [cycle

de 11 ans environ). Les ions for més par le rayonnement venant du soleil ne sont pas stables et ne demandent qu'à se recombiner pour donner les molécules neutres originelles. Des études menées en laboratoire, ont mon tré qu'il existait différents produits capables de stabiliser les ions for més dans la haute atmosphère et de multiplier par 10 000 à 1 000 000 leur durée de vie. De tels produits, injectés dans la très haute atmosphère, permettront d'augmenter la concentration en ions d'un facteur allant de 100 à 1 000. Même avec une activité solaire faible (en creux de cycle, par exemple), il sera possible d'obtenir une concentration bien supérieure à celle jamais rencontrée jusqu'à présent, y compris en pic d'activité solaire.

L'expérience VILRA ne sera pas la première dans la série. Très tôt, les utilisateurs de liaisons radioélectriques ont testé ou envisagé des moyens permettant de fiabiliser le fonctionnement des couches ionisées. Des essais d'in jection de sodium (métal facilement ionisable] ont été ainsi réali sés dans le passé sans apporter une réponse satisfaisante. Un projet, consistant à satelliser autour de la terre une myriade de minuscules fibrilles métalliques, a été aussi envisagé. Il a suscité une levée de boucliers de la part des astrophysiciens qui crai gnaient qu'une telle ceinture n'ab sorbe trop les signaux radioélectriques en provenance de l'es pace.

#### Les perspectives

Différents produits vont être tes tés, chacun conduisant à des ions capables d'inter-réagir différem ment suivant la fréquence de l'onde incidente. D'après cer taines expériences, il semble pro

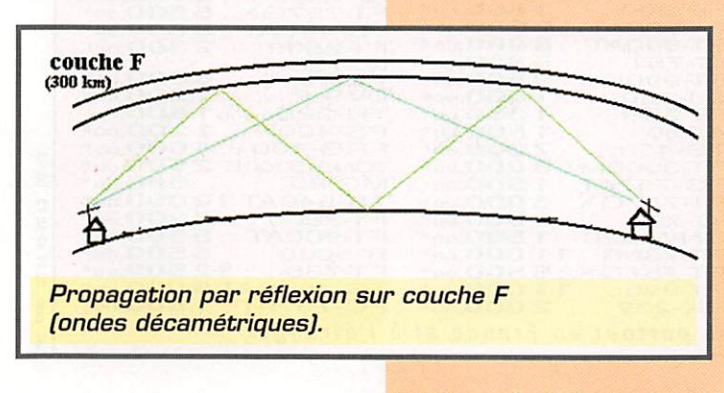

bable qu'avec certains des com posés testés, il soit possible de maintenir dans la couche F une concentration en ions suffisante pour que des signaux, dans les bandes métriques et décimétriques, puissent être réfléchis vers la terre. Dans ces conditions. les bandes amateurs 2 m et 70 cm permettront le grand DX, un peu comme les bandes décamétriques en période de soleil favorable. Compte tenu de leur espace en fréquence, il n'y aura même pas à craindre le QRM, la bande 2 m étant, à elle seule, capable d'accueillir, dans ses 2 MHz, six fois plus de sta tions que la bande 20 m.

Le but des essais est d'étudier dans les conditions réelles régnant dans l'espace à la fois l'effet et la durée de l'effet. Les produits qui seront injectés dans la couche F n'ont pas une durée de vie éternelle et il faudra pério diquement en réintroduire pour maintenir l'influence bénéfique sur les communications. Comme les satellites défilants, la station spa tiale internationale se déplace par rapport à la terre. Compte tenu des turbulences qui existent dans la très haute atmosphère, les simulations sur ordinateurs ont montré qu'une injection continue pendant un seul jour est suffi sante pour couvrir la terre d'une couverture quasi continue. Mal gré tout, la réflexion sera plus prononcée au voisinage de la zone traversée par la station spa tiale internationale.

#### L'apport des radioamateurs

La communauté radioamateur, qui a le privilège d'opérer sur dif férentes bandes, à la fois dans les ondes décamétriques, métriques et centimétriques, sera mise à contribution par les scientifiques de l'expérience VILRA. Les dates précises des injections seront communiquées. Afin de bien mettre en évidence les effets et les différencier de ceux liés au soleil proprement dit, le protocole retenu consistera à injecter pendant une période don née (de l'ordre de 2 jours) un même produit. L'injection sera alors stoppée pendant 15 jours durant lesquels les effets seront observés. Ensuite une nouvelle

injection, avec un produit diffé rent, sera commencée et ainsi de suite. Les effets seront quantifiés par les réseaux de stations son dant périodiquement l'ionosphère. Les contributions des radioama teurs seront appréciées. L'idéal pour les scientifiques sera de recevoir des rapports de trans mission aussi nombreux que pos sible en provenance de la commu nauté radioamateur mondiale, infi niment plus nombreuse que les stations de sondage ionosphérique professionnelles. Ces rap ports de transmissions devront indiquer la puissance apparente rayonnée [produit de la puissance par le gain de l'antenne) et l'ampli tude des signaux reçus, ceci pour chacune des stations réalisant une liaison. En compilant ces rap ports, il sera possible d'établir des cartes donnant la concentra tion en ions tout autour du globe et d'évaluer la variation dans le temps.

Ces mesures, faites à partir de la terre, seront complétées par des mesures faites depuis le réseau des satellites GPS et par le satel lite TOPEX POSEIDON, qui sont actuellement utilisés pour mesu rer la concentration en ions (en ions par  $m^2$ , sans information sur la répartition en fonction de l'altitude).

Si les espoirs des scientifiques à l'origine de l'expérience sont confirmés, la propagation sur ondes courtes ne sera plus sujette aux cycles solaires. En outre, de nouveaux modes de propagation seront rendus pos sibles permettant de réfléchir les ondes métriques d'une façon par faitement fiable. Les militaires, qui sont de plus en plus concer nés par le manque de sûreté, en cas de conflit, de leurs satellites de télécommunications, sont à l'origine des études qui vont se poursuivre dans les années à venir. Ces satellites de communi cation peuvent être facilement brouillés, voire même détruits depuis la terre. De ce point de vue, l'existence de couches ioni sées stables, réfléchissant vers le sol les émissions, constituent un moyen sûr d'acheminer des com munications vitales. Nul doute que les radioamateurs y trouve ront aussi leur compte.

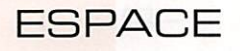

#### **Nouvelles** brèves. en vrac Compilées par F6GKQ

#### F<sub>5</sub>KAM communique

F5XW et FBCBL, membres du radio-club F5KAM (QSL manager de Mir) ont pu recueillir les toutes premières impressions de Léopold Eyharts en tant qu'utilisateur de "ROMIR" lors de la mission "Pégase" du 19/02 au 20/03 1998. Dans un message qu'il a adressé le 5 mars 1998, Léopold écrit notamment ;

"J'ai commencé à veiller la fré quence dont nous avions convenu à partir du 10ème jour seulement, car mon programme de vol était extrêmement chargé jusque là. Je n'ai, bien sûr, pas pu faire tous les passages en cours de journée, mais à partir de 18 heures je veillais la fréquence lorsque l'emploi du temps me le permettait. Au début, je restais à l'écoute comme nous l'avions convenu mais, ne recevant pas d'appel j'ai commencé à émettre mon indicatif (F6MIR). J'ai alors reçu des appels, mais principale ment du Nord de la France. Les passages sont très rapides. En 3- 4 minutes, on sort déjà de la zone de visibilité et on reçoit déjà des langues différentes. Par ailleurs, les appels que je recevais étaient souvent brouillés. Par contre, il me semble que mon émission était claire aux dires des contacts que j'ai pu établir. Encore une fois merci de votre soutien et de votre interêt. Amicalement. Léopold."

De l'eau sur la Lune

C'est prouvé. Lunar Surveyor, la sonde qui devait examiner la surface de la Lune, a détecté la pré sence d'eau (sous forme de

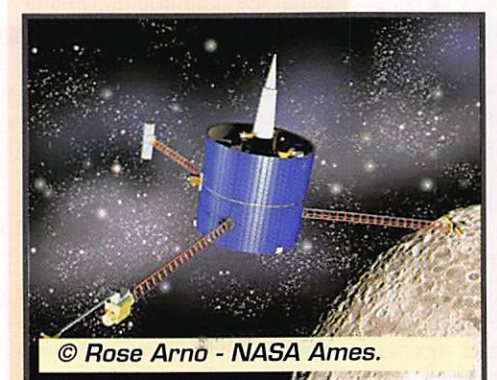

glace) sur notre satellite naturel. On pense que cette eau a été apportée lors de la collision avec de grosses boules de neige...

#### Elle commandera la navette

Eileen Collins, Lieute nant-colonel de l'US Air Force, com mandera la navette spa tiale à bord de laquelle embarquera,

en décembre, notre compatriote Michel Tognini.

#### **Le** premier **satellite** de Rill **Gates**

Un L-1011 [triréacteur) décollé de la base de Vandenberg le 26 février pour lar guer une fusée Pegasus à bord de laquelle se trouvaient deux petits satellites. L'un d'eux, T1. est le premier satellite de Bill Gates. C'est un démonstrateur qui devra mettre en évidence les avantages d'une constellation de satellites en orbite basse destinés à achemi ner les échanges sur Inter

net.

#### Ariane V106

Le vol 108 d'une Ariane 42P a permis de mettre sur orbite le satellite de télédiffu sion HOTBIRO 4. Ce gros satellite, construit par

Matra Marconi Space [à Tou louse) vient accroître les capaci tés de diffusion en analogique et en numérique d'EUTELSAT.

#### Papy astronaute

John Glenn, le vétéran de l'es pace (il fut le premier Américain à arbiter autour de la Terre), devenu sénateur, reprend du ser vice. Dans une forme exception nelle (il aura 77 ans lors du vol], il vient de reprendre l'entraîne ment. Il volera en octobre, lors de la mission STS-95.

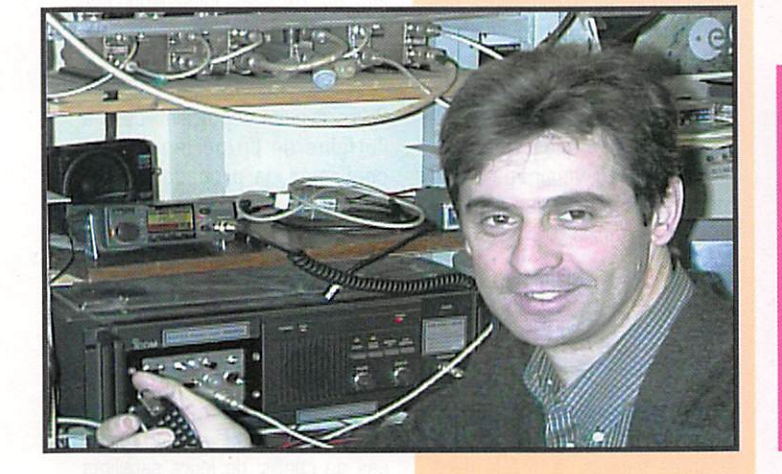

 $\mathbf{r}$  1 - 1 1

**NRD** 

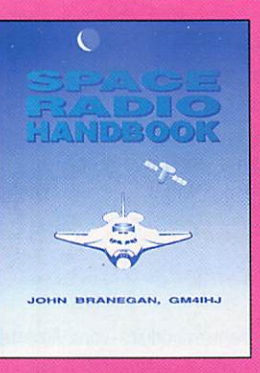

# **SPACE RADIO HANDBOOK**

Le trafic par satellite ou leur simple réception vous passionne ? Voici un ouvrage très complet sur la théorie et la pratique des satellites. Il traite aussi du moonbounce, meteorscatter et de ia radio-astronomie.

+ 35 F de port  $MEGAHERTZ$  $R$ éf.: EX16

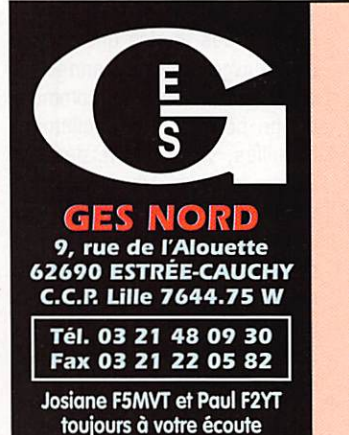

# Les belles occasions de GES Nord :

 $M$  EGAHERTZ magazine  $\overline{A}$   $\overline{X}$  181 - Avril 1998

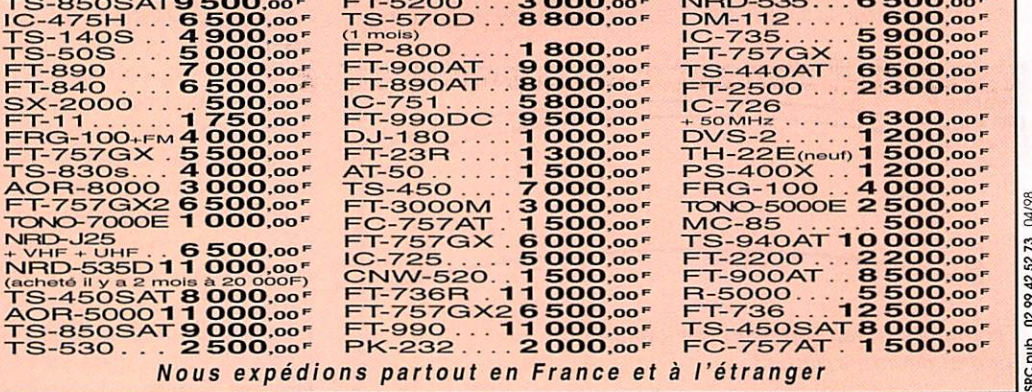

03/98

# aramétres orbitalux

#### AO-10

1 14129U 83058B 98055.97161727 .00000073 0000040 10000-3 0 5370 2 14129 26.6659 100.4634 6005074 195.6054 131.6799 2.05881537110561 **UO-11** 

14781U 84021B 98063.12360882 .00000260 00000-0 51518-4 0 401 2 14781 97.8673 39.4301 0010629 253.1584 106.8452 14.69678571749436

RS-10/11 1 18129U 87054A 98061.99056681 .00000086 00000-0 77451-4 0 4596 2 18129 82.9195 47.4272 0010053 222.0466 137.9911 13.72391282535736

**FO-20** 1 20480U 90013C 98063.28332278 .00000043 00000-0 16369-3 0 343 2 20480 99.0755 341.3157 0541629 148.6742 214.7833 12.83241869378060

AO-21 1 21087U 91006A 98061.96901954 .00000093 000000 82657-4 0 9018 2 21087 82.9393 220.0302 0034188 269.1684 90.5555 13.74595261355705

RS-12/13

1 21089U 91007A 98061.57173536 .00000063 00000-0 50684-4 0 478 2 21089 82.9209 87.0343 0028081 300.6209 59.2177 13.74092896354648 **RS-15** 

1 23439U 94085A 98061.17159894 -.00000039 00000-0 10000-3 0 02861 2 23439 064.8155 095.6801 0145994 082.0526 279.6915 11.27528668131028 **FO-29** 

1 24278U 96046B 98063.58558130 -.00000055 00000-018726-4 0 1452 2 24278 98.5129 73.9358 0350575 231.1665 125.7697 13.52638194 76320 **RS-16** 

1 24744U 97010A 98063 23611005 .00008085 00000-0 24786-3 0 1580 2 24744 97.2590 328.5205 0004967 233.1667 126.9124 15.34023767 55917  $110-14$ 

1 20437U 90005B 98063.74083677 .00000061 000000 40429-4 0 3363 2 20437 98.4983 144.5050 0010794 155.6782 204.4927 14.30000941423451 AO-16

1 20439U 90005D 98061.22834462 .00000023 00000-0 25712-4 0 01322 2 20439 098.5205 145.6002 0011423 165.7170 194.4341 14.30042649423115 **DO-17** 

1 20440U 90005E 98061 18838137 00000039 000000 31681-4 0 01309 2 20440 098.5254 146.6131 0011081 165.2017 194.9494 14.30187323423146 **WO-18** 

1 20441U 90005F 98062 24176707 00000020 000000 24287-4 0 1366 2 20441 98.5243 147.5101 0011733 162.4999 197.6589 14.30152073423299

 $10.19$ 1 20442U 900056 98064 21662380 00000050 000000 36034-4 0 1347 2 20442 98.5277 150.2688 0011911 155.3586 204.8172 14.30272044423604 **UQ-22** 1 21575U 91050B 98063.15683802 .00000068 00000-0 36903-4 0 8396 2 21575 98.2678 119.0172 0006984 187.9507 172.1570 14.37118750347821 **KO-23** 

1 22077U 92052B 98063.20675092 -00000037 00000-0 10000-3 0 7288 2 22077 66.0792 320.8156 0006238 336.5421 23.5312 12.86307084261192 AQ-27

1 22825U 93061C 98061.73149206 .00000001 00000-0 17588-4 0 6243 2 22825 98.5176 134.8367 0007910 200.3476 159.7392 14.27758716230962  $10-26$ 

1 22826U 93061D 98061.18943113 .00000048 00000-0 36735-4 0 6192 2 22826 98.5202 134.6279 0008267 204.4052 155.6724 14.27870083230904 KQ-25

1 22828U 93061F 98061.16139350 .00000044 00000-0 34858-4 0 06002 2 22828 098.5154 134.6982 0009333 185.6189 174.4906 14.28218003199037 NOAA-9

15427U 84123A 98063.65782554 .00000067 00000-0 58457-4 0 4862 2 15427 98.8707 137.3667 0015239 343.8612 16.2074 14.13922791682016 **NOAA-10** 

16969U 86073A 98063.94458583 .00000069 00000-0 47945-4 0 4158 2 16969 98.5649 55.4343 0013216 332.4881 27.5603 14.25086402595723 MET-2/17

18820U 88005A 98063.18892673 .00000070 00000-0 48822-4 0 5058 2 18820 82.5410 269.8949 0016834 336.4452 23.5935 13.84791617510029 **MET-3/2** 

1 19336U 88064A 98062.11537812 .00000051 00000-0 10000-3 0 6404 2 19336 82.5366 84.9241 0018127 112.6889 247.6151 13.16986475461609 **NOAA-11** 

1 19531U 88089A 98063.92816879 .00000075 00000-0 64970-4 0 3039 2 19531 99.1217 107.3744 0011079 285.6890 74.3060 14.13170430486824 **MET-2/18** 

1 19851U 89018A 98063.65453479 .00000108 00000-0 83133-4 0 6234 2 19851 82.5224 142.3665 0015111 25.2617 334.9283 13.84452046455371 **MET-3/3** 

1 20305U 89086A 98063.01804037 .00000044 00000-0 10000-3 0 94 2 20305 82.5381 52.5654 0005164 218.1994 141.8701 13.04424702399668 MET-2/19

1 206700 90057A 98063.92068451 .00000025 00000-0 96452-5 0 5395 2 20670 82.5444 210.8832 0015107 302.5806 57.3896 13.84144136388301 MFT-2/20

1 20826U 90086A 98061.18052479 .00000100 000000 76750-4 0 01522 2 20826 082.5279 148.5969 0012575 208.7030 151.3440 13.83672631374995

1 21232U 91030A 98062.18653861 .00000051 00000-0 10000-3 0 470 2 21232 82 5409 291 6277 0014511 45 5206 314 7100 13 16480162329640 **NOAA-12** 

1 21263U 91032A 98063.91964363 .00000092 00000-0 60064-4 0 7243 2 21263 98.5328 75.1041 0011833 256.4360 103.5518 14.22794767353431 **MET-3/5** 

1 21655U 91056A 98061.00509052 .00000051 000000 10000-3 0 00536 2 21655 082.5508 240.5714 0014485 055.5807 304.6683 13.16859177314640 **MET-2/21** 

1 22782U 93055A 98063.46705230 .00000042 00000-0 24815-4 0 6285 2 22782 82.5488 211.5771 0023418 27.0509 333.1861 13.83092508227569 OKEAN-1/7

1 23317U 94066A 98060.89859894 .00000321 00000-0 45043-4 0 03220 2 23317 082.5423 206.0874 0024721 213.8645 146.0987 14.74203633182272 **NOAA-14** 

1 23455U 94089A 98063.85119496 .00000147 00000-0 10559-3 0 3818 2 23455 99.0274 21.1971 0008956 284.6301 75.3889 14.11744409163729 SICH-1

1 23657U 95046A 98061.22577665 .00000274 00000-0 38469-4 0 2362 2 23657 82.5332 347.0180 0027490 182.9697 177.1355 14.73659506134581 **POSAT** 

1 22829U 93061G 98061.18511617 .00000021 00000-0 25663-4 0 06172 2 22829 098.5146 134.8348 0009180 186.9061 173.2002 14.28205112230958 MIR

1 16609U 86017A 98064.04503051 .00008504 00000-0 99478-4 0 3047 2 16609 51.6579 213.1455 0005549 87.3873 272.7759 15 62490393687762 **HUBBLE** 

1 20580U 90037B 98064.39424487 .00000991 00000-0 92749-4 0 335 2 20580 28.4668 170.6113 0014483 29.2547 330.8913 14.86628568231950 GRO

1 21225U 91027B 98063.79784195 .00001395 00000-0 54320-4 0 5393 2 21225 28.4592 218.4464 0005508 201.2626 158.7762 15.19692446265983 **UARS** 

1 21701U 91063B 98063.23018147 -.00000015 00000-0 19716-4 0 9155 2 21701 56.9848 124.8044 0004959 106.1668 253.9886 14.96692464353936

#### 2 ruelle des Dames Maures - 77400 St Thibault des Vignes Tél./Fax: 01 64 30 20 30 Commande minimum : 100 F - Notre matériel est testé avant la vente.

Récepteur AME RR-10 1.4 à 40.2 MHz en

7 gammes, double changements de fréquences,<br>filtre à quartz, AM, CW, BLU révisé TBE,<br>alim. 220 Vca : 3 500 F. Port dû.

Récepteur BC-348, 200/500 kHz, 1,5/18 MHz, 6 bandes, AM, CW, BFO, dim 24 Vcc 3/5a, parfait état de fonctionnement et de présentation. Version US : 1000 F<br>Version FR: 900 F. Part dû. TM pour BC-348 : 150 F. Port : 35 F.

Emetteur/récepteur AN/GRC9, 2/12 MHz, AM,<br>CW, BLU par BFO, 3 bandes, parfait état de<br>marche : 700 F. Part dû.<br>Documentation 1M-11263 française pour<br>Documentation 1M-11263 française pour<br>AN/GRC9: 250 F. Part 35 F.<br>Alim DY68

res nour AN/GRC-9 Accessoires poor AV/GRC-9 :<br>Quotre de 2 à 12 MHz : 30 F. Port : 15 F.<br>Isolateur IN 27 : 98 E. Port : 30 F.<br>Soptent FM 85 : 150 F. Port : 30 F.<br>Support MH350 : 100 F. Port : 40 F.<br>Bone de hubes controlles BX-53 : 200 F. Por Port : 15 F

But movement of the Control of the Control of the Control of Control Control of Control of Control of Control of Control of the Control of the Control of the Control of the Control of the Control of the Control of the Cont

Port dù.

Autres accessoires en stock : Housses, tubes, cordons moulinets à antenne BG-56 avec 6 brins : 280 F.

Port : 50 F

Manipulateur SARAM, la Rolls des pioches : Tous nos CV souf indication sont isolés sur stéatite.<br>150 F. Port : 32 F.

Alim secteur BA-333-A pour E/R PRC-8, PRC-9,<br>PRC-10, ER-79 : 500 F. Port : 109 F

Superbe équipement d'antenne GP LA-7 compre-<br>nant : mat à tronçans de 9,15 m, embase AR-68, brins d'antennes accadables pour<br>fréquences de 20 à 70 MHz, haubans, piquets,<br>récessories, en trousse. Idéal pour CB, 50 MHz :<br>75

Mât d'ontenne télescopique prieurratique houteur 7 m, pliée 1,65 m, avec trépied houban et piquet: 1200 F. Port dû.

Quartz : Plus de mille fréquences différentes de<br>10 kHz à 70 MHz en boïtier FF243, CR4, CR6,<br>HC-18, HC-25, aviation... Envoi de la liste com-<br>plête + prix contre 30 F en timbres.

Tubes : Plus de 500 réléennes en stock émission<br>et réception : Envoi de la liste complète + prix<br>contre 30 F en fimbres.<br>PA de 2 tubes 4CX250 avec supports sur petit<br>chassis argenté : 500 F. Part : 70 F.

COMPOSANTS POUR SUPERBE BOITE D'ACCORD: Boîte d'occord miniature STAREC 20/70 MHz avec

galvanomètre indicateur superbe : 200 F. Port : 24F.<br>Cavité accordable de 915 à 1300 MHz équipée<br>d'une 2C39 céramique : 350 F. Port : 35 F.

Self à roulettes internes 1 à 30 µH, 26 spires iso-<br>lées stéatite, 1 kW, fil doré diam 1.5 mm,  $dim = 116x98x93 : 350 F.$  Port: 45 F.

Self sur mandrin stéatite diam 55 mm, L 120 mm, fil argenté diam 1.5 mm, 43 spires avec<br>sorties intermédiaires 45 µH, fixation 4 vis : sorties intermedia<br>100 F. Port : 24 F.

Self à roulette 1 à 45 µH, 46 spires fil Ø 1.5<br>mm, sur chassis epoxy, réducteur à renvoi<br>d'angle, éclairage, butée réglable, deux capa<br>assiette 22 & 82 pF 7500V.dim<br>240x110x100.250 F. Part : 50 F.

Leagueurs knows to the USD of ACCORD 1<br>CV 20 à 200 pF 4000V,<br>dm : 73x60x70 : 250 F. Port : 24 F.<br>CV 27 à 160 pF 4000V,<br>dm : 100x80x55 : 200 F. Port : 24 F. Beaucoup d'autres modèles à voir aux prix FIBA.

Superbe relais miniature HF sous vide 500WPEP<br>Jenning 1RT 24VCC diamètre 23 mm. H 36 mm :<br>100 F. Part : 25 F.<br>Pour antenne fictive 50 ohms, R non inductive<br>150 ohms 50 W, les trois : 30 F. Part : 25 F.

Condensateurs cêr. assiettes isolement mini<br>5 kV : 40 F. Port : 19 F.<br>8pF, 33pF, 56pF, 82pF, 180pF, 390pF.

Self de choc US type R100, R175... 45 F.<br>Port : 19 F Résistance de charge AZ12 50 ohms 25/50 W

0 à 500 MHz avec cordon de liaison<br>type N : 200 F. Port : 35 F. Résistance de charge AZ15 50 ohms<br>100/200W 0/4 GHz : 400 F. Port : 44 F.

TM pour les postes  $E/R$  US, FR.Doc techniques<br>sur les appareils de mesures (philips, férisol,<br>R&S, metrix...).

Générateurs HF Hewlett Packard de 10 à 480 MHz, AM, atténuateur à piston 2 galva<br>(HF et % modul) révisés BE : 1700 F. Port dû.

Cénérateur HF Férisol LF110 de 1.8 à 220 MHz<br>AM/FM avec manuel : 700 F. Port dû.

Voltmètre analogique Férisol A2075, 3000 V,<br>1.5 GHz avec sonde et manuel : 600 F. Port dû.

Transfo HT et modulation, fabrication à la demande selon plan fournis.

BEAUCOUP D'AUTRES MATERIELS A VOIR SUR<br>PLACE (MESURE, RECEPTEURS, EMETTEURS,<br>ANTENNES, MICRÓS...) OUVERT (L.I. DU MARDÍ<br>AU SAMEDÍ DE 9/12 H ET 14/19 H.

49

**MEGAHERTZ magazine** 

# R.C.E.G.

SPECIALISTE TRANSMISSION RADIO

R.C.E.G.: ZI de l'Hippodrome - 8, Rue BROSSOLETTE 32000 AUCH<br>Tél.: 05 62 63 34 68 - Fax: 05 62 63 53 58 **IMPORTATEUR DES MARQUES ECO, PKW, INTEK, SIRIO, KENWOOD** 

#### **ANTENNES BASES 144-430 MHz**

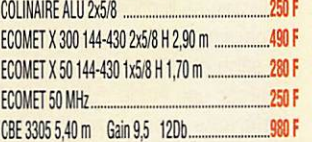

#### **ANTENNES DIRECTIVES 144-430 MHz**

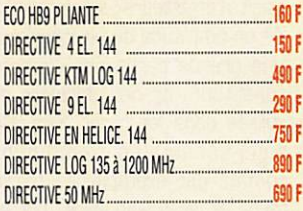

#### ANTENNES DECAMETRIQUES FILAIRES

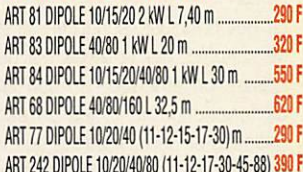

181 - Avril 1998

ANTENNES DECAMETRIQUES VERTICALES ART 69 ASAY 2 kW 10/15/20 m **490 F** ART 70 ASAY 2 kW 10/15/20/40 m H 6.80 m ........... 560 F ART 71 ASAY 2 kW 10/15/20/40/80 H 7.20 m ......... 850 F ART 136 DX-11, 11 Bdes 3,5-30 MHz H 8,50 m .... 1 550 F PKW 1.8 à 30 MHz ... 1950 F PKW GP 3B VERTICALE 10/15/20 m ....... 850 F

#### ANTENNES DECAMETRIQUES DIRECTIVES

DIRECTIVE ASAY 3 EL. 10/15/20 ...............  $1680F$ 

#### **ANTENNES MOBILES HF**

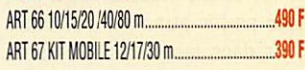

AMPLI HF A TUBES ELTELCO 3,4 à 30 MHz, 1400 W pep PORT COMPRIS ...... 4950 F

#### **OCCASIONS EMETTEURS HE**

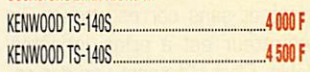

03/98

5273

029942

and;

SRC

Nombreux autres articles : nous consulter. Port en sus au poids. Nous consulter.

Envoi dès réception d'un chèque ou d'un mandat à l'ordre de : R.C.E.G. Carte bleue acceptée. Pas de documentation par fax mais avec une enveloppe timbrée self adressée.

## **TECHNIQUE**

# Matériels de radioamateurs **L'émetteur** (tère partie)

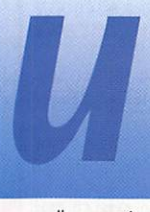

n radioamateur sans émetteur et sans antenne perd sa rai son d'être. Mais un radioamateur qui uti

lise un émetteur avec une anten ne réelle est, contrairement aux autres utilisateurs, capable de maîtriser en permanence ses moyens de transmissions.

Utilisateur reconnu d'une partie du spectre hertzien - ressource limitée, partagée et convoitée -, le radioamateur se doit de respec ter les obligations attachées à la pratique de son activité. Ayant prouvé, afin d'obtenir son indica tif, qu'il possédait les aptitudes opérationnelles et techniques nécessaires à l'utilisation d'une station d'amateur, il est conscient de la précarité de sa licence, attribuée à titre individuel, et de la toujours possible remise en cause du statut particulier du service radioamateur, ne serait-ce que pour satisfaire la convoitise d'autres utilisateurs.

L'émetteur, partie essentielle de son équipement, paraît doréna vant entraîner peu de commen taires. Les radioamateurs sem blent de plus en plus se satisfaire du simple fait que des liaisons fiables soient établies entre eux, sans porter attention aux condi tions dans lesquelles elles sont réalisées, et peut-être aussi sans porter attention aux autres utilisa teurs. Certes, sans appareil de mesure, sans récepteur indépen dant et sans correspondant, un émetteur est à priori incontrô lable. C'est sûrement une des rai sons pour laquelle son utilisation est encadrée, voire réglementée. L'utilisateur de systèmes destinés à des usages publics, profession nels ou de loisirs doit, à juste

titre, utiliser du matériel agréé dont les caractéris tiques non modifiables sont définies avec précision afin d'assurer la satisfaction des besoins de tous les utilisa teurs du spectre radioélectrique. Modifier les condi tions de fonctionnement ou d'utilisation de tels systèmes n'est pas autorisé, mais en contrepartie aucune compé tence particulière n'est demandée à l'utilisateur.

Par contre, le radioamateur, qui est par nature un expéri mentateur compétent, est parfai tement autorisé et incité à modi fier son installation afin d'étudier. s'instruire et communiquer. Mais il doit veiller au respect des condi tions techniques, réglementaires et d'exploitation auxquelles est soumise sa licence.

Il ne saurait être question, dans la série d'articles qui va suivre de réaliser une étude exhaustive des différents émetteurs possibles. Mais pour l'essentiel du matériel utilisé par les radioamateurs, il s'agit d'émetteurs simples modu lés en amplitude ou en fréquence. Une grande partie des éléments constitutifs de ces derniers est utilisée dans les récepteurs. Ces sous-ensembles communs, comme par exemple les oscilla teurs et les mélangeurs, ont été décrits dans les articles précé dents.

Le but principal recherché ici est de rappeler les critères qui défi nissent un émetteur en bon état de fonctionnement, les caracté ristiques et performances que les techniques actuelles permettent d'obtenir, les conditions d'exploita tion (réglage, utilisation et contrô le] et la réglementation applicable

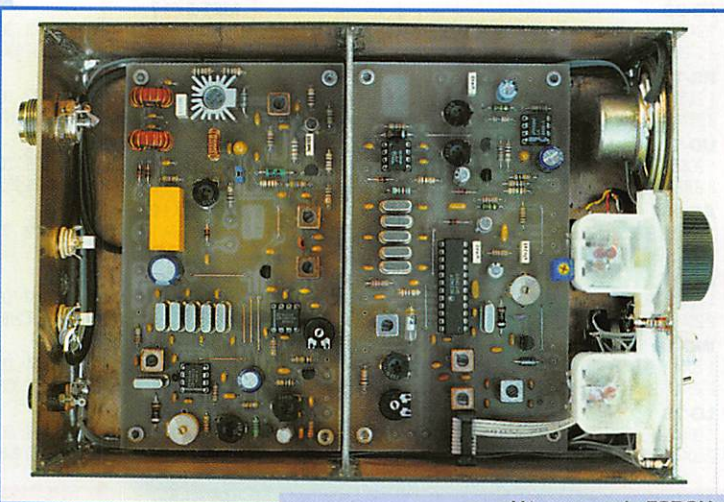

L'émetteur de F6BQU déjà décrit dans MEGAHERTZ.

Avant d'attaquer la description technique d'un émetteur (dans les articles qui suivront], voyons quelles sont les obligations d'un radioamateur avant d'émettre...

aux radioamateurs français. Ces notions, quelquefois oubliées, ne peuvent qu'être profitables à tous.

Après un rapide rappel des règles et usages essentiels en vigueur chez les utilisateurs des bandes amateurs et des paramètres techniques du matériel utilisé, la mise en pratique des notions acquises pour l'obtention d'un indi catif devrait suffire pour exploiter correctement un émetteur. Toutefois, le programme de la licence et les questions posées peuvent sembler insuffisants pour atteindre ce but.

A défaut d'une préparation un peu plus pratique orientée vers le fonctionnement et l'exploitation du matériel, le radioamateur peut et doit s'efforcer de respecter la définition du Service d'amateur qui a pour objet principal l'instruc tion individuelle, les études tech niques et la communication radioélectrique. La licence n'est, dans ce domaine, qu'un début et non une fin.

#### Radioamateurisme et réglementation trançaise

En ce qui concerne l'utilisation d'un émetteur, les points suivants doivent être rappelés ;

- L'utilisation des installations de radioamateurs est soumise à autorisation délivrée après vérifi-

## **TECHNIQUE AREA**

cation de l'aptitude à l'exercice de cette activité et la constatation de la conformité de l'installation aux conditions techniques requises.

- Les matériels radioamateurs commercialisés doivent être agréés et marqués avant d'être "mis sur le marché". Seuls les titulaires d'une licence radioama teur sont en droit d'utiliser ce type de matériel, ce qui exclut tout autre usage.

- Le radioamateur émet sur des bandes de fréquences bien défi nies, en exclusivité ou en mode partagé.

- Les transmissions doivent se faire en langage clair, ou dans un code reconnu par l'U.I.T., et se limiter à des messages d'ordre technique ayant traits aux essais. - Les constructions personnelles réalisées par le titulaire d'une licence de radioamateur ne sont pas soumises à la procédure d'agrément et sont dispensées de marquage.

- Les caractéristiques, le schéma ainsi que toutes modifications ultérieures doivent être [ou pou voir être) communiqués à l'admi nistration.

- Avant d'émettre, les amateurs doivent s'assurer que leurs sta tions ne brouillent pas des émis sions en cours.

- Pour réduire les risques d'interférences, les stations d'amateurs doivent limiter leurs émissions au strict minimum. Elles doivent veiller à ne pas émettre en per manence une onde porteuse ni occuper en permanence la bande.

- La diffusion d'une onde por teuse non modulée ou non mani pulée n'est autorisée que dans le cadre d'essais ou de réglages de courte durée et à condition qu'il ne soit créée aucune gêne à un trafic déjà en cours.

- La fin de la liaison entre deux stations doit se terminer pour chacune d'elles par l'énoncé de l'indicatif.

En ce qui concerne les para mètres techniques d'un émetteur, les points suivants doivent être rappelés :

- Les bandes de fréquences autorisées sont définies.

- Les puissances maximales autorisées sont définies.

- Les types de modulations [ou classes d'émission) autorisés sont définis.

- Le fonctionnement des émetteurs doit pouvoir être vérifié à tout moment.

- Les stations doivent disposer d'une antenne fictive non rayon nante au moyen de laquelle les émetteurs doivent être réglés.

- Les stations d'émission doivent posséder les dispositifs tech niques permettant de vérifier la<br>fréquence du signal émis.

- La fréquence émise par une station d'amateur doit être aussi stable, précise et exempte de rayonnements non essentiels que le permet l'état de la technique du moment pour une station de cette nature.

- En limite de bande, il doit être tenu compte de la précision rela tive du repérage, de la dérive pos sible des oscillateurs ainsi que de la largeur de bande transmise.

- Pour toutes classes d'émission la largeur de bande transmise ne doit pas excéder celle nécessaire à une réception convenable.

- L'installation doit être telle que le rayonnement des parties autres que l'antenne soit réduit autant que le permet l'état de la technique du moment pour une station de cette nature.

- Le niveau relatif des rayonnements non essentiels admissibles au-dessus de 40 MHz, mesuré à l'entrée de la ligne d'alimentation de l'antenne sera inférieur à -50 dB pour les émetteurs de puissance inférieure ou égale à 25 W et inférieur à -60 dB pour les émetteurs de puissance supé rieure à 25 W.

- Le filtrage de l'alimentation de l'émetteur est obligatoire lorsque cette alimentation provient du réseau de distribution électrique.

- Sur la liaison entre l'émetteur et l'antenne, l'adaptation des impédances doit être assurée au mieux compte tenu des fré quences utilisées.

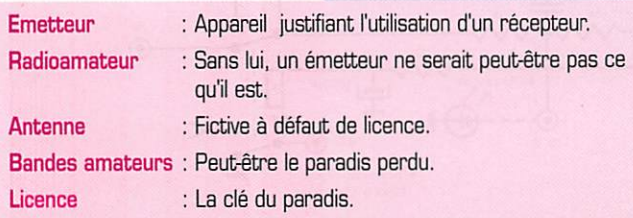

- Dans les immeubles collectifs. la liaison de l'antenne à l'émetteur-récepteur doit être assurée par un câble coaxial.

- Une installation automatique d'émission-réception formant un ensemble autonome doit être déclarée, avant son utilisation, à l'administration qui lui attribue un indicatif spécifique.

En ce qui concerne le programme technique des épreuves de l'examen, les points suivants sont cen sés être connus :

- Constitution d'un circuit élec trique fermé.

- Sens et intensité du courant.

- Loi d'Ohm.

- Courants alternatifs.

- Puissance électrique.

- Impédances.

- Comportement d'un condensa teur.

- Mesures avec un voltmètre et un ampèremètre.

- Oscillogrammes.

- Mesures de fréquences.

- Fréquences acoustiques et microphones.

- Ordre de grandeur des puis sances nécessaires pour réaliser une liaison radioélectrique.

- Propagation.

- Reconnaissance des différents modes de transmission à partir<br>d'oscillogrammes.

- Ordre de grandeur des largeurs de bandes occupées.

- Synoptique d'un émetteur.

- Oscillateurs, étages multiplica teurs.

- Gain d'un amplificateur.

- Principe de la BLU.

- Filtres.

- Caractéristiques d'une ligne de transmission et d'une antenne.

On peut supposer que la bonne maîtrise des connaissances cidessus doit permettre de respec ter les obligations liées à la pra tique d'un radioamateurisme res ponsable et de qualité.

Ces règles et principes, qu'il ne faut pas considérer comme de la littérature indigeste, serviront de cadre aux explications, aux tech niques et aux conseils éventuels qui constitueront la suite de cette série sur les émetteurs et leurs accessoires.

> Francis FERON, F6AWN c/o "Cercle Samuel Morse" BP 20-14480 CREULLY

## ERRATUM Jean, F6FJG, nous prie de bien vouloir son article publié le mois dernier. Voici quelques petites erreurs que j'ai relevées dans le n°180 : - Page 68, 2ème colonne, ligne 10 : 1 1 Il faut lire  $\frac{1}{\sqrt{2}}$ , et nor 50 5,0 - Ligne suivante : Il faut lire «  $0.658$  W/°C », et non «  $0.685$  W/°C ». - Page 69, 1ère colonne, ligne 2 :  $1/5$ °C - 25°C  $1/5$ °C + 25°C Il faut lire  $\qquad \qquad$ , et nor  $3W$   $3W$ - Page 69, 2ème colonne, ligne 5 : Il faut lire  $0r, R_{JA} = \frac{T_J - T_A}{p}$  , et non  $0r, \frac{T_J - T_A}{p}$ Même page, même colonne, ligne 21 : Il faut lire « T05 », et non « TA5 ». Même page, même colonne, ligne 45 : Il faut lire « 350 milliwatts », et non « millivolts ». Page 69, figure 7 : Les courbes ne sont pas numérotées. La courbe 1 est celle qui est la plus proche des axes des abscisses et des ordonnées.

MEGAHERTZ magazine  $\frac{1}{51}$  181 · Avril 1998

# Transcewer 14 MHz CW<br>(2ème partie)

#### Mise au point récepteur et oscillateur

La première chose à faire est de mesurer la fréquence réelle du filtre M.F. du récepteur. Pour ce faire, appliquer le signal d'un générateur HF entre l'entrée VFO et la masse, contrôler le niveau à

l'oscilloscope sur la sortie 1 du MC1350 et rechercher la fréquence qui donnera une amplitude maximum (en pro fiter pour accorder les cir cuits correspondant à C4 et C5).

Noter cette valeur qui sera obligatoirement très proche de la valeur théorique de

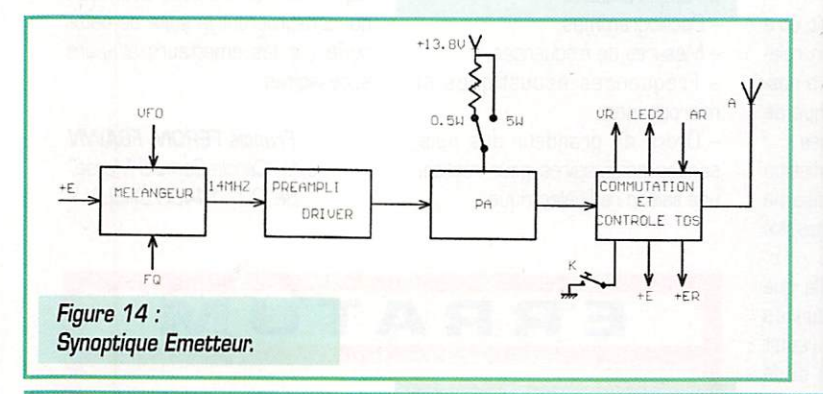

5.068 [sur le prototype f = 5.G6794G). Passons maintenant au

module "oscillateur" : Vérifier le fonctionnement de l'oscillateur VFO. Préalablement appliquer

pendant un court instant une tension de 4,5 V (environ) sur l'entrée VG (charge de 100pF tan tale). Attendre ensuite un

quart d'heure environ avant de commencer la mesure.

Mesurer la fréquence pour VCO = OV, elle devra être égale ou infé rieure à

14-5.068 = 8,932 MHz faire de même pour VCO = 9V, la fréquence sera égale ou supé rieure à :

14.1 -5.068 = 9.032 MHz L'amplitude du signal relevée sur le prototype était de 1,5 V.

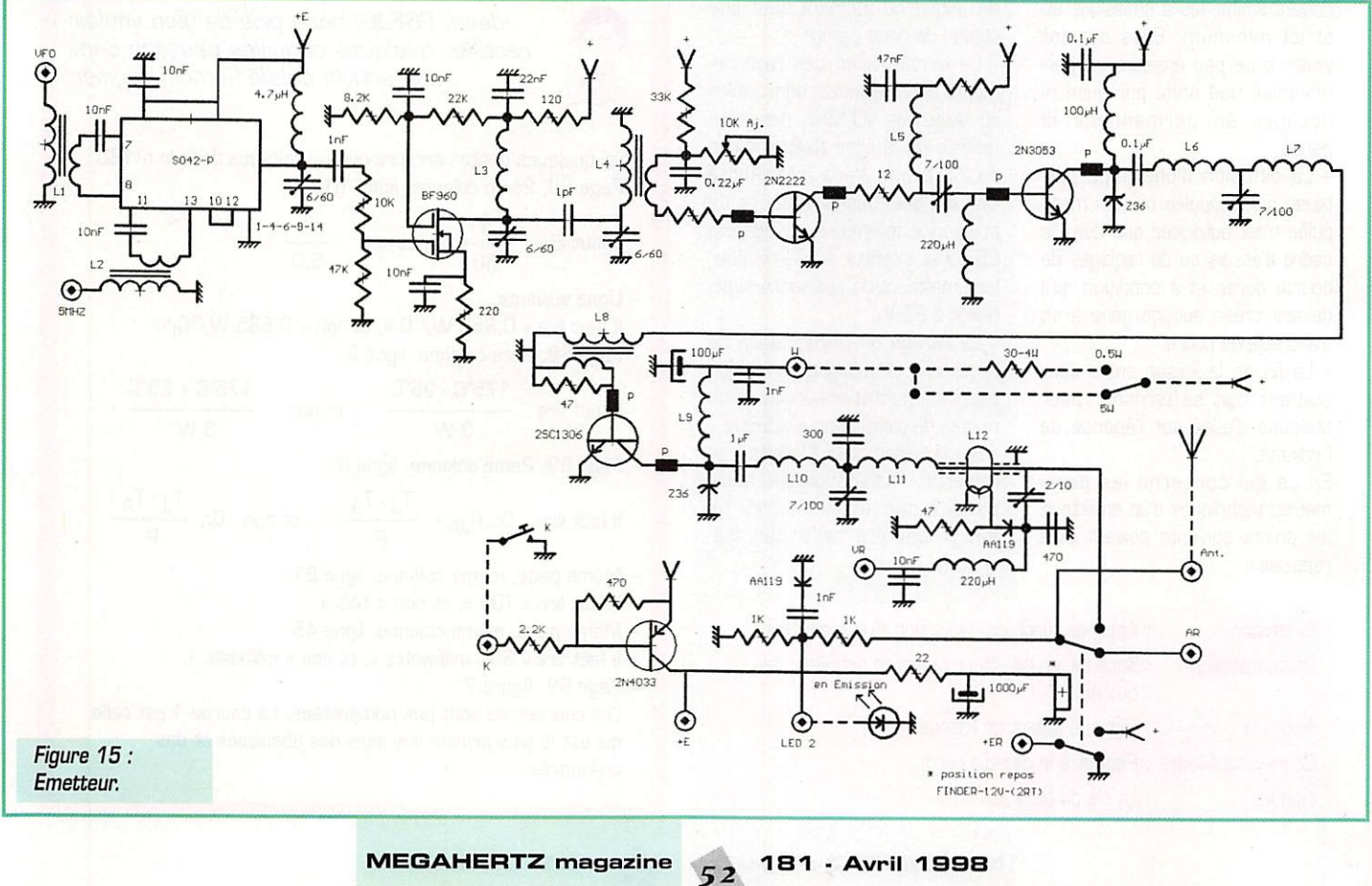

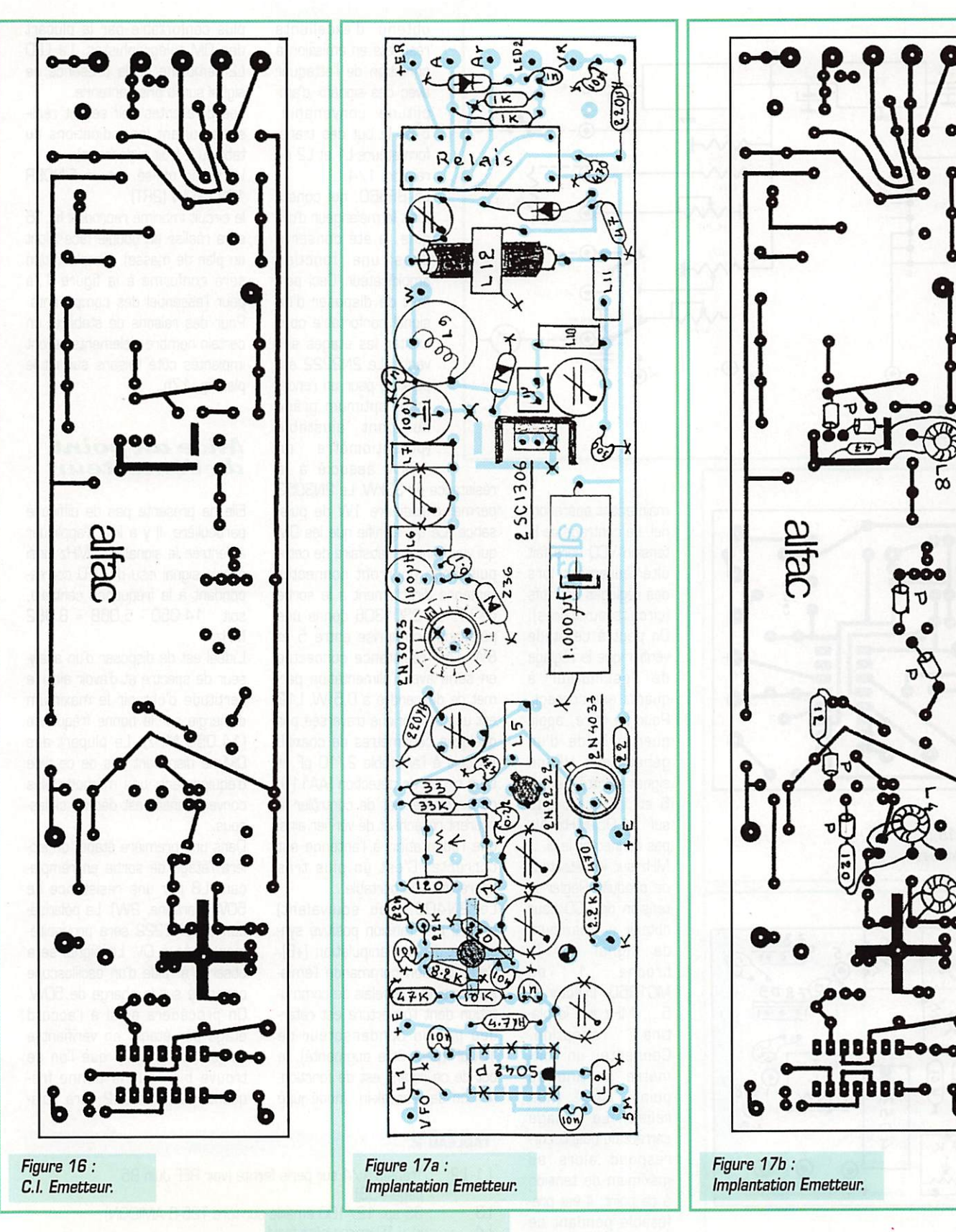

A noter le clignotement de la LED 1 qui confirme le fonctionnement du circuit d'asservissement (mais pas forcément la stabilisation). Pour l'oscillateur à quartz, la ten

sion relevée était de G,7V. La fré quence sera réglée par le condensateur ajustable sur F + 800 Hz ou F - 800 Hz. F étant la fréquence centrale du filtre mesu rée préalablement. Le but étant d'obtenir un battement de 800 Hz pour un signal M.F, d'am plitude maximum (donc de valeur F).

On peut procéder maintenant à l'alignement complet du récep teur. Pour ce faire, appliquer le signal du VFQ pour une fréquence correspondant au centre de la

gamme, soit : 14.050 - 5.068 = 8,982 MHz. Appliquer à l'entrée un signal de 14.050 MHz. Contrôler le niveau de sortie sur la broche 1 du MCI 350. Ne pas injecter de 5 MHz sur le détec teur de battement. Régler Cl, C2 et C3 pour un maximum de signal en sortie en réduisant l'am plitude du signal d'entrée au fur

et à mesure de l'évolution des réglages. On peut maintenant passer à l'étape suivante et connecter la platine "Filtre-Tone-BF"; régler la sélectivité B,F. à une valeur moyenne (potentio mètre de 470kW en série dans l'entrée], La résistance ajustable de 10kW sera positionnée provisoirement sur la valeur médiane

#### **MEGAHERTZ magazine**

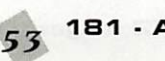

181 - Avril 1998

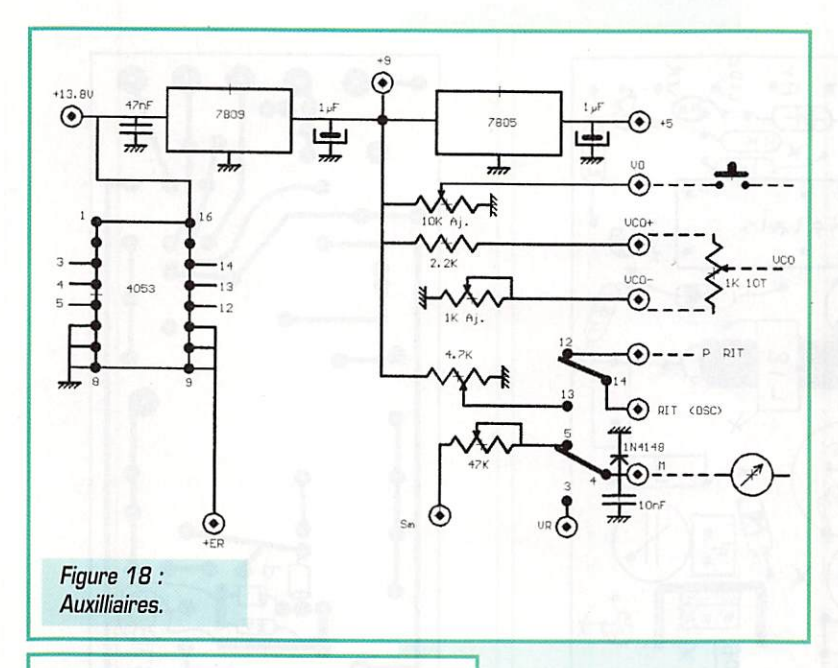

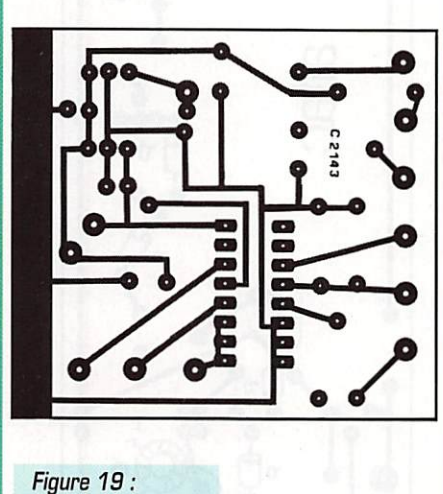

C.I. Auxilliaires.

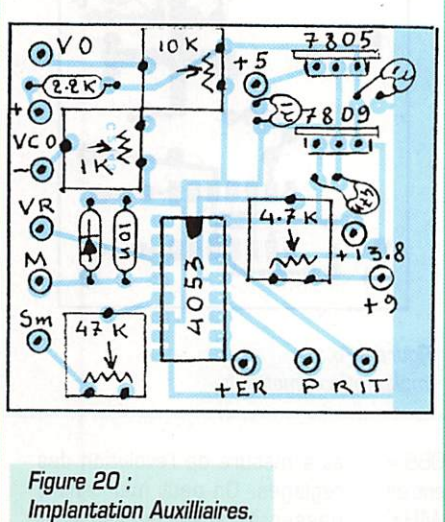

(environ 5kW), cette résistance sera ajustée par la suite lors de la réception d'un signal CW de forte puissance pour une écoute confortable. Le récepteur est

maintenant opération nel. Le centrage de la tension VCO sera fait ultérieurement lors des réglages définitifs [circuits auxiliaires). On peut à ce stade vérifier que le réglage de l'oscillateur à quartz est correct. Pour ce faire, appli quer à l'aide d'un générateur HF un signal d'entrée entre 5 et 10 microvolts sur 14.05 MHz. Ne pas connecter le 5.... MHz sur le détecteur de produit. Régler la tension de VCO pour obtenir un maximum de signal sur la broche 1 du MCI 350, Injecter le 5.... MHz sur la pla réception. Connecter un volt mètre continu au point "CAG" [non reliée). Le réglage correct du quartz correspond alors au maximum de tension à ce point, Il est pré férable pendant ce contrôle d'écouter le signal B,F. sur casque ou haut-parleur.

#### Emetteur

Le SD42P est un mélangeur symétrique utilisé généralement en réception. En fait, nous avons

**MEGAHERTZ** magazine

obtenu d'excellents résultats en émission à condition de l'attaquer avec des signaux d'am plitude convenable; c'est le but des trans formateurs L1 et L2 de rapport 1/4,

Le BF960. qui consti tuait le mélangeur d'ori gine, a été conservé dans une fonction amplificateur. Ceci per met de disposer d'un signal confortable pour exciter les étages sui vants. Le 2N2222 est polarisé pour un rende ment optimum grâce au pont ajustable<br>(potentiomètre de (potentiomètre 10kW associé à la

résistance de 33kW. Le 2N3053 permet d'atteindre 1W de puis sance. Ce qui signifie que les OM qui voudront se satisfaire de cette puissance pourront connecter l'antenne directement à la sortie de L7. Le 2SC1306 donne une puissance comprise entre 5 et 8W. Une résistance connectée en série avec l'alimentation per met de descendre à 0,5 W. L12 est une self torique traversée par quelques centimètres de coaxial. Associé à l'ajustable 2/10 pF et à un circuit de détection [AA119] ce circuit permet de contrôler le courant réfléchi et de vérifier ainsi que l'adaptation à l'antenne est correcte. C'est un plus très appréciable en portable...

Le 2N4033 [ou équivalent) génère une tension positive syn chrone de la manipulation (+E). Cette tension commande l'émis sion ainsi que le relais de commutation dont l'ouverture est retar dée par un condensateur de lOOpF [peut être augmenté], le but de ce retard est de fonction ner en semi-break-in, mode jugé

plus confortable par la plupart des CM télégraphistes, La LEO L2 témoigne de la présence de signal sur la prise antenne.

Les différentes self seront réali sées suivant les indications du tableau 2 (voir ci-dessous].

Le relais utilisé est un FINDER 12V-220W (2RT]

le circuit imprimé reproduit fig, 16 sera réalisé en double face [dont un plan de masse). L'implantation sera conforme à la figure 17a pour l'essentiel des composants. Pour des raisons de stabilité, un certain nombre d'éléments seront implantés côté liaisons suivant le plan fig, 17b.

#### Mise au point de l'émetteur

Elle ne présente pas de difficulté particulière. Il y a lieu d'appliquer à l'entrée le signal à 5 MHz ainsi que le signal issu du VFD corres pondant à la fréquence centrale, soit : 14,050 - 5.068 = 8.982 M<sub>Hz</sub>

L'idéal est de disposer d'un analy seur de spectre et d'avoir ainsi la certitude d'obtenir le maximum d'énergie sur la bonne fréquence [14.050 MHz], La plupart des DM ne disposant pas de ce type d'équipement, une méthode plus conventionnelle est décrite ci-des sous.

Dans une première étape, on iso lera l'étage de sortie en rempla çant L8 par une résistance de 50W [carbone, 2W], La polarisa tion du 2N2222 sera provisoire ment fixée à OV, Le signal sera observé à l'aide d'un oscilloscope connecté sur la charge de 50W. On procédera ainsi à l'accord étage par étage, en vérifiant à l'aide d'un grid-dip que l'on se trouve bien sur la bonne fré quence, Le 2N2222 sera pola-

#### TABLEAU 2

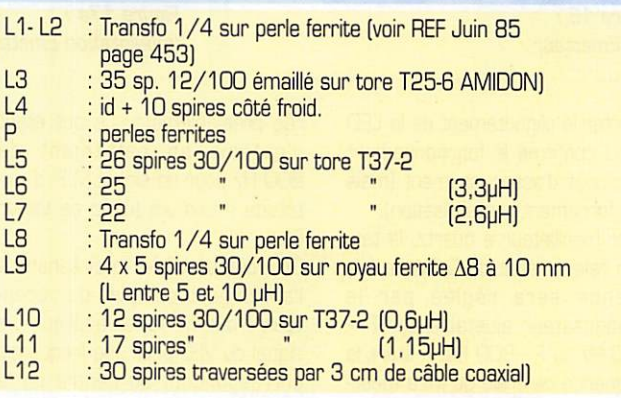

181 - Avril 1998 54

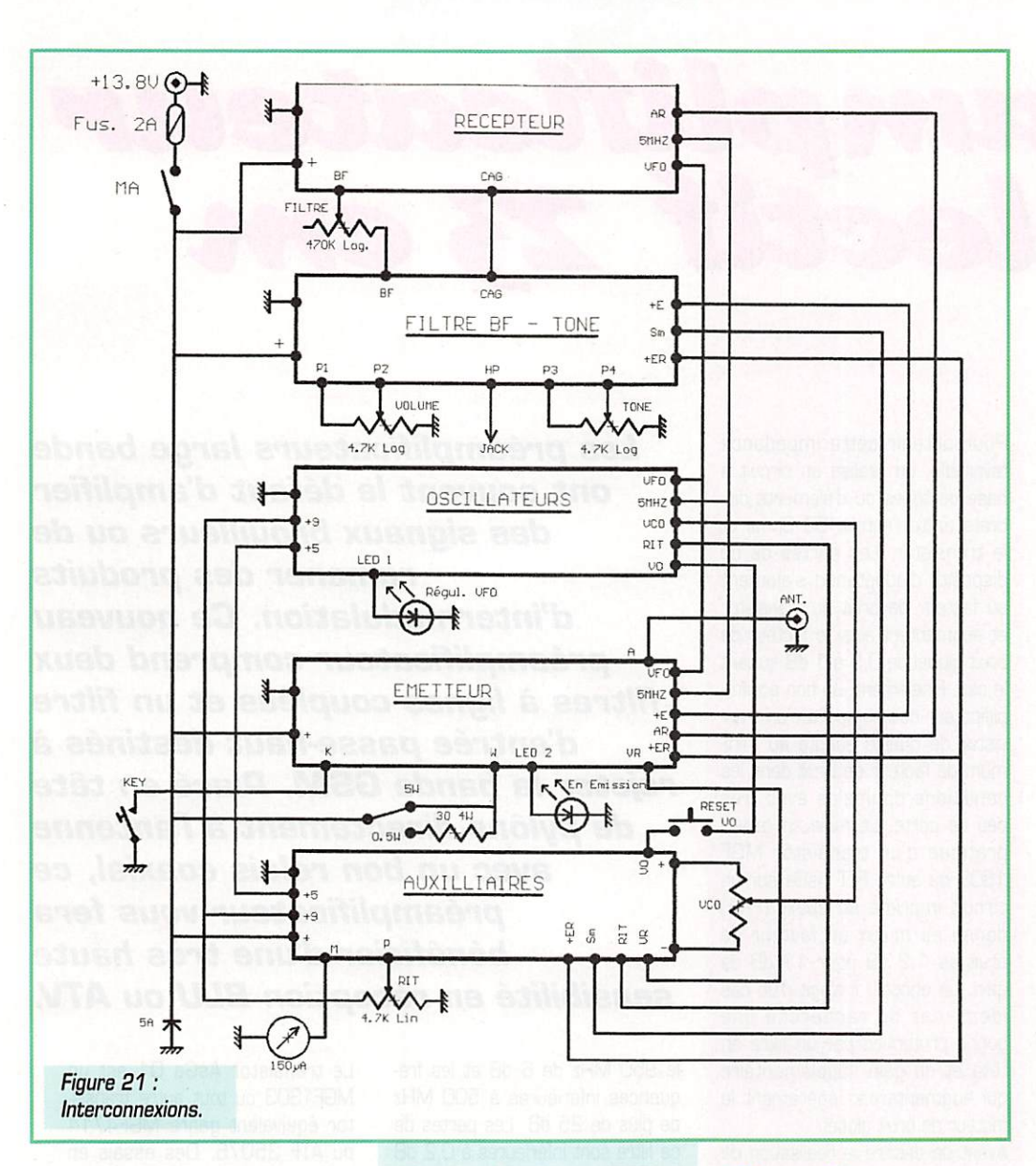

risé pour un signal optimum observé sur l'oscilloscope (maximum de niveau compatible avec un minimum de distorsion).

Bien que ne l'ayant pas précisé, il est évident que, pour que l'émetteur soit en service, il faut à la fois l'alimenter en 13.8V et mettre le point K à la masse (manipulateur).

La dernière étape consistera au réglage de l'étage final. Le réglage s'effectuera sur la position 5W. l'émetteur étant bien entendu chargé sous 50W. A cette occasion, on vérifiera que L12 est connectées dans le bon sens. Pour cela, il suffira de mesurer la tension (continue) sur la borne VR ; lorsque l'émetteur est chargé sur 50W, la tension sera maximum dans un sens et minimum dans l'autre. Le minimum sera affiné avec le condensateur ajustable 2/10, la valeur du minimum sera significative de la valeur du signal réfléchi donc du TOS.

#### Circuits auxilliaires (fig. 19)

On trouve sur cette platine : - les régulateurs +9 et +5V

- différentes résistances ajustables : VO, VCO, RIT et sensibilité S-mètre.

- la commutation des signaux RIT et micro-ampèremètre (S ou VR). Les commutations sont effectuées par le circuit logique 4053 commandé par la tension +ER (Emission Retar-

dée). Ce circuit remplace avantageusement un relais 2RT.

Le circuit imprimé, ainsi que l'implantation correspondante sont définis par les figures 19 et 20.

181 - Avril 1998

55

#### *Interconnexions*

Les différentes platines sont interconnectées suivant la figure 21. A titre indicatif, le prototype a été réalisé dans un coffret 240 x 80 x 160 mm.

#### Conclusion

Cette réalisation permet, pour un coût relativement faible (moins de 500F), de disposer d'un appareil performant et qui, compte-tenu de son poids et de son encombrement, trouvera facilement sa place dans les bagages de vacances.

Je tiens à remercier ici les OM qui m'ont apporté leur concours à divers titre et sans lesquels cet article n'aurait peut-être jamais vu le jour. Je veux parler de Jean-Paul (F6BPO), Michel (F5PLC) et Jean-Luc (F5IBH).

#### Claude TRASSAERT, F5YC

#### **RÉFÉRENCES :**

- DIGITAL AUTOMATIC FREQUENCY CONTROL PAR ULRICH STRATE (DF4KV) - CQ DL 12/85<br>- A PORTABLE QRP CW TRANSCENER

PAR GARY A. BREED (K9AY) - QST  $12/90$ 

.<br>- Réalisation Filtres à Quartz par<br>Jacques POCHET (F6BQP) - Radio-REF 05/76

- RÉALISATIONS AVEC DES PERLES DE FER-RITE PAR EDMOND JAMET (F1BAE) -RADIO-REF 06/85

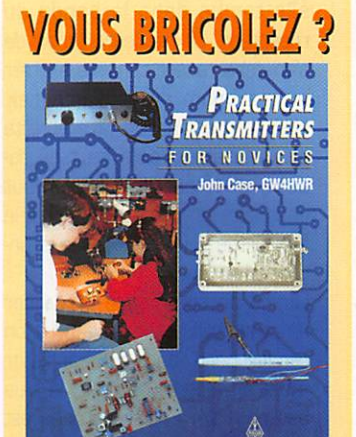

Cet ouvrage en langue anglaise vous invite à réaliser des petits émetteurs sur toutes les fréquences... Les circuits imprimés sont reproduits dans l'ouvrage.

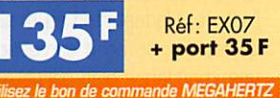

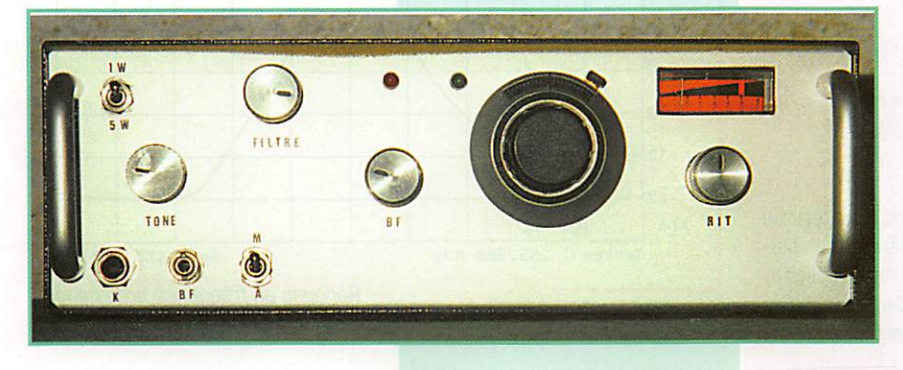

# Préamplisieateur bélectű 23 cm

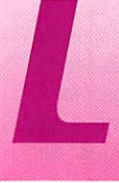

L'émission de télévision amateur dans la<br>bande 23 cm a pris<br>un essor considé-<br>rable ces dernières bande 23 cm a pris un essor considérable ces dernières

années. La réalisation d'émet teurs en kit et les tuners satel lites facilitent l'élaboration d'une station complète pour le radio amateur. Dans les villes, la récep tion devient de plus en plus déli cate avec l'atténuation des obs tacles. La réalisation d'un préam plificateur devient alors indispen sable pour augmenter la sensibi lité des tuners satellites qui sont souvent très médiocres en fac teur de bruit. Mais, le fait d'ampli fier n'arrange pas toujours la qua lité de réception en présence d'émetteurs de radiotéléphonie mobile (GSM, CT2, DECT). Si le préamplificateur laisse passer ces signaux brouilleurs, il se retrouve ront amplifiés et la non linéarité de celui-ci engendrera de l'inter modulation. Cette intermodulation est particulièrement virulente si elle tombe dans la bande du récepteur. La meilleure façon de s'en débarrasser consiste à filtrer au maximum avant d'amplifier, mais les pertes d'un filtre en tête d'un transistor faible bruit dégra dent le facteur de bruit. Il faut donc faire un compromis entre le facteur de bruit et la tenue à l'in termodulation.

Quand on commence à réaliser un préamplificateur faible bruit on recherche d'abord un transistor ayant un facteur de bruit, le plus bas possible. Cette approche est bonne mais pas suffisante! Le facteur de bruit du transistor donné par le constructeur est celui du transistor même, adapté dans les conditions optimales au facteur de bruit, sans tenir compte des pertes d'adaptation à l'entrée. L'adaptation au minimum de facteur de bruit correspond à une impédance bien particulière à présenter à l'entrée du transistor.

Pour obtenir cette impédance favorable, on réalise un circuit à base de lignes ou d'éléments dis crets entre l'entrée 50 Ohms et le transistor. Les pertes de ce dispositif d'adaptation s'ajoutent au facteur de bruit du transistor et augmentent ainsi le facteur de bruit global de 0,5 à 1 dB suivant le cas. Finalement, un bon préamplificateur doit comporter un tran sistor de qualité adapté au mini mum de facteur de bruit dans les conditions optimales avec très peu de perte. La mise en œuvre pratique d'un transistor MGF 1303 ou autre FET AsGa sur un circuit imprimé en époxy [FR4) donne au mieux un facteur de bruit de 1,2 dB pour 11 dB de gain. Là encore, il s'agit d'un cas idéal, car on recherche une bonne protection par un filtre en tête et du gain supplémentaire qui augmenteront légèrement le facteur de bruit global.

Avant de décrire la réalisation de ce montage, quelques caractéris tiques techniques en diront sans doute plus long ;

- Gain 20 dB minimum.
- Facteur de bruit meilleur que
- 1,5 dB réellement mesuré! - Bande passante 30 MHz à
- -3dB.
- Atténuation du 432 MHz supérieure à 75 dB.
- Atténuation du 950 MHz supérieure à 55 dB.
- Niveau maximal en entrée : - 9 dBm.
- Alimentation 8 à 15 V sous 50 mA.

#### Le schéma du préampliticateur

Ce préamplificateur fut étudié pour allier les avantages des per formances et de la simplicité. L'entrée est immédiatement suivie d'un filtre passe haut qui atténue

Les préamplificateurs large bande ont souuent le défaut d'amplifier des signaux brouilleurs ou de ramener des produits d'intermodulation. Ce nouveau préamplificateur comprend deux filtres à lignes couplées et un filtre d'entrée passe-haut destinés à rejeter la bande GSM. Placé en tète de pylône directement à l'antenne avec un bon relais coaxial, ce préamplificateur vous fera bénéficier d'une très haute sensibilité en réception BLU ou ATU.

le 950 MHz de 6 dB et les fré quences inférieures à 500 MHz de plus de 25 dB. Les pertes de ce filtre sont inférieures à 0,2 dB pour ne pas affecter le facteur de bruit du transistor AsGa. Ce filtre, combiné aux suivants apporte une réjection appréciable de la bande GSM et TV.

Le transistor AsGa Q1 est un MGF1303 ou tout autre transis tor équivalent genre MGF4714 ou ATF 35076, Des essais en pratique montrent que ces types de transistors utilisés générale ment entre 10 et 12 GHz ont un facteur de bruit quasiment indé pendant d'un modèle à l'autre à

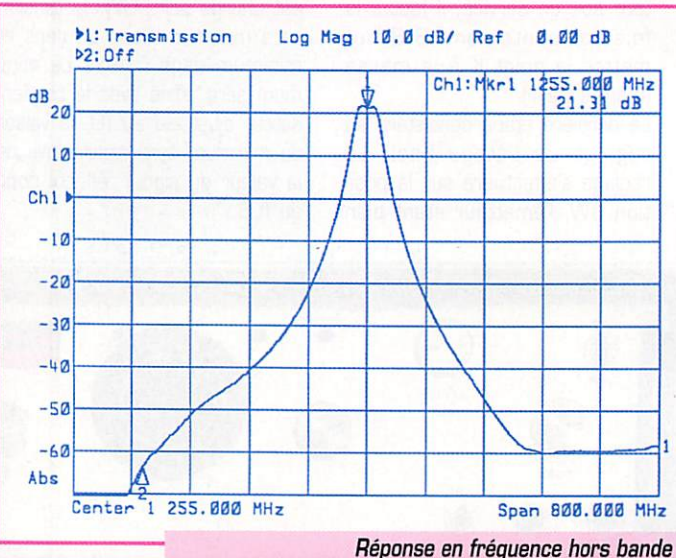

du préamplificateur, le marker 2 est à 950 MHz.

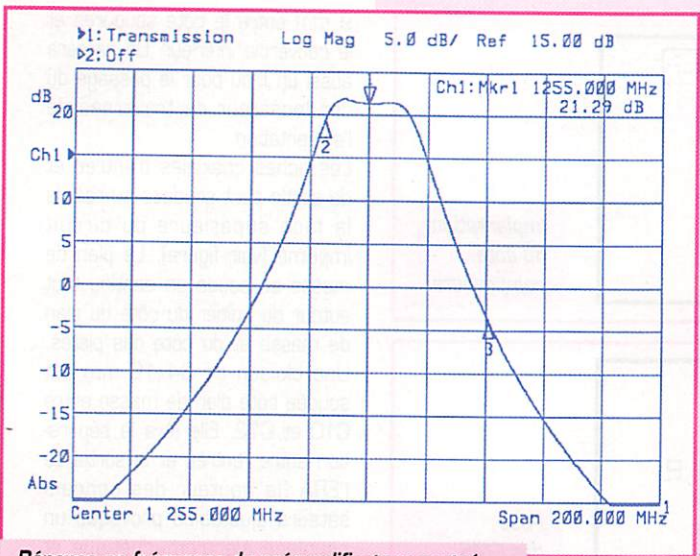

Réponse en fréquence du préamplificateur centré sur 1255 MHz, les markers 1 et 2 se trouvent respectivement à 1240 et 1296 MHz.

1,2 GHz, Les deux lignes dans la grille de Q1 servent à présenter l'impédance optimale pour obtenir le minimum de facteur de bruit. La détermination de la géométrie de ces lignes a été faite par le logiciel de simulation PUFF; en tenant compte des paramètres du circuit imprimé.

La résistance RI sert à polariser négativement la grille de Q1 pour avoir environ 10 mA de courant dans le drain. Les condensateurs C3. C4 et C5 découplent efficace ment la source pour éviter de perdre du gain. La ligne dans le drain adapte le transistor au filtre et apporte en même temps le courant continu.

L'étage d'amplification Q1 est suivi

d'un filtre passe bande à lignes couplées. Ce filtre apporte la sélectivité recherchée et la réjection des brouilleurs hors bande. Adapté sous 50 Ohms, ce filtre a une bande passante de 40 MHz pour environ 4 dB de perte. Le couplage et l'écartement entre les lignes on été également simu lés pour éviter les tâtonnements sur le cuivre!

Pour apporter d'avantage de gain, un amplificateur ERA1 est une solution facile avec peu de composants externes. La résis tance R3 limite le courant d'ali mentation, tandis que R4 empêche les accrochages au delà de 1,2 GHz. Il existe bien sûr d'autres modèles d'amplificateur

ERA 2 et ERA 3 qui ont plus de gain, mais attention au risque d'oscillation avec les circuits passe-bande en amont et en aval. Le filtre passe-bande ajusté par C15 et C16 est identique au précèdent. La largeur de bande ainsi obtenue varie entre 29 et 32 MHz entre 1240 et 1300 MHz (le couplage des filtres dépend de la fréquence centrale).

L'alimentation de ce préamplifica teur est régulée par un 7BL05. La plage d'alimentation peut varier de 8 à 15 V, ce qui permet une utilisation en portable sur des accumulateurs ou en fixe sur une alimentation secteur. La diode D1 protège l'ensemble du montage contre les inversions de polarité. On peut aussi télé-alimenter ce préamplificateur par le câble coaxial ; pour cela il suffit d'un petit point de soudure entre la ligne de sortie et la self de choc imprimée. Ce mode d'alimentation est intéressant avec les tuners satellites en réception ATV.

# Réalisation<br>pratique

Le dessin des deux faces du cir cuit imprimé est donné en figures ci-après. Les trous de masse sont à relier par les deux faces avec des queues de composants. Le circuit imprimé à trous métalli sés et le kit complet du préampli ficateur sont disponibles chez « Cholet composants ». La platine est aux dimensions intérieures d'un boîtier Schubert de 37x111x30.

Commencez par souder les CMS. La meilleure façon de les souder consiste à étamer une plage du circuit imprimé, puis placer le composant CMS avec une pincette tout en chauffant la plage qui a été étamée, et finir en sou dant l'autre plage.

La métallisation sur les côtés des condensateurs peut se déta cher si le fer est trop chaud ou si l'on exerce une action mécanique pendant la soudure (ne pas mettre la panne sur le condensa-

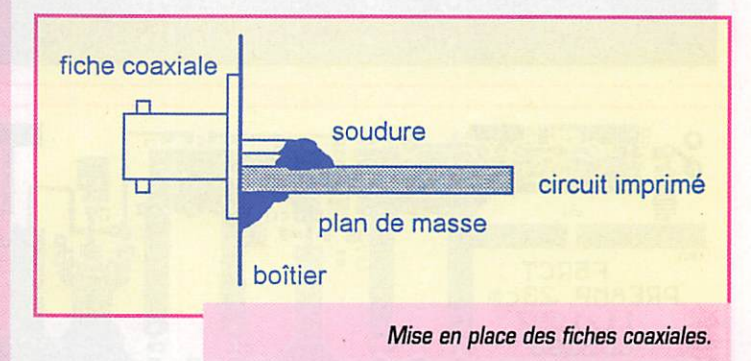

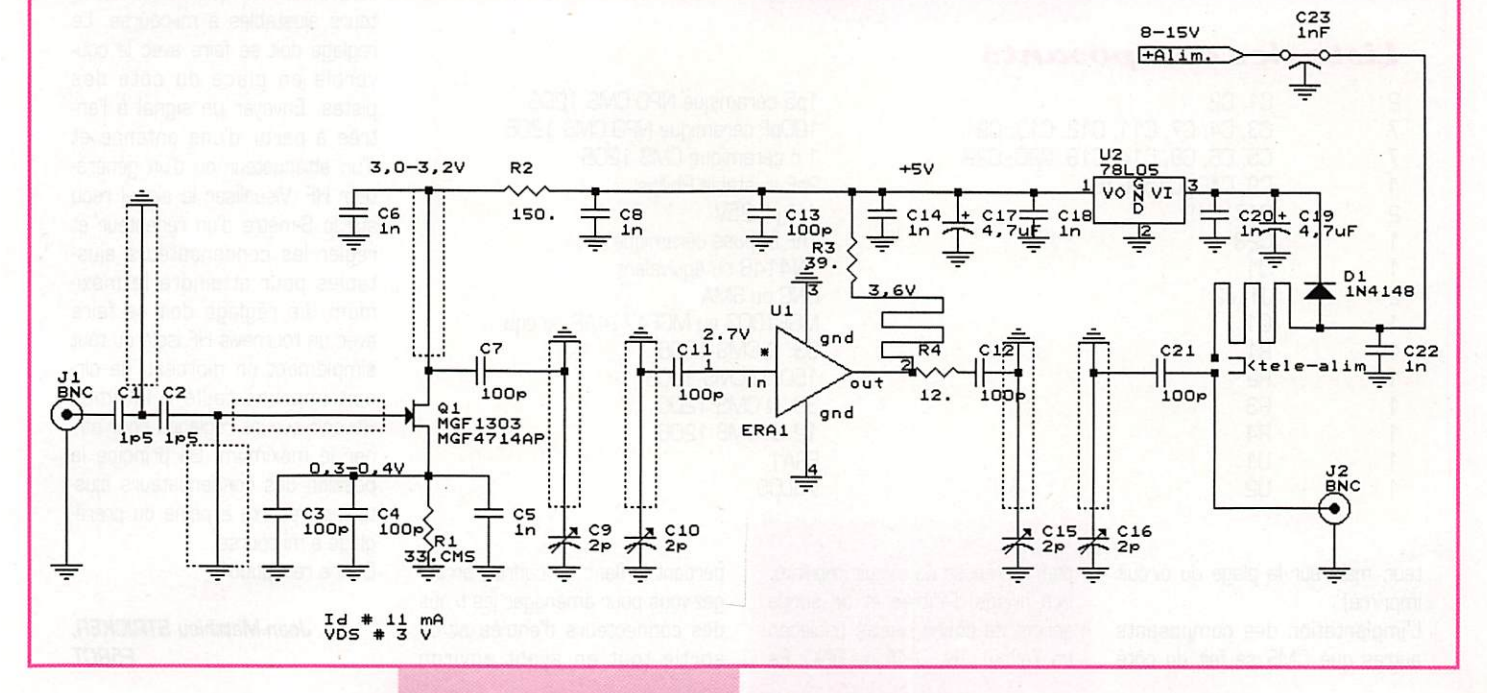

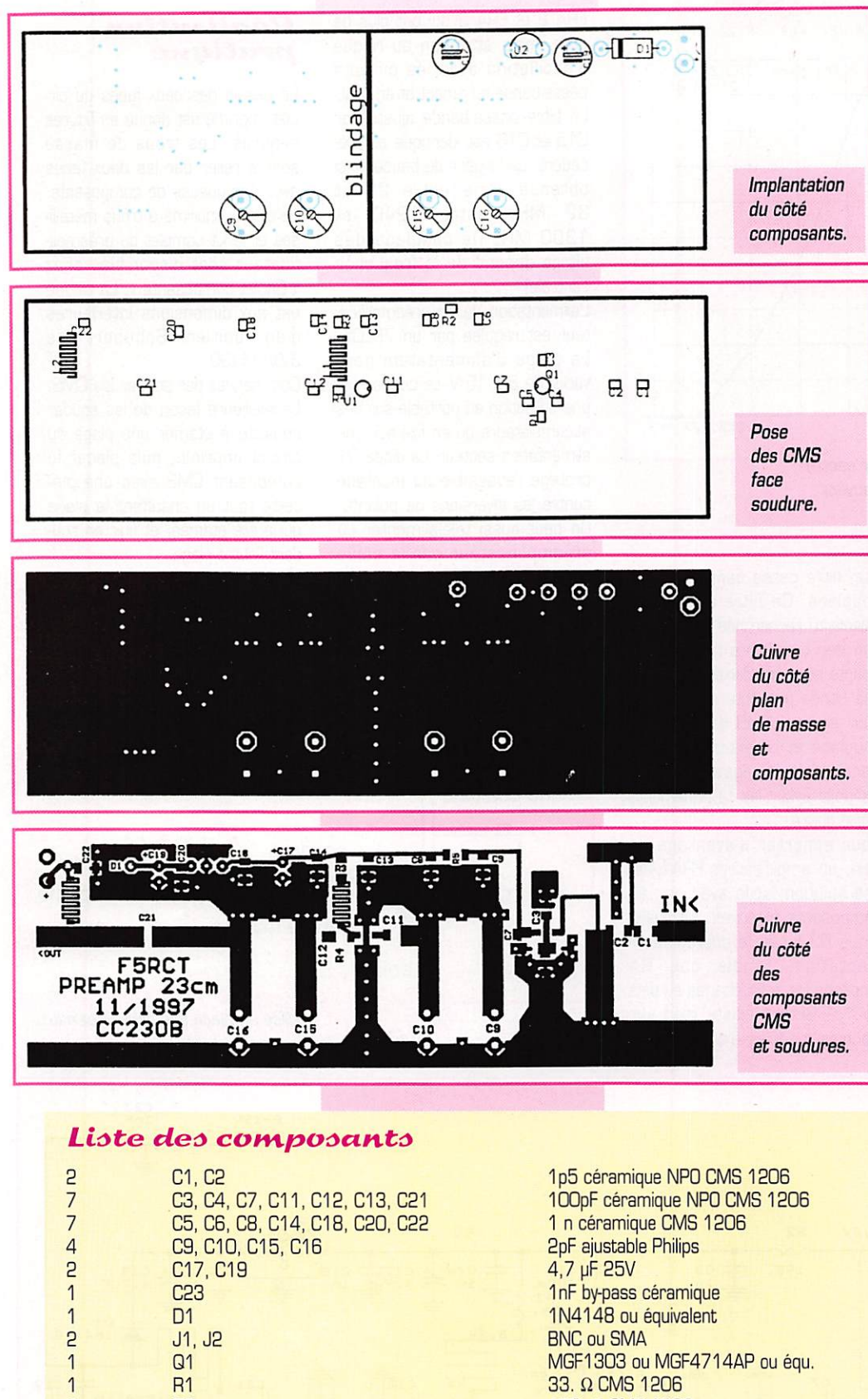

9 mm entre le côté soudures et le couvercle inférieur. On percera aussi un trou pour le passage du condensateur de traversée de l'alimentation.

Les fiches coaxiales d'entrée et de sortie sont soudées au ras de la face supérieure du circuit imprimé (voir figure). Le plan de masse se soude en continu tout autour du boîtier du côté du plan de masse et du côté des pistes. Une cloison de 34x16 mm est soudée côté plan de masse entre C10 et C12. Elle fera la séparation entre l'entrée et la sortie de l'ERA (la hauteur des condensateurs aiustables provoque un couplage électromagnétique et une interaction entre l'entrée et la sortie).

- Alimenter le préamplificateur et vérifier le +5V à la sortie de U2.

- Souder le transistor Q1, attention aux brochages! (les repérages varient suivant les constructeurs, la patte de grille est souvent biseautée, et les deux pattes de source sont les plus larges!). Avant de le souder, débrancher le fer de la prise secteur et le montage de toute liaison (déconnecter tout fil d'alimentation).

Relier le montage à une alimentation limitée à 100 mA et relever les tensions par rapport au schéma. La tension aux bornes de R1 indique le courant de Q1 qui doit être d'environ 10 mA. Si le relevé des tensions est correct, sans aucun doute, votre préamplificateur est prêt à être aligné.

Positionner les quatre condensateurs aiustables à mi-course. Le réglage doit se faire avec le couvercle en place du côté des pistes. Envoyer un signal à l'entrée à partir d'une antenne et d'un atténuateur ou d'un générateur HF. Visualiser le signal reçu sur le S-mètre d'un récepteur et régler les condensateurs ajustables pour atteindre le maximum. Le réglage doit se faire avec un tournevis HF isolé ou tout simplement un morceau de circuit imprimé taillé à la lime! Revenir sur les réglages pour affiner le maximum. En principe la position des condensateurs ajustables s'écarte à peine du préréglage à mi-course. Bonne réception!

> Jean-Matthieu STRICKER, **F5RCT**

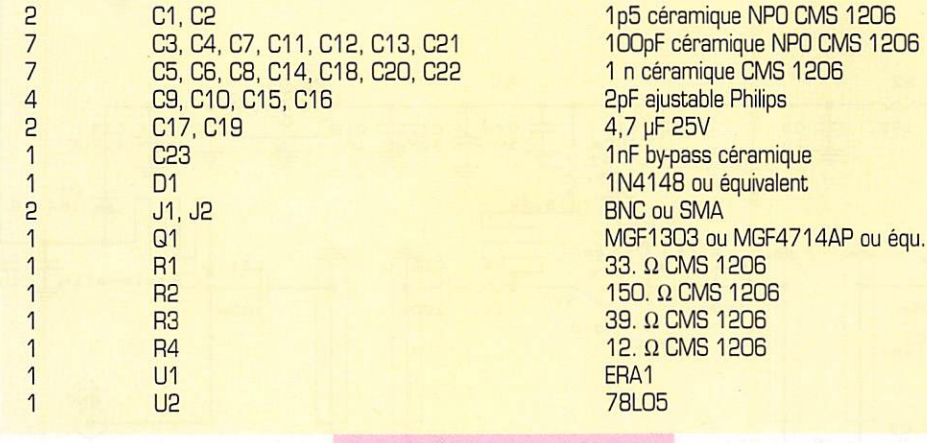

teur, mais sur la plage du circuit imprimé).

L'implantation des composants autres que CMS se fait du côté

plan de masse du circuit imprimé. Les prises d'entrée et de sortie seront de bonne qualité (isolation en Téflon) : N, SMA ou BNC. En percant le flanc du coffret, arrangez-vous pour aménager les trous des connecteurs d'entrée et de sortie tout en ayant environ

**MEGAHERTZ** magazine

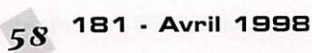

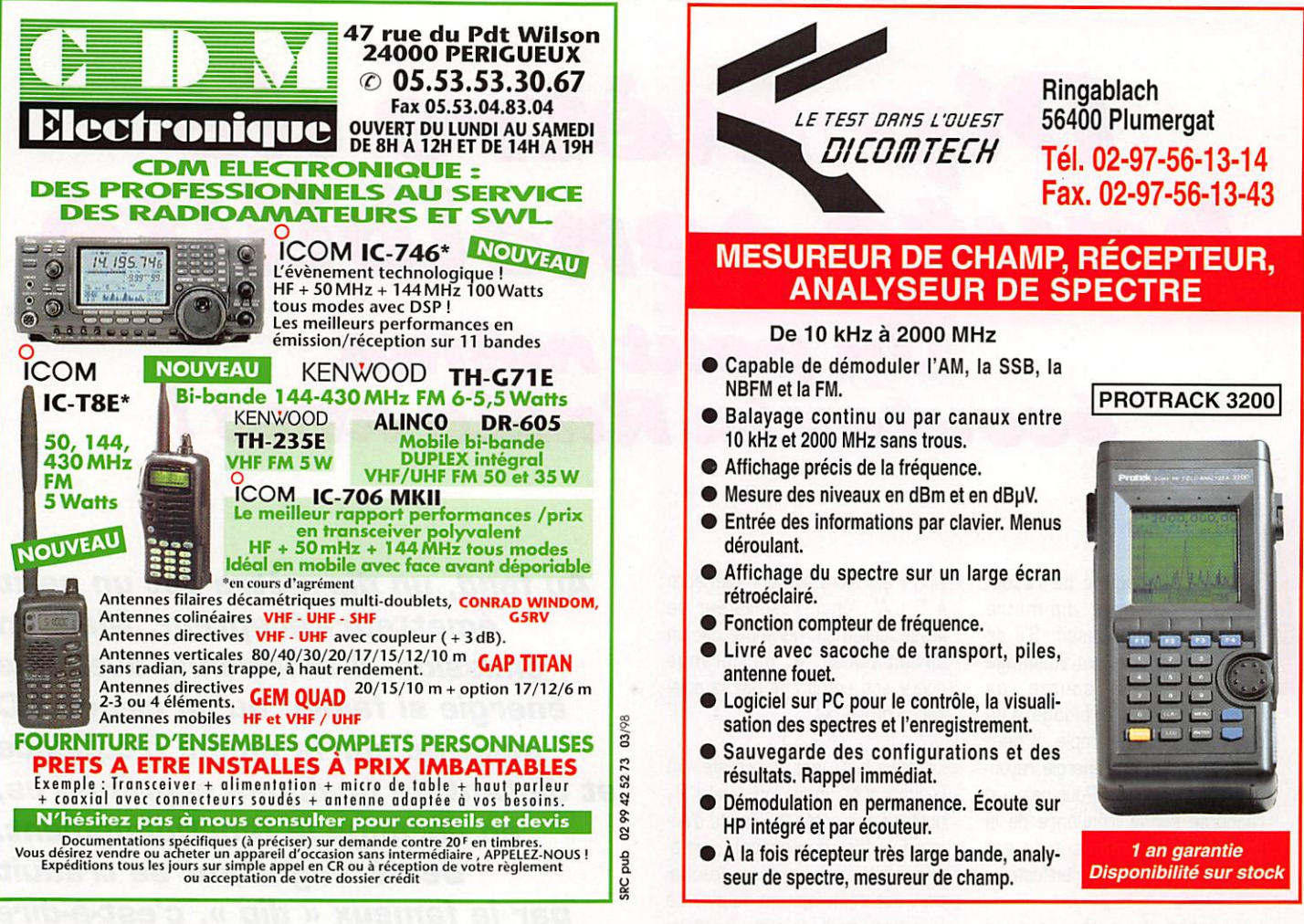

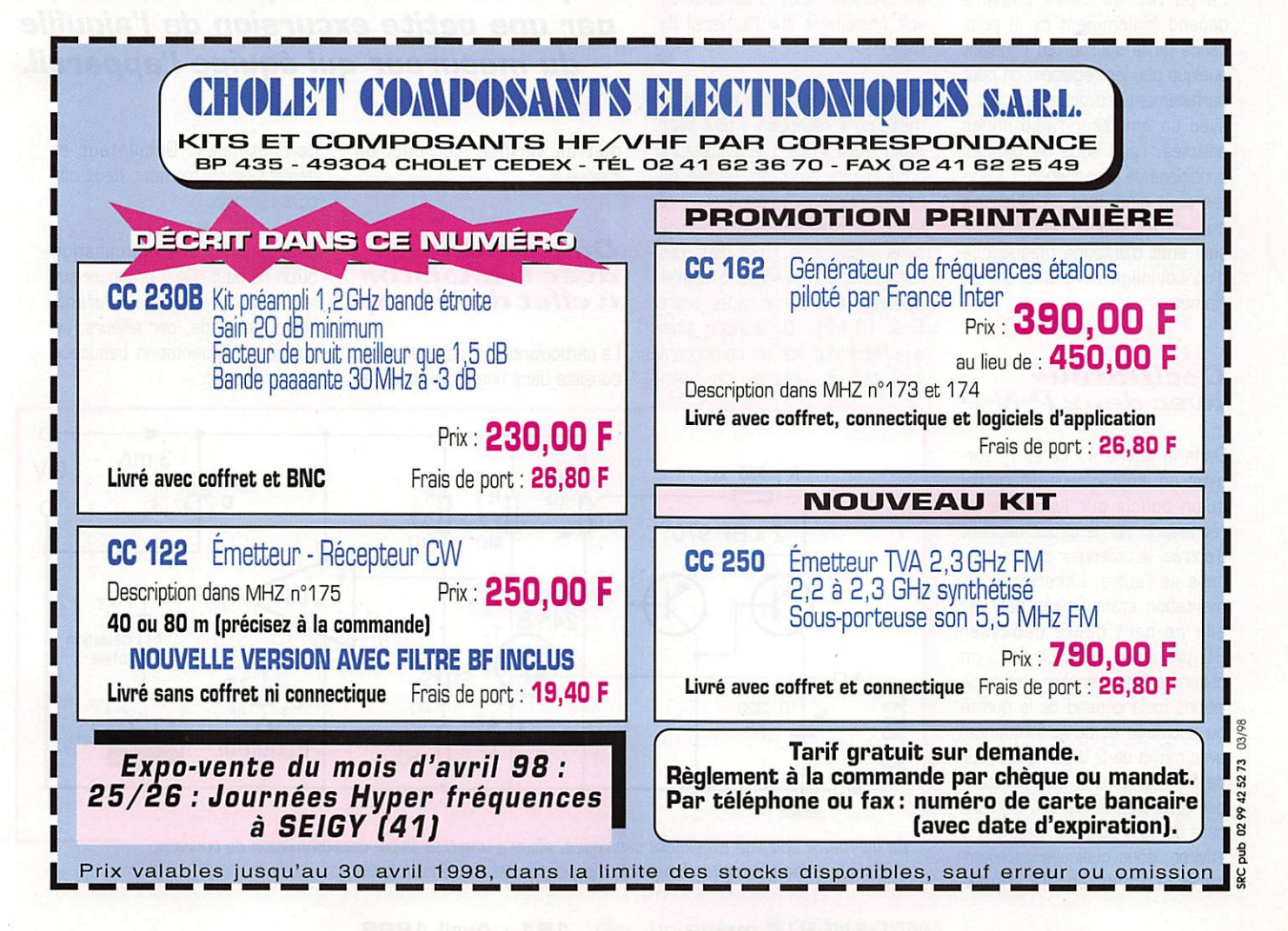

# Dyp-mêtre de

# On peut même<br>écouter la Radlo avec l

n régime de réception, le dip-mètre reste passif. S'il se trouve en voisinage d'une source de

radiofréquence, bobinage d'un oscillateur, par exemple, il peut capter un peu de l'énergie rayonnée par ce dernier. Pour cela, on l'accorde sur la fréquence de la source et, au moment de cet accord, un « dip » se manifeste.

La portée de cette capture dépend évidemment de la puissance de la source. En fignolant quelque peu les réglages, on peut parfaitement provoquer un « dip » avec un émetteur radio ondes courtes, recu sous de bonnes conditions de propagation. La portée peut ainsi être de plusieurs milliers de kilomètres, avec le seul effet d'antenne magnétique d'un bobinage de 2 à 3 cm de diamètre.

#### **Oscillateur** avec deux P-N-P

Dans la figure 1,  $T_1$  et  $T_2$  forment un amplificateur différentiel qu'on boucle sur lui-même en réunissant, sur le circuit oscillant d'entrée, le collecteur de l'un et la base de l'autre. L'intensité d'alimentation étant limitée par R<sub>1</sub>, elle ne peut guère dépasser 25 µA, sous 9 V. En fait, on obtient souvent encore des oscillations (cela dépend de la qualité du bobinage et de la fréquence) avec moins de 3 V sur le curseur de P1. La tension de collecteur des deux transistors est limitée à celle du seuil de base, soit 0,5 V environ, sous quelques microampères. La puissance « d'émission » est alors souvent inférieure à 5 uW. Ainsi. l'oscillateur se laisse facilement déranger par un circuit passif, et ne dérange quère son entourage par la puissance qu'il émet.

La sensibilité est maximale, en régime actif, lorsqu'on ajuste P1 quelque peu après la « limite d'entretien » (des oscillations), c'est-àdire lorsque la puissance d'oscillation est relativement faible. Le franchissement de cette limite se voit nettement sur l'appareil de mesure.

En régime passif, on obtient la meilleure « réception » tout juste avant ladite limite. Les transistors compensent alors les pertes du circuit résonnant, sans avoir la force de provoquer des oscillations autonomes. C'est dans ces conditions qu'on arrive à capter plusieurs émetteurs radio, entre 5 et 18 MHz. On conçoit ainsi que l'écouteur est un composant important de l'appareil, car il per-

Au fond, un dip-mètre est un petit émetteur-récepteur. Mais en émission, il fonctionne avec une énergie și faible, qu'un circuit LC accordé sur la même fréquence et distant de quelques centimètres, en dérange le fonctionnement. Ce dérangement se traduit par le fameux « dip », c'est-à-dire par une petite excursion de l'aiguille du mesureur qui équipe l'appareil.

met de vérifier, sur quoi on « dippe ».

#### Démodulateur avec transistor à effet de champ

La particularité de l'appareil décrit consiste dans une séparation des compétences. Oscillateur et démodulation forment deux circuits distincts.

Cela permet une optimisation qu'on ne peut quère pratiquer sur le dip-mètre de type courant, lequel demande, par ailleurs, un courant d'alimentation beaucoup plus important.

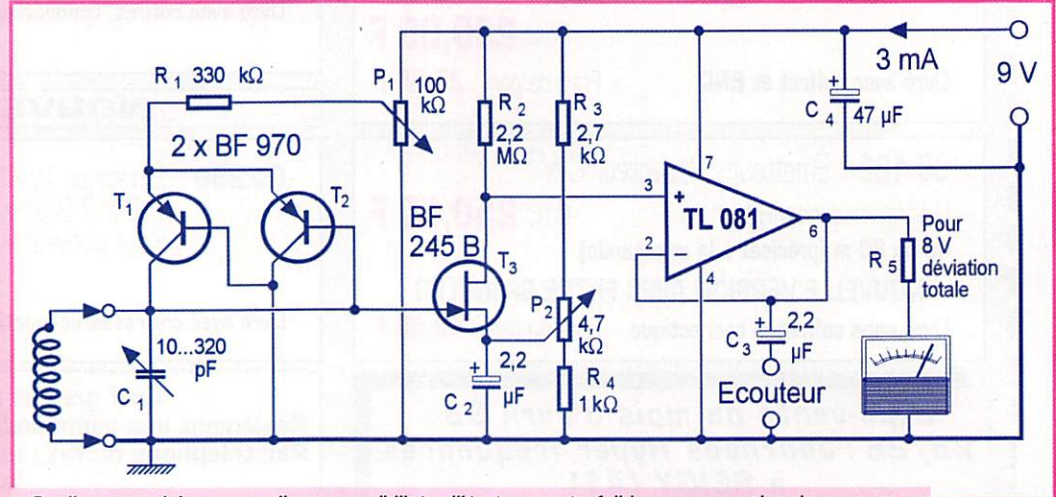

Ce dip-mètre doit son excellente sensibilité, alliée à une très faible consommation de courant, à une séparation entre les fonctions d'oscillateur et de démodulateur.

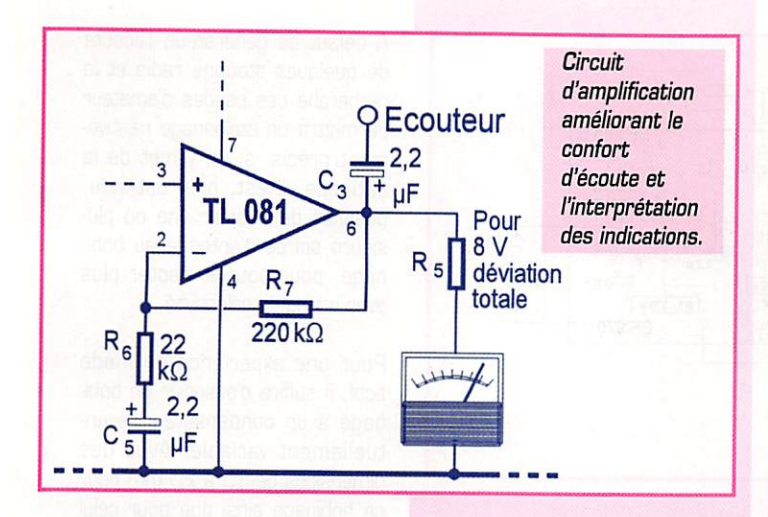

Ce qu'on doit démoduler, ce sont souvent des fractions de micro watt. Donc, la faible résistance interne d'une diode, son manque de linéarité... Cependant, la façon dont on utilise T<sub>3</sub> peut étonner. Car, tenez vous bien, la valeur de la résistance de charge,  $R<sub>2</sub>$  =  $2,2$  M $\Omega$ , n'est pas une erreur! Mais comment cela peut-il démo duler?

Le procédé est très ancien. Il y a 60 ou 70 ans, tout amateur éclairé se devait de savoir distin guer entre « détection de grille » et « détection de plaque » [plaque = anode). La première était une démodulation basée sur l'appari tion [aux alternances positives] d'un courant de grille (un peu comme dans la diode base-émet teur d'un NPN], Pour pratiquer la seconde, on bloquait presqu'entièrement le tube, et profitait du petit courant d'anode prenant naissance aux alternances posi tives du signal.

On procède de même avec T<sub>3</sub> de la figure 1. Par P<sub>2</sub>, on amène la tension de source en voisinage du blocage. Plus exactement, on ajuste sur une chute de 4 V envi ron sur Rg, soit moins de 2 pA dans le drain de T<sub>3</sub>. Pour une alternance positive de 10 mV, par exemple, sur la « gate », le cou rant de drain augmente un peu plus, qu'il ne diminue, en valeur absolue, lors d'une alternance négative de même amplitude. On obtient ainsi une démodulation, peut-être pas d'excellente linéa rité, mais pour l'application envi sagée...

Ce type de démodulation semble encore fonctionner nettement audessus de 100 MHz. Accessoi rement, T3 procure une amplifi

cation du signal démodulé, d'au moins 30 dB en tension. En résumé, on remplace le tradition nel « grid-dip » non pas par son équivalent FET qui serait le « gatedip », mais par un « drain-dip ». se distinguant des deux autres par une très grande impédance d'entrée. C'est là que réside l'amélioration,

#### Amplificateur de signal

Le produit de démodulation étant recueilli sur une résistance de  $2,2$  M $\Omega$ , un amplificateur à haute Impédance d'entrée doit précéder l'indicateur à aiguille. On utilise un TL 081 (ou TL 071) avec un gain de 1, ce qui est suffisant et facile à réaliser. L'indicateur peut être constitué par un galvanomètre donnant 1 mA ou moins à dévia tion totale. Compte tenu de sa résistance interne, on détermine Rg de façon à obtenir cette dévia tion totale pour environ 8 V.

Au repos (curseur P<sub>1</sub> à la masse), l'indicateur n'obéit qu'à Pg. Si on ajuste de façon à blo quer T<sub>3</sub>, on observe la déviation totale. Si on déplace le curseur de Pg sur l'autre extrémité de la piste, on arrive à saturer T3, et il reste alors environ 3 V sur la sor tie de l'amplificateur opérationnel. On ne peut donc utiliser entière ment la course de l'indicateur, mais ce n'est pas très grave, puisqu'on veut seulement observer le « dip ». Cependant, un éta lement de l'indication reste pos sible, moyennant un diviseur de tension pour le potentiel de réfé rence et pour le retour de l'indica teur, ainsi qu'un gain au niveau de l'amplificateur opérationnel.

L'écouteur doit être à haute impé-

**MEGAHERTZ magazine** 

dance (> 300  $\Omega$ ). Un petit hautparleur de 100  $\Omega$  n'est pas interdit pour autant, mais son rende ment est assez mauvais, l'ampli tude restant limitée à moins de 1 V. Suivant le type d'écouteur que vous utilisez — et le bruit ambiant dans lequel vous tra vaillez — il peut être opportun de doter l'amplificateur de signal d'un gain, en audiofréquence, de l'ordre de 20 dB.

Les applications les plus fréquem ment envisagées se situent entre 1,5 et 50 MHz. Le tableau ci-des sous donne quelques valeurs d'exemple, faciles à extrapoler en sachant que la plage fréquences est, en première approximation, inversement proportionnelle au nombre de spires et au diamètre

Les deux premiers et le dernier de la liste suffisent pour couvrir de 1,3 à 50 MHz avec de larges recouvrements. Des fréquences de plus de 100 MHz sont pos sibles en utilisant, pour  $C_1$ , un condensateur variable de quelques dizaines de pF, et en diminuant  $R_1$ , si on n'obtient pas des oscillations sur toute la gamme. En revanche, en dessous de 1,5 MHz, une valeur plus forte, pour R<sub>1</sub>, rendra moins délicate la manœuvre de P<sub>1</sub>.

Les mandrins des bobinages peu vent être fixés (on peut utiliser de petites vis métalliques à partir d'une distance de 15 mm de l'ex trémité de l'enroulement] sur une plaque isolante, laquelle supporte aussi deux fiches [petites fiches banane avec embout fileté), cor respondant à deux douilles qu'on place dans une autre plaque iso lante, constituant l'une des faces du boîtier de l'appareil. A signaler que les règles d'écolier en matière plastique conviennent, du fait de leurs bonnes qualités d'iso lement, très bien pour ce genre

de l'enroulement.

Le schéma de la figure 2 montre qu'on y procède en utilisant une valeur relativement élevée pour le condensateur de découplage, C<sub>5</sub>.

On contribue ainsi à rendre le « dip » plus nettement visible lors de l'exploration de la plage de réception ou d'émission. L'appa reil étant très sélectif, on doit manœuvrer  $C_1$  très lentement, lors de cette exploration. Et même lorsqu'on pense avoir tourné assez lentement, il arrive qu'on soit encore trop rapide. Or, la valeur assez forte de C<sub>5</sub> (combinée d'ailleurs à celle de C<sub>2</sub>) détermine une suramplification des variations relativement lentes, ce qui imprime, lors du passage sur le « dip », une secousse nettement visible à l'ai guille de l'indicateur. Cette secousse se manifeste aussi lors qu'on déplace le curseur de Pg.

#### Leo bobinages

Un enroulement de dimensions relativement grandes assure une bonne sélectivité et une sensibilité excellente, voire exagérée. Le contraire est évidemment le cas, si c'est petit, avec l'avantage, cependant, d'une moins grande sensibilité aux surfaces métal liques voisines.

On peut ainsi plus facilement aller « dans les coins ».

#### Données des bobinages

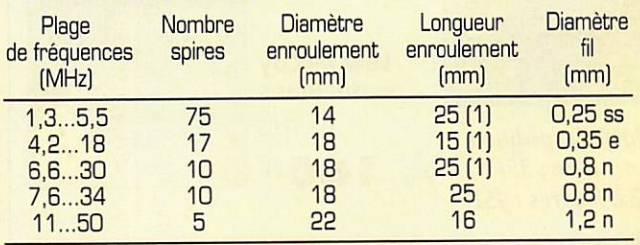

d'application.

La mise en oeuvre

Les dimensions du circuit imprimé, représenté dans la figure 3, sont proches de celles d'une face d'une pile de 9 V du type 6 LR 61. Les longueurs de connexions vers les potentio mètres n'étant pas critiques, on

(1) Avec noyau fer carbonyle. ss : fil isolé deux couches soie - e : fil émaillé - n : fil nu

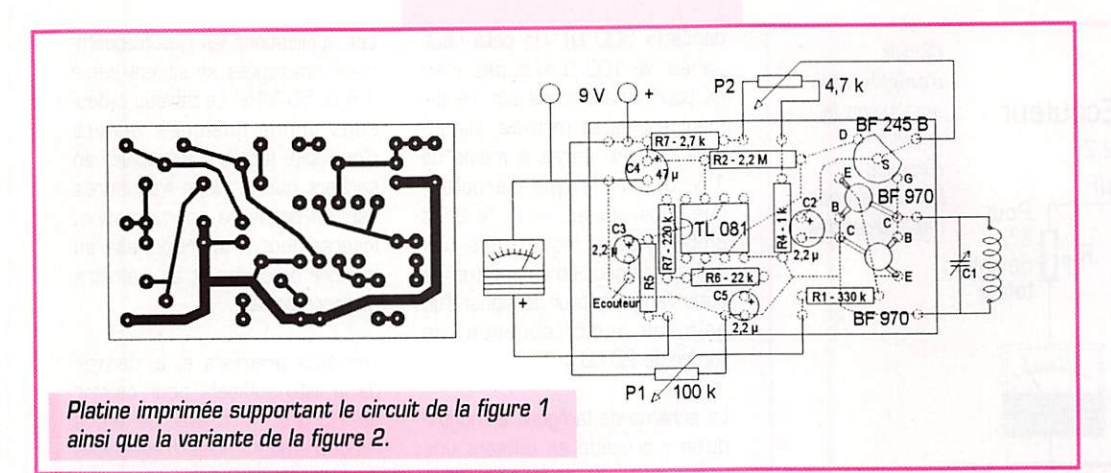

s'efforcera de réduire au mini mum celles entre le circuit réson nant et la platine. Pensez aussi aux capacités de câblage et dans le système d'enfichage, ainsi qu'aux pertes pouvant résulter de fiches de dimensions trop minia tures et de connexions trop fines vers le condensateur variable.

L'ajustage des conditions initiales, par Pg, est peu critique et on ne doit, en principe, le reprendre que lorsque la pile d'alimentation commence à se vider. On peut

donc munir ce potentiomètre d'un bouton plus petit que celui de  $P_1$ , alors qu'une démultiplication et un assez grand cadran sont à conseiller pour  $C_1$ .

Lors de la mise en service, com mencez par ajuster  $P_1$  de façon que le curseur retourne à la masse. Puis amenez, au moyen de Pg, l'aiguille de l'indicateur un peu au-dessus du milieu de l'échelle. Agissant ensuite lentement sur  $P_1$ , on constate que l'aiguille de l'indicateur recule d'une

façon assez subite, à partir d'un certain point. C'est là qu'on atteint la limite d'entretien. Dans l'écouteur, cela se traduit par un très léger bruit.

En restant légèrement en des sous de cette limite, on peut ensuite procéder à l'étalonnage du cadran, à l'aide d'un généra teur HF qu'on couple au bobinage du dip-mètre en le connectant sur une spire qu'on maintient à une distance de quelques centi mètres.

A défaut de générateur, l'écoute de quelques stations radio et la recherche des bandes d'amateur permettra un étalonnage relative ment précis, si on y met de la patience. Il est, bien entendu, possible de coupler une ou plu sieurs spires d'antenne au bobi nage, pour pouvoir capter plus avec moins de sélectivité.

Pour une expérience en mode actif, il suffira d'associer un bobi nage à un condensateur, éven tuellement variable. Avec des dimensions de 15 à 20 mm pour ce bobinage ainsi que pour celui du dip-mètre, on pourra obtenir une indication nette encore à une distance de 10 cm.

Vous ferez d'autres expériences sur des bobinages se trouvant dans un oscillateur, un filtre ou dans un récepteur. Chaque fois, l'écouteur vous fournira des renseignements instructifs. Et quand vous vous serez lassé de vos efforts, il vous accordera une détente en musique,

**Hermann SCHREIBER** 

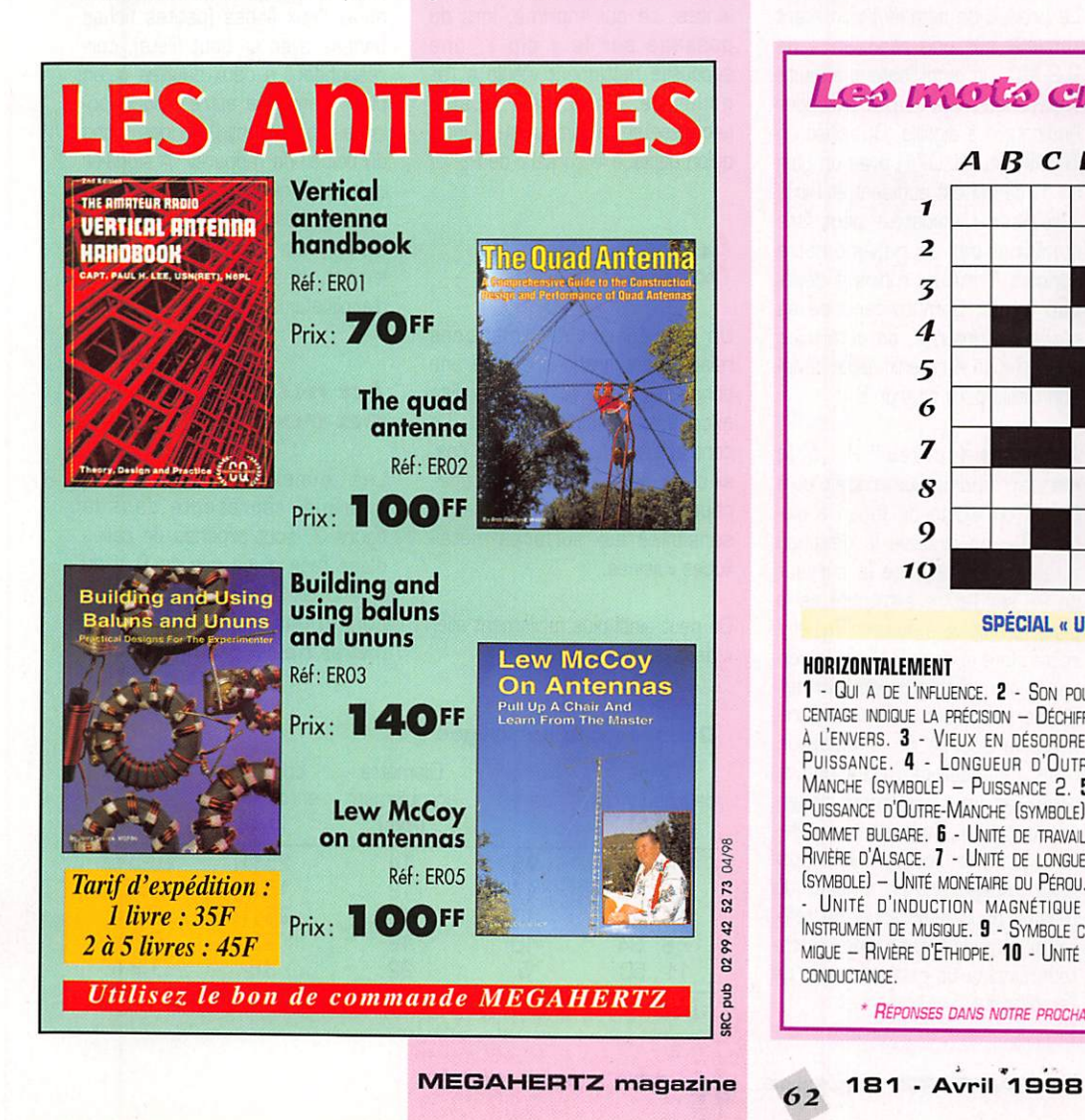

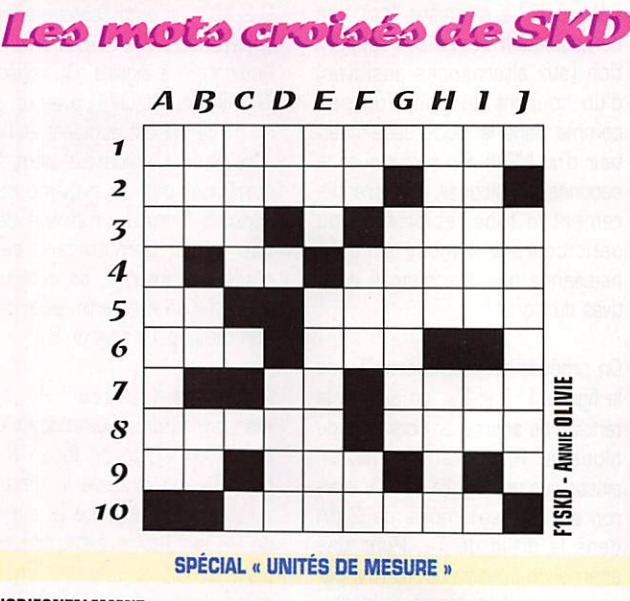

#### HORIZONTALEMENT

1 - QUI A DE L'INFLUENCE. 2 - SON POUR-CENTAGE INDIQUE LA PRÉCISION - DÉCHIFFRÉ  $A$  l'envers.  $3$  - Vieux en désordre -PUISSANCE. 4 - LONGUEUR D'OUTRE-MANCHE (SYMBOLE) - PUISSANCE 2, 5 -PUISSANCE D'OUTRE-MANCHE (SYMBOLE) -SOMMET BULGARE. 6 - UNITÉ DE TRAVAIL -Rivière o'Alsace. 7 - Unité œ longueur (symbole) - Unité monétaire ou Pérou. 8 UNITÉ D'INDUCTION MAGNÉTIQUE -INSTRUMENT DE MUSIQUE. 9 - SYMBOLE CHImique - Rivière d'Ethiqpie. 10 - Unité de CONDUCTANCE

#### VERTICALEMENT

A - Freobce mensuelle... B - Unité de SURFACE - SYMBOLE CHIMIQUE NUMÉRO ATOmique 59 - Pronom personnel. C - Unité de dosé de radioactivité absorbée. D - ARRIVÉ - TITRE D'UN ALLIAGE. E - POSSÉDA SE DÉFORME AVEC LA CHALEUR. F - UNITÉ D'ANGLE (SYMBOLE) - UNITÉ DE QUANTITÉ DE  $CHALEUR$  (symbole)  $- A$  sa licence... de footballeur, g - Mathématicien qui EXPRIMA LA VALEUR DE  $\Pi$ . **H** - QUANTON FONDAMENTAL HYPOTHÉTIQUE - LE PLUS FORT QUAND IL EST JAUNE. I - ENCORE PLUS HAUT - LA SOURCE. J - DIFFÉRENCE DE POTENTIEL.

\* RÉPONSES DANS NOTRE PROCHAIN NUMÉRO DE MEGAHERTZ MAGAZINE...

LES PR  $\overline{\mathsf{B}}$  $300$  $S)$ **ETEO** 

#### BA-213

Baromètre/thermomètre avec tendance pression,

températures intérieure et extérieure, hygrométrie, prévisions météorologiques, réveil, calendrier.

# BA-216

Baromètre/thermomètre avec affichage pression, prévisions météorologiques, humidité relative, tem

pérature intérieure, histogramme 24 h.

#### **BA-112**

Baromètre/ thermomètre idem BA-213 sauf hygromètre et présentation verticale.

WM-918

Températures, hygrométries, points de rosée intérieur/extérieur,

pression barométrique, vitesse et direction

du vent,

Station météo complète livrée avec ses capteurs.

température apparente en fonction du vent, pluviométrie, alarmes hautes et basses.

 $\infty$ o 24.6%  $79-$ 

58<sup>x</sup><br>22.0x<br>8:30 5<br>2

## BA-888

Baromètre/ thermomètre avec affichage pression, tempé rature intérieure, hygrométrie, pré visions météorologiques, histogramme 24 h.

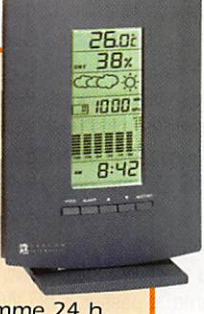

BA-116 Baromètre/ thermomètre idem BA-888 mais sans horloge ni réveil.

23, <u> 63, </u>

a 1023

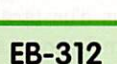

Baromètre/thermomètre portable avec affichage prévisions météorolo-<br>giques, température t em pérature mini-maxi, horloge et calendrier.

10 14

 $MRT$ -0198+1-C

# EB-833

Baromètre/altimètre, affichage altitude

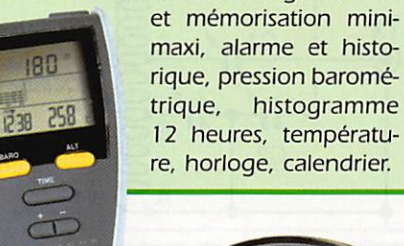

#### BA-812

Horloge/baromètre avec affichage prévisions météorologiques, tempéra ture intérieure mini-maxi, alarme ten dance orageuse.

#### RM-912

Pendule réveil calendrier, radio pilo tée heure, date et jour, 2 horaires internationaux.

 $R:30<sub>m</sub>$ 30 5  $\tilde{\tilde{\sigma}}$ 

and on the web ^'http://www.caplaser.fr/ges.htm''

8185 Interface et logiciel pour PC DOS (386 ou plus), Windows (3.11 ou plus).

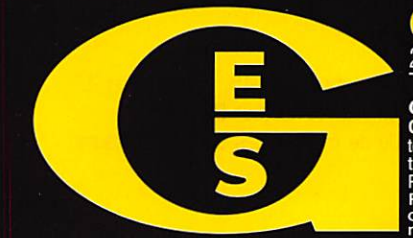

<u>GENERALE ELECTRONIQUE SERVICES</u> 205, rue de l'Industrie - Zone Industrielle - B.P. 46 - 77542 SAVIGNY-LE-TEMPLE Cedex T el.: U1.64.41.78.88 - Telécopie: U1.60.63.24.85 - Minitel: 3617 code GES<br>**G.E.S. - MAGASIN DE PARIS:** 212, avenue Daumesnil - 75012 PARIS - TEL.: 01.43.41.23.15 - FAX: 01.43.45.40.04 G.E.S. OUEST: 1 The du Coin, 49300 Cholet, tel.: 02.41.75.91.37 G.E.S. COTE D'AZUR: 454 rue Jean Monet - B.P. 87 - 06212 Mandelieu Cedex<br>19. . 04.93.49.35.00 G.E.S. LYON: 22 rue Tronchet, 69006 Lyon, tél.: 04.78.93.59.55 G Frillippe Ultimbel, 81200 Mazamet, tel.: 05.63.61.31.41 **G.E.S. CENTRE:** Rue Haymond Bolsde, Val d'Aufon, 18000 Bourges, tel.: 02.48.67.99.98<br>Prix revendeurs et exportation. Garantie et service après-vente assurés par nos

# Z-Match courrant 8 bandes

Pas de commutation, pas de balun, pas de self à changer ni de

Les accords sur chaque bande étant assez pointus, il est conseil lé de suivre mon exemple : j'ai monté des démultiplicateurs, rap port 9/1, sur les axes des deux CV. Ces condensateurs variables sont récupérés sur des vieux postes à lampes (quand je vous disais d'aller faire un tour à la cave ou au grenier!]. On peut, sans problème, « passer » 50 W dans ces CV, peut-être plus mais je n'ai pas essayé. Pour des puis sances importantes, il faudra trouver des CV à fort isolement (voir surplus, brocantes et autres

connexion à déplacer.

vendeurs spécialisés).

Par ailleurs, ne possédant pas de mandrin en steatite du diamètre requis pour ce montage, les deux selfs concentriques sont montées

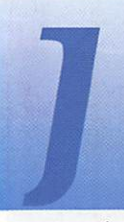

e suis un véritable passionné des boîtes de couplage pour antennes Lévy-Zeppelin et autres aériens

attaqués par des lignes bifilaires. Etant en retraite, j'ai profité de mon temps libre pour construire 30 boîtes en 2 ans! Cette activité m'a permis de comparer les résultats des différents schémas en ma possession. Rassurezvous, le but de l'article n'est pas de faire un « hit-parade » ni un classement par ordre préféren tiel! Il veut tout simplement vous faire connaître un montage inté ressant à plus d'un titre, paru dans « Radcom Technical », sous la signature de G3EFZ.

Ce coupleur, baptisé Z-Match, permet l'accord en continu, de 3.5 à 30 MHz (sur antenne Lévy ou Zeppelin), uniquement par le jeu des 2 CV.

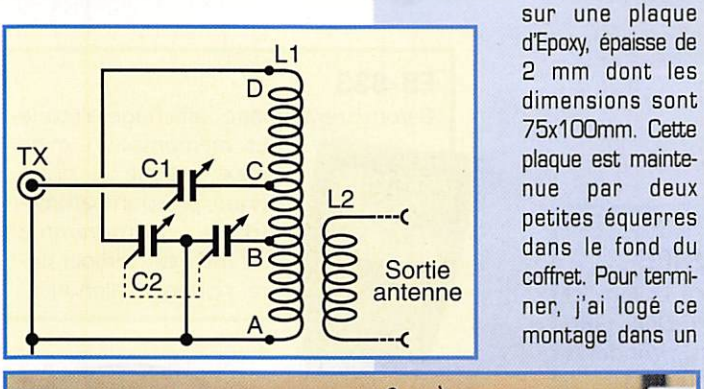

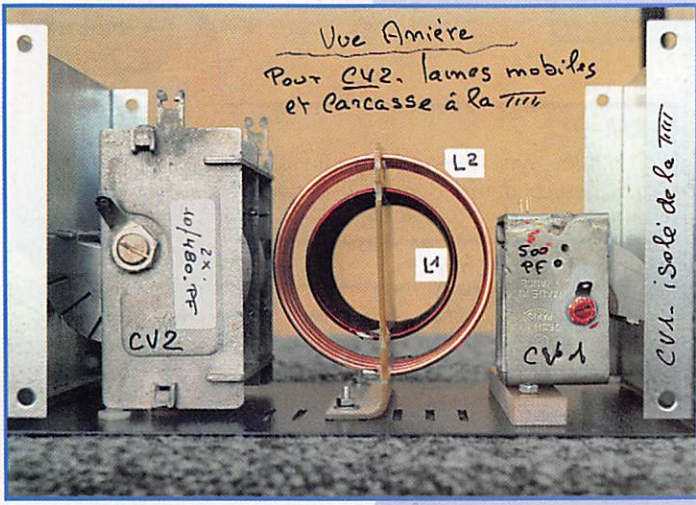

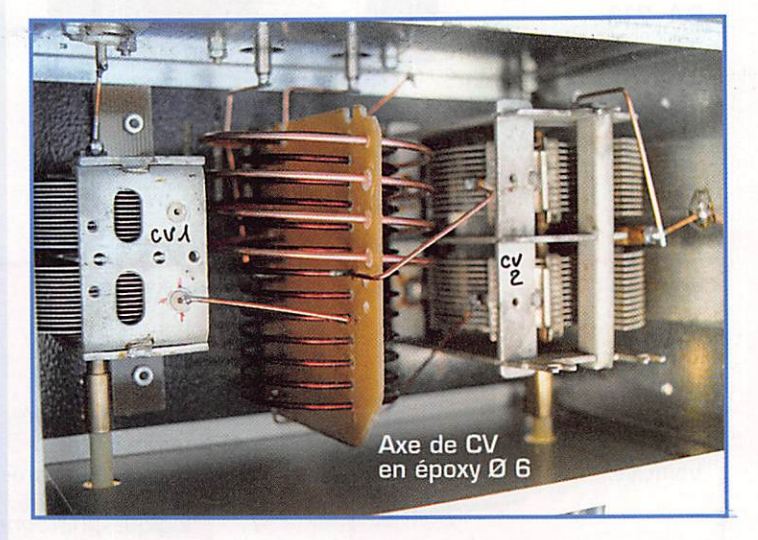

Cet article ne nécessite pas de longs développements. Il vous invite tout simplement à prendre votre le grenier de la maison ou sur les tables de la prochaine brocante afin de vous procurer les CV. Il ne vous reste alors qu'à bobiner la self...

coffret dont les dimensions sont :

- largeur 200 mm : - profondeur 140 mm ;
- -hauteur 130 mm.

Les photos qui illustrent l'article vous aideront à le réaliser.

J'utilise ce coupleur depuis plus d'un an, à la fois sur une Lévy 2x20m et sur une petite Zeppelin

petit coupleur de construction maison... mais ceci est une autre histoire que je vous raconterai peut-être dans MEGAHERTZ magazine une prochaine fois! Bon montage et bon trafic!

de 21 m. Cette dernière est éga lement utilisée en VHF (non, ce n'est pas un gag!) grâce à un

Jean-Paul BRIGNON, F6BP0

- C<sub>1</sub> 500 pF
- C2 2x500 ou 2x350 pF
- $\lfloor 1 \rfloor$ : Fil de 1,6 mm. 13 spires sur Ø 45 (entre A et D), sur longueur 80 mm.
	- A-B : 6,5 spires.
	- A-C : 8,5 spires.
- $L2$  : Fil de 2,2 mm. 4 spires sur Ø 65, sur longueur 40 mm. Bobinée autour de L1 côté masse.

Suggestions : A défaut d'un mandrin stéatite de Ø 45, j'ai utilisé un "L" en Epoxy d'épaisseur 2 mm, longueur 100 et hauteur 80 mm. Il est, par ailleurs, vivement conseillé de monter des démultiplicateurs sur les 2 CV.

Un Ben pas cher

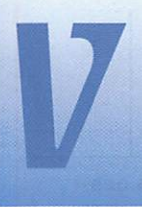

oici donc une clé qui sera terminée en une heure, et qui ne nécessite pas d'ou tillage particulier pour

sa réalisation.

Le résultat surprendra, et si un battement d'aile de papillon peut être une référence BENCHER, je dirais qu'un souffle d'ange suffit à pointer et traiter ma clé... (hum I].

La matière première proviendra du bric à brac de votre shack : un vrai amateur se doit de récupérer tout ce qui passe à sa portée... Voyez donc...

Un bout de ruban de vieux métré, un radiateur de transistor de puissance, un vieux coffret en plastique, quelques vis, rondelles, deux entretoises...

Les photos, plus parlantes que mon blabla, vous aideront dans votre œuvre d'art.

Selon la souplesse souhaitée (un ange ou deux anges], coupez deux ou trois bouts de ruban de XXX cm de long.

Grattez la peinture aux endroits de contact, et enfilez deux bouts de gaine thermo-rétractable aux extrémités, qui serviront de paddles.

Fixez le radiateur sur la boite plas tique. Le mien mesure 2 cm inté rieur.

Rien n'empêche d'utiliser autre chose : un U en alu, plastique, deux cornières vissées parallèles à 2 cm d'écartement, ou autre.,,

Cette pièce sera vissée ou collée sur le support plastique. J'ai uti lisé une moitié de coffret mais vous pouvez aussi utiliser une épaisse plaque de plexi.

L'important est que ce support soit isolant!

Vissez au centre du « radiateur » l'épaisse entretoise, qui sera de même épaisseur que le ruban de mètre, ainsi que la pièce de tôle qui va immobiliser le ruban, (Vous reconnaîtrez sur la photo, une pièce « MECANO »).

Posez le ruban en « U » dans son logement. Attention : montez-le, côté incurvé à l'extérieur.

Repérez au crayon la position des points de contact, sur le support, et percez. Des trous oblongs per mettront un réglage de l'espace des contacts.

Pour les contacts, j'ai utilisé une entretoise de laiton que j'ai cou pée en deux.

Les fils de liaison sont fixés par en-dessous, pour les entretoises,

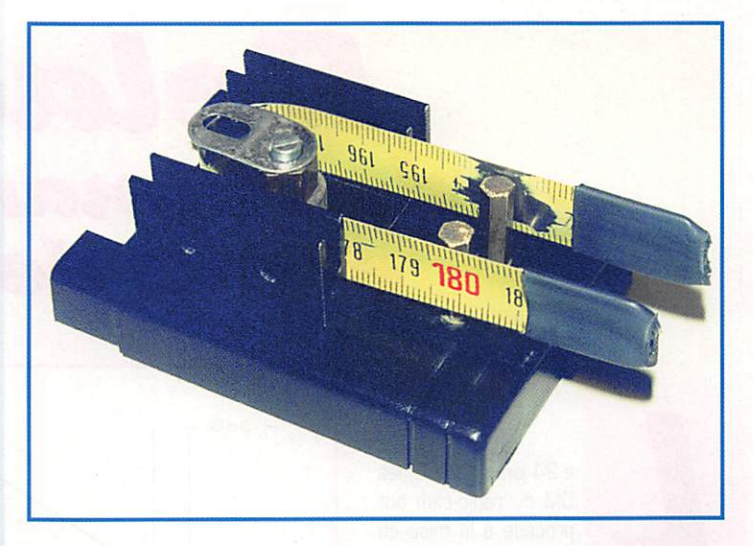

J'ai déjà vu pas mal de descriptions de clés. Leur point commun est qu'il faut avoir un atelier bien équipé pour les réaliser... et beaucoup de temps ! Bien sûr, les résultats sont à la hauteur des moyens, et dignes de réalisations pro.

Pour un dépannage, ou une seconde clé de campagne, une réalisation plus « poétique » peut suffir...

et par le pivot centrai, pour le « commun ».

Une œuvre d'art se doit de conte nir un peu de matière noble. J'ai donc utilisé un carré de marbre vaguement découpé en rectangle, pour faire une base lourde et stable, La boîte plastique est col lée dessus.

Bon,., Passons au test.

Allons au RC, la clef dans la poche. A la HF, F5xxx caracole à pas loin de 40 WPM sur le FT990 avec son Ben très cher!

On se serre la main, je pose le « truc » sur la table,., Il s'esclaffe, branche le jack... Hasarde un CQ, deux... Devient soudainement plus attentif... Il embraye et les call rentrent : un début de pile-up. L'OM sourit, manifestement, il prend du plaisir. Au bout de cinq minutes de folie, il me rend l'objet et me dit : « Ça marche ! », Donc, ça marche, et bien! 73.

> Daniel SAVEL, F5ITU

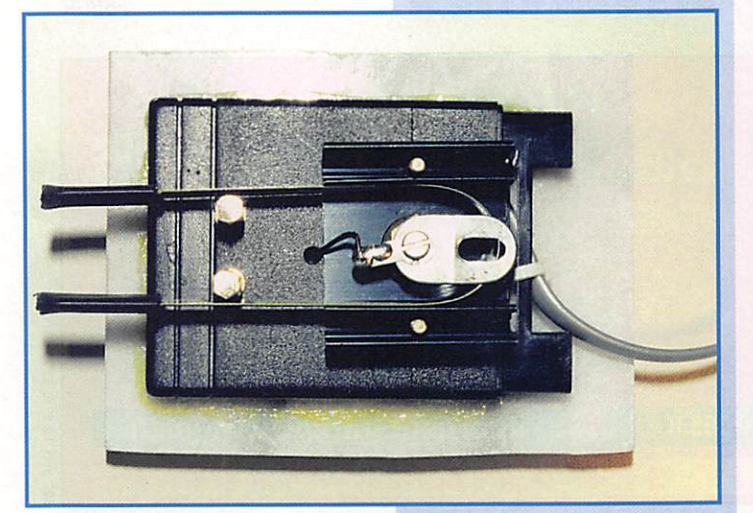

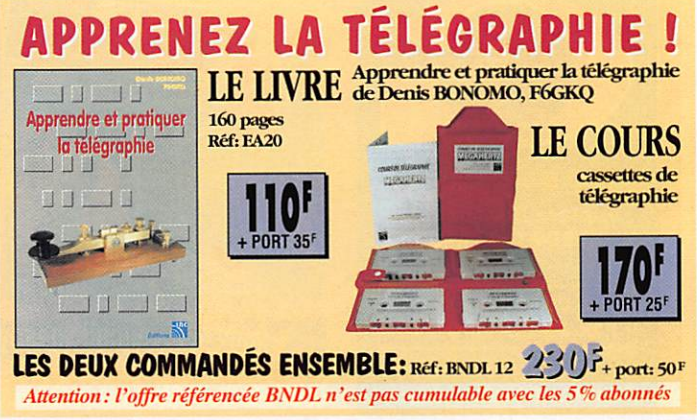

#### MEGAHERTZ magazine  $\epsilon$  181 - Avril 1998

03/98

SRC pub

#### DIVERS

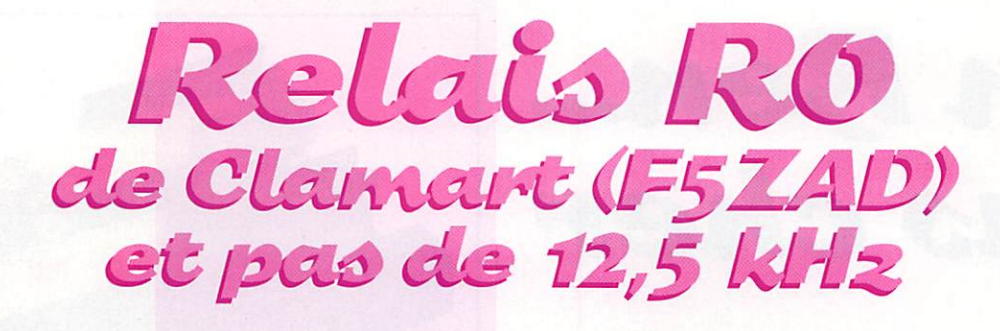

e 24 janvier 1998, les<br>
OM du radio-club ont<br>
procédé à la mise en<br>
conformité du relais<br>
BO avec la porme du procédé à la mise en conformité du relais RO avec la norme du

pas de fréquence à 12,5 kHz, comme recommandé par la note du REF-UNION envoyée au début de l'année 1997 à tous les respon sables des relais. Cette modifica tion a été retardée au maximum, conscient de la gêne qu'elle va créer.

La norme prévoit une excursion maximum de 2,5 kHz de 300 Hz à 2550 Hz pour l'émission.

Les réglages se font avec une porteuse modulée à 1000 Hz et une excursion de ± 1,5 kHz.

Le récepteur est également à modifier, pour être compatible avec cette norme. Il faut changer le filtre à quartz du récepteur et éventuellement retoucher le discri si c'est nécessaire.

L'émetteur du relais avec ces modi fications a eu son excursion abais sée à ± 2.5 kHz au lieu des ± 1,5 kHz de la norme, pour éviter de pénaliser de trop les OM qui n'auraient pas encore procédé à la modification de leur station. L'excursion de ± 1,5 kHz sera appliquée très certainement en septembre 98.

Le récepteur a vu son filtre à

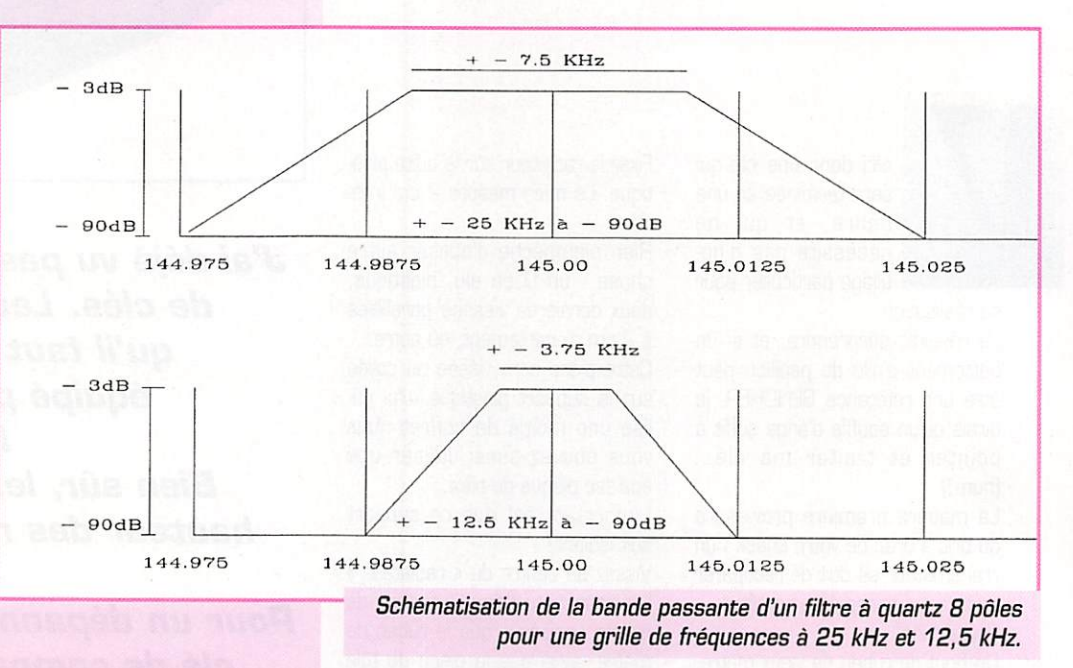

quartz 8 pôles, prévu pour la norme 25 kHz {bande passante ± 7,5 kHz à-3 dB), remplacé par un filtre à quartz 8 pôles, prévu sous la norme 12,5 kHz (bande passante  $\pm$  3,75 kHz à 3 dB) dont le prix justifie les performances (570 F HT. quantité min. de com mande = 10). Il reste des filtres pour les OM désireux de modifier leur récepteur. Le discriminateur étant bien réglé il n'a pas été nécessaire de procéder à un nou veau réglage. Ces modifications ont été effectuées avec un banc de mesure RIS SMDF / SMDA.

Nous sommes amenés à faire ces précisions, à la suite des informa tions calomnieuses qu'un OM de la région parisienne (F2\*\*] (NDLR : nous préférons censurer l'indicatif dans nos colonnes], ne voulant pas écouter nos explications et igno rant apparemment la technique la plus élémentaire sur la norme du pas de 12,5 kHz, qui accuse les responsables du relais d'avoir volontairement « bousillé » une machine qui fonctionnait si bien. A écouter cet OM, il doit confondre le pas d'incrémentation du synthéti seur de sa station et la grille des

canaux FM au pas 12,5 kHz. Les comparaisons qu'il donne par rap port à d'autres relais sur une fréquence de la grille 12,5 kHz, ne sont pas fondées. Ces relais sont sur des canaux de la grille 12,5 kHz d'espacement mais sont restés avec des caractéristiques de la norme 25 kHz (vérifier avec un analyseur de spectre Tektronix). Une explication visuelle par un gra phique sera peut-être mieux com prise qu'un texte.

> Christian ROQUES, F6BGR

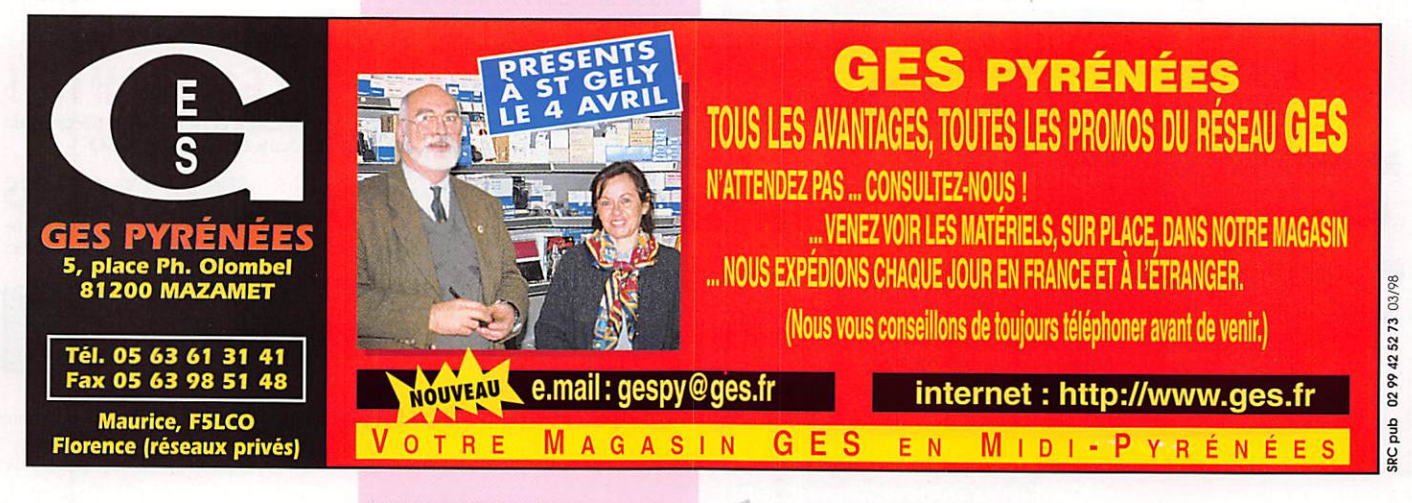

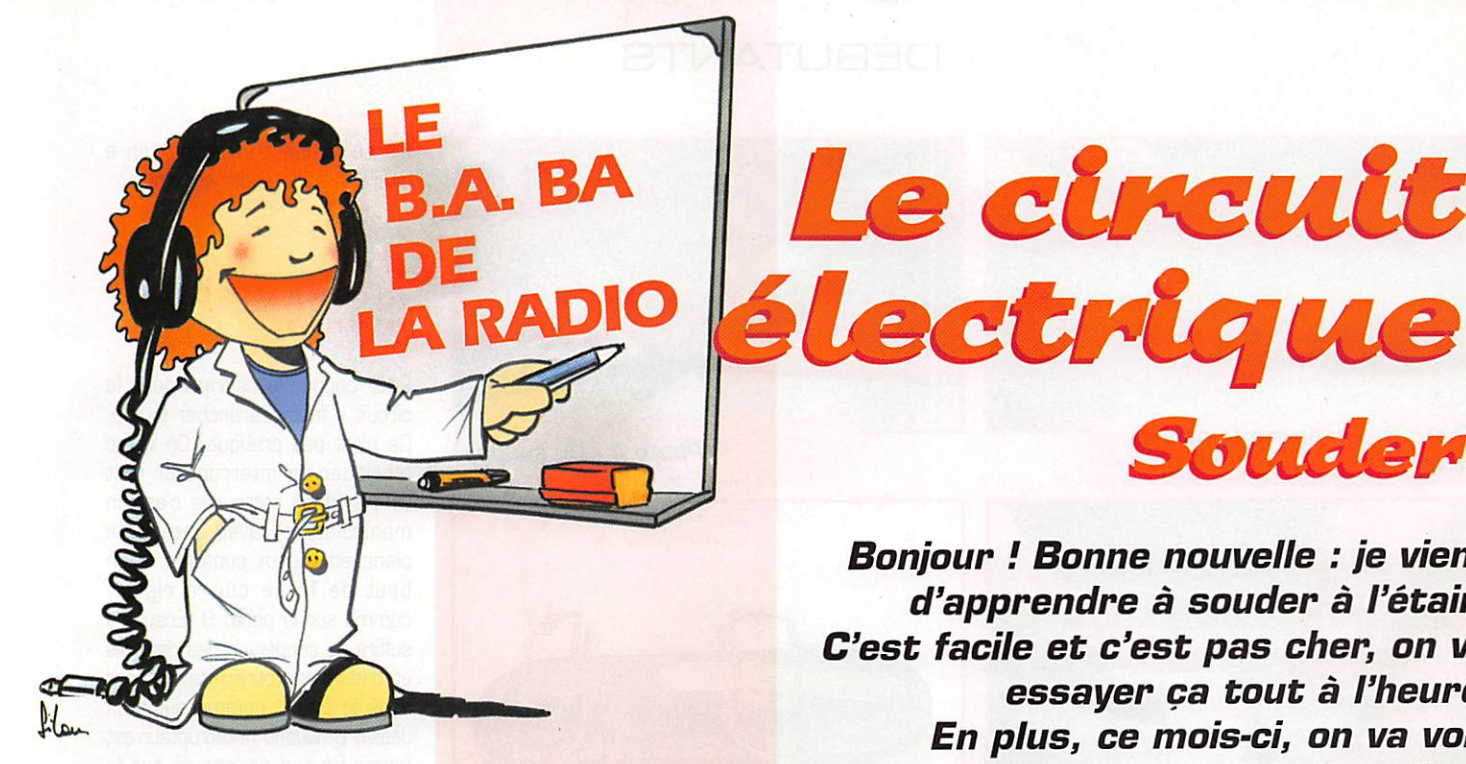

#### Les fils électriques

Le mois dernier, on a vu la diffé rence entre conducteurs et iso lants : le cuivre est un bon conducteur de l'électricité, il ne rouille pas, n'est pas trop cher, c'est pour cela qu'il est utilisé pour transporter l'énergie élec trique, Pour ne pas risquer d'être électrocuté, les fils doivent être isolés avec une gaine en plas tique. Si le fil de cuivre est un peu gros, il ne se plie pas facilement, il est rigide. Ce n'est pas gênant pour un installation électrique fixe comme celle d'une maison. Par contre, les cordons électriques des appareils, comme mon fer à souder, sont faits avec un fil souple, constitué de plusieurs fils fins torsadés. C'est ce que j'ai récupéré pour mon télégraphe.

#### Le circuit électrique

On a vu que l'électricité qui sortait de la pile par la lame "+" traver sait l'ampoule puis retournait dans la pile par la lame "-". Elle fait un petit tour et revient à son point de départ comme une voi ture de course sur un circuit automobile. Circuit, circuler, cercle ; ça doit être des mots de la même famille. Pour que le cou rant circule, il faut que le circuit électrique ne soit pas coupé. On dit qu'il faut qu'il soit fermé. Si le bout gris de l'ampoule ne touche pas la lame de la pile, le circuit est ouvert et le courant ne passe pas.

#### Matériel nécessaire

Cette fois-ci voilà ce qu'il te faut au minimum :

- 2 mètres ou plus de fil électrique isolé souple ou rigide;

- un fer à souder et de la soudure à l'étain;

- une pince coupante et une pince plate;

- un rouleau de ruban isolant adhésif (appelé vulgairement "chatterton").

A cela tu peux ajouter une pince à dénuder. Tout ça se trouve en grande surface, mais c'est quand même mieux chez un marchand spécialisé.

#### Dénuder.

Pour que le courant passe, il faut que le fil de cuivre soit en contact avec la lame de la pile. Il faut donc enlever l'isolant autour du fil, le mettre à nu. Pour dénuder un fil électrique on peut utiliser une pince à dénuder ou, à défaut, un couteau, une pince coupante (j'uti lisais mes dents mais j'ai eu des

Bonjour / Bonne nouvelle : je viens C'est facile et c'est pas cher, on va essayer ça tout à l'heure. En plus, ce mois-ci, on va voir ce que c'est qu'un circuit électrique et, comme je te l'ai promis, on va fabriquer un vrai télégraphe électrique avec un vrai manipulateur pour faire du morse.

Le circuit

problèmes familiaux,.,]. Ma maman m'a donné un vieux cou teau de cuisine ne coupant pas trop pour ne pas abîmer le cuivre du fil électrique car, s'il est à peine entamé, il casse très vite. Photo 1 ; je dénude.

#### Raccorder.

Si un fil est trop court, on le ral longe en faisant une épissure, c'est-à-dire en torsadant ensem ble les deux bouts dénudés comme sur la photo 2, C'est pas facile de faire quelque chose de beau.

#### Souder.

Branchons le fer à souder, atten tion, dans trois minutes ça va chauffer ; ça brûle les meubles et les mains, ça fait fondre le plas tique des appareils ou des outils, et ça peut même mettre le feu, à ce qu'il parait. Quand on ne se sert pas du fer, on le pose sur un support métallique. Pour faire une bonne soudure, il faut que la pointe du fer, que l'on appelle la panne, soit propre et bien étamée comme sur la photo 3, Pour cela il faut de temps en temps la nettoyer, la limer si elle est en cuivre, l'essuyer sur une petite éponge mouillée si c'est une panne "longue durée" et ajouter de la soudure à l'étain. Pour faire une bonne soudure bien solide (photo 4] il faut :

Souder

- que les objets à souder soit propres (les gratter ou les poncer si nécessaire);

- chauffer l'objet à souder avec la panne puis l'étamer;

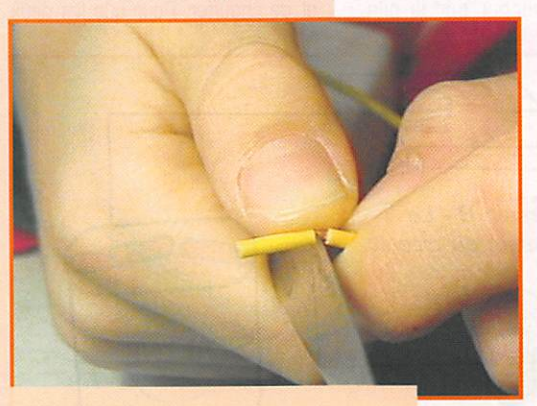

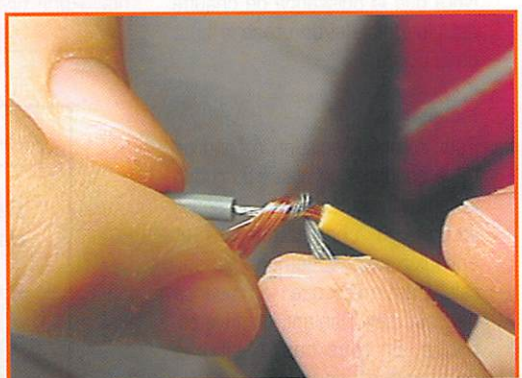

Photo 1 - On dénude. **Photo 2 - On raccorde.** 

# DÉBUTANTS

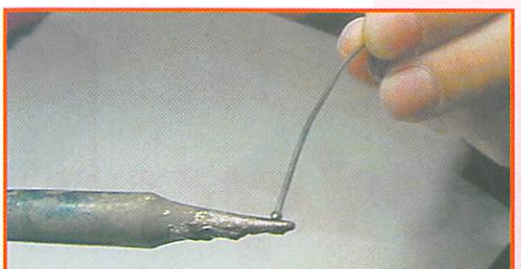

Photo 3 - On étame la panne Photo 3 - On etame la panne<br>du fer. Photo 4 - On soude.

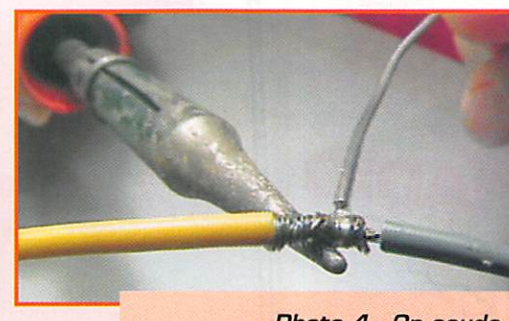

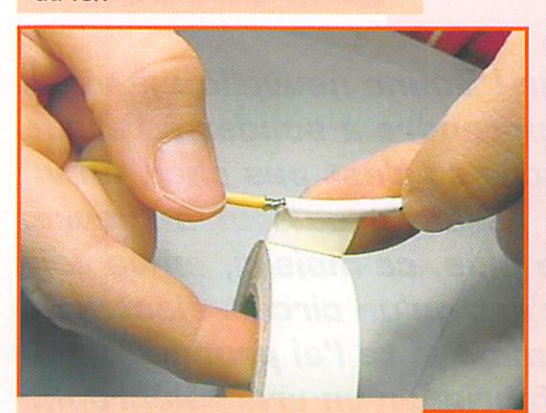

Photo 5 • On isole.

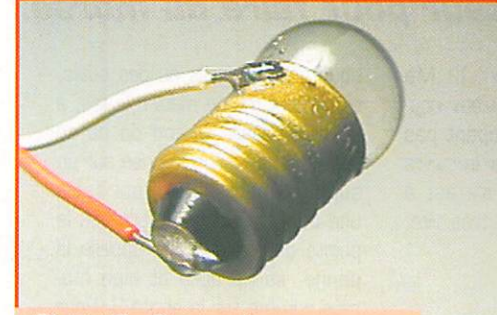

Photo 7 - Raccordement de l'ampoule.

- laisser refroidir sans remuer pendant la solidification du métal fondu.

Un conseil : comme il vaut mieux ne pas chauffer trop longtemps un fil isolé, sinon l'isolant se ramollit et fond, il faut utiliser un fer suffisamment puissant mais pas trop. Pour notre cas, un fer de 40 ou 60 watts conviendra. Note que la puissance de chauffe est plus faible si on utilise le bout de la pointe.

#### Isoler.

Pour rétablir l'isolation à l'endroit de la soudure, on utilise du ruban isolant adhésif. Les anciens appel lent ça du "chatterton". Il faut enrouler soigneusement en spi rale. C'est mieux que rien mais ça ne vaut pas l'isolant du fil élec trique. En tous cas, c'est pas recommandé pour les appareils électriques qui se branchent sur le secteur. Photo 5 : on isole.

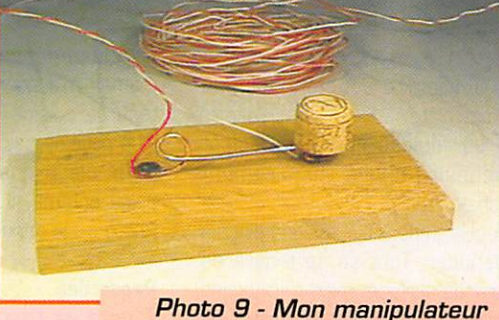

en bois.

Photo 6 - Branchement

de la pile.

#### Réalisons un circuit électrique

Prends deux bouts de fils (souple ou rigide) et dénude chaque fil à ses deux extrémités, comme sur la photo. Entortille un peu le fil de cuivre au bout d'une attachetrombonne et soude-les ensem ble. Pour brancher sur la pile.

c'est bien pratique (photo 6), A l'autre bout de chaque fil on va souder l'ampoule, comme sur la photo 7. Pour cela, on com mence par étamer les deux bouts de fils dénudés ainsi que la partie dorée de l'ampoule (gratte un peu le métal si ça ne va pas bien). Ensuite il suffit de mettre en contact les deux parties à souder et de chauffer. Pour que les deux

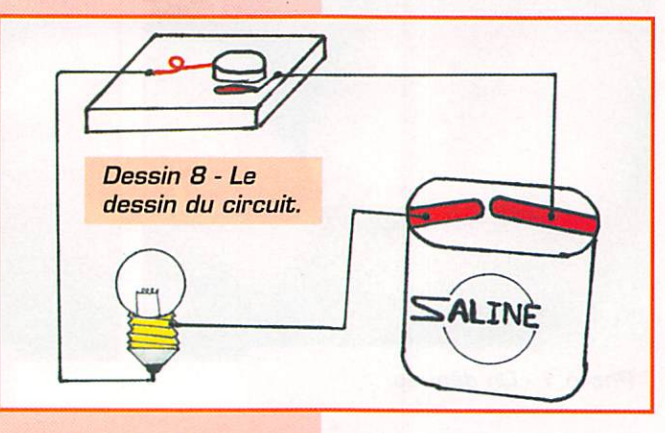

fils se tiennent entre eux on a intérêt à les torsader ensemble.

#### U n manipulateur morse

Pour couper le courant dans le circuit il faut débrancher la pile. Ce n'est pas pratique. On va se fabriquer un interrupteur tout simple (dans notre cas c'est un manipulateur), avec une petite planchette, deux punaises et un bout de fil de cuivre rigide, comme sur la photo 9. Ensuite il suffira de couper un des deux fils et d'insérer notre interrupteur dans le circuit comme sur mon dessin 8. Quand l'interrupteur est fermé (quand on appuie sur le manip), l'ampoule s'allume, quand il est ouvert (manip levé), elle est éteinte : comme la lumière de ta chambre. On a l'habitude de pen ser au titi tâtâ quand on parle du morse. Bon c'est vrai, mais on peut faire aussi du morse avec une lampe électrique, comme chez les scouts.

#### Le mois prochain.

Sur notre pile on peut lire 4.5 volts, sur un appareil élec trique on voit souvent 220 V ou 240 V. On va essayer de com prendre ce qu'est un volt. Pour représenter notre circuit élec trique j'ai fait un dessin. Il est beau, je reconnais, mais il doit y avoir un moyen plus simple de montrer comment les fils sont branchés dans une installation électrique. Vivement le mois pro chain !

#### Pierre GUILLAUME

circuit ; chemin qui ramène au point de départ,

circuit fermé : circuit sans cou pure.

circuit ouvert ; circuit coupé, dénuder : enlever l'isolant d'un conducteur.

épissure : réunion de deux fils électriques par torsade,

la panne du fer à souder : l'extrémité qui chauffe,

étamer : déposer une couche d'étain (de soudure) sur un métal.

interrupteur : appareil qui sert à ouvrir ou fermer un circuit électrique.

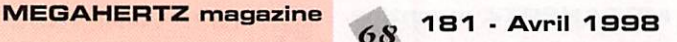

**RESISTANCE** 

Les résistances à couche métallique sont en train de remplacer les résistances à couche de carbone, car leurs caractéris tiques sont bien meilleures et leur prix tend à rejoindre celui des modèles au car bone.

Leur technologie de fabrication reste iden tique, sauf en ce qui concerne l'élément résistant constitué de plusieurs couches métalliques déposées au four sous vide et aux diverses propriétés requises : tenue mécanique, résistivité, tenue en tempéra ture, etc. Par exemple, on peut ainsi obtenir des coefficients de température positifs ou négatifs. Leur valeur ohmique est ensuite ajustée par un même procédé de sillon hélicoïdal mais rendu beaucoup plus fin grâce à l'utilisation d'un rayon laser. Les connexions extérieures ne s'ef fectuent plus que par métallisation des extrémités. Voir la figure 4.

Le tableau 3 vous donne les principales caractéristiques d'une résistance à couche métallique d'usage courant :

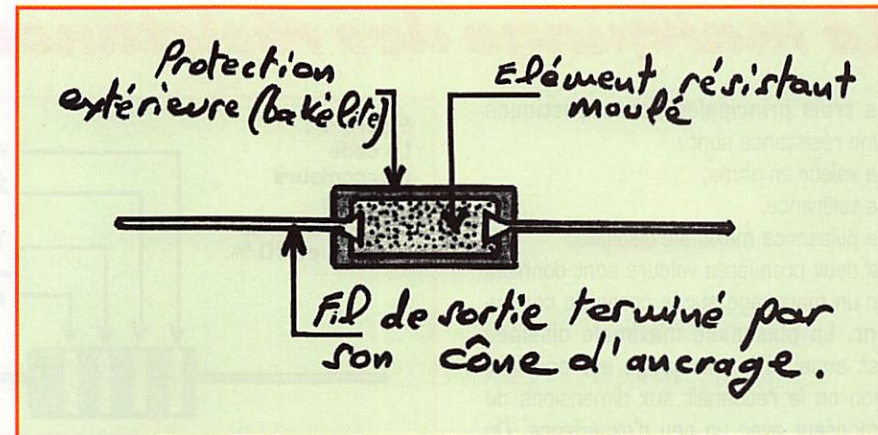

Figure 5 : Coupe d'une résistance agglomérée de faible puissance.

tion nominale comprise entre 1/2 et 2 watts et une tolérance de ±10 et 20% [El 2 & E6). Leur seul avantage ; une très faible self-induction [L], ce qui les rend encore utilisables pour certaines applica tions en haute fréquence, mais c'est, mal gré tout, une espèce en voie de dispari tion...

TABLEAU 3 : Principales caractéristiques des résistances à couche métallique.

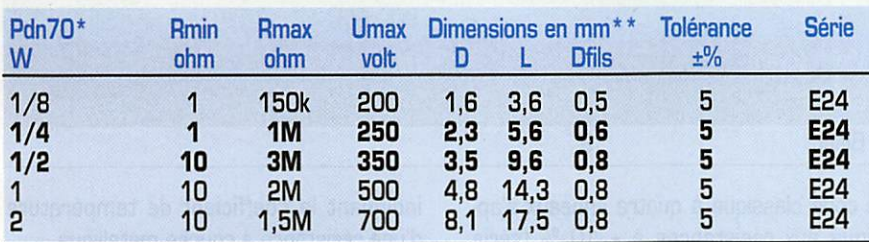

Puissance dissipée nominale à une température de 70 °C. Les types 1/4 & 1/2W (en

caractères gras) sont les plus courants.<br>\*\* Pour les dimensions normalisées, voir la figure suivante, cotes en mm ;

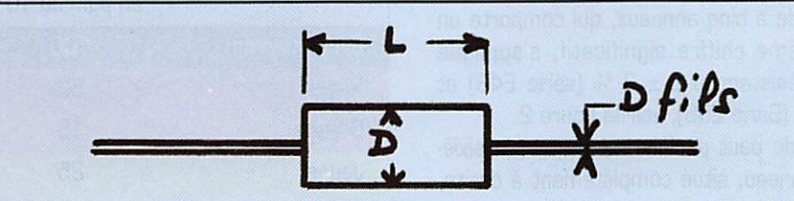

Les résistances agglomérées comportent tout simplement un élément résistant formé d'un mélange à base de carbone moulé et confiné entre deux électrodes à l'intérieur d'une enceinte isolante, voir la figure 5. L'élément résistant est composé d'un mélange intime de silice (isolant), de Bakélite [liant] et de particules de car bone de diverses résistivités (élément résistant). Le tout, sous forme de pâte, est moulé dans un tube de Bakélite et artificiellement vieilli par traitement ther mique avant d'être sélectionné et marqué suivant le code des couleurs. Ces résis tances sont déjà anciennes mais grâce à leur excellente tenue mécanique, vous les trouverez surtout dans les matériels de surplus avec des puissances de dissipa-

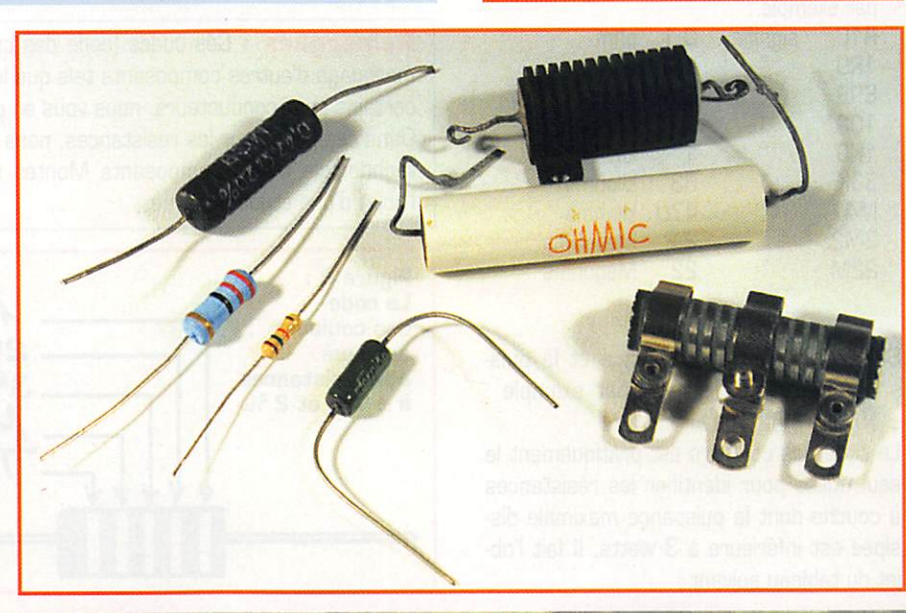

ré est encore utilisé de nos jours par certains fabricants bien connus, pour la fabrication de charges ou d'atténua teurs HF de puissance avec, si c'est nécessaire, un refroidissement artifi ciel dont nous vous parlerons bientôt à propos des composants électro niques de puissance. Leur technologie de fabrication fait l'objet d'un certain savoir-faire acquis au fil des ans.

Note : L'élément résistant agglomé-

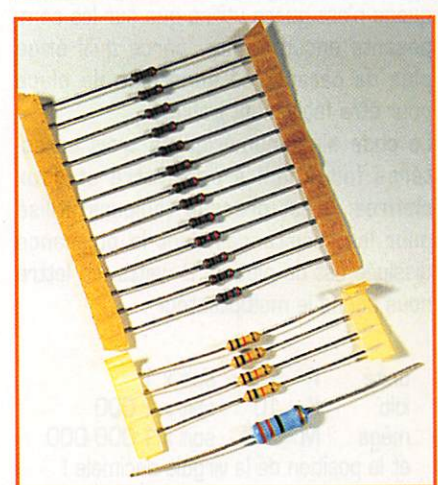

Le marquage des résistances

Les trois principales caractéristiques d'une résistance sont ;

- sa valeur en ohms,
- sa tolérance,
- sa puissance maximale dissipée.

Les deux premières valeurs sont données par un marquage sur le corps du compo sant. La puissance maximale dissipée l'est aussi si le marquage est en clair, sinon on la reconnaît aux dimensions du composant avec un peu d'expérience. On peut aussi avoir recours aux tableaux des dimensions normalisées donnés dans la fiche précédente ou à la documentation des fabricants.

Le marquage a lieu ;

- soit en clair,

• soit selon le code alphanumérique,

• soit selon le code des couleurs.

Le marquage en clair ne demande pas de commentaires, comme son nom l'indique. Attention cependant à l'écriture des sym boles d'unités, de leur multiple et sousmultiple. En effet, leur écriture normali sée n'est pas toujours respectée. Ce mar quage n'est guère utilisé que sur les com posants encombrants, parce qu'il exige plus de caractères donc plus de place pour être facilement lisible.

Le code alpha-numérique à trois carac tères fait appel à une lettre et deux chiffres. Il est presque toujours utilisé pour les résistances dont la puissance dissipée est de plus de 2 watts. La lettre nous donne le multiplicateur ;

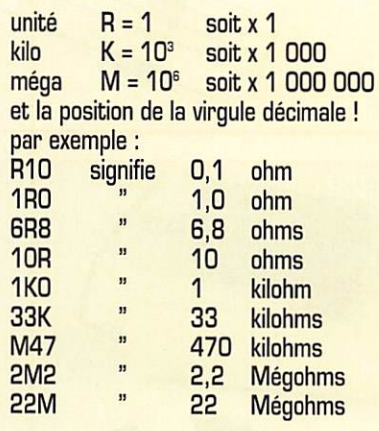

Suivent en clair, la tolérance et la puis sance maximale dissipée (par exemple : ±10%5W).

Le code des couleurs est pratiquement le seul utilisé pour identifier les résistances à couche dont la puissance maximale dis sipée est inférieure à 3 watts. Il fait l'ob jet du tableau suivant :

Figure 1 : Le code des couleurs appliqué aux résistances  $\hat{a}$  ± 5 % et 10 %. **A** A A 1er chiffre significatif<br>2<sup>èwe</sup> chiffre significatif<br>Multiplicateur

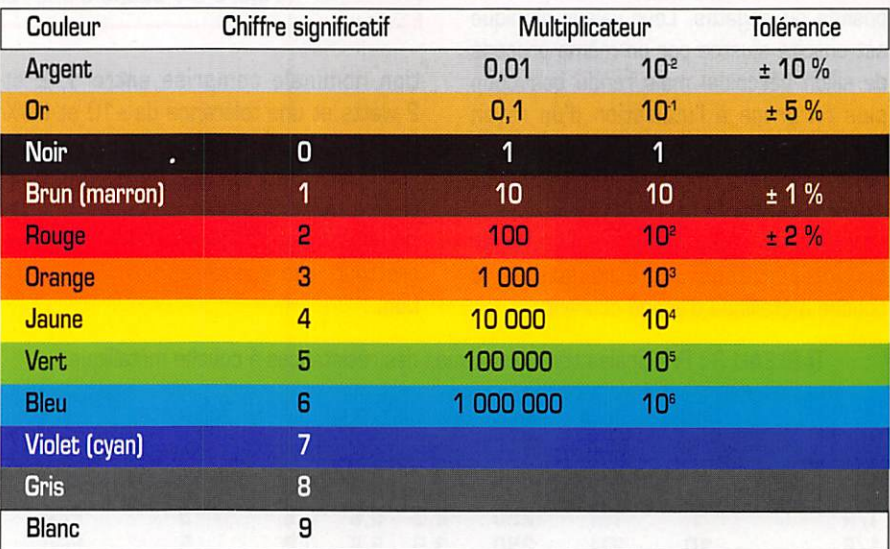

Le code classique à quatre anneaux s'ap plique aux résistances à ± 10 % (série E12) et  $\pm$  5 % (série E24), voir la figure 1. L'absence du quatrième anneau indique une tolérance de ± 20 %. Le code à cinq anneaux, qui comporte un troisième chiffre significatif, s'applique aux résistances à ± 2 % (série E48] et ± 1 % (Série E9B], voir la figure 2. Ce code peut parfois comporter un sixiè me anneau, situé complètement à droite.

indiquant le coefficient de température d'une résistance à couche métallique.

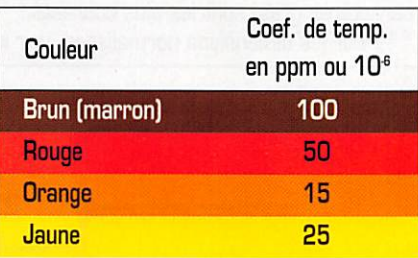

Remarques : Ces codes (code des couleurs compris) sont aussi utilisés pour le marquage d'autres composants tels que les condensateurs, les inductances et même certains semi-conducteurs, nous vous en parlerons en temps voulu.

Dans ces fiches sur les résistances, nous ne vous avons pas parlé des résistances en technologie CMS (Composants Montés en Surface). Les composants CMS feront l'objet d'une étude séparée.

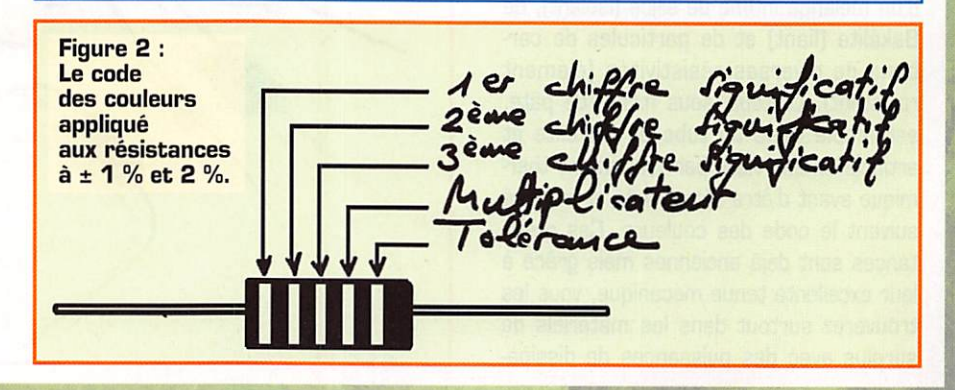

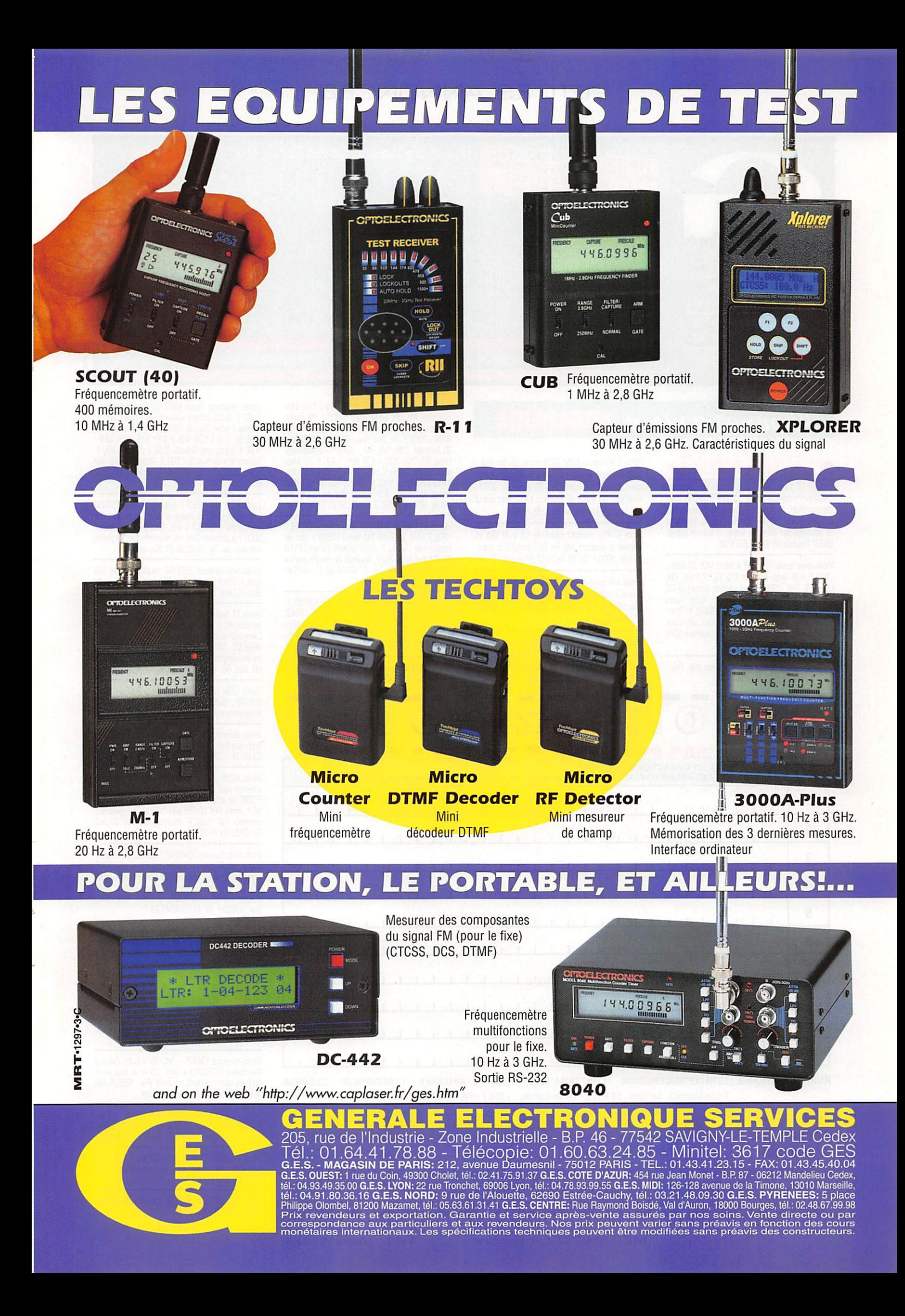

# PETITES ANNONCES

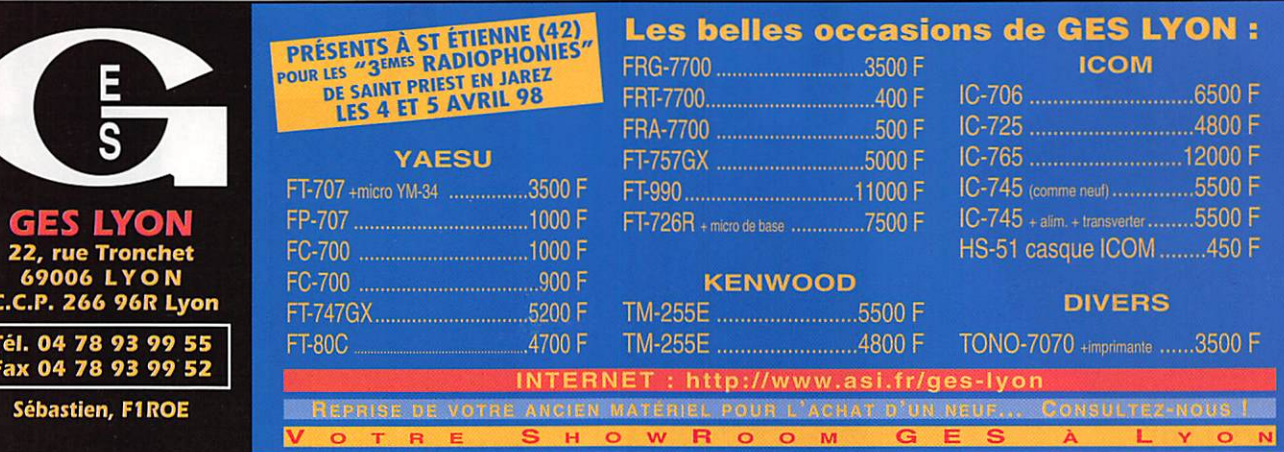

# Abonnez-vous à MEGAHERTZ

ANNONGEZ-V

#### **EMISSION/RECEPTION**

Vens RX OC Yaesu FRG8800. Prix: 3500 F. Eléments chaîne Hi-fi, ampli Luxman LV111. Prix : 1800 F. Tuner Marantz ST35L. Prix: 700 F (factures). 2 plaques bas de coffre neuves 205 GTI, l'une fluo rouge et une origine<br>ou échanges sur offre. M. Gillion, 6 chemin latéral, 80320 Chaulnes, tél. 03.22.83.22.95

Vends déca Yaesu FT890SAT + micro MD1 27 MHz : 7500 F. E/R Yaesu bi-bande FT5100 50/25W, FM UNF, VHF. Prix: 2900 F. Scan portable Yupiteru 5000 AM, FM, 25 à 1 GHz. Prix : 1500 F. Rotor Yaesu G600RC. Prix : 1600 F. Dipôle 28DQ 80/40 m. Prix :<br>500 F. Ant. 144 éx9 él. 435 2x19 relais ant. balun<br>BN86 casque HS5, tosmètre CN103L, interface SSFV Comelec. Tél. 03.80.30.70.83

Vends AOR 3000A + logiciel PC, parfait état. Prix : 5500 F. Paris le soir au 01.43.64.83.41.

 $\alpha$ 

Vends 2 émetteurs ICOM IC2GE micro 2E, bon état 2000 F. Handie émetteur 27 MHz, 6 canaux, 5 watts, bon état : 500 F. Scanner Pro 30, bon état : 600 F.<br>Emetteur PYE à finir de monter : 150 F avec quartz pour la bande 2 m. Tél. 04.77.50.68.15 HR.

Vends IC745E, couverture générale 1,5 à 30 MHz en émission et réception, AM, FM, BLU, parfait état, puiss. 100 W : 5000 F. Tél. 04.76.14.17.27 journée.

Vends E/R aviation Icom IC-A22 avec option VOR + housse + chargeur + prise casque avion, notice en français, très bon état : 2500 F. Tél. 04.67.56.10.86 ou 06.12.74.59.33

Vends RX Intersood large LCD display 20 stations, preset, accoppiatore home made X RX antenne Helix RX : 600 F. Cherche converter 430, Lorenzo CONTRO, 166 chemin de la Glacière. 06220 Golf Juan.

Vends RX portable AOR AR1500 (500 kHz à 1300 MHz<br>sans trou, AM, FM, WFM, SSBI : 1800 F. RX mobile<br>Kenwood RZ1 (500 kHz à 905 MHz sans trou, AM, FM, WFMI: 2800 F. RX déca Yaesu FRG7700 (150 kHz à<br>30 MHz AM, SSB, CW, FMI: 3000 F. Convertisseur 30 MHZ AM, SSB, LWY, HWI : 3000 F. LOMENTSBELL<br>Yaesu FRV7700 (140 à 170 MHz) : 400 F. RX Marc<br>NRB2 F1 (12 bandes 0,145 à 30 MHz), 30 à 176 MHz<br>430 à 470 MHz) : 1200 F. TRX CB Palomar 500 (120<br>canaux, AM, SSB) : 500 F. Ampl stéréo, 12 V, neuf : 500 F, Tél, 02.98.26.37.86 le soir

Cause QSY vends TRX VHF tous modes IC211E 1500 F. TRX VHF/UHF FM Yaesu FT530 + doc. et<br>accessoires : 2000 F. Géné HF/VHF Ferisol LF110 AM/FM avec doc. : 700 F. Appareils de mesure divers à tubes Tektro Metrix. Tél. 01.43.34.32.71 (soir) ou 01.40.81.14.96 (bureau).

Vends récepteurs SRG NRD 345G, valeur 8700 F, cédé : 6000 F, achat février 98. Filtre DSP MFJ 784B,<br>valeur 2000 F, cédé : 1250 F. Boîte d'accord réception AT2000 : 700 F, le tout absolument neuf, sous garantie. Tél. 04.93.91.52.79 le soir.

Vends TS530S Kenwood, excellent état : 3000 F. FA1CJY, tél. 03.21.02.75.97

 $\odot$ 

Vends récepteur Yaesu FRG7700 avec mémoires 2500 F. Boîte accord antenne FRT7700 : 300 F Scanner Uniden Bearcat UBC200XLT, 200 mémoires, 66 à 88, 118 à 174, 406 à 512, 806 à 956 MHz :<br>1000 F. Imprimante Seikosha SL92 + 24 aig. : 200 F.<br>Scanner à main N et B : 100 F. Antenne CB Hy-gain CLR2 : 200 F. Tél. 03.44.50.42.23 après 17h30, dépt. 60

03/98

SRC pub

Vends FT7B, tbe : 2500 F à débattre. Vends TS700G<br>tous modes : 3000 F. Analyseur de protocole synchrone<br>asynchrone : 5000 F à déb. Oscillo 2 x 60 MHz : 3000 F à débattre. Tous ces matériels sont en parfait état avec doc. Tél. 02.96.36.90.76 le soir 20h.

Vends rare Kenwood TS690SAT coupleur et filtre SSB déca + 50 MHz, micro à main, peu servi, état neuf :<br>9500 F. Dépt. 71, tél. 03.85.52.77.91 le soir.

Vends TX Kenwood TS930S 130 W, couv. générale + bandes déca, boîte d'accord automatique neuve. Décodeur automatique fabrication suisse Pocom AFR8000, CW, baudot, Sitor, RTTY, état neuf, fonction-<br>nement irréprochable : 3000 F. Tél. 05.59.03.15.29 HR. dépt. 64.

Vends ICOM R8500 tbe, peu servi : 9000 F. Yaesu<br>FRG100 : 3000 F. Filtre DSP NIR : 1500 F. SP767 téléphone portable. 06.11.21.75.91, dépt. 29.

Vends récepteur AOR3030 tous modes, tous filtres optionnels Collins installés, état neuf : 4500 F. Tél./fax :<br>03.88.38.07.00.

Vends IC756 plus micro SM20 cause double emploi,<br>ensemble neuf : 3500 F à déb. + port. VHF tous modes<br>FT290 R2 ampli, préampli Daïwa LA2035R, micro<br>MD1, ampli VHF NT150 avec schéma et indications,<br>ensemble VHF : 5300 F. Po Tél. 02.51.93.29.35.

Vends déca Kenwood TS940SAT superbe état, coupleur interne auto AF tune pitch slope tune mémoires RIT/XIT, compresseur tous modes, horloge programmable, sortie 100 W, alim. secteur avec micro main, notice, emb.<br>d'origine : 12000 F. TS850SAT, idem alim. 12 V, même état : 10000 F. Tél. 01.39.60.46.28.

Vends Yaesu FT900AT et FT8500 avec kit de séparation, état neuf : 2100 F (Suisse). Emetteur FM stéréo faible puissance, bas prix. Tél. 19.41.32.8411636.

Vends matériel radio, tubes, cavités, SMA, rack 19" charges fictives 2 kW, etc. Liste sur demande, tél.<br>03.29.64.14.39.

Vends portable VHF peu servi FT411 avec housse, batterie et boîtier piles FT747GX, tbe : 4500 F. Ampli BV-2001 : 1000 F. Tél. 03.87.52.85.10 le soir.

Vends Kenwood TS450S + MC435 + boîte d'accord Vectronics VC3000D + alim. 25 A, le tout neuf, quelques heures de fonctionnement. Prix : 6500 F. Tél. au 01.34.86.85.34, demander Stéphane.

Vends TX packet 144.625/650/675, 10 W: 400 F. Portable VHF Kenwood TH235E, échange contre UHF ou scanner (faire offre), Tél. 04.67.65.27.01, répondeur.

Vends RX AOR8000 couvrant de 500 kHz à 1900 MHz sans trou, tous modes, sous garantie : 2700 F. Tél.<br>02.33.66.38.33.

Vends Yaesu FT1000 : 16 000 F. Antenne déca DX88 2000 F. Tél. 03.29.31.08.45

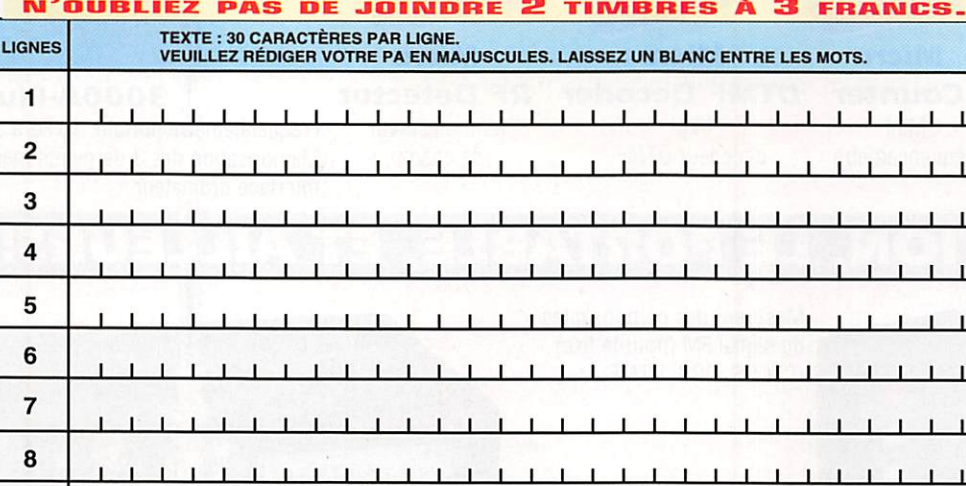

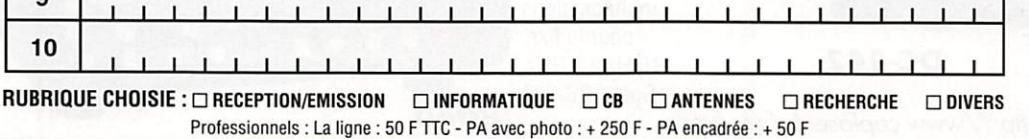

Toute annonce professionnelle doit être accompagnée de son règlement libellé à l'ordre de SRC. Envoyez la grille, éventuellement accompagnée de votre règlement à :

SRC · Service PA · BP 88 · 35890 LAILLÉ

**MEGAHERTZ** magazine

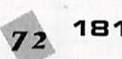

181 - Avril 1998
#### PETITES ANNONCES

Vends transceiver décamétrique Icom IC745 + 3 filtres SSB et CW installés + micro IC-HM7 + option FM EX-<br>242 + doc. d'origine et schémas + livre de maintenance,<br>le tout en superbe état : 5800 F. Ampli Kenwood ÎL922, servi 2 heures, année 95 en perlait état : 10 000 F. Tél. au 02.97.41,36.88 (domicile) ou 06,03.07.45.24 GSM

Vends RX bande aviation VT225, réception 108 à<br>142 MHz, 149 à 160 MHz, 220 à 391 MHz, AM, FM : 1400F.Tél. 08.12.95.35.73.

Pour cause de changement de matériel, je vends mor<br>poste récepteur R5000 de la marque Kenwood. Ce<br>poste est équipé des filtres SSB et CW montés par GES de Savigny, Avec de poste, je donne la fixation pour une<br>utilisation en usage mobile ainsi que le kit de fixation et<br>20 mètres de câble pour antenne. Matériel en tbe, acheté en 1986, notice en français plus plusieurs langues, emballage d'origine, prix neuf 10 000 F, vendu : 5000 F. Je vends aussi différents livres sur les écoutes utiltaires dans le mente écoutes en mode HF : Spezial Frequent List : 120 F. Guide to Utility Radio Stations de Klingenfuss : 120 F. Utility Address Handboo, coordonnées sur les adresses des stations utilitaires dans le modne : 50 F. Shortwave Maritime Communications, livre sur les fréquences CW, RTTY,<br>Sitor, Navtex, etc. : 120 F. Pour tous ces envois, participation aux Irais de port. Tél. 01.46.77.29.35 après 22h.

Echange scanner A0R2800 AM, FM, USB, L58100 kHz à 1300 MHz, contre portable Yupiteru VT225. Tél. 03.27.29.67,01.

Vends FT990AT (10/961, 220 V : 13 000 F. Shogun<br>26-30 MHz 15/30 W, tous modes (10/97) : 1300 F. Boîte d'accord Zetagi TM535 1,5-30 MHz 500 W (07/97) : 1000 F. Synchron AL250NLS ampli tubes 26<br>30 MHz 200/400 W (09/97) : 700 F. Tos/watt Vectronics PM-30,1,8 à 60 MHz, 300 W (3 kW 0&97) : 450 F. CX201 : 150 F. Tél. 03.22.75.04.92 IFbilippe, dé(^. 801.

Vends ou échange récepteur DX 394 avec ant. long fil.<br>TX-RX portable Pro 101 complet avec ses accessoires<br>(matériel peu servi) contre scanner ou VHF/UHF mobile. Faire offre ou propositions au 01.49.82.53.66 ou GSM 06.12.93.83.01 HH

vends "raesu FT247GX tbe, AM, FM, USB, LSB bande<br>10 mètres + boîte couplage ant. Yaesu FC700, le tout :<br>4700 F, port en sus. Tél. 06.14.12.48.79.

Vends déca Yaesu FT902DM, tbe : 3500 F, Vends VHP tous modes ICUM IC-251 équipé platine Dressler<br>3500 F. Tél. 01.64.25.55.28, dépt. 77, le soir.

Vends antenne Tuner CNW917 Daïwa CN540, Daïwa<br>50, 150 MHz. Vends 290R avec linéaire amplifié<br>FL2010. Vends transverter HX240 Tokyo. Tél. 02.54.88.19.35 ou 01.47.27.21.92

Vends VHF/LIHF portable ICW21F Icom, réception de 50 MHz à 1 GHz sans trou, puissance 5 W + accus 8P157 900 rnA longue durée, micro fui! duplex incorpo re, valeur 718F + BP132A 600 mA micro full duplex incorpore, valeur 1008 F + micro haut-parleur à clavier<br>DTMF incorporé HH55, valeur 899 F + chargeur, le tout<br>valeur 6500 F, vendu : 3500 F. Matériel en état neuf, à saisir. Tél. 05.53.66.99.86.

Vends FT990SAT 220 V, micro MD1, filtre LF30A, doc. complète, housse, amb. dorigine. matériel en eic. état : lOOOOFfeme. Tél. 01.43.81.97.58.

Vends alim. 13,8 V 30/40 A : 500 F. Antenne Cushcraft<br>R7 : 2000 F. Linéaire déca FL2277B : 6000 F. TRX FT101ZD avec 2 titres CW + doc alim. mobile itéoré + option AM : 3300 F. RX Grundig Satellit 140Û : 500 F. Boîte de couplage automatique Smartuner<br>SG230 (1,5 à 30 MHz, 200 W) : 1500 F. Ant. Jungle<br>Job 10, 15, 20 m : 1500 F + port. Pont de bruit Palomar : 500 F. VHF FT208R (réglage RX à revoir) +<br>alim. fixe + alim. mobile : 500 F. 2 TX CB 27 MHz : 400 F les deux. Tél. 01.30.50.51.45 HR. F6DKN, Pierre.

Cause départ OM. vends Yaesu FT1000, peu servi : 22 000 F. Yaesu FT736R : 11 000 F. Ampli VHF 200 W reuf : 2000 F. FK232MBX : 500 F. pat en sus. Tél. 05.45.21.50.43 jusqu'au 30.04 le soir

Vens RX A0R3000A en tbe. cause chônage, acheté GES : 5000 F + offre ant. et câble. PC MMX166 Wmdovs 95 écran 14 SVFA + mptimante coiar. le tout : 6000 F sous garantie. Tél. 03.29.07.80.55 dépt.

Vends AR800D : 2800 F. Tél. 01.69.39.40.36, M. Joseph.

Vends TX/RX Yaesu FT/5/GX, tous modes AM, FM,<br>USB, LSB, CW, bande large CW bande étroite, manipu<br>lateur électronique incorporé 100 W : 5000 F. Vends boîte d'accord automatique Yaesu FC757GX, charge fic:<br>tive incorporée (mêmes dimensions TXI, sortie<br>5 antennes : 1500 F. Alimentation 13,8 V Yaesu<br>FP757GX : 1500 F, le tout : 6000 F. F8BMA, tél. au 03.86.26.15.99.

Vends TXflX multmode 144 MHz Kenwood Tfl751E, 25 W : 3500 F. Président Lincoln 26-30 MHz tau smodes : 13C0 F + ccrt, Tél. 03,86.26.12.22, FA1USZ André, 58150 Saint-Laurert.

Vends filtre DSP MFJ 784B, tous modes, réglage bande passante, notch manuel + notch automatique, noise<br>réduction (très efficace), 10 mémoires, absolument neuf : 1250 F, port incius. Tél. 04.33.91.52.79 le soir.

Vends HW101 décamétrique Heathkit avec ampli linéaire Sommerkamp 2 kW : 1000 F net. VHF 144 MHz<br>multi 800 + ampli 40 W micro-codeur + micro scan<br>ner : 1800 F net. Tél. 02.32.59.37.19.

# Scanner Realistic automatique de 3D à 512 MHz, **Abonne Cannel Abonne** Comme Cannel d'Orges, essa de 100 annez de 3D à 512 MHz, auto-grécis, sélectif : 4000 F. net.<br>Plaisance. Abonnez Scanner Realistic automatique de 3D à

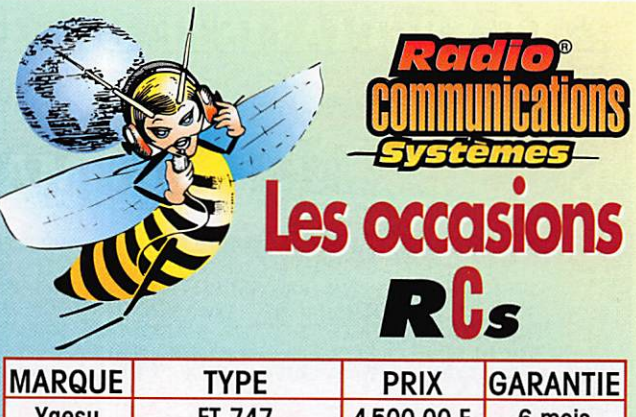

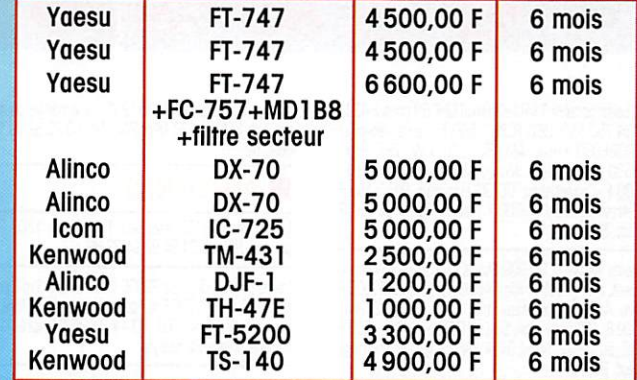

#### De nouvelles occasions tous les jours ! CONSULTEZ-NOUS. Nous faisons aussi des reprises ! 4, Bd Diderot • 75012 PARIS<br>Tél.: 01 44 73 88 73 - Fax: 01 44 73 88 74 Mis.10h L 14h/19h,<br>M.à S. 10h/19h **23, r. Bighin • 63000 CLERMONT-FERRAND 48.98/12<br>Tél.: 04 73 41 88 88 - Fax: 04 73 93 73 59 14./19h**

Vends alim. AL30VP 25-30 A, neuve : 1200 F. Coax kx4 neur, 11 m : 30 F. 75 ontrs neur affaitil. 11,5 dB/<br>100 m à 800 MHz 30 m : 210 F. Tubes 4/65 A : 50 F. Transfo 2x360 V, 160 mA, 6,3 V 6 A, 5 V 3 A : 100 F.<br>2 x 350 V, 120 mA TS1500V : 100 F. Cond. 39, 90,<br>100 pF mica TS 3000V : 30 F. Matériels divers, prix + port. Tél. 02.32.21.23.37.

Vends télex à visualisation Alcatel 5102 CIVIS102. année 1997 en part, etat pour modification ou autre<br>Faire offre au 04.74.77.06.95 après 19h.

Vends Icom IC730 en parf. état : 3500 F. Bernard Duchaussoy, 14 rue Etienne d'Orves, 93360 Neuilly **Plaisance** 

Achète pour collection tubes d'émission Thyratrons, Klystrons, magnétrons, même HS. Cherche aussi redresseur triphasé à vapeur de mercure type pieuvre<br>scientifique. Robert Laleu, 4, rue du Puits, 87400 Sauviat sur Vige.

Vends les matériels de ma station : pylône rotor antenne yagi et autres HX/IX, accessoires, liste detaillée et  $prix$  contre  $5$  F en timbres. Daniel Coulon, 30 rue 58 $m$ Marc, 78510 Triel.

Récepteur professionnel USA Dymek-MC-Kay digital, 100 k à 300 MHz, ultra-précis, sélectif : 4000 F.

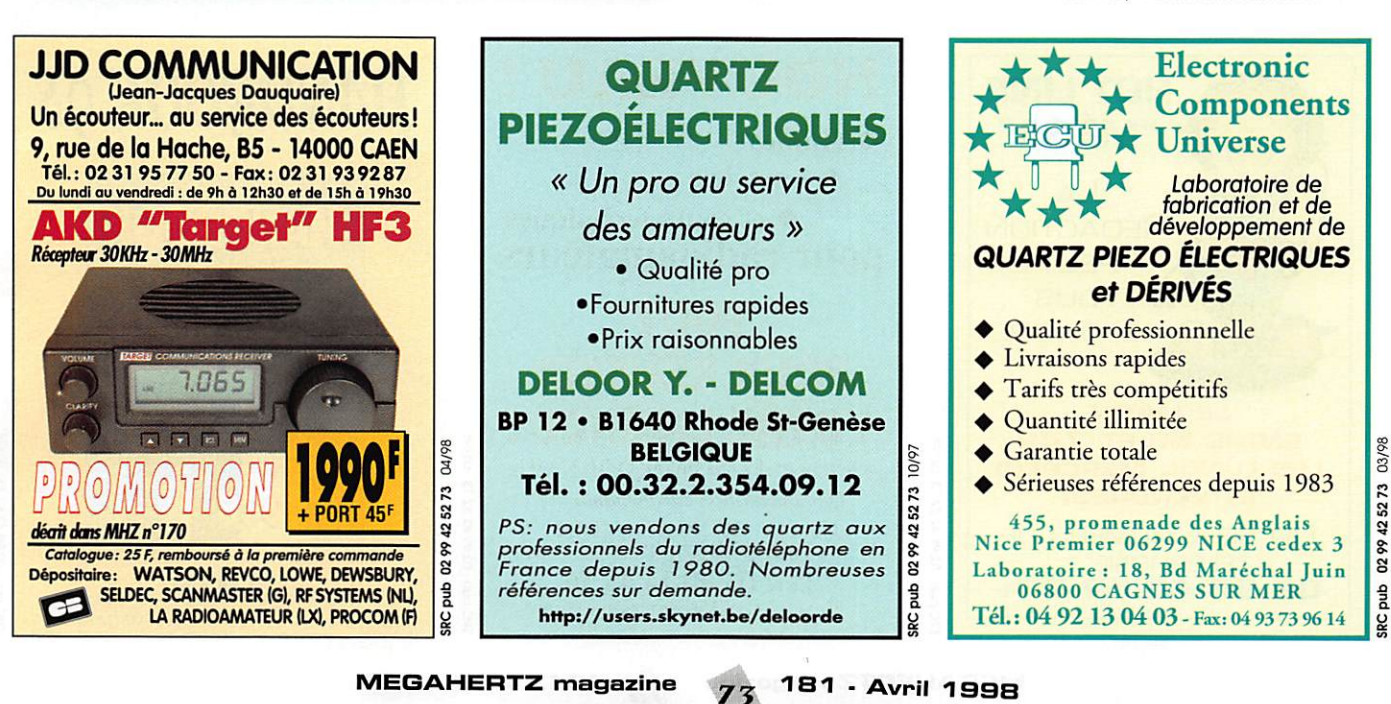

03/98

#### PETITES ANNONCES

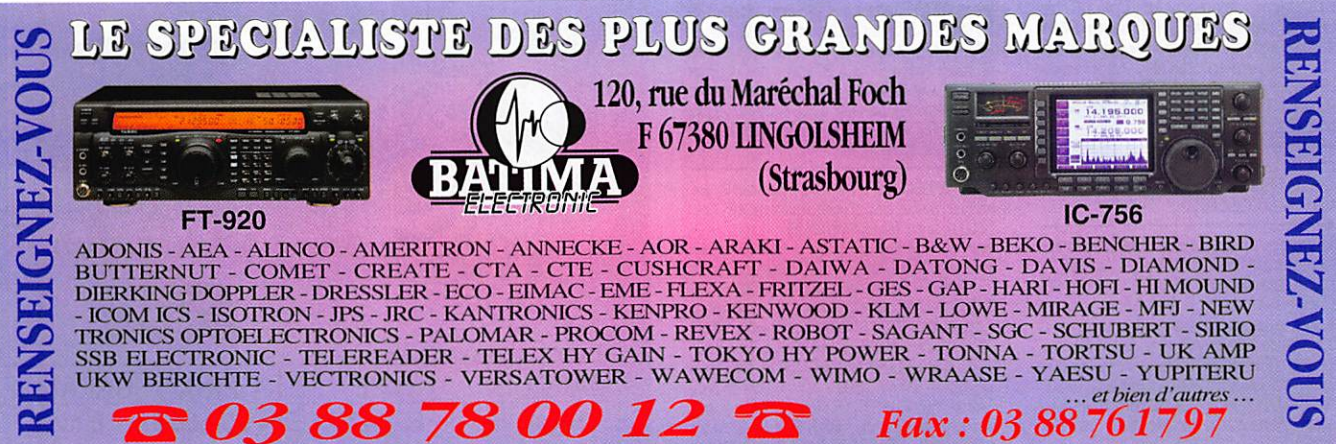

04/98

A saisir portable TX/RX Kenwood UHF 68 canaux 433 à A saisin purtaine NATA Networch The California A-33<br>434,750 MHz UBZLF68B : 500 F. Vends récepteur<br>FRG88000 Yaesu, AM, FM, SSB, CW, VHF. Prix :<br>3500 F. Président Wilson AM/FM + micro. Prix :<br>400 F. Convertisseur OC GO auto dépt. 62

Vends Kenwood TS690S filtre CW 10H de fonctionne-<br>ment. Prix : 7500 F. Alim. Astron RS5A. Prix : 1500 F.<br>Ant. A4S, très bon état. Prix : 2000 F. PK232. Prix :<br>500 F. 100 m de câble 50  $\Omega$  H1000 neuf. Prix : 500 F.<br>Tél. a dépt. 27

Vends VFO piloté par synthèse digitale au pas de 5 Hz<br>conçu pour récepteur FRG7000. Construction OM soi-<br>gnée. Haute stabilité. Prix : 750 F, port compris. Alfred 9 rue de la Perche, 67600 Séléstat, tél. au 03.88.92.32.32 après 20h.

Vends ICOM IC706 avec filtre SSB et UT102, synthétiseur vocal + boîte d'accord AT180 HF + 50 MHz neuf<br>sous garantie. Prix : 8500 F. Ampli VHF Tokyo Hy-Power But But and the BW 10 W, 25 W, sortie 170 W neuf,<br>sous garantie. Prix : 2500 F. Ampli VHF entrée 5 W,<br>sortie 25 W. Prix : 500 F. Tél. au 03.86.28.45.06.

Vends récepteur JRC NRD345G absolument neuf, sous garantie, emb. d'origine, impeccable, achat février 98<br>valeur 8700 F, cédé : 6000 F, port inclus. Tél. au 04 93 91 52 79 le soir

Vends Kenwood TS140S, très bon état. Prix : 6000 F.<br>Tél. 03.81.34.62.62.

#### **UNFORMATIQUE**

Vends carte mère A9US P55T2P4 cache 512 KO avec 32 MO de mémoire EDO plus processeur 166 MHz et carte vidéo Matroy Millenniom, l'ensemble : 2600 F, port compris. Tél. au 02.31.98.48.93.

Vends PC Amstrad PC1512SD ou échange contre<br>antenne 144 ou 438 MHz TVA. Tél. 03.23.52.59.13, dépt. 02

#### **LANTENNES**

Vends rotor KR400, état neuf 1 an. Prix : 1200 F + port. F5UTE, tél. 04.94.92.94.22 HR.

Vends pylône vidéo type PC300 (Leclerc) 3 x 3 m (neuf),<br>tête-pied. Prix : 1200 F sur place. Haubans inox fibre de<br>verre (à débattre). Tél. 03.44.83.33.04 après 18h (répond.) région Compiègne.

Vends pylône autoportant 9 m 3 x 3 m, bon état. Prix : 2000 F. F5SLC, tél. 01.48.66.94.21 le soir.

Vends CRT Hercule version non amplifiée + BV131 synchron + HP 1000. Prix: 3200 F. Tél. 04.75.05.25.89, dépt. 26

Vends Président Richard. Prix : 600 F. Ampli KLV 200<br>+ 3 tubes EL509. Prix : 600 F. Ampli RS K101. Prix :<br>300 F. Divers micros Sadelta Master Pro MB4 Astatic 575, M6 à débattre, échange possible contre matériel<br>575, M6 à débattre, échange possible contre matériel<br>HAM international multimode 3, Concorde 3, Jumbo 3<br>même en panne. Tél. au 03.26.61.58.16, demander Bruno

Vends deux convertisseurs 7 et 14 MHz vers 27 MHz état neuf. Prix : 400 F + port. Tél. au 05.65.46.31.12 le soir

#### **RECHERCHE**

Vends base CB Galaxy Saturne + HP1000 Tos-watt-<br>matcher. Prix : 2000 F très bon état. Cherche alim. PS35 pour TS50PS35 à moins de 1300 F. Pour répon se écrire à Florent Lautrec, 21 rue Gineste, 81400 Carmaux

F1AKE, 14 rue Similien, 44000 Nantes, J.-C.<br>Angebaud, tél. 02.40.76.62.38 recherche Heathkit en<br>particulier : SB100, 101, 102 + HW 100, 101 en panne ou épave.

Cherche tête satellite arabe Sat 31203 bande S. Tél. 01 45 09 12 83 le soir

Recherche TX/RX portable aviation avec VOR type Bendix King 99 ou Icom ICA22E en bon état. Faire offre<br>au 03.28.21.34.85 après 18h, F5UMQ, dépt. 59.

Cherche portable FM UHF anc. génération FT207 IC215 ou autre en état, prix modique, tél. au 03.87.79.24.89

#### **TOWAR**

Vends codeur/décodeur AEA PK12 neuf + logiciel d'origine, complet, cordons, emballage, facture. Prix : 900 F Fermes, port compris. Micro amplifié sur pied Kenwood<br>MCBO, état neuf, complet, facture + emballage. Prix :<br>400 F + port. Tél. au 06.81.50.54.19 de 7h à 20h, dépt. 84

Vends ou échange K40 neuve et 9 él. Tonna 20809<br>contre ampli VHF 50 à 100 W, matériel ciné Super 8 caméra, zoom, maco, projecteur Heurtier PB42. Tél.<br>F4AZJ 02.35.50.27.26.

Vends Telereader CWR670E TRX : Argonaut 505 linéaire 405, Swan 400, Drake TR3, NCY HRO, NCX5 TX: Heathkit DX40 + VFO, DX60, Geloso G4225. RX<br>Geloso G4214, Drake 2B, SSR1, Eddystone EC10 Heathkit HR10B, SW717. Tél. 01.43.83.90.18 F6A0D, dépt. 93.

Vends kit TFX4 à terminer, décrit dans MHZ N° 164, 165, fréquencemètre 3 GHz, périodemètre, capcimètre<br>01 pF, 1000 µF, inductancemètre 20 NH, 100 MH, reste CMS à souder : 2300 F avec doc. Tél 01:34 61 10 16

Vends antenne filaire pour SWL, valeur 850 F, vendu :<br>400 F. CB BLU : 800 F. Tos-watt-match Zetagi : 350 F. 400 F. Lib Buch : course, 1980 F. (1980)<br>Magazines CB Comection 56 à 65 : 8 F pièce. Callbook<br>USA 96 : 40 F. OSL. Routes 97 : 40 F. WRTH de<br>1954 : 50 F. Livre Univers des Scanners : 100 F. Rewe<br>A l'Ecoute du Monde 1994 à 1 et PTWBR : 30 F. Tél. au 01.46.64.59.07.

Vends mât acier galva 9 m (3 m + 3 x 2 m) : 600 F.<br>Micros audiotechnica type ATM91R Electret, les 4 :<br>1500 F. Valise reportage téléphone AEV/PTM320. Prix :<br>1000 F. Tél. 05.65.67.39.48.

A saisir magnéto cassette Marantz type PMB222 Pro 3<br>têtes, vitesse : 2,38 - 4,75 cm avec pitch limiteur/ALC,<br>alim. : 4,5 V (3 LR20), memory Rew, micro XLR type LEM021B, l'ensem. : 1500 F. M. Czajka, 12330 Souyri.

Vends transfo 220 V, 24 V 4000 VA (neuf) ± 35 kg.<br>Prix : 1200 F sur place. Téléph. au 03.44.83.33.04 répond. ou après 18h, région Compiègne.

Vends micro de table Kenwood MC60 état neuf, servi 2 heures, emballage d'origine + facture : 650 F, port<br>compris, Téléphon. au 04.70.03.03.91, FA1CFX, 03.

Vends horloge de studio à affichage géant LED.<br>Décompte des secondes par "roue" de 60 LED diam.<br>300 mm. Calendrier, alarme, bip 4 secondes avant l'heure et à 30 minutes. Gradateur d'affichage livrée avec schémas. Prix : 500 F. Tél. au 05.65.67.39.48.

Vends transmetteur téléphonique de message enregis-<br>tré + télécommande 2 canaux, 6 positions à partir de<br>poste téléphonique (DTMF), idéal pour alarme à distan-<br>ce, télécommande, etc. L'ensemble : 800 F. Tél. au 05.65.67.39.48

A louer pour 2 personnes, de juin à septembre, petite<br>maison mitoyenne dans un grand pré clôturé, tout confort, à 2 km de Fontaine de Vaucluse. Tél. hr au 04.90.20.37.38. F1TF.

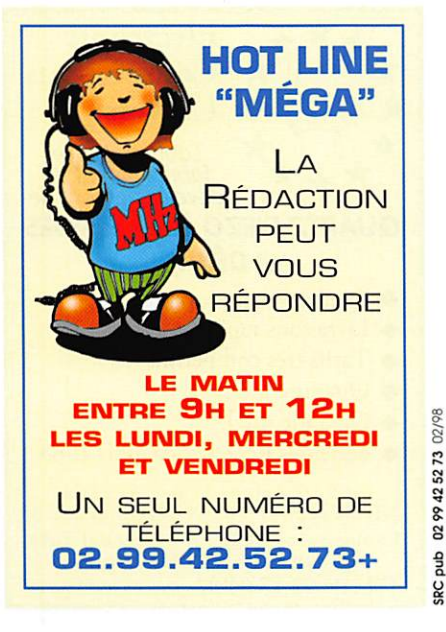

 $\blacklozenge$  Guides ◆ Logiciels  $\blacklozenge$  et cours techniques pour radioamateurs TO OF **POUR REUSSIR** VOTRED A COM schémas et doc. techniques CB 27MHz Documentation sur demande à : Cours P. GEORGES (F1HSB) **BP75 - 21073 DIJON** Tél: 03 80 74 45 56 Email: F1HSB@compuserve.com

**NOUVEAU!** 

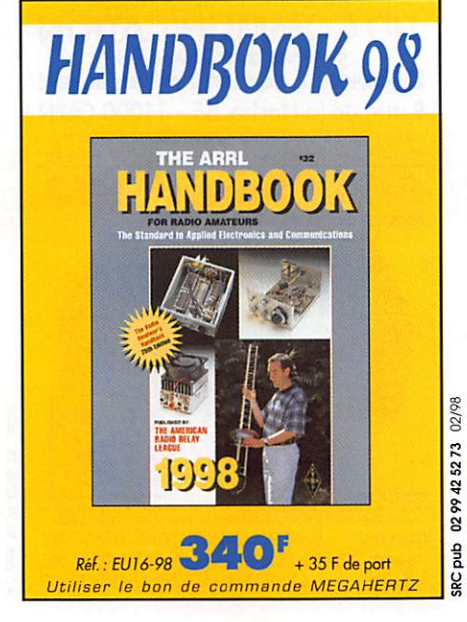

03/98

duq

**Date** 

# LA LIBRAIRIE

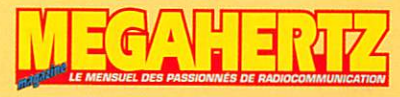

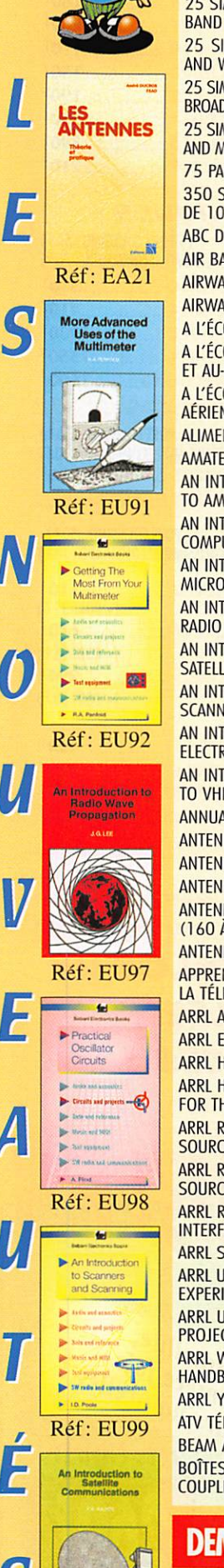

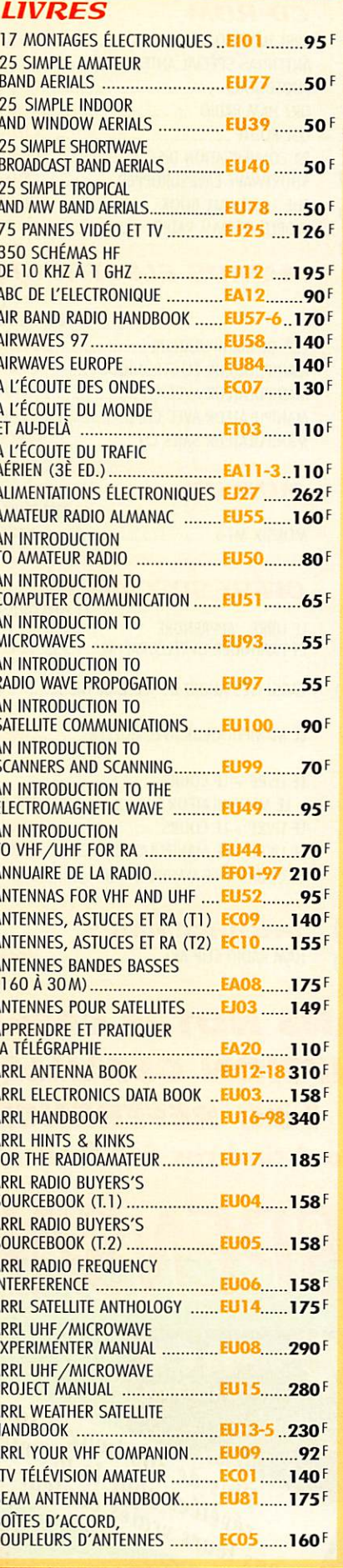

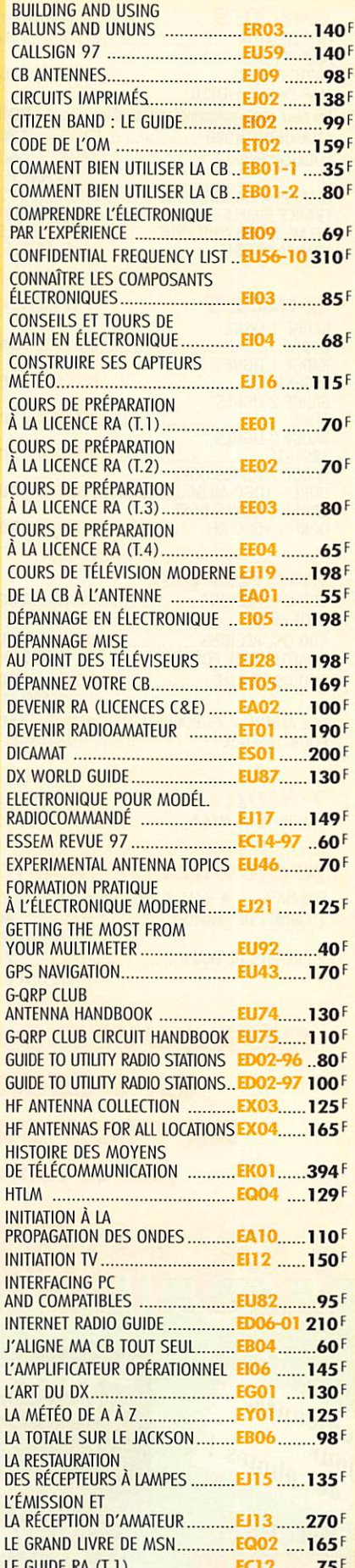

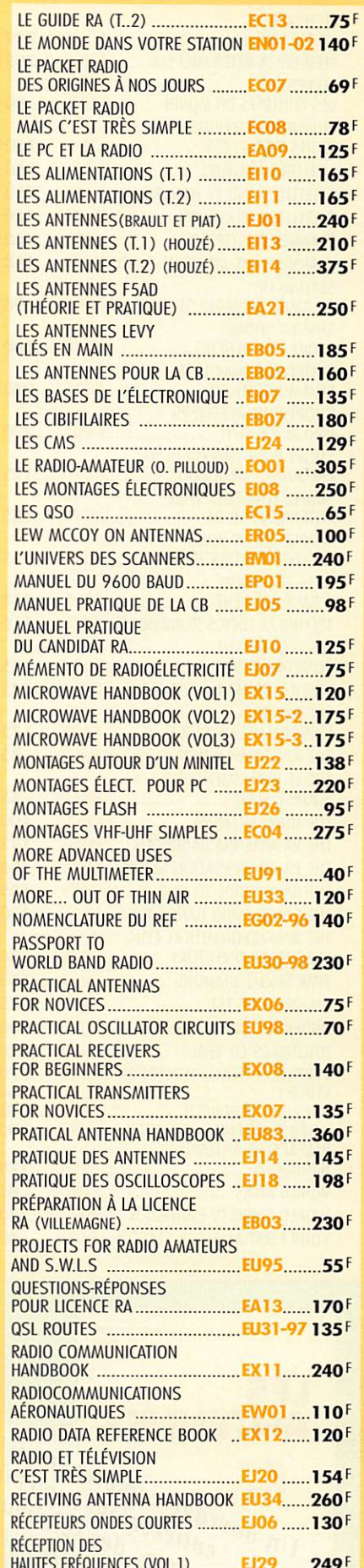

**MANDEZ NOTRE CATALOGUE :** description détaillée de chaque ouvrage (envoi contre 4 timbres à 3 F)

UTILISEZ LE BON DE COMMANDE MEGAHERTZ<br>TARIF EXPÉDITIONS :1 LIVRE 35<sup>f</sup>, de 2 à 5 livres 45<sup>f</sup>, de 6 à 10 livres 70<sup>f</sup>, par quantité, nous consulter **Réf: EX100** 

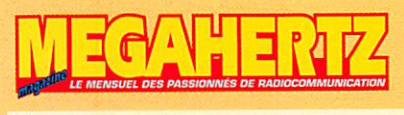

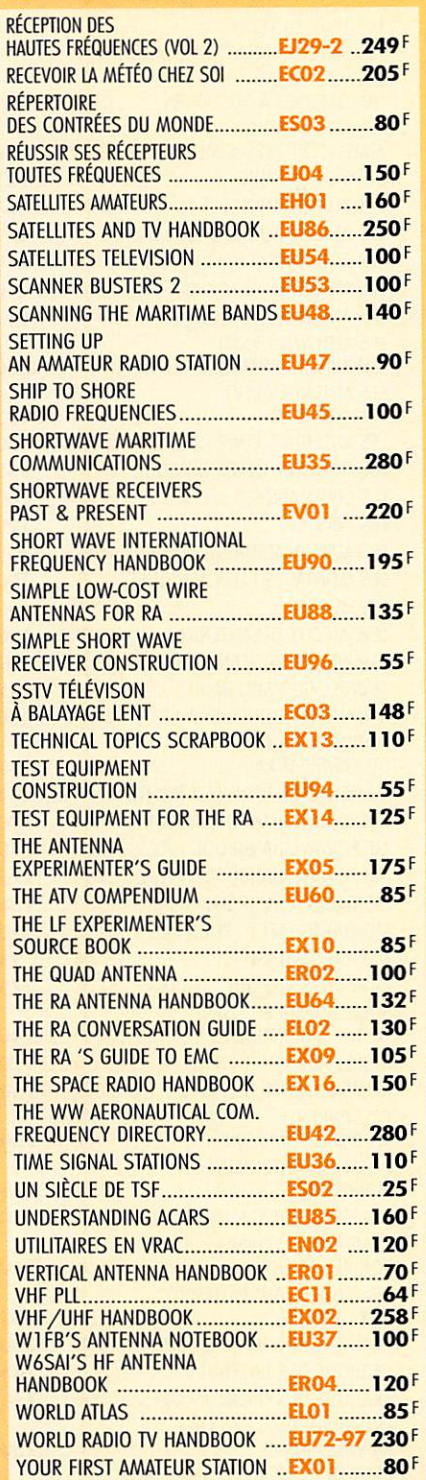

# LA BOUTIQUE

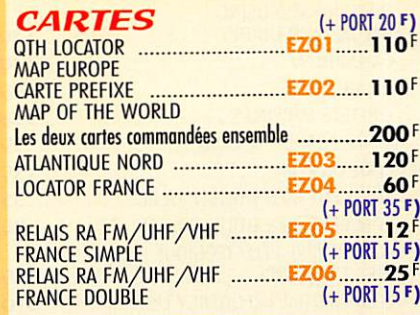

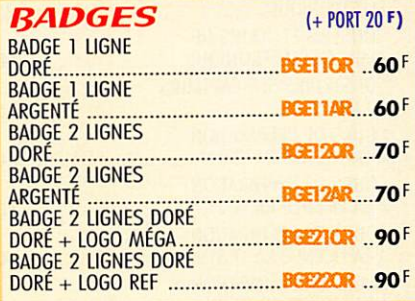

#### **CARTES OSL**

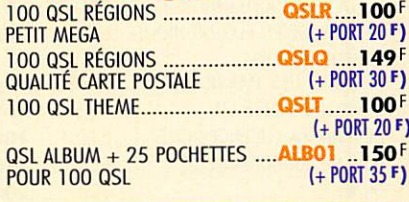

#### T-SHIRT T-SHIRT PETIT MÉGA (+PORT 20 F) .TSIWOI ....55 F

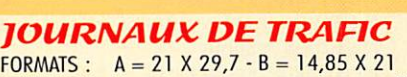

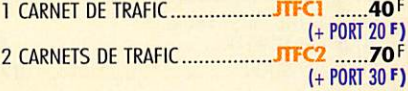

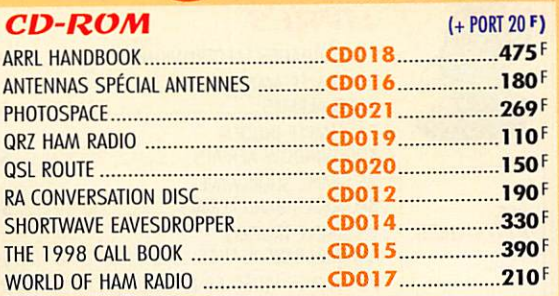

#### **MANIPS ELECTRONIOUES**

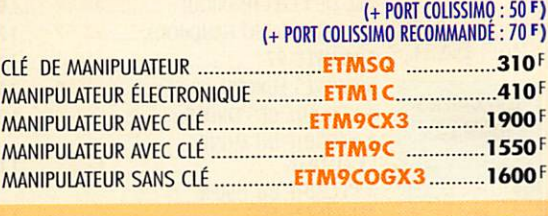

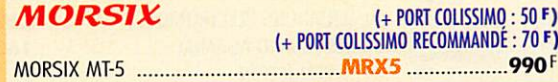

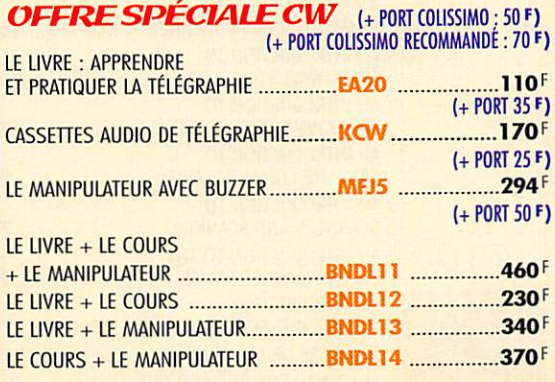

**PROGRAMMES** HAM RADIO CLIP ART .HSAPC. 199F (+PORT 20 F)

RETROUVEZ DANS NOTRE CATALOGUE LA DESCRIPTION DÉTAILLÉE DE PLUS DE 150 RÉFÉRENCES ! (envoi contre 4 timbres à 3 francs)

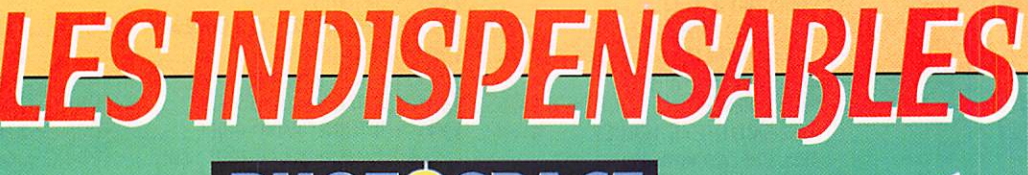

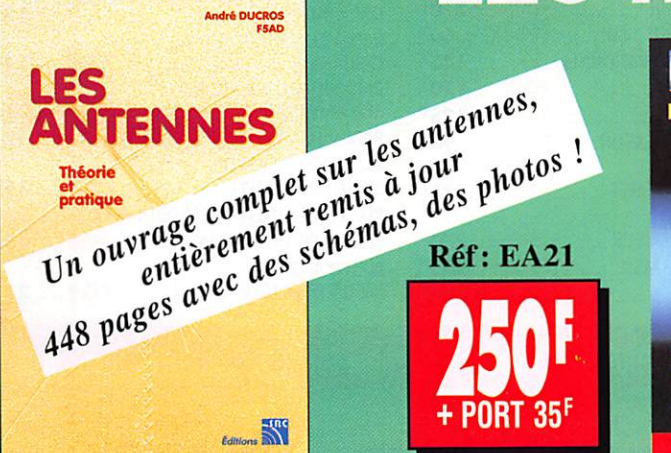

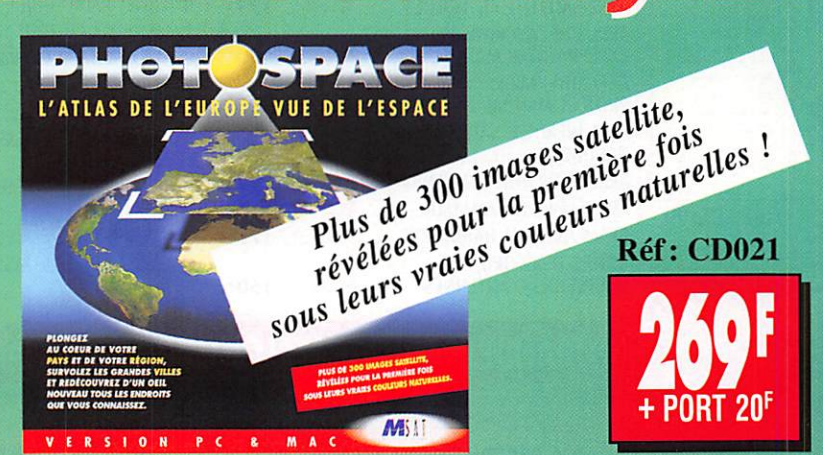

SRC pub

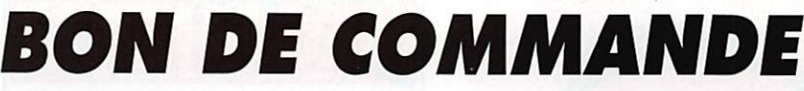

#### CONDITIONS DE VENTE!

 $9$ 

REGLEMENT: Pour la France, le paiement peut s'effectuer par virement, mandat, chèque bancaire ou postal et carte bancaire. Pour l'étranger, par virement ou mandat international<br>(les frais étant à la charge du client) et pa

commanoes : La commande doit comporter tous les renseignements demandés sur le bon de commande (désignation de l'article et référence). Toute absence de précisions est<br>sous la responsabilité de l'acheteur. La vente est con **uvraison :** La livraison intervient après le règlement. Nos commandes sont traitées dans la journée de réception, sauf en cas d'indisponibilité temporaire d'un ou plusieurs<br>produits en attente de livraison. SRC/MEGAHERTZ тванярент: La marchandise voyage aux risques et périls du destinataire. La livraison se faisant soit par colis postal, soit par transporteur. Les prix indiqués sur le bon de<br>commande sont valables dans toute la France mét

RÉCLAMATION: Toute réclamation doit intervenir dans les dix jours suivant la réception des marchandises et nous être adressée par lettre recommandée avec accusé de réception.

### $\widehat{\mathbf{C}}$ din din  $\widehat{\mathbf{C}}$  and  $\widehat{\mathbf{C}}$  and  $\widehat{\mathbf{C}}$ SRC/MEGAHERTZ - Service Commandes - B.P. 88 • 35890 LAILLÉ

Tél.: 02 99 42 52 73+ Fax: 02 99 42 52 88

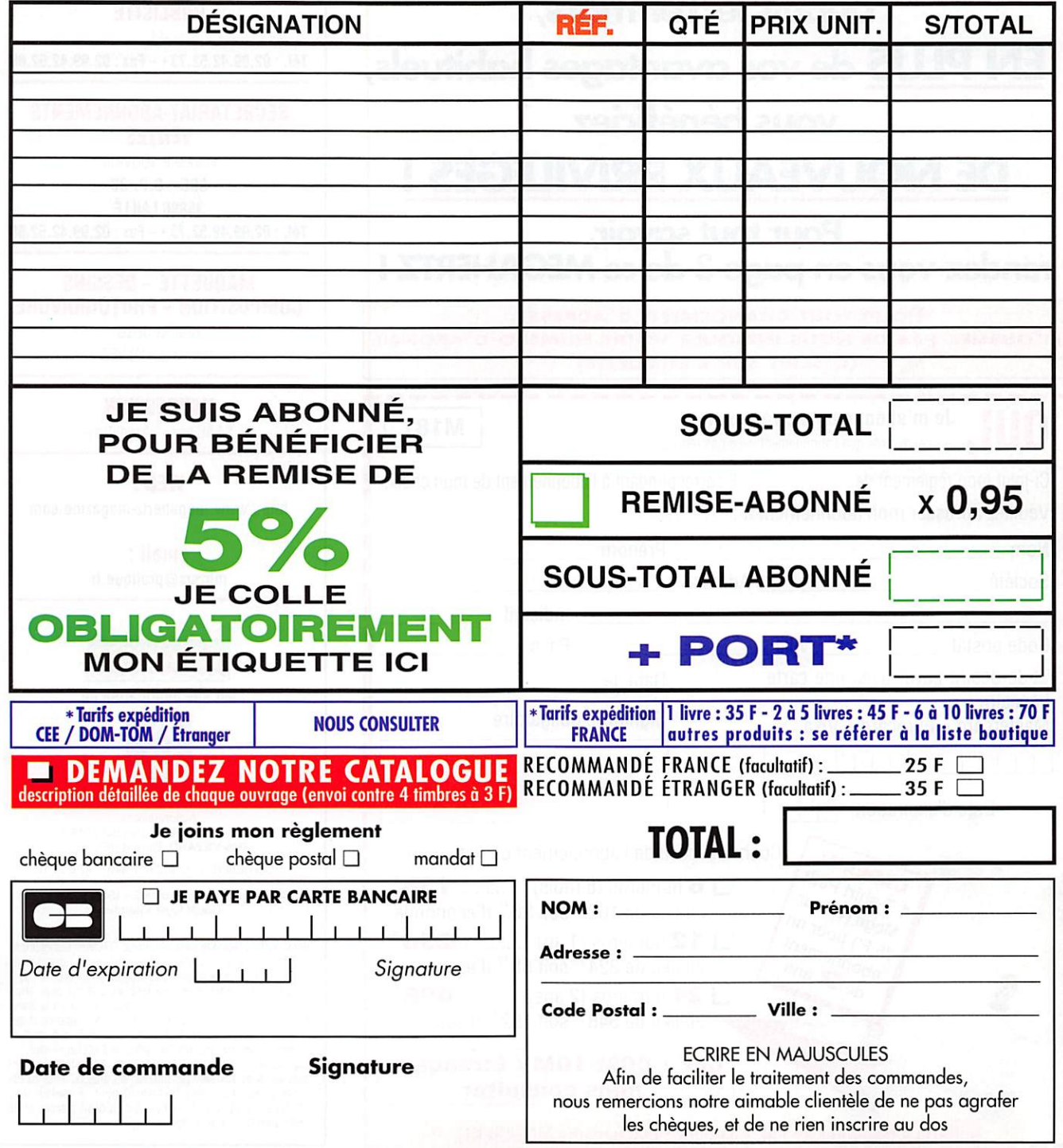

ŏ.

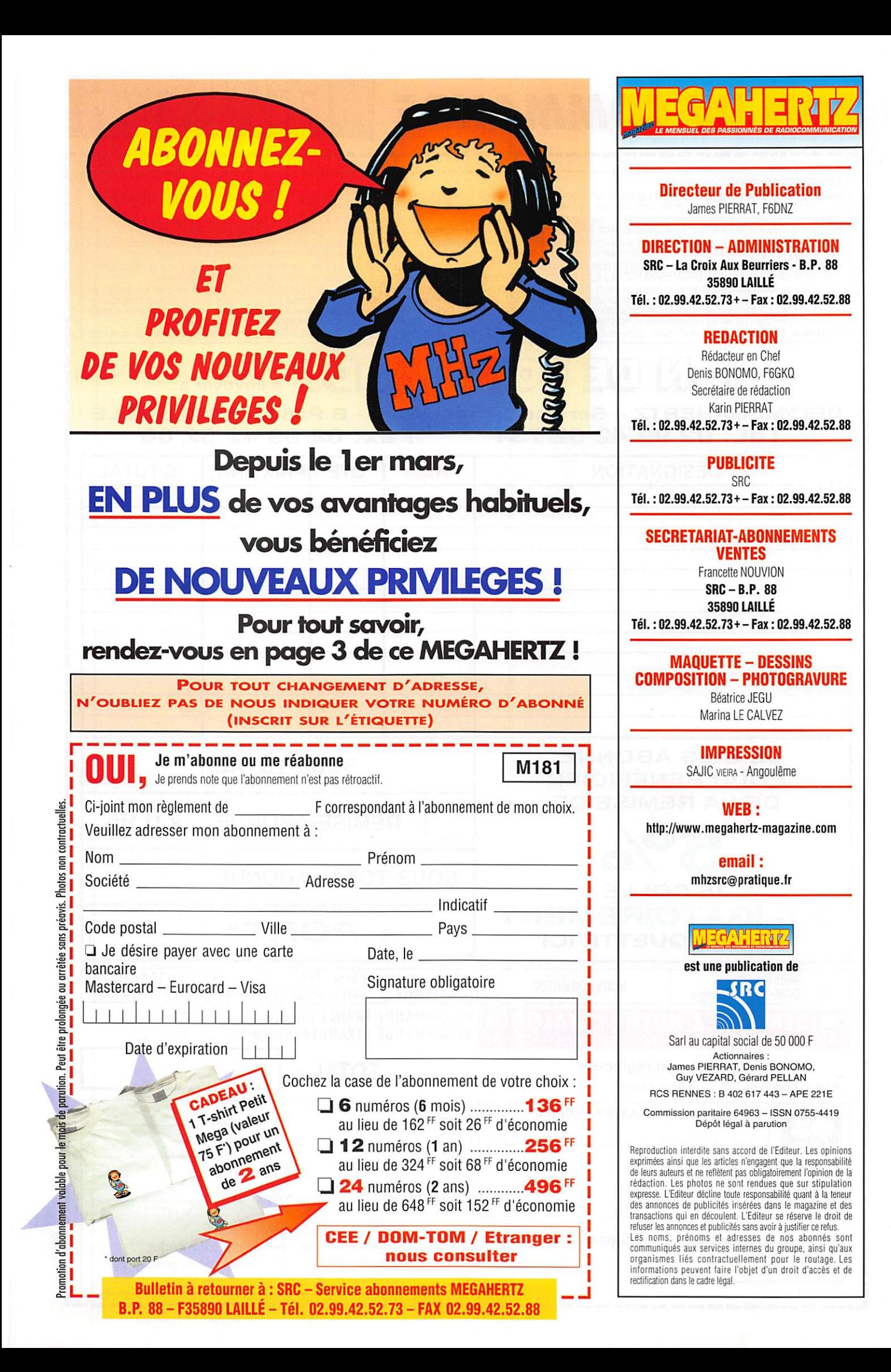

# SUD AVENIR RADIO 22, BOULEVARD DE L'INDÉPENDANCE - 13012 MARSEILLE - TÉL.: 04 91 66 05 89 - FAX: 04 91 06 1980

# origine SURPLUS • ACTUELS • TRANSISTORISES

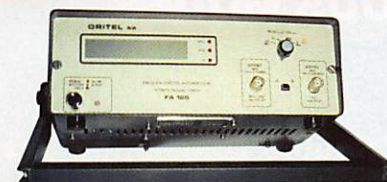

**FA 125** Fréquencemètre **ORITEL** 

Entièrement automatique 10 Hz à 1250 MHz 8 digits secteur 220 V - poids  $2,5$  kg - avec doc.

# Franco  $2150F$

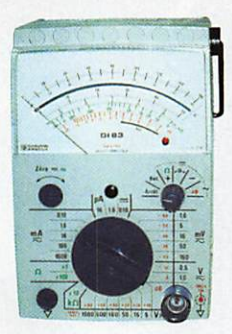

#### Gl 83 - Millivoltmètre analogique CHAUVIN-ARNOUX

Haute impédance : résistance d'entrée 100 MQ, - millivoltmètre CA ou CC 5 échelles de 1,6 à 160 mV - voltmètre CA ou CC 2 échelles de 0,5 à 1000 V 0,16 à 16 µA CC<br>0,16 à 1600 mA CA ou CC

- ohmmètre 10 k $\Omega$ , 1 M $\Omega$ , 100 M $\Omega$  $-$  décibelmètre (1 mW - 600  $\Omega$ )
- 13 calibres de -80 dB à  $+66$  dB avec doc.

**MILITAIRE** 

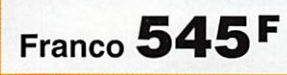

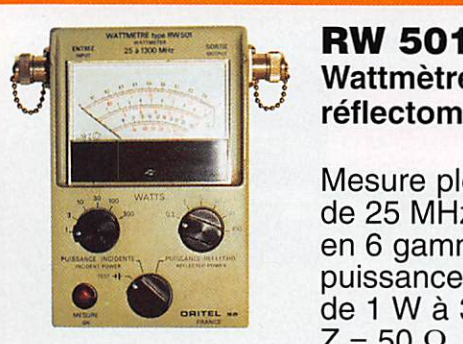

## Wattmètreréflectomètre ORITEL

Mesure pleine échelle de 25 MHz à 1300 MHz en 6 gammes puissance de 1 W à 300 W  $Z = 50 \Omega$ 

poids  $1,4$  kg – avec doc.

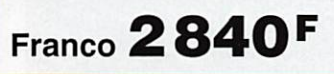

**SURPLUS** 

**LISTE** 

**MV 315** Millivoltmètre **ORITEL** 

Mesure tensions alternatives de 3 mV à 3 V de 0,01 MHz à 1200 MHz avec T et sonde secteur 220 V - poids  $2,5$  kg - avec doc.

## **Franco 1 920F**

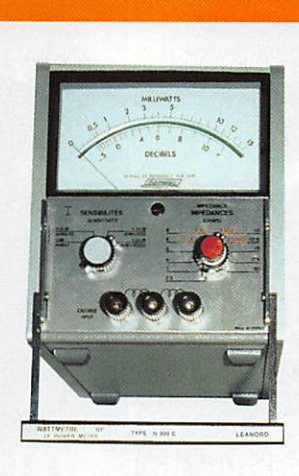

**N 300 C** Wattmètre BF **FERISOL** 

20 Hz à 15 kHz 0,1 mWà 15 W en 4 gammes  $Z = 2.5 \Omega$  à 20 k $\Omega$ en 44 positions poids 5 kg avec doc.

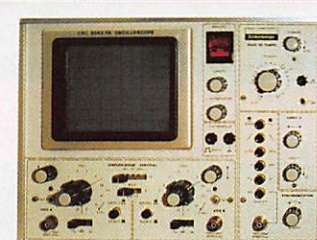

Franco 545F

#### 5043 FA **Oscilloscope** SCHLUMBERGER

1 mV BP 1,5 MHz 2 X 20 MHz 5 mV à 20 V tube rectangulaire 8 X10 cm

H 22 cm - L 29 cm - P 42 cm - poids 10 kg secteur 220 V - schémas.

Envoi en port dû 1950F

**TIMBRES** 

À

3

GRANDES MARQUES, complément des matériels ci-dessus. Etat neuf, de surplus, en majorité transistorisés. 0 9 0 3 T F E R I S O L G é n é r a t e u r 1 0 H z à 1 M H z 1 5 5 0 ^ EDH 50 LEA. Distortiomètre de 10 Hz à 600 kHz, millivoltmètre, dBmètre incorporés 1 880 ^ 340 SCHLUMBERGER. Générateur 30 kHz à 80 MHz. AM, afficha OSCILLOSCOPES SCHLUMBERGER OCT 749 Spécial BF, 2 x 1 MHz, tube 18 cm S.D.

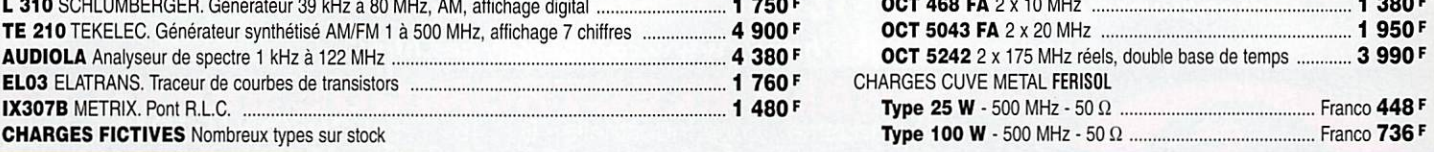

**FRANCS** 

**CONDITIONS** Vente : Par correspondance du mardi au vendredi. Au magasin : vendredi : 10 h à 12 h et 14 à 19 h, samedi : 10 à 12 h, autres jours : sur rendez-vous. Dessins et photos non contractuels. Au magasir : venueur. 10 m a 12 m et 14 a 19 m, sameur. 10 a 12 m, autres jours : sur rendez-vous. Dessins et photos non contractuels. Commandes : Paiemen

**CONTRE** 

 $2<sup>1</sup>$ 

# OUVEAU FT-920 DSP

## **EMETTEUR / RECEPTEUR HF + 50 MHz TOUS MODES**

res traditionnels simplifiés: pour<br>'que mode, choix de Normal/ rrow.

- **X 2 commandes de VFOs avec une seule** chaîne de réception.
- X Mémoire vocale type DVS-2 incorporée.
- **X Mémoire de messages CW.**
- **X Choix de 4 bandes-passantes differentes** en entrée audio.
- **X Coupleur automatique d'astennes** incorporé.

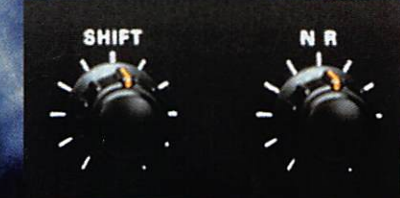

**Commander Graditionnelles de Sig** 120 QU Réducteur de bruit.

X Filtre DSP avec double commande des fréquences de coupure basse (Low Cut) et haute (High Cut), avec affichage de la bande passante traitée.

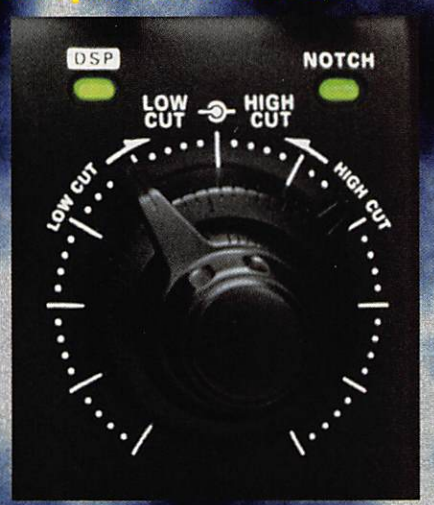

**X Notch automatique de** porteuses présentes dans passante considérée du DSP (p ent 3 filtres i **3 porteuses cre** 

les ande mple:

AGREE

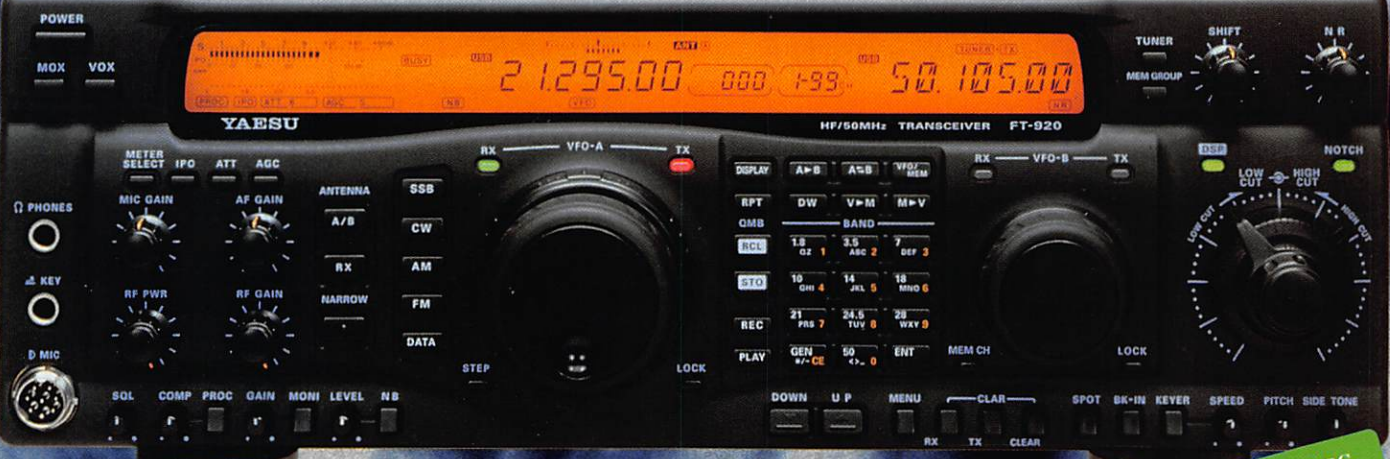

#### **Alimentation 13** dc/22 A par alimenta ecteur externe. **X** Dimensions  $(316)$  mm.  $\approx 1.5$  kg. **10 x 135**

"http://www.caplaser.fr/ges.htm" and or

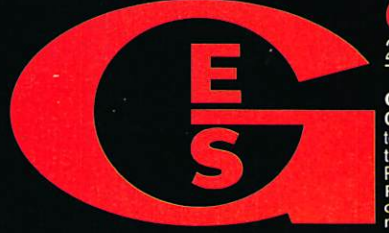

205, rue de l'Industrie - Zone Industrielle - B.P. 46 - 77542 SAVIGNY-LE-TEMPLE Cedex<br>
Tél.: 01.64.41.78.88 - Télécopie: 01.60.63.24.85 - Minitel: 3617 code GES<br>
G.E.S. OUEST: Two du Con, 49300 Cholet, tél.: 02.41.75.91.37 vent être modifiées sans préavis des construct ponétaires internationaux. Les spé

 $\bullet$ 

 $\bullet$ 

 $\Omega$